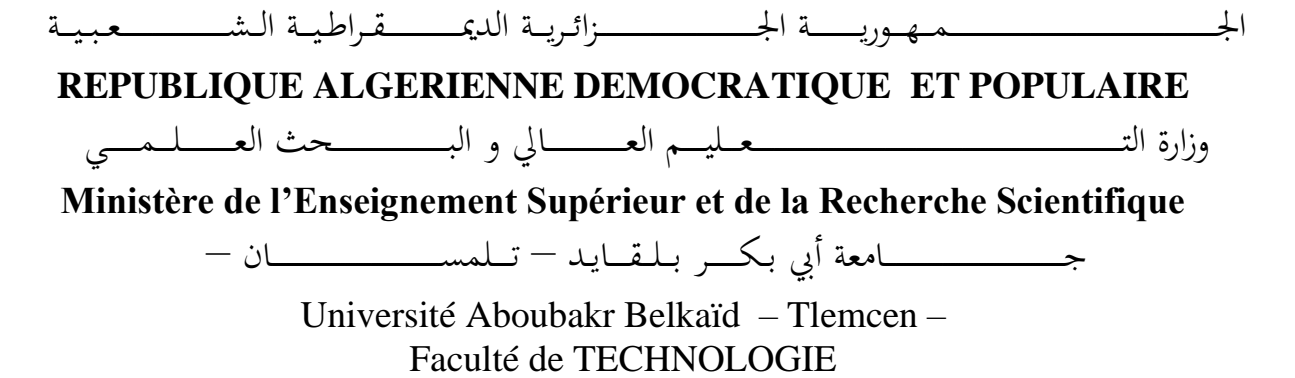

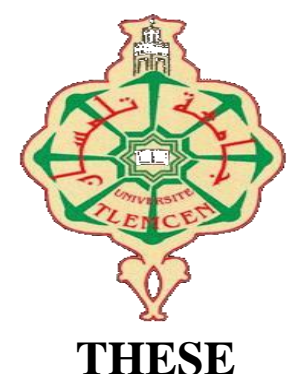

Présentée pour l'obtention du **grade** de **DOCTORAT 3 ème Cycle**

**En** : Automatique

**Spécialité** : Contrôle de Processus

**Par** : HADJ ABDELKADER Oussama

**Sujet** 

# **Méthodes stochastiques pour la modélisation et l'identification des bioprocédés de digestion anaérobie**

Soutenue publiquement, le 25/09/2019, devant le jury composé de :

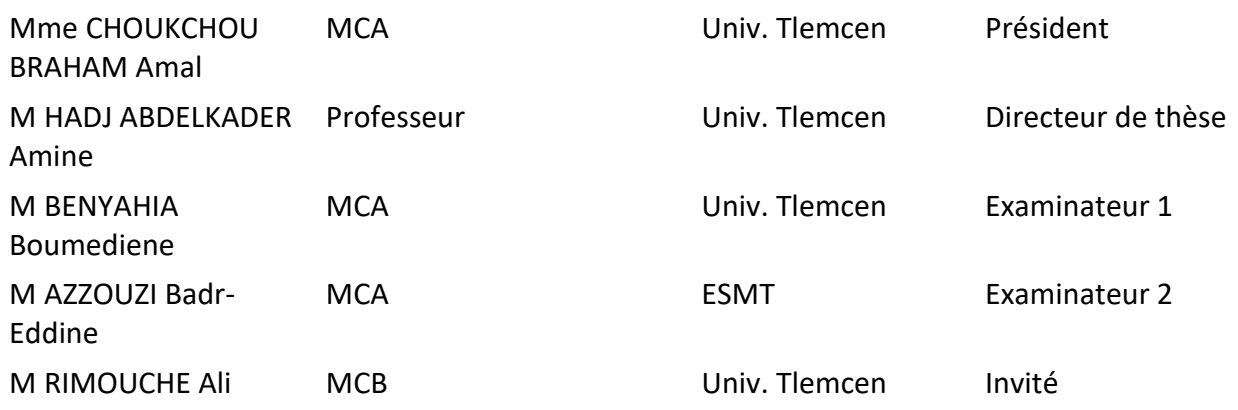

# **Méthodes stochastiques pour la modélisation et l'identification des bio-procédés de digestion anaérobie**

Oussama Hadj-Abdelkader

25 Septembre 2019

# **Remerciements**

A l'issue de la rédaction de cette thèse, je suis convaincu qu'elle est loin d'être un travail solitaire. En effet, je n'aurais jamais pu réaliser ce travail sans le soutien d'un grand nombre de personnes dont la générosité, la bonne humeur et l'intérêt manifestés à l'égard de mon travail m'ont permis de progresser dans cette phase délicate de doctorat. Je remercie toute personne ayant porté un intérêt à ce travail ou contribué de près ou de loin à son aboutissement.

En premier lieu, je tiens à remercier mon directeur de thèse, Monsieur Amine Hadj-Abdelkader, Professeur à l'université de Tlemcen, pour m'avoir dirigé dans ce travail, pour ses multiples conseils et pour toutes les heures qu'il a consacrées à cette thèse. Ses conseils éclairés, son écoute et son soutien ont été indispensables à l'achèvement de ce travail. J'aimerais également lui dire à quel point j'ai apprécié sa grande disponibilité et son respect sans faille des délais serrés de relecture des documents que je lui ai adressés. Enfin, j'ai été extrêmement sensible à ses qualités humaines d'écoute et de compréhension tout au long de ce travail.

Je remercie Madame Amal Choukchou-Braham, Maitre de conférences « A » à l'université de Tlemcen, qui m'a fait l'honneur de présider le jury de ma soutenance. Je remercie également les membres du jury Monsieur Boumediene Benyahia, Maitre de conférences « A » à l'université de Tlemcen, et Monsieur Badr-Eddine Azzouzi, Maitre de conférences « A » à l'École Supérieure de Management de Tlemcen d'avoir accepté d'examiner mon travail. Je les remercie aussi pour leur présence, pour leur lecture attentive de ma thèse ainsi que pour les remarques qu'ils m'adresseront lors de cette soutenance afin d'améliorer mon travail.

Je tiens à remercier mon invité Monsieur Ali Rimouche, Maitre de Conférences « B » à l'université de Tlemcen, ainsi que toutes les personnes présentes lors de la soutenance.

Mes remerciements à Monsieur Fernando Lobo Pereira, Professeur à l'université de Porto, pour m'avoir donné la motivation dont j'avais besoin pour terminer cette thèse. Je veux aussi exprimer mes remerciements à Monsieur António Pedro Aguiar, Professeur à l'université de Porto, pour m'avoir suivi dans mes travaux de recherche pendant mon stage à son département.

Je remercie tous les enseignants qui m'ont suivi le long de mes études.

Mes remerciements et mes reconnaissances à ma mère, mes frères et toute ma famille pour l'amour et le soutien qu'ils m'ont témoigné tout au long de ma carrière d'étude.

Merci à tous mes amis pour leurs encouragements.

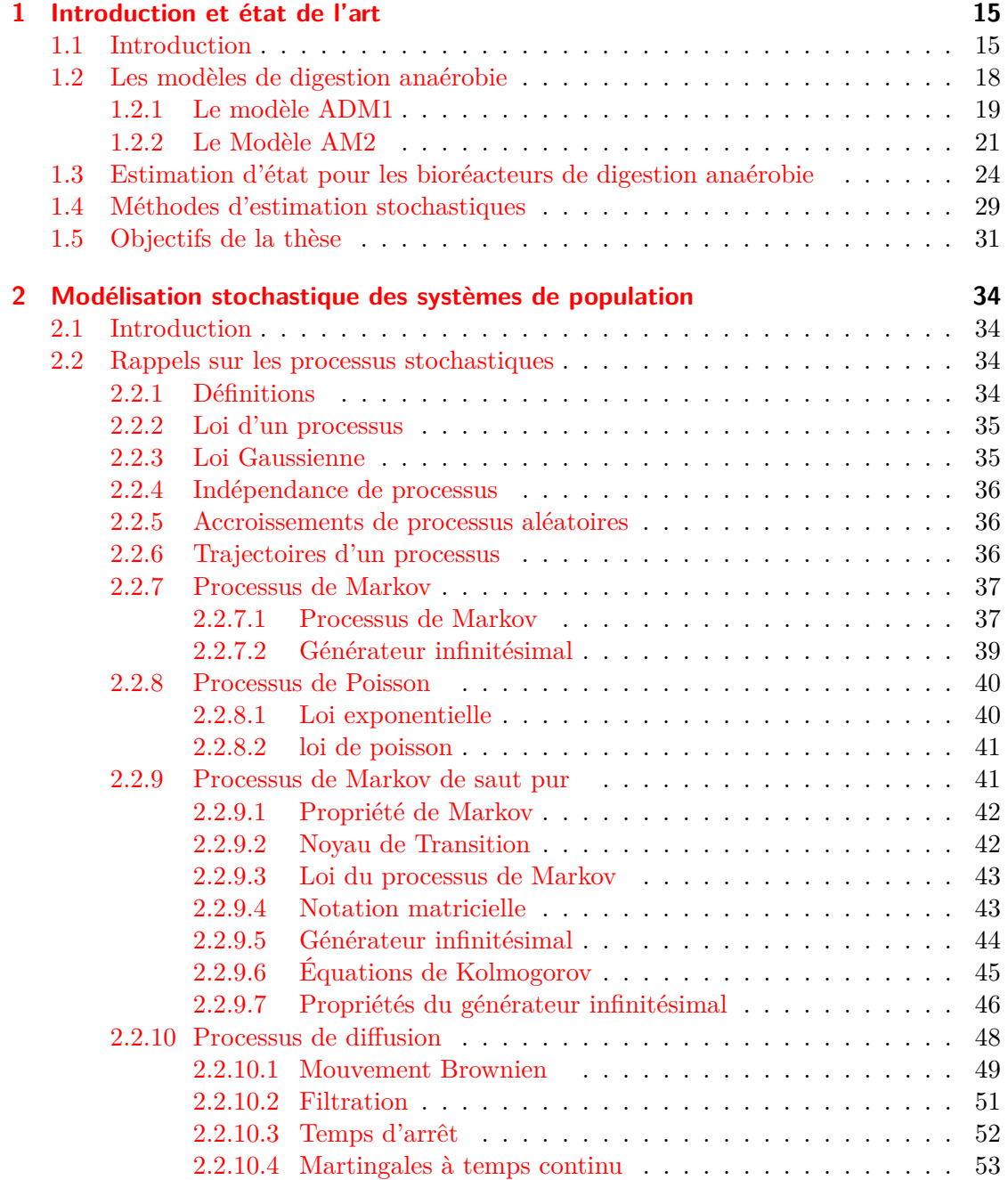

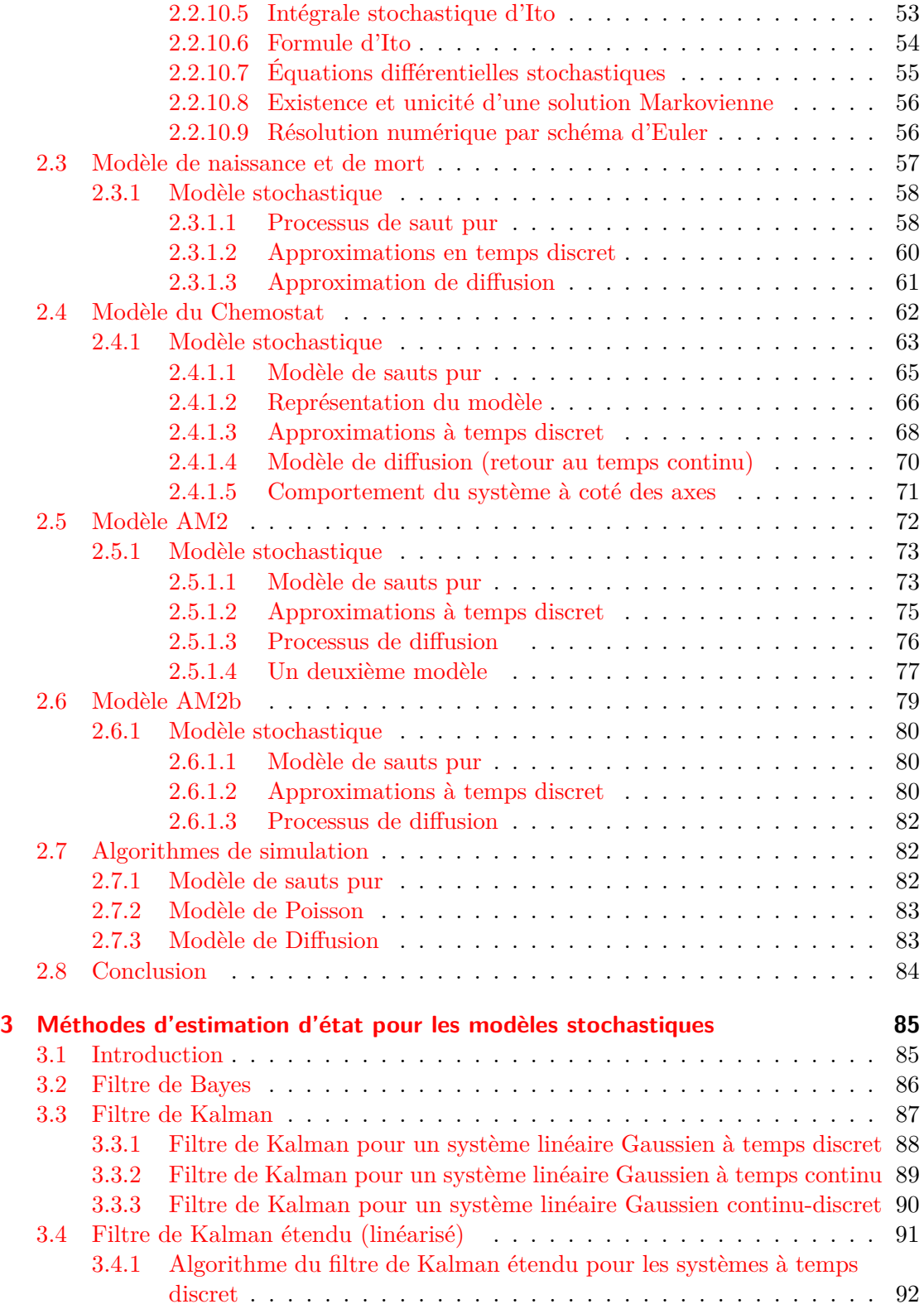

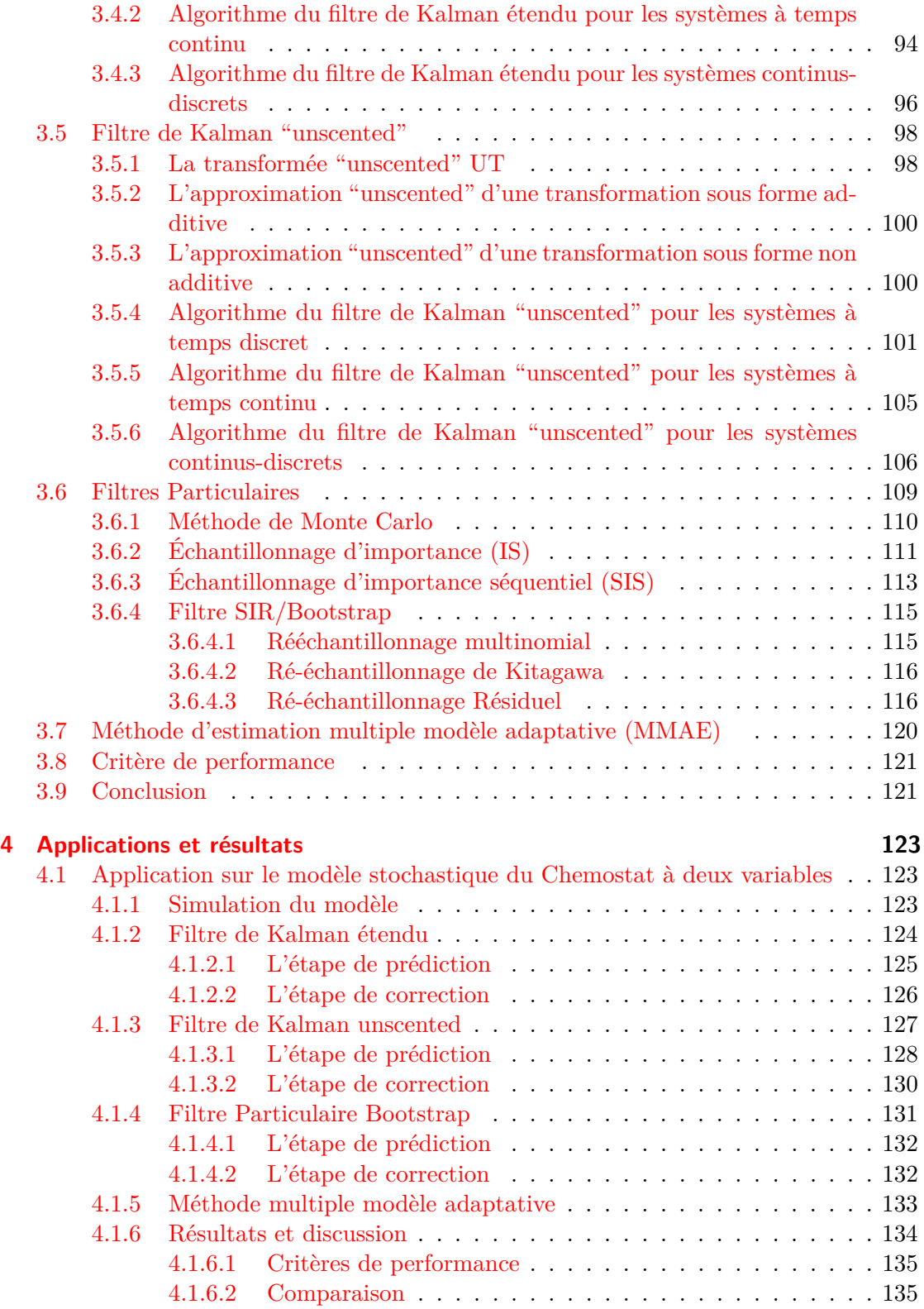

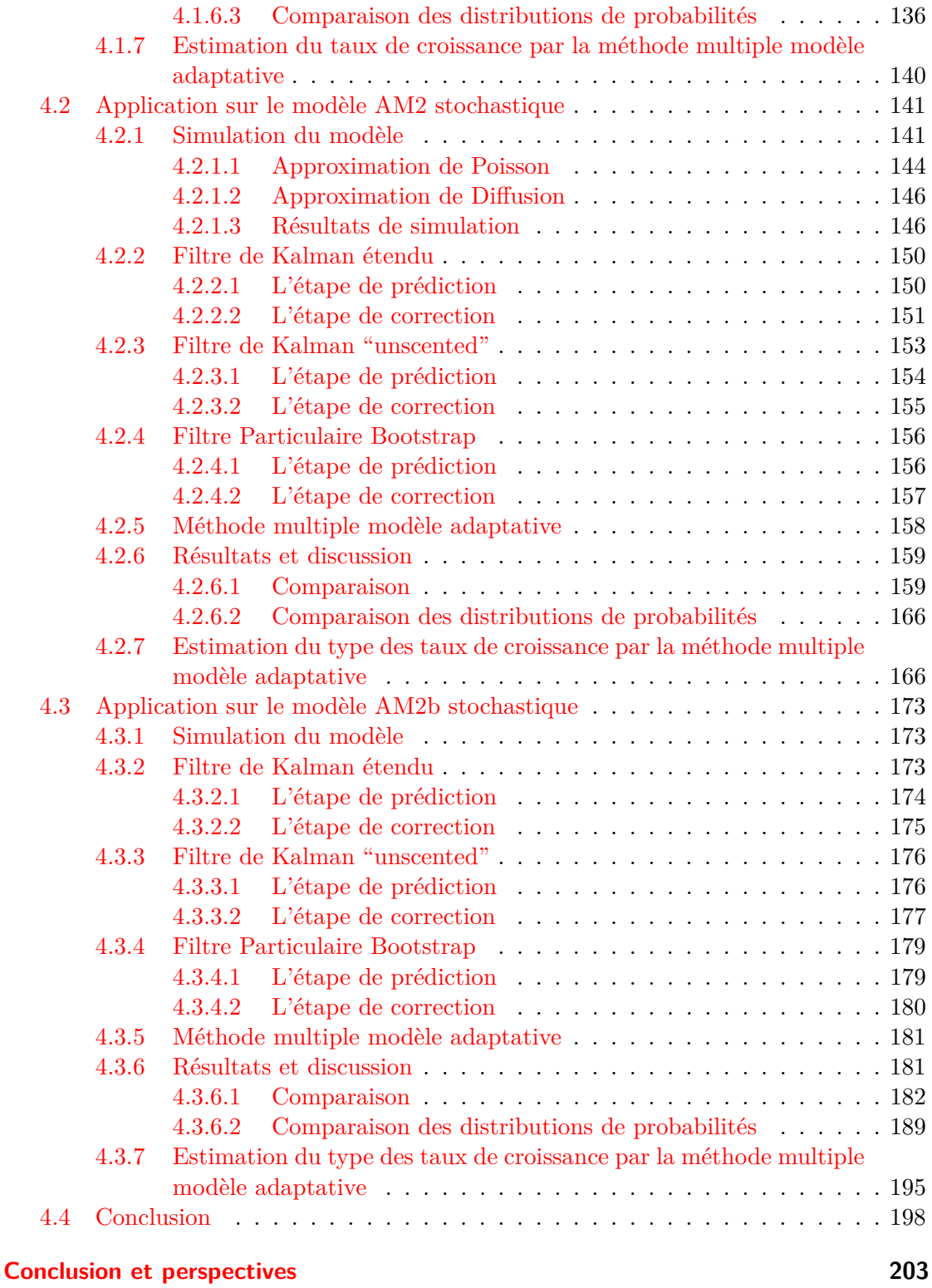

# **[Bibliographie](#page-206-0) 206**

# **Liste des algorithmes**

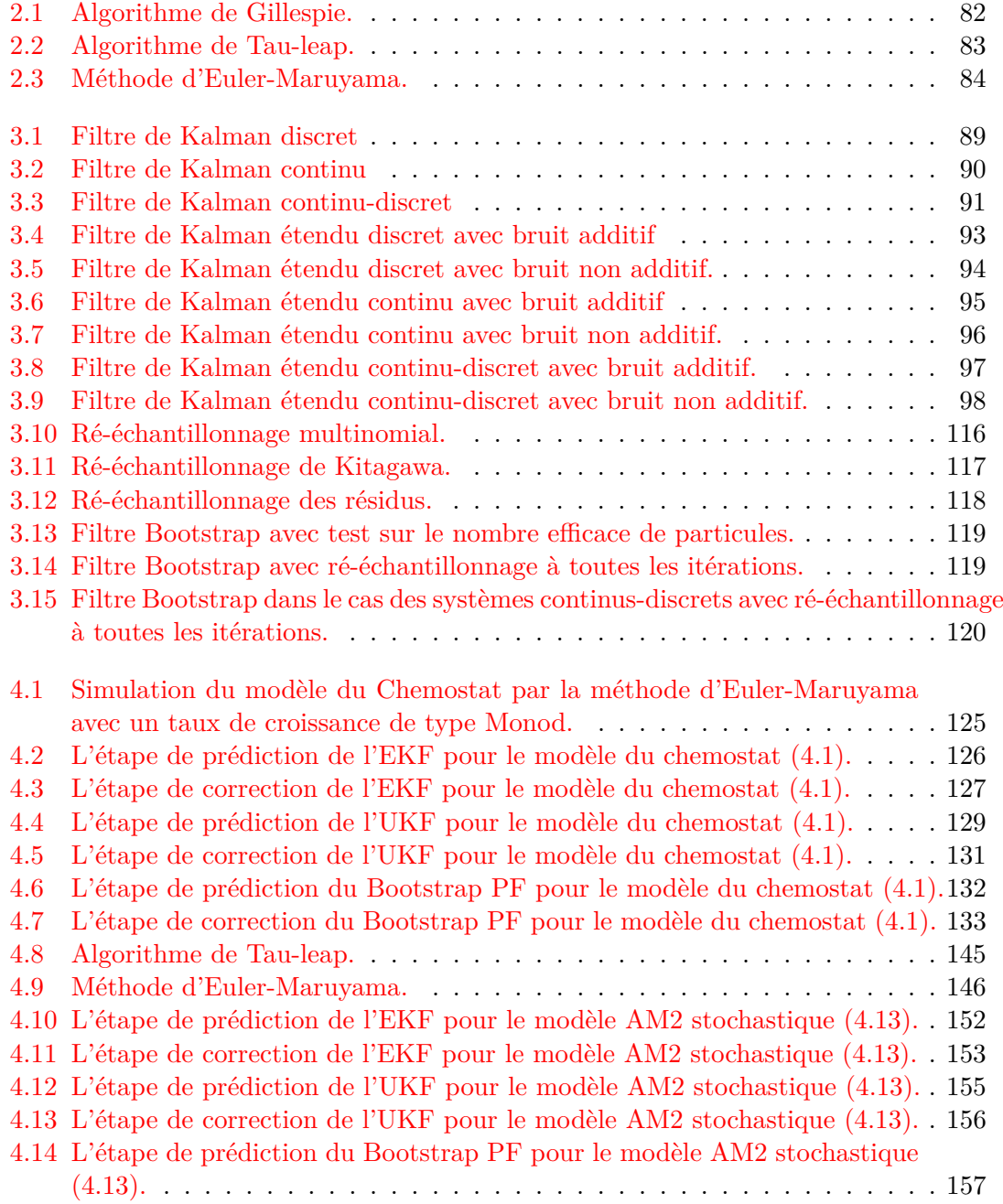

## Liste des algorithmes

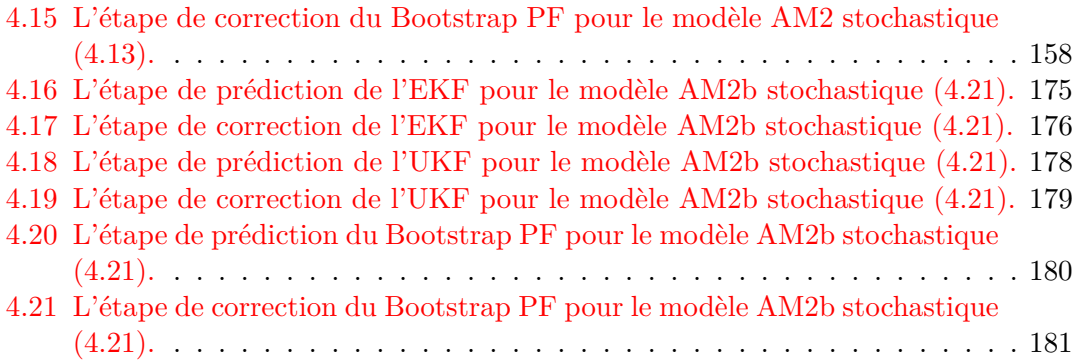

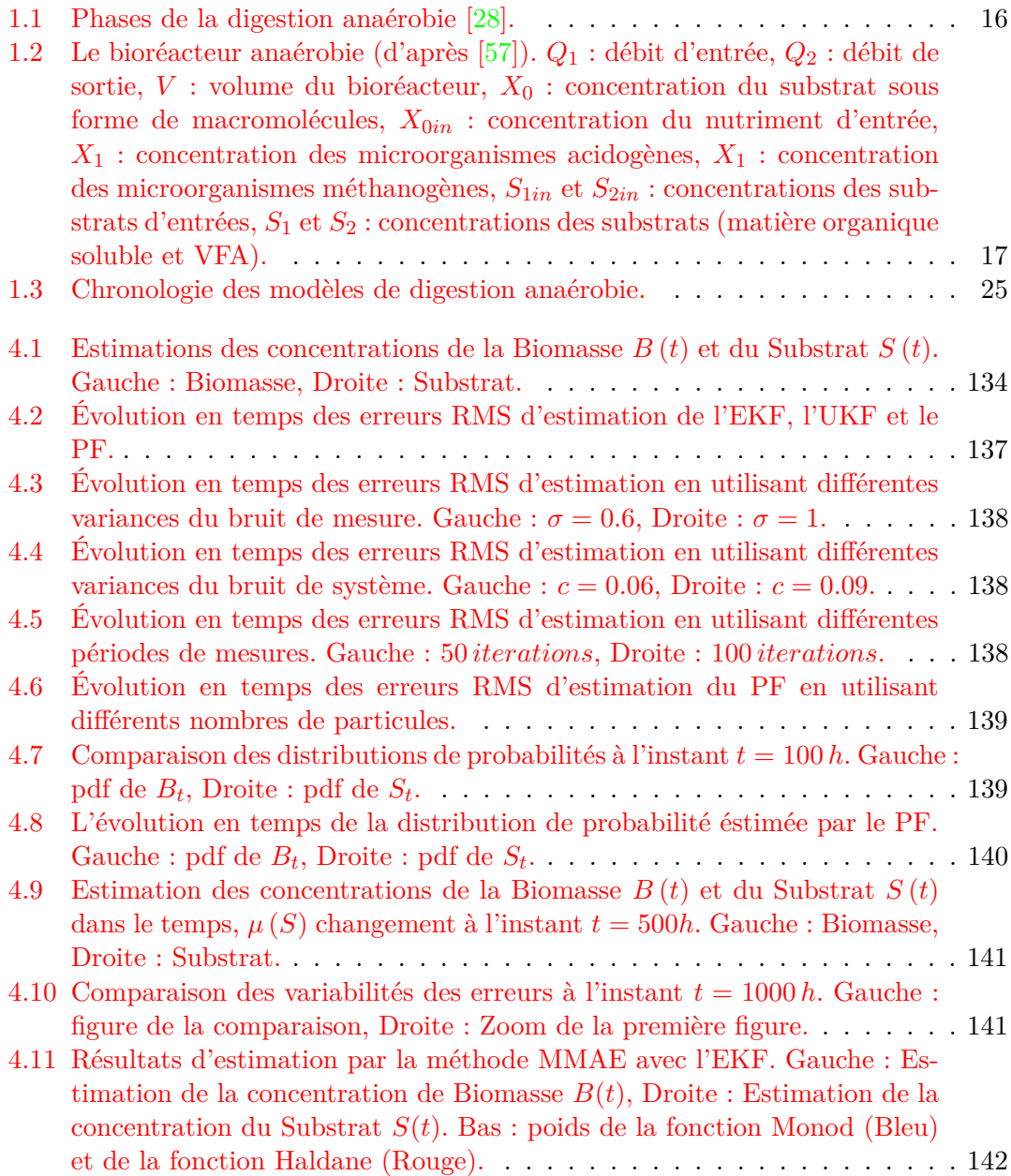

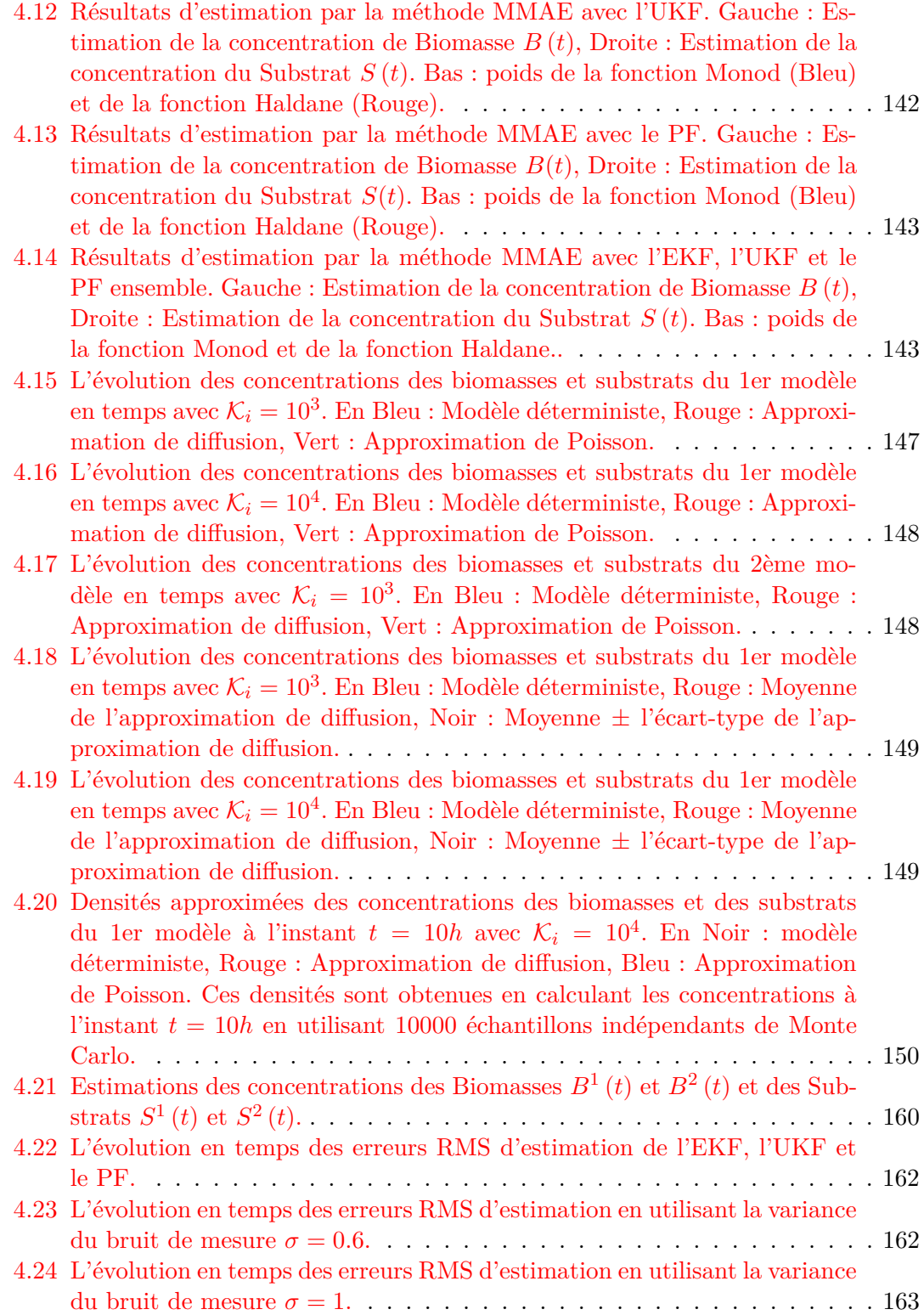

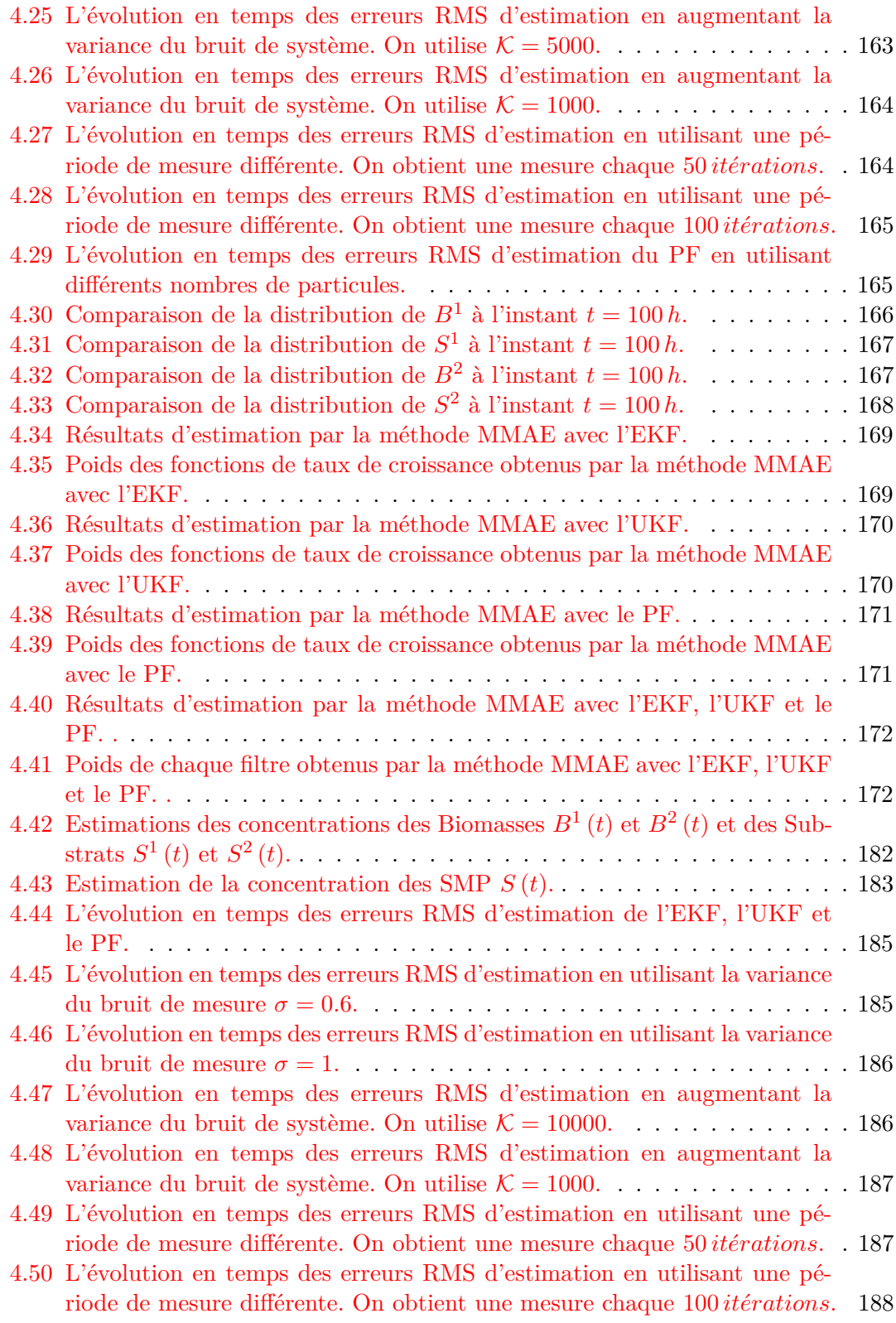

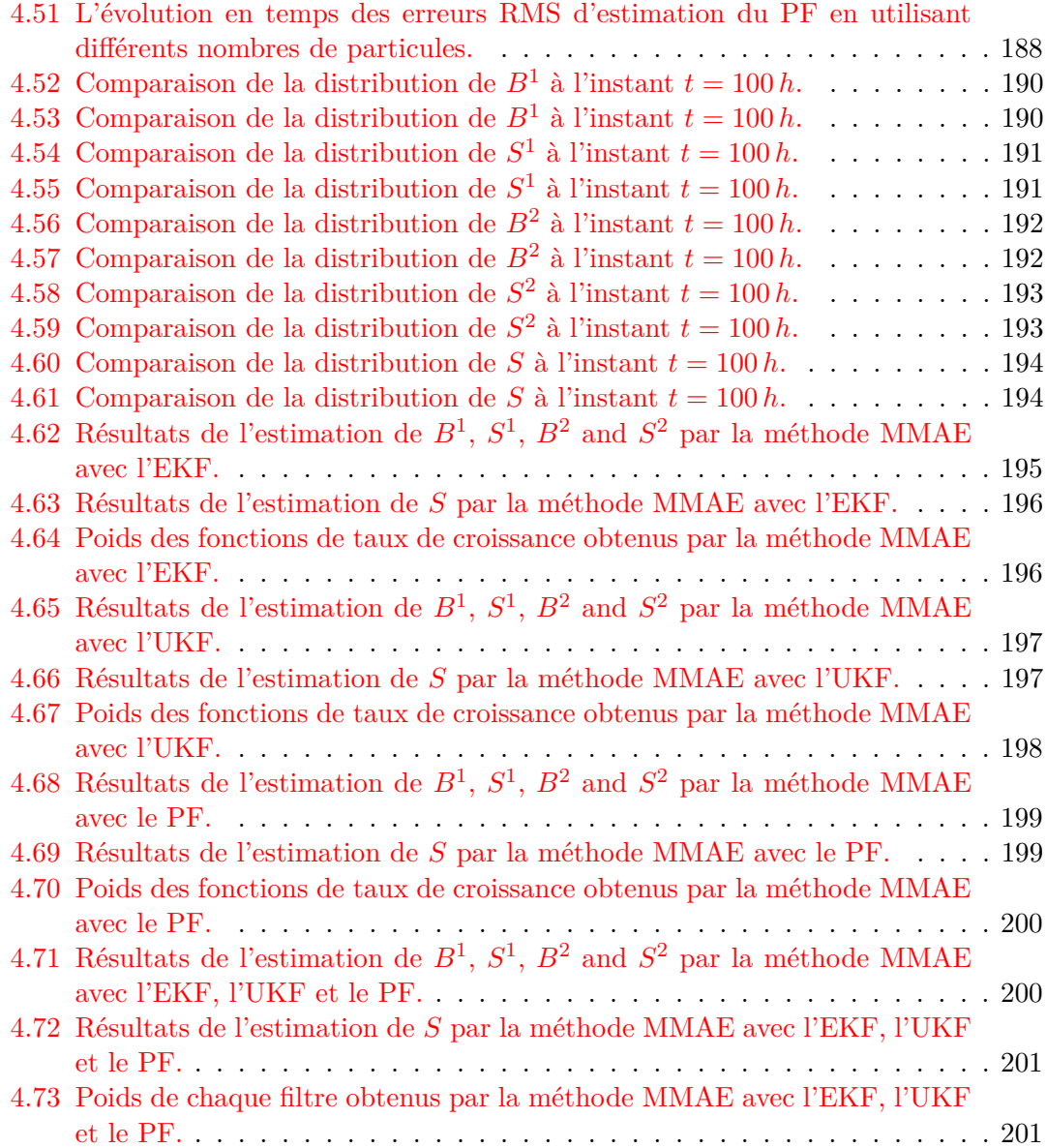

# **Liste des tableaux**

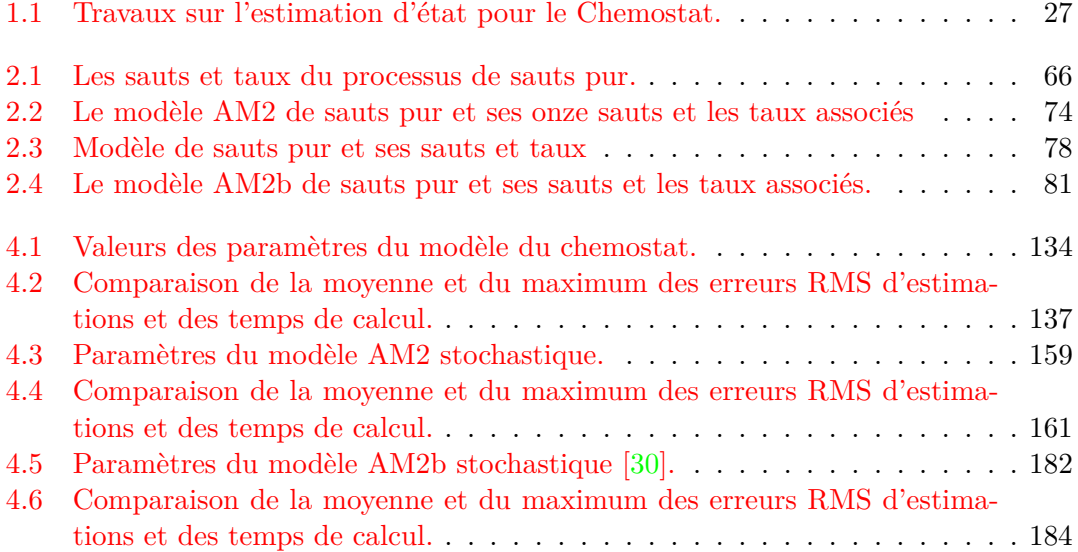

## <span id="page-15-1"></span><span id="page-15-0"></span>**1.1 Introduction**

La digestion anaérobie est le processus de décomposition biologique de la matière organique par une population bactérienne dans un environnement sans oxygène [\[141\]](#page-215-0). C'est un processus qui survient de façon naturelle dans plusieurs environnements anoxiques [1](#page-15-2) tels que les cours d'eau, les sédiments ou les sols gorgés d'eau. Il peut aussi être appliqué à une variété de matières premières telles que les eaux usées industrielles ou urbaines, les déchets alimentaires, urbains ou agricoles, ou aux résidus végétaux. Ce processus tient lieu généralement dans un milieu humide, de sorte que les substrats contenant suffisamment d'eau puissent être dégradés sans pré-traitement [\[183\]](#page-218-0).

Dans le contexte technologique, la digestion anaérobie peut avoir lieu dans des bioréacteurs fermés et génère dans ce cas du biogaz et des résidus solides valorisables (digestat) sous forme d'effluents riches en nutriments et pouvant servir en tant que fertilisants [\[115\]](#page-213-0). Elle est le plus souvent utilisée pour le traitement des eaux usées en tant que moyen naturel, de faible cout et avec consommation modérée d'énergie. Plus précisément, elle consiste en la décomposition de la substance organique par des micro-organismes tels que des bactéries, en plusieurs phases successives. Tout d'abord, une première phase de désintégration et d'hydrolyse permet de transformer les particules de substrat en une matière organique soluble. Ensuite, le processus entame la digestion de cette sub-stance organique soluble en Acides Gras Volatiles (VFA<sup>[2](#page-15-3)</sup>) par une première population de bactéries, cette phase est dite « Acidogenèse ». Les VFA sont ensuite digérés par une deuxième population bactérienne en biogaz, cette phase est appelée la « Méthanogenèse » (Fig. [1.1\)](#page-16-0). Dans un processus parallèle, le rôle des éléments inorganiques (les sels minéraux, le soufre, le phosphore) et des processus abiotiques  $3$  dans la digestion anaérobie pourrait être également pris en compte [\[72,](#page-210-0) [110,](#page-213-1) [172\]](#page-217-0).

L'étude expérimentale de la digestion anaérobie se heurte à plusieurs obstacles pratiques en raison, d'une part, de la complexité et la variété des substrats qui limitent leur caractérisation initiale et la supervision de leurs transformations durant la digestion et, d'autre part, du fait que le nombre, la diversité et le fonctionnement des microorganismes restent inconnus pour la plupart des espèces. De plus, les longues durées expérimentales, les échantillons non représentatifs et les tests analytiques couteux sont,

<span id="page-15-2"></span><sup>1.</sup> Anoxie : en écologie et hydrobiologie, l'anoxie est une diminution de l'oxygène dissous ou présent et bio-disponible dans le milieu (sol, sédiment, eau, atmosphère..).

<span id="page-15-4"></span><span id="page-15-3"></span><sup>2.</sup> Volatiles Fatty Acids

<sup>3.</sup> Processus abiotique : désigne un processus qui n'implique aucune réaction biologique – Milieu abiotique : milieu impropre à abriter ou à voir la vie se développer – Au contraire de biotique, synonyme de vivant.

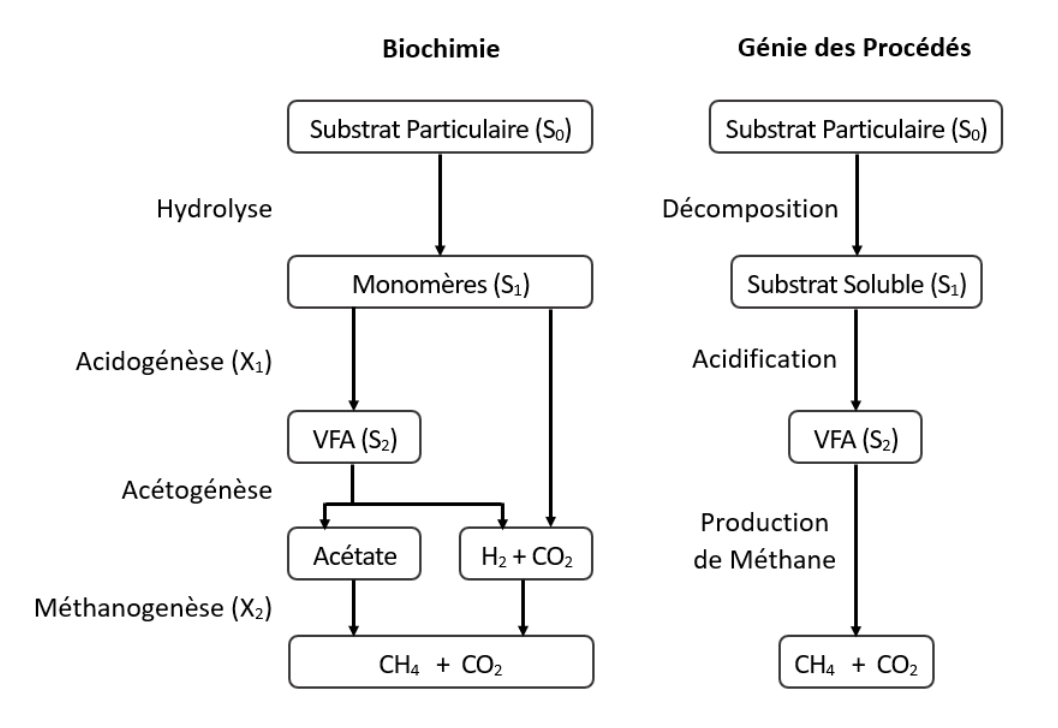

<span id="page-16-0"></span>Figure 1.1 – Phases de la digestion anaérobie [\[28\]](#page-208-0).

entre autres, des contraintes pratiques qui limitent ces études. Ainsi, les études pratiques sur la digestion anaérobie s'intéressent principalement à la maximisation de la production du biogaz (résultant de la méthanogenèse) et au développement de processus technologiques qui seraient stables et sans problèmes d'acidification ou de lessivage lors du fonctionnement [\[180,](#page-218-1) [37,](#page-208-2) [4\]](#page-206-1). La digestion anaérobie est un processus complexe, à dynamiques non linéaires, et la plupart des installations souffrent du manque d'un système de mesure en ligne qui serait robuste et fiable [\[184\]](#page-218-2). De ce fait, le contrôle de ces installations est une tâche difficile.

Ces dernières années, on constate une croissances dans le nombre de processus de digestion anaérobie à travers le monde ainsi qu'une croissance de l'énergie générée par le biogaz résultant de ces processus [\[179\]](#page-218-3). L'Europe a été un précurseur en digestion anaérobie, notamment grâce aux lois strictes de protection de l'environnement [\[189\]](#page-218-4), tandis que l'Asie dispose du plus grand nombre de digesteurs installés, dont la plupart sont à usage domestique utilisés chez les communautés rurales pour la cuisson et l'éclairage [\[169\]](#page-217-1). Aux états unis, le développement de la digestion anaérobie a été plus lent, mais sa valeur est de plus en plus reconnue [\[175\]](#page-217-2), avec presque 2100 installations opérationnelles [\[39\]](#page-208-3). Les régions rurales en Afrique et en Amérique Latine peuvent aussi bénéficier des digesteurs de petite échelle, mais cette technologie n'a pu être implémentée et exploitée correctement que durant ces dernières années [\[161\]](#page-216-0).

Le fonctionnement des bioréacteurs peut se heurter à certains problèmes pratiques étant donné que la digestion anaérobie est un processus complexe, régi par des dy-

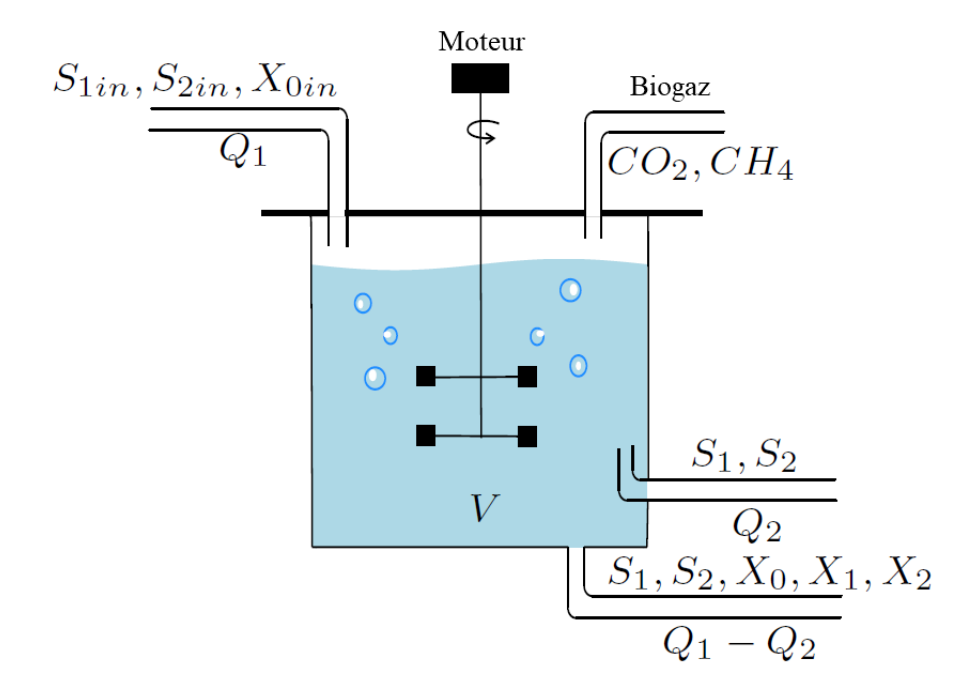

<span id="page-17-0"></span>Figure 1.2 – Le bioréacteur anaérobie (d'après [\[57\]](#page-209-0)). *Q*<sup>1</sup> : débit d'entrée, *Q*<sup>2</sup> : débit de sortie, *V* : volume du bioréacteur, *X*<sup>0</sup> : concentration du substrat sous forme de macromolécules, *X*0*in* : concentration du nutriment d'entrée, *X*<sup>1</sup> : concentration des microorganismes acidogènes, *X*<sup>1</sup> : concentration des microorganismes méthanogènes,  $S_{1in}$  et  $S_{2in}$  : concentrations des substrats d'entrées, *S*<sup>1</sup> et *S*<sup>2</sup> : concentrations des substrats (matière organique soluble et VFA).

namiques non linéaires et pouvant être facilement déstabilisé par une surcharge de la matière organique. Le redémarrage d'un tel processus prend une longue durée se calculant en semaines. Il est donc nécessaire de développer des stratégies de commande spécifiques à ces processus qui leurs permettrait d'éviter les perturbations et/ou d'optimiser les phases de démarrage. Le processus est également très sensible aux fluctuations des entrées et nécessite de ce fait un contrôle affiné. Malheureusement, le développement de lois de commande efficaces est contraint par le manque de mesures en lignes. L'information manquante nécessite donc d'être reconstruite par des méthodes d'estimation d'état, souvent appelées observateurs d'état. Le problème d'estimation nécessite généralement d'être formulé en présence d'entrées inconnues, i.e. des concentrations de substrats inconnues à l'entrée du processus.

Le bioréacteur peux exister sous plusieurs formes :

- en système fermé ou cuvée (batch) : aucune entrée ou sortie n'est admise dans le processus. Ce système évolue souvent en régime transitoire
- en cuvée alimenté (Fed-batch) : le processus est seulement alimenté en substrat,

le débit d'alimentation est contrôlé de manière à maintenir une concentration constante au substrat, égale à sa concentration initiale. De ce fait, le taux de croissance de la biomasse restera également constant

- en continu  $\left(\mathrm{CSTR}^4\right)$  $\left(\mathrm{CSTR}^4\right)$  $\left(\mathrm{CSTR}^4\right)$  : le processus aura un débit d'entrée et un débit de sortie, le mélange sera idéal lorsque les concentrations du substrat et de la biomasse en sortie seront égales à leurs concentration à l'intérieur du système. Après une période initiale d'adaptation, ce système atteindra un régime permanent.
- en continu avec re-circulation : englobe également un décanteur. Il permet de concentrer les cellules dans le bioréacteur et d'exécuter un rétro-lavage si nécessaire.

### <span id="page-18-0"></span>**1.2 Les modèles de digestion anaérobie**

La modélisation de la digestion anaérobie a été largement abordée par les travaux de recherches depuis quelques décennies [\[131,](#page-214-0) [14\]](#page-207-0) en partant des modèles simples qui tiennent compte d'une seule réaction [\[76,](#page-211-0) [50\]](#page-209-1) ou deux [\[20\]](#page-207-1), vers des modélisations plus réalistes et plus complètes [\[12\]](#page-206-2).

Les modèles de digestion anaérobie peuvent être classés selon différents critères, mais on peut distinguer globalement 2 types de modèles : les modèles d'ordre élevé qui décrivent toutes les réactions chimiques et biologiques du système et les modèles d'ordre faible qui sont utiles pour le contrôle et la supervision du processus industriel de digestion. Dans le cadre du travail de thèse de [\[11\]](#page-206-3), l'auteur a exploité les travaux de recherches antérieurs pour mettre au point un modèle des eaux usées complexes et a établi un grand ensemble de paramètres pour différents substrats. Cependant, pour permettre l'utilisation de modèles mathématiques dans la digestion anaérobie, il est nécessaire de disposer d'un modèle applicable à la fois à différents types de réacteurs et à divers substrats. Le premier modèle développé dans ce sens est l'ADM1<sup>[5](#page-18-2)</sup> introduit par [\[12\]](#page-206-2). C'est actuellement le modèle descriptif le plus connu. Il a été utilisé pour simuler les processus de digestion anaérobie à l'échelle expérimentale [\[22\]](#page-207-2) et industrielle [\[153\]](#page-216-1). Un état de l'art complet et exhaustif sur les extensions, les applications et l'analyse de l'ADM1 est donné dans la référence [\[13\]](#page-207-3) par l'auteur du modèle.

Plusieurs auteurs ont tenté des simplifications de ce modèle, comme par exemple dans [\[83\]](#page-211-1) où les auteurs proposent de négliger les dynamiques lentes du processus au profit des dynamiques rapides en utilisant une techniques d'association des valeurs propres et des états formalisée par une matrice d'homotopie. Cependant, ces modèles réduits n'ont trouvé que peu d'applications dans les tâches de contrôle industriel ou d'observation des processus de digestion anaérobie. Le modèle développé par [\[33\]](#page-208-4) focalise particulièrement sur la prise en compte du sulfure d'hydrogène produit par la digestion, tout en modélisant également les phases inhérentes au processus que sont l'hydrolyse, l'acidogenèse et la méthanogenèse. Ce modèle et ses paramètres ont été validés sur deux bioréacteurs expérimentaux pour le traitement d'eaux usées urbaines.

<span id="page-18-1"></span><sup>4.</sup> CSTR : Continuously stirred Tank Reactor

<span id="page-18-2"></span><sup>5.</sup> ADM1 : Anaerobic Digestion Model 1

Bien que la digestion anaérobie soit un processus robuste, la multiplicité des paramètres rend complexe la mise en œuvre d'un processus optimisé, contrôlé et stable [\[99\]](#page-212-0), particulièrement dans le cas des déchets urbains solides [\[55\]](#page-209-2). Il y a ainsi un intérêt incessant pour le développement de processus de digestion anaérobie qui seraient stables et optimisés.

D'autres modèles ont été développé dans la littérature. Les auteurs dans [\[90\]](#page-212-1) ont développé et validé un modèle pour les substrats d'origine animale en utilisant des données expérimentales, qui considère que la digestion anaérobie est mieux décrite en trois phases : la solubilisation de la matière organique, l'acidogenèse et la méthanogenèse. Dans le processus de fermentation, deux groupes de bactéries ont été identifiés et plusieurs équilibres de masses ont été définis en détails. Le modèle de Hill [\[89\]](#page-212-2) simule la réponse du biogaz et du méthane pour certain déchets d'origine animale. Dans ce modèle, les deux paramètres principaux sont la constante de biodégradabilité et la constante d'acidité. Une certaine fraction du substrat solide est supposée être biodégradable et la phase d'hydrolyse n'est pas incluse. Les équations du modèle définissent quatre variables d'état que sont : les solides volatiles biodégradables, les VFA sous forme d'acétates, les concentrations d'acidogènes et de méthanogènes. Le Propionate et l'acétate sont considérés comme éléments intermédiaires de la digestion et sont donc considérés comme des indicateurs de stabilité de la digestion.

#### <span id="page-19-0"></span>**1.2.1 Le modèle ADM1**

Le modèle de référence ADM1 développé par le groupe de travail sur la digestion anaérobie de l'IWA [6](#page-19-1) [\[12\]](#page-206-2) représente actuellement le modèle le plus complet du processus de la digestion anaérobie étant donné qu'il a été implémenté avec succès pour étudier l'interaction entre divers paramètres opérationnels [\[59\]](#page-210-1), pour comprendre les principes mécaniques sous-jacents du processus  $[61, 51]$  $[61, 51]$  $[61, 51]$ , pour estimer le comportement du système dans de différents scénarios [\[146,](#page-215-1) [190\]](#page-218-5), pour améliorer globalement les performances du processus en termes de sorties désirées [\[24\]](#page-207-4), et pour valider des modèles de contrôle prédictif basés sur une de ses versions réduites (de l'ADM1) [\[188,](#page-218-6) [139\]](#page-215-2).

l'ADM1 est un modèle structuré, représentant les phases de désintégration et hydrolyse, d'acidogenèse, d'acétogénèse et de méthanogenèse. Il devrait trouver son application pour la conception, la commande et l'optimisation de processus industriels de digestion et/ou pour renforcer les applications de cette technologie dans le futur. Cependant, sa structure complexe, sa dimension élevée et la difficulté d'estimer ses paramètres fonctionnels rend son utilisation assez difficile dans la pratique.

Plusieurs chercheurs ont adapté l'ADM1 pour les résidus agricoles étant donné qu'ils représentent une grande proportion des déchets générés dans le monde. La plupart de ces travaux ont démontré que de bons résultats de simulation peuvent être obtenus en ajustant convenablement les paramètres du modèle. Dans [\[64\]](#page-210-3), les auteurs ont développé un modèle enrichi par les fractions de particules  $DCO<sup>7</sup>$  $DCO<sup>7</sup>$  $DCO<sup>7</sup>$  et les constantes de désintégra-

<span id="page-19-2"></span><span id="page-19-1"></span><sup>6.</sup> IWA : International Water Association <http://www.iwa-network.org/>

<sup>7.</sup> La demande chimique en oxygène (DCO) est la consommation en dioxygène par les oxydants chimiques forts pour oxyder les substances organiques et minérales de l'eau. Elle permet d'évaluer la

tion en testant la biodégradabilité de plusieurs substances d'origine agricole (pommes, poires, oranges, colza, tournesol, etc.) considérées comme matière première du processus. Ce modèle, validé dans des conditions de fonctionnement en continu et en batch, en digestion mono-substrat et co-substrat, a montré une forte corrélation avec les résultats expérimentaux, ce qui permet de l'utiliser pour le dimensionnement et la supervision d'unités de digestion anaérobie pour l'agriculture. Une version modifiée de l'ADM1 basée sur une cinétique de Contois dans la phase d'hydrolyse a permis la modélisation, la mesure et la prédiction du biogaz produit à partir de la digestion du fourrage ensilé [\[113,](#page-213-2) [185\]](#page-218-7) ou des bassins de micro-algues [\[132\]](#page-214-1) et ce, pour différents débits d'entrée. D'autres expérimentations ont permis la simulation de substrats spécifiques tels que les amidons [\[155\]](#page-216-2), de l'eau noire [\[59\]](#page-210-1) et de la pulpe d'olives [\[106\]](#page-213-3).

Dans [\[130\]](#page-214-2), l'ADM1 a été appliqué pour simuler la production d'énergie à partir de la digestion du lisier de bovins ainsi que pour établir un modèle d'équilibre énergétique permettant de calculer de façon dynamique l'énergie produite. Il a été déduit de cette étude que le rapport entre le substrat solide et liquide permettait d'estimer la quantité d'énergie produite lorsque le flux d'alimentation du bioréacteur (expérimental dans ce cas) était divisé en petits tas. Dans [\[136\]](#page-215-3), l'ADM1 a permis la simulation d'un bioréacteur à une seule phase avec du lisier de bétail comme substrat d'entrée et de suivre l'évolution du pH, du débit du biogaz et des concentrations des acétates et du méthane.

Les auteurs dans [\[137\]](#page-215-4) ont tenté une amélioration de l'ADM1 pour prendre en compte la phase transitoire du démarrage en s'appuyant sur une équation d'hydrolyse basée, d'une part, sur le modèle de Contois de la croissance bactérienne et, d'autre part, sur la fonction d'inhibition de l'hydrolyse par les VFA. Le démarrage d'un processus de digestion anaérobie est un problème critique lorsqu'une installation de production de biogaz est mise, ou remise, en marche. Ce problème est résolu en pratique par l'introduction d'un inoculum [8](#page-20-0) à partir d'une station existante étant donnée que la lente évolution de la méthanogenèse ralenti considérablement le démarrage.

l'ADM1 représente sans doute le modèle le plus important dans la digestion anaérobie, cependant, en raison des ses nombreux paramètres, son identifiabilité structurelle reste discutable [\[120\]](#page-214-3), ce qui a largement limité son utilisation à l'échelle industrielle. En général, si le nombre des paramètres du modèle dépasse le nombre d'informations observées, le modèle deviendra non identifiable [\[92\]](#page-212-3).

Quelques travaux ont tenté d'utiliser l'ADM1 pour élaborer des lois de commandes de bioréacteurs. Dans [\[168\]](#page-217-3), les auteurs ont identifié trois lois de commande de processus de digestion anaérobie qui seraient les plus convenables pour la maximisation de production de biogaz, tout en réagissant convenablement aux perturbations dues aux variations de pH, de l'ammoniaque et des concentrations du substrat d'entrée. Ces simulations utilisaient l'ADM1 comme modèle du processus. Toutes ces lois de commande avaient le taux d'alimentation du processus comme variable de commande (sortie du contrôleur). Ces lois de commande sont le régulateur optimal à gain variable introduit par [\[125\]](#page-214-4), le

charge polluante des eaux usées.

<span id="page-20-0"></span><sup>8.</sup> Inoculum : en Biologie : Échantillon qui contient des germes vivants que l'on introduit dans un milieu favorable en vue de sa multiplication ou de son identification.

contrôleur de supervision des perturbations de [\[167\]](#page-217-4) et le régulateur à gain variable de [\[152\]](#page-216-3). Les auteurs de [\[168\]](#page-217-3) ont toutefois noté l'inexistence d'une méthode uniforme pour le réglage des trois régulateurs et qu'ils ont procédé par essai-erreur pour ce faire. Dans une étude menée en simulation par [\[62\]](#page-210-4), une implémentation d'une loi de commande non linéaire prédictive sur l'ADM1 a été réalisée, en supposant que tous les états sont disponibles et donc, sans avoir recours à un observateur. Cette commande a permis de satisfaire des critères d'optimisation alternatifs, comme par exemple la recherche d'une concentration minimale de méthane dans le biogaz. Le processus étudié est le même que celui décrit en [\[63\]](#page-210-5). Dans une autre simulation par [\[139\]](#page-215-2), une commande prédictive basée sur quatre fonctions de transferts identifiées à partir des signaux d'entrée/sortie de l'ADM1 a été établie. La commande calculée sur la base du critère quadratique a été appliquée à l'ADM1 et aurait permis la maximisation de la production du méthane.

#### <span id="page-21-0"></span>**1.2.2 Le Modèle AM2**

Le modèle de digestion anaérobie le plus connu est le modèle à deux réactions AM2 introduit initialement par [\[20\]](#page-207-1). C'est un modèle d'ordre faible établi sous l'hypothèse que la biodégradation survient en un processus à deux phases (acidogenèse et méthanogenèse). Il décrit la digestion de la substance organique par une population de bactéries acidogènes pour produire du CO2 et des VFA, ensuite la digestion des VFA par une population de bactéries méthanogènes pour produire du CO2 et du Méthane CH4. Ce modèle représente les variables clés du processus avec le niveau minimal de complexité.

On suppose un bioréacteur à cuve complètement agité (ou CSTR). Les réactions biologiques ayant lieu au sein de ce processus sont [\[20\]](#page-207-1) :

$$
k_1 S_1 \to X_1 + k_2 S_2 + k_4 CO_2 \tag{1.1}
$$

$$
k_3 S_2 \to X_2 + k_5 CO_2 + k_6 CH_4 \tag{1.2}
$$

où *S*<sup>1</sup> représente la concentration du substrat organique complexe (exprimée en *g/L*),  $S_2$  est la concentration des VFA (exprimée en  $mmol/L$ ),  $X_1$  et  $X_2$  sont les concentrations des populations bactériennes acidogènes et méthanogènes (en *g/L*). Les taux de réaction sont respectivement :

$$
r_1 = \mu_1 X_1 \tag{1.3}
$$

$$
r_2 = \mu_2 X_2 \tag{1.4}
$$

où *µ<sup>i</sup>* (exprimée en *d* −1 ) sont les taux de croissance spécifiques des deux types de micro-organismes. L'autre variable d'état considérée dans ce modèle est la concentration du carbone inorganique (*C*). Les autres hypothèses d'établissement de ce modèle sont :

- l'équilibre acide-base et l'équilibre de phase
- le carbone inorganique est constitué du  $CO<sub>2</sub>$  et des bicarbonates (*B*)
- l'alcalinité totale est composée de l'alcalinité des bicarbonates et des VFA

- en condition normale de pH, les VFA sont complètement dissociées
- le méthane est légèrement soluble et est libéré instantanément
- $-$ le  $CO<sub>2</sub>$  suit la loi de Henry  $^9$  $^9$

ce comportement du bioréacteur est valable en phase liquide. Afin d'inclure les effets de rétention de solides dans le bioréacteur, les auteurs ont introduit le paramètre *α*, qui représente la fraction de déchets solide qui quitte le bioréacteur. Les équations du modèle dynamique sont alors :

$$
\frac{dX_1}{dt} = \left[\mu_1\left(\xi\right) - \alpha D\right]X_1\tag{1.5}
$$

$$
\frac{dX_2}{dt} = \left[\mu_2\left(\xi\right) - \alpha D\right]X_2\tag{1.6}
$$

$$
\frac{dS_1}{dt} = D\left(S_{1in} - S_1\right) - k_1 \mu_1 X_1\tag{1.7}
$$

$$
\frac{dS_2}{dt} = D(S_{2in} - S_2) + k_2 \mu_1 X_1 - k_3 \mu_2 X_2 \tag{1.8}
$$

$$
\frac{dC}{dt} = D(C_{in} - C) - qc + k_4\mu_1 X_1 - k_5\mu_2 X_2 \tag{1.9}
$$

où *D* est le taux de dilution (en  $j^{-1}$ ),  $q_C$  est le flux de  $CO_2$  (en  $mmol/L/j$ ) et l'indice *in* représente les variables à l'entrée du bioréacteur.

Ce modèle peut être écrit sous forme matricielle comme suit :

$$
\frac{d\xi}{dt} = Kr(\xi) - Dx - Q + F \tag{1.10}
$$

où :

$$
\xi = \begin{bmatrix} X_1 \\ X_2 \\ S_1 \\ S_2 \\ C \end{bmatrix}, \qquad r(\xi) = \begin{bmatrix} \mu_1(\xi) X_1 \\ \mu_2(\xi) X_2 \end{bmatrix}, \qquad K = \begin{bmatrix} 1 & 0 \\ 0 & 1 \\ -k_1 & 0 \\ k_2 & -k_3 \\ k_4 & k_5 \end{bmatrix},
$$

$$
F = \begin{bmatrix} 0 \\ 0 \\ DS_{1in} \\ DS_{2in} \\ DC_{in} \end{bmatrix}, \qquad Q = \begin{bmatrix} 0 \\ 0 \\ 0 \\ 0 \\ q_C(\xi) \end{bmatrix}, \qquad D = \begin{bmatrix} \alpha D & 0 & 0 & 0 & 0 \\ 0 & \alpha D & 0 & 0 & 0 \\ 0 & 0 & D & 0 & 0 \\ 0 & 0 & 0 & D & 0 \\ 0 & 0 & 0 & 0 & D \end{bmatrix}
$$

Une équation supplémentaire du modèle donne le flux du méthane *q<sup>M</sup>* :

$$
q_M = k_6 \mu_2 X_2 \tag{1.11}
$$

<span id="page-22-0"></span>Le modèle AM2 a été largement utilisé dans le contrôle et la supervision de processus

<sup>9.</sup> La Loi de Henry, formulée en 1803 par William Henry, énonce que « À température constante et à l'équilibre, la quantité de gaz dissout dans un liquide est proportionnelle à la pression partielle qu'exerce ce gaz sur le liquide. »

de digestion anaérobie grâce à sa simple structure, au nombre relativement réduit de ses paramètres et, également, à sa capacité de simuler le comportement du système avec une précision relativement satisfaisante [\[88,](#page-212-4) [150,](#page-216-4) [166\]](#page-217-5). Ce sont d'ailleurs les objectifs initiaux ayant mené à son élaboration. Son analyse de stabilité à des fins de supervision et de surveillance a été initialement menée par [\[87\]](#page-211-2) et a été suivie par l'étude [\[17\]](#page-207-5) pour une analyse supplémentaire des bifurcations et des conditions de fonctionnement et de stabilité plus génériques.

La structure du modèle AM2 a été conçue sur la base du modèle établi par [\[5\]](#page-206-4) qui, après modification de la structure initiale, est devenu plus simple et une seconde population bactérienne (acidogène) a été introduite. Dans l'acidogenèse du substrat influent, le taux de croissance de la bactérie est modélisé par une expression Monod [\[135\]](#page-214-5) tandis que dans la méthanogenèse, les effets inhibiteurs des VFA sont modélisés par une expression Haldane [\[163\]](#page-216-5).

Quelques extensions du modèle AM2 ont été proposées par un certain nombre d'auteurs, tels que dans [\[18\]](#page-207-6) qui a proposé l'AM2b, incluant un modèle biologique des produits microbiens solubles (SMP  $10$ ) relatifs aux bioréacteurs membranaires et aussi dans [\[84\]](#page-211-3) qui a proposé l'AM2HN, représentant une extension de l'AM2 modélisant la phase antérieure d'hydrolyse. D'autres modifications de l'AM2 ont été implémentées, incluant par exemple des termes pour décrire la relation entre l'Azote inorganique et l'alcalinité <sup>[11](#page-23-1)</sup> [\[60\]](#page-210-6) et entre l'hydrolyse et le déclin de croissance des bactéries [\[43\]](#page-209-4). Dans cette dernière étude, le modèle a été appliqué à un bioréacteur expérimental pour la digestion de lacto $s$ érum  $^{12}$  $^{12}$  $^{12}$ . Bien que les résultats obtenus par ce modèle étaient satisfaisants, un décalage s'est produit durant la période expérimentale de 8 jours, probablement à cause d'une adaptation biologique de la microflore, telle que suggéré par les auteurs de l'étude. Dans la même étude, un jeu de données a été utilisé pour la simulation de l'acidification avec l'AM2 dans le but d'une identification des paramètres [\[44\]](#page-209-5). Dans [\[7\]](#page-206-5), les auteurs ont utilisé l'AM2 pour générer des données d'un bioréacteur expérimental dédié à la production de biogaz alimenté avec de l'ensilage de maïs et supposent ainsi que ce modèle serait parfaitement applicable à la modélisation et au contrôle de tels processus du fait qu'il permet d'estimer parfaitement le débit du méthane produit. Dans [\[132\]](#page-214-1), l'AM2 a été adapté pour la digestion anaérobie de micro-algues, bien qu'il devrait être modifié pour la prédiction de méthane produit par la digestion de Chlorella vulgaris. Après calibration, il est en mesure de suivre l'évolution du COD et des VFA. Dans [\[8\]](#page-206-6), les auteurs ont développé une extension de l'AM2 sur la base des travaux de [\[60\]](#page-210-6) incluant l'hydrolyse et utilisant des paramètres spécifiques pour représenter quelques interactions et processus chimiques.

L'utilisation de modèles simples à l'instar de l'AM2 pour le contrôle des processus de digestion anaérobie est une démarche qui ne date pas d'aujourd'hui et un grand nombre

<span id="page-23-1"></span><span id="page-23-0"></span><sup>10.</sup> SMP : Soluble Microbial Products

<sup>11.</sup> L'alcalinité de l'eau se définit comme sa capacité à absorber des ions H+ libérés par un acide fort jusqu'à un point déterminé (point d'équivalence)

<span id="page-23-2"></span><sup>12.</sup> Le lactosérum, également appelé petit-lait ou sérum, est la partie liquide issue de la coagulation du lait. Le lactosérum est un liquide jaune-verdâtre, composé d'environ 94 % d'eau, de sucre (le lactose), de protéines et de très peu de matières grasses.

d'auteurs ont déjà proposé de l'utiliser pour la synthèse de commande à ces processus. Les auteurs dans [\[165\]](#page-217-6) avaient déjà proposé un contrôle optimal permettant d'éviter les failles de fonctionnement ou de restaurer un régime de fonctionnement normal ou encore retrouver un nouveau état stable. Les auteurs ont utilisé un modèle simplifié de la digestion anaérobie pour déterminer le taux de dilution optimal comme fonction du temps en réponse à l'entrée d'inhibiteurs ou au changement brutal dans la concentration du substrat d'entrée et ont montré qu'il existe une relation proportionnelle entre le taux de dilution et la production de méthane. Dans [\[47\]](#page-209-6) une loi de commande plus simple a été trouvée et implémentée pour stabiliser le débit de méthane en temps réel.

# <span id="page-24-0"></span>**1.3 Estimation d'état pour les bioréacteurs de digestion anaérobie**

Nous souhaitons utiliser un modèle dynamique stochastique de processus de digestion anaérobie afin d'estimer les variables d'état non mesurables. Ces estimations puissent être utilisées par la suite pour l'établissement de loi de commande. Plusieurs loi de commandes sont appliquées aux bioréacteurs : une première commande vise à réguler le flux du méthane produit autour d'une consigne donnée, une autre vise à maintenir le bioréacteur autour d'un équilibre stable et sécurisé, où la concentration des VFA ne doit pas dépasser une certaine valeur [\[86\]](#page-211-4).

En général, le problème d'estimation d'état pourrait être traité des manières suivantes  $[2, 10]$  $[2, 10]$  $[2, 10]$ :

- 1. soit en tant qu'observateur de Luenberger (ou observateur exponentiel), dont la vitesse de convergence vers l'état réel est réglable et est définie par un ou plusieurs paramètres de réglage [\[10\]](#page-206-8). Malheureusement, ces observateurs sont très sensibles aux perturbations et à la qualité du modèle.
- 2. soit en tant qu'observateur asymptotique permettant de reconstruire l'état du système en dépit du manque d'informations sur la cinétique [\[10\]](#page-206-8), qui est le plus souvent difficile à identifier avec une bonne précision. Le filtre de Kalman étendu (EKF) et l'observateur à grand gain appartiennent à cette famille. L'inconvénient majeur de ces observateurs est déterminé par les conditions expérimentales, plus exactement le taux de dilution [\[93\]](#page-212-5). Ceci peut conduire en pratique à une convergence « paresseuse » lorsque le bioréacteur fonctionne avec un taux de dilution faible ou bien à l'absence de convergence en mode batch.
- 3. soit en tant qu'observateur à intervalles qui permet de prédire des intervalles de variation des variables d'état en se basant sur des intervalles de variation des paramètres du processus et des entrées [\[75\]](#page-211-5). Cependant, ces intervalles peuvent être délicats à exploiter dans le contrôle.

La procédure d'identification suivie par l'auteur du modèle AM2 [\[20\]](#page-207-1) est basée sur la détermination des valeurs des variables au régime permanent qu'ils ont corrélées avec les équations déduites du modèle et de ses hypothèses. Cette approche serait valable pour un bioréacteur bien contrôlé tel un bioréacteur de laboratoire ou bioréacteur pilote, mais

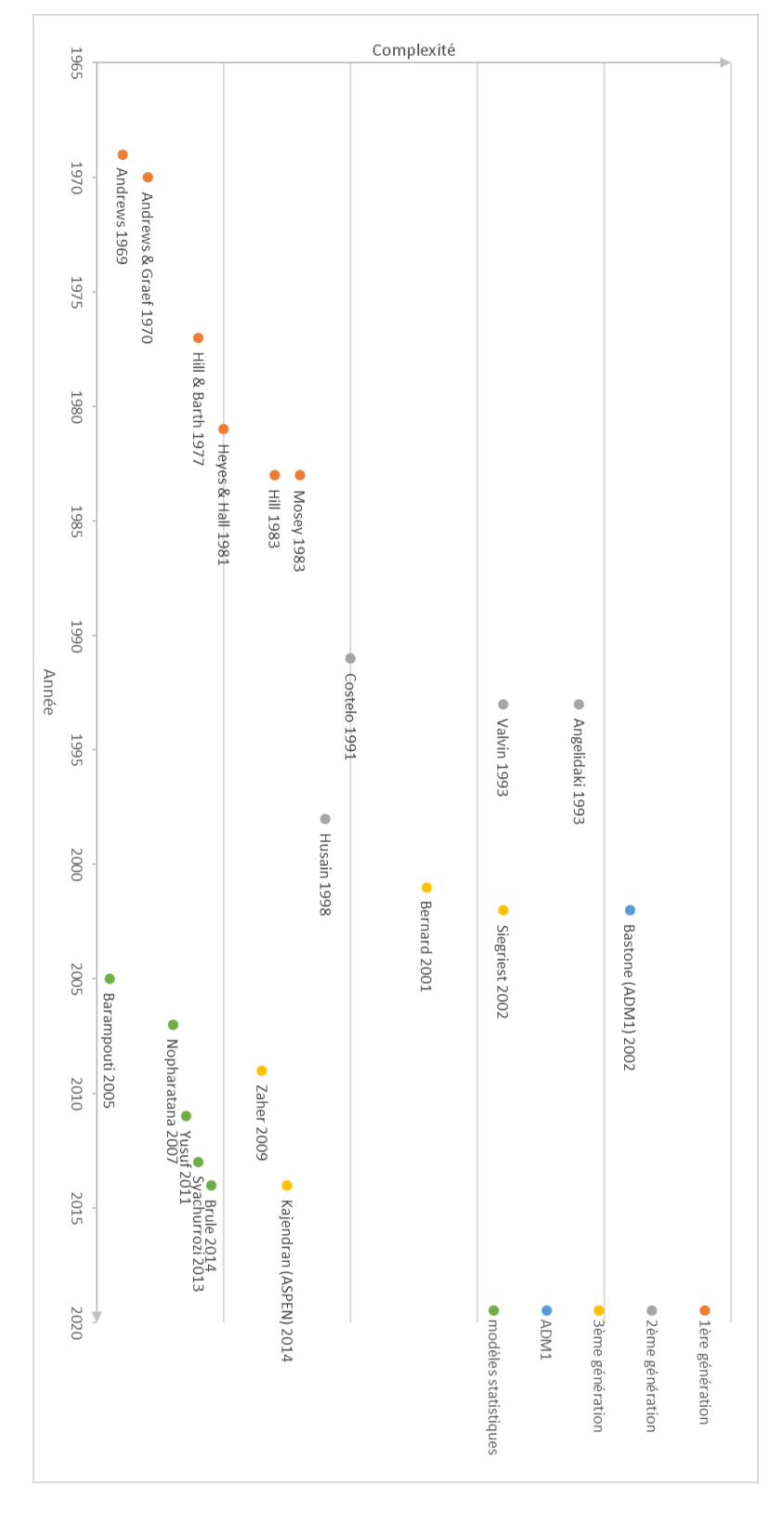

<span id="page-25-0"></span>Figure 1.3 – Chronologie des modèles de digestion anaérobie.

serait irréaliste pour un bioréacteur à grande échelle. Dans ce dernier cas, il est difficile d'atteindre réellement un régime permanent en raison des perturbations sur le débit d'entrée et sur les différentes concentrations. Une autre approche d'identification est proposée dans [\[25,](#page-207-7) [129\]](#page-214-6) en se basant sur les équilibres en COD de *S*<sup>1</sup> sur *S*2*,* appliquée à un bioréacteur de 250*m*<sup>3</sup> utilisé pour la digestion des déchets de maltage [13](#page-26-0). Après la détermination des constantes  $k_1, k_2, k_3$  et  $k_6$ , un observateur asymptotique [\[48\]](#page-209-7) est utilisé pour estimer la concentration de la biomasse sans aucune connaissance de la cinétique de réaction. Cet observateur est basé sur une transformation linéaire des variables d'état qui permet d'écrire l'équilibre des matières sous une forme indépendante de la cinétique de réaction. En utilisant une estimation de paramètres découplée [\[145\]](#page-215-5), les coefficients des taux de croissance spécifique sont déterminés simultanément pour déduire, enfin, les coefficients stœchiométriques reliés à la production de *CO*2*.*

La référence [\[114\]](#page-213-4) a donné un état de l'art concis sur les différents types de modèles de bioréacteur utilisés pour différentes applications, en détaillant dans tous les cas les outils utilisés pour l'estimation d'état et pour le contrôle de chaque cas. Dans ce papier, les auteurs ont distingué trois types d'estimateurs : Les méthodes basées sur les réseaux de neurones, les méthodes statistiques et les méthodes basées sur l'optimisation. La référence [\[42\]](#page-208-5) fournit également un état de l'art des méthodes d'estimation d'état les plus connues pour les bioréacteurs, en accordant une attention particulières aux observateurs adaptatifs, à l'EKF et aux réseaux de neurones, sans fournir d'application pratique de ces méthodes sur les modèles connus.

Il existe, en effet, plusieurs application de ces méthodes dans la littérature. Par exemple, dans [\[45\]](#page-209-8), les auteurs présentent un observateur invariant et prouvent sa convergence pour le modèle en main, à savoir le modèle simple du Chemostat [\[163\]](#page-216-5). Dans [\[143\]](#page-215-6), des observateurs simples ont été utilisés pour des processus de fermentation en aérobie pour lesquels les modèles ont été linéarisés pour assurer la convergence des observateurs au voisinage de l'équilibre. Les auteurs dans [\[67\]](#page-210-7) ont développé une méthode basé sur le filtre de Kalman pour un modèle déterministe du Chemostat utilisé pour les cultures microbiennes, incluant des fonctions mémoires exponentielles d'ordre zéro dans les expressions des fonctions de croissance.

Les méthodes d'estimation par EKF apparaissent dans les travaux de [\[105,](#page-213-5) [154\]](#page-216-6) et [\[162,](#page-216-7) [144\]](#page-215-7). Dans les deux premières références, l'EKF a été utilisé pour l'estimation d'état et de paramètres d'un bioréacteur en utilisant un modèle déterministe avec un bruit de sortie normal, tandis que dans les deux dernières, il a été utilisé dans un processus de culture à alimentation en Batch, ayant lieu dans un Chemostat. On peut également citer les travaux de [\[148\]](#page-215-8) où des observateurs par réseaux de neurones permettent d'estimer indépendamment la concentration de la biomasse et le taux de croissance, basés également sur des modèles déterministes du Chemostat. Les travaux d'estimation sur le Chemostat sont synthétisés dans le tableau [1.1.](#page-27-0)

<span id="page-26-0"></span>La référence [\[151\]](#page-216-8) a traité le problème d'estimation d'état pour un bioréacteur décrit

<sup>13.</sup> Le maltage consiste en une germination contrôlée d'une céréale ayant pour but de développer un complexe enzymatique, qui permet la désagrégation de l'amande, la solubilisation des matières azotées et, ultérieurement au brassage, la saccarification de l'amidon (c'est-à-dire la transformation de l'amidon en maltose).

<span id="page-27-0"></span>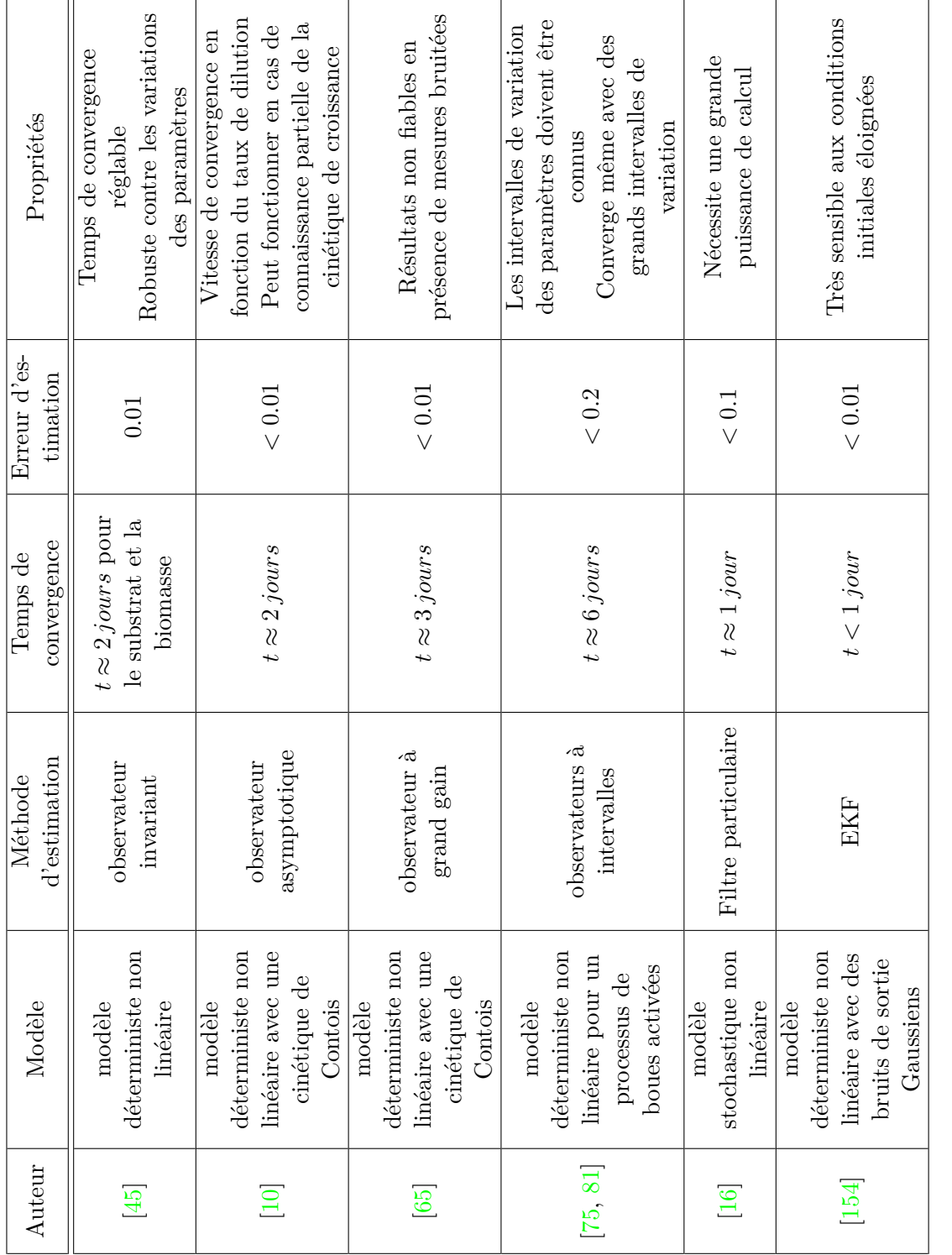

 $\rm{Table~1.1-Travaux~sur}$  l'estimation d'état pour le Chemostat. Table 1.1 – Travaux sur l'estimation d'état pour le Chemostat.

# 1 Introduction et état de l'art

par le modèle de Hill [\[89\]](#page-212-2) et adapté dans [\[85\]](#page-211-7), en utilisant un observateur à entrées inconnues (ces entrées sont typiquement des concentrations de substrats). Cet observateur, introduit initialement par [\[71\]](#page-210-9), permet d'obtenir des estimations à temps continu en se basant uniquement sur des mesures réalisées à temps discret et connu pour être suffisamment robuste aux perturbations et aux entrées inconnues pouvant affecter le système. Les auteurs ont comparé les résultats obtenus avec un EKF pour démontrer l'efficacité de leur approche. Les auteurs dans [\[86\]](#page-211-4) ont utilisé un filtre de Kalman « unscented » (UKF) en se basant sur le même modèle. Cependant, les résultats de ces deux études ne permettaient que l'estimation des concentrations des substrats mais pas celles des biomasses.

Dans [\[159\]](#page-216-9), les auteurs ont utilisé un observateur constitué de 3 parties : deux observateurs à supertwisting et un observateur asymptotique pour l'estimation de deux biomasses et de deux concentrations de substrat dans un bioréacteur modélisé également par le modèle de Hill [\[89\]](#page-212-2).

Dans une étude en simulation par [\[100\]](#page-212-6), les auteurs ont appliqué un EKF pour estimer quatre états d'un modèle simplifié de la digestion anaérobie établi par [\[90\]](#page-212-1) en utilisant seulement cinq mesures en ligne.

Dans [\[21\]](#page-207-9), les auteurs ont réussi à estimer les six état d'un bioréacteur alimenté par des effluents issus d'une installation de traitement de bois en utilisant un observateur asymptotique [\[10\]](#page-206-8). Les mesures en ligne disponibles étaient les débits de méthane et de CO2 et les concentrations d'influents sont supposées connues. Cet estimateur est basé sur une transformation de l'espace d'état aboutissant à un modèle ayant des variables d'état auxiliaires où les taux de réaction ont été éliminés. Ces taux seront ensuite estimés à partir des estimations d'état. Cet observateur est conçu de telle façon que l'erreur d'estimation converge vers zéro avec la dynamique de l'équilibre de masse du modèle, déterminé à partir du taux d'alimentation du bioréacteur. L'observateur asymptotique est un estimateur qui n'a pas de paramètres de réglage, contrairement à l'observateur de Luenberger et aux filtres de Kalman qui possèdent des paramètres pour le réglage des performances.

Les auteurs dans [\[3\]](#page-206-9) ont estimé quatre des six variables d'état d'un bioréacteur alimenté par de la vinasse d'une distillerie industrielle, que sont les concentrations acidogène et méthanogène, la COD, et l'alcalinité en utilisant des mesures en ligne du débit de CO2, des VFA, et du Carbone inorganique total  $(TIC<sup>14</sup>)$  $(TIC<sup>14</sup>)$  $(TIC<sup>14</sup>)$ . Ce processus a été modélisé comme en [\[21\]](#page-207-9). L'estimateur utilisé est un observateur à intervalles basé sur la structure d'un observateur asymptotique, dont les estimations sont comprises dans des intervalles donnés par les intervalles de variation des paramètres du modèle et des variables d'entrée du processus. Dans une étude basée sur des données réelles, les auteurs de [\[173\]](#page-217-7) ont estimé les six variables d'état du processus et trois concentrations du substrat d'entrée (COD, VFA et TIC) d'un bioréacteur alimenté en vinasse de distillerie industrielle en utilisant cinq mesures en lignes : COD, VFA, alcalinité, débit de CH4 et débit de CO2. L'estimateur est basé sur une manipulation de l'espace d'état en utilisant la décomposition

<span id="page-28-0"></span><sup>14.</sup> TIC : Total Inorganic Carbon

en valeurs singulières  $(SVD<sup>15</sup>)$  $(SVD<sup>15</sup>)$  $(SVD<sup>15</sup>)$  pour trouver un sous-espace observable insensible aux entrées non mesurées. Ensuite, un observateur du Luenberger basé sur ce sous-système est construit pour estimer l'état et les entrées non mesurées. Une étude en simulation basée sur une installation agricole de production de biogaz, les auteurs de [\[63\]](#page-210-5) utilisent une analyse discriminante et des classifieurs pour trouver une correspondance (mapping function) entre les données mesurées (flux de biogaz, concentrations de CO2 et de CH4, pH dans le bioréacteur, la quantité de chaque substrat) et l'état du processus de digestion. Les variables d'état considérées sont celles de l'ADM1. Les différents substrats étudiés sont d'origine agricole : ensilage de maïs, herbe, et lisiers solides et liquides. Les références [\[49\]\[49,](#page-209-9) [23\]](#page-207-10) donnent un aperçu des différentes méthodes d'estimation d'état appropriées aux bio-procédés.

Dans [\[46\]](#page-209-10), les auteurs ont utilisé un observateur non linéaire de Luenberger pour estimer les variables d'état du modèle AM2 tout en prouvant sa robustesse vis-à-vis des incertitudes de certains paramètres, sa convergence globale et la possibilité de régler sa vitesse de convergence, estimée à un à deux jours pour l'ensemble de variables d'état. Cet observateur permet d'estimer la quantité de méthane produite par le processus. Dans le même contexte, un observateur hybride (Luenberger - Asymptotique) a été proposé par [\[93\]](#page-212-5) dont la sélection dépendait d'une certaine évaluation du niveau de confiance du modèle cinétique. La stabilité de ce dernier observateur ne peut pas malheureusement être prouvée.

### <span id="page-29-0"></span>**1.4 Méthodes d'estimation stochastiques**

Les travaux cités dans la section [1.3](#page-24-0) visent de manière générale à estimer les concentrations dans le bioréacteur en utilisant des modèles déterministes et des approches classiques basées principalement sur les observateurs. Dans le cas où l'on choisirait de décrire le processus par des modèles stochastiques, la nature imprévisible du processus apparait et il deviendrait préférable d'utiliser des méthodes plus robustes pour estimer les variables d'état. Ces méthodes doivent être capables de suivre les changements dans l'état du système et d'identifier avec précision les valeurs de ses variables. Parmi les méthodes les plus connues, on peut citer les filtres de Kalman et les filtres particulaires. On parle donc de la notion de filtrage : ce terme désigne la collection des variables dynamiques telles que la position, la vitesse, l'orientation, la concentration, ou autres qui décrivent le comportement d'un système donné. L'évolution dans le temps de ces variables est modélisée par un système dynamique perturbé par un certain bruit d'évolution. Dans la plupart des cas, le système n'est pas réellement stochastique, mais la stochasticité est utilisée pour représenter les incertitudes du modèle. Ces variables sont aussi observées indirectement à travers des mesures bruitées. La première formulation du problème de filtrage a été introduite par T. Bayes sous le nom de filtrage Bayésien ou filtre de Bayes [\[91,](#page-212-7) [122,](#page-214-7) [98\]](#page-212-8). Cette formulation consiste à traiter le problème d'estimation comme étant un problème d'approximation d'une certaine densité de probabilité ou de l'un de ses paramètres. Cependant, ce dernier ne possède une solution que dans

<span id="page-29-1"></span><sup>15.</sup> SVD : Singular Value Decomposition

le cas de systèmes linéaires et de densités de probabilité Gaussiennes. Par la suite, il a été découvert que le filtre de Kalman (ou Kalman-Bucy) (KF) introduit par [\[108\]](#page-213-6) est la solution récursive du problème de filtrage Bayésien discrétisé mais seulement dans le cas linéaire et Gaussien [\[98\]](#page-212-8). Bien que la démonstration originale du filtre de Kalman soit basée sur l'approche des moindres carrés, les mêmes équations peuvent être obtenues à partir d'une analyse Bayésienne. Ceci a donné un grand succès au filtrage Bayésien dans les applications d'ingénierie. Dans le cas non linéaire du système, une approximation du filtre de Kalman a été développée sous le nom du filtre de Kalman étendu (ou linéarisé) (EKF) [\[98,](#page-212-8) [133\]](#page-214-8). Elle consiste à appliquer un développement en séries de Taylor autour d'une trajectoire nominale des fonctions non linéaires du modèle. Cette méthode procède ensuite à estimer les variables d'état du système par la même méthode du filtre de Kalman standard. L'ordre de l'EKF dépend de celui du développement de Taylor utilisé. L'EKF a été appliqué à l'estimation des variables d'état du modèle du Chemostat par [\[154,](#page-216-6) [170\]](#page-217-8), qui ont utilisé un modèle déterministe avec un bruit de mesure Gaussien. Les auteurs dans [\[42\]](#page-208-5) ont appliqué l'EKF sur un modèle de fermentation de levure avec des bruits d'évolution et de mesure Gaussiens et [\[1\]](#page-206-10) l'a appliqué pour un modèle de culture de cellules végétales également avec des bruits d'évolution et de mesure Gaussiens. Les auteurs dans [\[77\]](#page-211-8) ont utilisé une version modifiée de l'EKF pour estimer les variables d'états d'un modèle de fermentation d'ordre 8 avec un bruit de sortie Gaussien et des valeurs de mesure obtenues avec des taux différents. De plus, pour le même cas de différents taux de mesure, les auteurs dans [\[171\]](#page-217-9) ont proposé une autre méthode d'estimation appelée estimateur d'état à taux multiples (multi-rate state estimator) qu'ils ont appliquée à un modèle d'ordre 5. Selon les auteurs, cette méthode est plus facile à appliquer que l'EKF modifié à des périodes de mesure différentes.

D'autres types de linéarisation existent, par exemple le filtre linéarisé statistiquement (SLF) [\[66\]](#page-210-10) utilise le développement en séries de Fourier-Hermite de premier ordre à la place du développement en séries de Taylor. Aussi, le filtre de Kalman Fourier-Hermite (FHKF) [\[158\]](#page-216-10) utilise le développement en séries de Fourier-Hermite d'ordre plus élevé. Ces filtres, basés sur l'approximation par les séries de Fourier-Hermite, n'étaient pas très utilisés en pratique. Une autre approximation du filtre de Kalman standard aussi utilisée pour les systèmes non linéaires est le filtre de Kalman "unscented" (UKF) proposé par [\[104,](#page-213-7) [102\]](#page-212-9). Cette méthode utilise la transformée "unscented" qui est expliquée en détails dans les travaux de [\[101,](#page-212-10) [103\]](#page-212-11). La transformée "unscented" approxime le résultat de la propagation des densités de probabilités, supposées être Gaussiennes, à travers les non-linéarités dans les équations du modèle et de mesure. L'UKF représente un cas spécial d'une variété de filtres dite "Sigma-point Filters" [\[177\]](#page-217-10), tels que le filtre de Kalman de Gauss-Hermite (GHKF) [\[96\]](#page-212-12) et le Cubature Kalman Filter (CKF) [\[6\]](#page-206-11). L'UKF a été appliqué à l'estimation des variables d'état du bioréacteur par [\[86\]](#page-211-4) en utilisant un modèle de Hill avec un bruit Gaussien dans une seule variable d'état. Une autre application a été proposée par [\[78\]](#page-211-9) pour estimer les variables du modèle stochastique du Chemostat. Toutes les méthodes basées sur le KF supposent que la densité des variables du système est Gaussienne et donnent une estimation sous forme également Gaussienne. Bien que dans plusieurs problèmes de filtrage les approximations Gaussiennes donnent de bons résultats, mais dans certains cas, lorsque les densités à estimer ne sont pas Gaussiennes, ou quelques variables d'états peuvent être discrètes, les approximations Gaussiennes ne conviennent pas. Dans ces cas, les méthodes de filtrage particulaire basées sur l'échantillonnage d'importance [\[127\]](#page-214-9) sont une meilleure alternative. Ces méthodes forment des approximations par la méthode de Monte Carlo [\[126,](#page-214-10) [82\]](#page-211-10) aux densités à estimer ou aux équations du filtre de Bayes. Les densités des états à estimer ne doivent pas être Gaussiennes dans le début, mais le résultat de l'estimation par Monte Carlo est toujours Gaussien. Selon [\[128\]](#page-214-11), la convergence de ces méthodes est garantie et elle est invariante par rapport à la dimension de l'état du système, ce qui rend les méthodes de Monte Carlo uniques et, théoriquement, supérieures à toutes les autres méthodes lorsque la dimension du système est considérable, mais ce n'est pas toujours le cas en pratique [\[41,](#page-208-6) [164\]](#page-216-11). Le filtre particulaire (PF) a été appliqué par [\[16\]](#page-207-8) pour estimer les variables du modèle stochastique du Chemostat.

Il existe également dans la littérature des méthodes qui combinent le filtre particulaire avec les filtres de Kalman, le filtre de Kalman dans ce cas est utilisé pour approximer la distribution d'importance qui sert à redistribuer les particules [\[54,](#page-209-11) [176\]](#page-217-11). Un filtre particulaire avec une distribution approximée par UKF est appelé filtre particulaire "Unscented" (UPF). De façon similaire, on peut avoir le filtre particulaire de Gauss-Hermite (GHPF) et le filtre particulaire "cubature" (CPF). Une autre combinaison entre le filtre particulaire et le filtre de Kalman est appelée filtre particulaire de Rao-Blackwell (RBPF) [\[53,](#page-209-12) [73\]](#page-210-11) ou filtre de Kalman mixte (MKF) [\[36\]](#page-208-7). Cette méthode consiste à estimer une partie des variables d'état analytiquement en utilisant la méthode de Kalman et approximer les autres variables par Monte Carlo c'est-à-dire en utilisant le filtre particulaire.

Dans le cas de paramètres incertains dans le modèle, ces méthodes de filtrage donnent une mauvaise estimation des variables d'état. Une fausse valeur de paramètre dans le filtre peut engendrer une grande erreur d'estimation ou parfois la divergence du filtre. Dans cette situation, il est nécessaire d'estimer la valeur des paramètres incertains en même temps avec les états du système. La méthode du multiple modèle adaptative [\[124,](#page-214-12) [34,](#page-208-8) [123\]](#page-214-13) permet d'estimer les paramètres qui ont un ensemble fini de valeurs possibles.

### <span id="page-31-0"></span>**1.5 Objectifs de la thèse**

La plupart des travaux précédents sur les modèles de digestion anaérobie et, en particulier l'AM2, avaient pour objectifs l'ajout de dynamiques supplémentaires de la digestion anaérobie afin d'enrichir le modèle et d'aboutir à une meilleure description du processus. Seulement peu d'intérêt a été donné à la précision du modèle dans les différentes conditions de fonctionnement. En effet, les modèles déterministes sont suffisamment précis pour représenter le processus à l'échelle macroscopique, i.e. avec de grandes populations de bactéries et de (relativement) hautes concentrations de substrat. Cependant, à des faibles concentrations ou bien pour des petites populations bactériennes, les états du modèle ne correspondent plus aux dynamiques réelles des concentrations.

Pour une meilleure représentation du processus, des travaux de recherche ont proposé d'établir des versions stochastiques de certains modèles de digestion anaérobie. La modélisation stochastique fournit un niveau de description plus profond du processus en

rajoutant une quantification des dynamiques incertaines et bruitées. Par exemple, Dans [\[32\]](#page-208-9), les auteurs ont développé une version stochastique du modèle simplifié du Chemostat. Les modèles logistiques déterministes et stochastiques sont également introduit par [\[31\]](#page-208-10). En outre, une version stochastique du modèle AM2b à été récemment proposée par [\[30\]](#page-208-1). Plusieurs types de modèles stochastiques ont été présentés dans ces travaux tels que les modèles de sauts purs, les modèles de Poisson, et les modèles Gaussiens. Le premier type de modèles représente avec précision les réactions biologiques qui surviennent dans le bioréacteur. Cependant, ce modèle peut être utilisé uniquement à l'échelle microscopique où on a des petites concentrations de substrat et de bactéries. Les deux autres types de modèles sont des approximations du modèle de sauts pur qui sont plus pratiques à utiliser dans les simulations et permettent la représentation du bioréacteur dans les échelles mésoscopique et macroscopique, c'est à dire pour les moyennes et grandes tailles de populations de bactéries.

Dans notre travail, nous proposons d'explorer l'apport des approches stochastiques en modélisation des bio-procédés de digestion anaérobie, pour obtenir quatre types de modèles stochastiques : le modèle de Markov de saut pur, valable à l'échelle microscopique, le processus de Poisson, représentant une approximation à temps discret du modèle précédent, valable à moyenne et à grande échelles, le modèle Gaussien, similaire au modèle de Poisson dans sa nature et son niveau de description et finalement, le processus de diffusion, décrit par des équations différentielles stochastiques et représentant une version continue du modèle Gaussien. Ce dernier type de modèles peut également être obtenu directement à partir du processus de saut pur sans passer par les approximations discrètes en utilisant la notion du générateur infinitésimal du modèle. Le processus de diffusion obtenu représente une version stochastique du modèle de digestion anaérobie à deux étapes AM2.

Pour continuer dans la même optique, nous explorerons également les méthodes d'estimation d'état, dédiées à ce type de modèles. Ces méthodes, ou filtres, sont inspirés essentiellement de la théorie du filtre de Bayes, dont la formulation sied parfaitement aux modèles précédemment introduits. Ainsi, nous décrirons les formulations Bayésiennes du filtre de Kalman classique, dont nous introduirons deux adaptations différentes aux modèles non linéaires établis. La première adaptation est l'EKF, qui procède par linéarisation du modèle autour d'un point d'équilibre, et l'UKF qui permet de simuler la moyenne et la variance de la variable à estimer en utilisant les sigma-points. Des adaptations de ces filtres aux différentes formes de bruits (additives ou structurelles) sont également données. La théorie du filtrage particulaire représente une suite aux filtres de Kalman. Basée sur des simulations par la méthode de Monte Carlo et suivant le même raisonnement du filtrage Bayésien, nous chercherons également à appliquer ces méthodes aux modèles développés. Une approche d'identification adaptative par multiple modèles est également exploitée pour estimer le taux de croissance de la biomasse dans le bioréacteur.

Nous espérons par ce travail découvrir de nouvelles perspectives dans l'étude des bio-procédés de digestion anaérobie, dédiés aux traitement des eaux. Il s'avèrera à la fin que ces méthodes sont puissantes et très robustes pour suivre l'évolution de ces systèmes. Leur apport pourrait ne pas être visible en simulation comparés aux multiples travaux menés dans le même contexte en utilisant les observateurs d'état, mais leurs potentiels permettant d'estimer les valeurs des états et des paramètres conjointement est particulièrement impressionnant et reste à analyser et à mettre en œuvre. Un tel aboutissement permettra une avancée indéniable dans le contrôle et la supervision de ces processus assez particuliers.

#### **Plan de la thèse**

Cette thèse est organisée comme suit :

- 1. Dans le chapitre [2,](#page-34-0) nous rappellerons les concepts de base de la modélisation stochastique, à savoir les modèles de Markov de saut pur, les modèles Gaussiens et les modèles de Poisson, ainsi que les processus de diffusion. Nous montrerons par la suite les étapes suivies pour aboutir à des versions stochastiques pour chacun des modèles classiques de la digestion anaérobie exploitables essentiellement en simulation. Ainsi, nous présenterons la modélisation stochastique du simple chemostat, de l'AM2 et de l'AM2b. Ce chapitre se terminera par la présentation des algorithmes de simulation dédiés à chacun des modèles introduits.
- 2. Dans le chapitre [3,](#page-85-0) nous présenteronsles méthodes d'estimation d'état, ou de filtrage, adaptées aux modèles précédemment introduits. Après un rappel du théorème de Bayes et du filtre Bayésien, nous introduirons les filtres de Kalman étendu, unscented, et les filtre particulaires avec leurs adaptations aux modèles établis et à leurs particularités. Les algorithmes de chacun des filtres introduits sont minutieusement détaillés. Ensuite, nous présenterons la méthode du multiple modèle adaptative, qu'on appliquera à l'estimation du taux de croissance et à la sélection du filtre le plus approprié au système.
- 3. Dans le chapitre [4,](#page-123-0) nous donnerons les différentes simulations des modèles stochastiques introduits. Comme exemple, nous comparons les modèles stochastiques proposés de l'AM2 avec sa version déterministe pour expliquer leurs comportements. Nous appliquerons ensuite les filtres du chapitre [3](#page-85-0) à chacun des modèles en variant divers paramètres dans le modèle et dans la simulation pour analyser la robustesse des méthodes présentées. Les résultats présentés sont discutés et synthétisés pour chacun des modèles. La méthode du multiple modèle adaptative est appliquée à la fin pour sélectionner l'algorithme le plus approprié au modèle en cours d'étude et pour sélectionner le taux de croissance actuel dans le bioréacteur.

Une conclusion générale termine cette thèse pour présenter la synthèse des travaux accomplis et leurs perspectives à court et moyen termes.

# <span id="page-34-0"></span>**2 Modélisation stochastique des systèmes de population**

# <span id="page-34-1"></span>**2.1 Introduction**

Ce chapitre présente la méthode de modélisation menant aux modèles stochastiques des populations (bactériennes dans ce cas). Pour ce faire, nous rappelons d'abord les bases, les définitions et les outils mathématiques nécessaires dans cette modélisation. Ensuite, nous présentons le modèle déterministe linéaire de naissance et de mort, le modèle simple déterministe du Chemostat et les modèles AM2 et AM2b déterministes qui sont ainsi classés par ordre de complexité. En se basant sur ces modèles, nous procédons à la modélisation stochastique pour obtenir quatre types de modèles stochastiques relatifs à chacun des modèles déterministes : (i) le modèle de Markov de saut pur qui est valable pour les bioréacteurs à petites échelles, c'est à dire pour les populations bactériennes de petite taille et les faibles concentrations des substrats, (ii) le processus de Poisson qui représente une approximation à temps discret du modèle de saut pur, cette approximation est valable pour les moyennes et grandes échelles c'est à dire pour les populations bactériennes de moyennes et grandes tailles, (iii) le modèle Gaussien qui est une autre approximation à temps discret du modèle de saut pur également valable pour les moyennes et grandes échelles, et (iv) le processus de diffusion représenté par des équations différentielles stochastiques, ce processus est la version continue du modèle Gaussien et il est aussi valable pour les moyennes et grandes échelles.

## <span id="page-34-2"></span>**2.2 Rappels sur les processus stochastiques**

#### <span id="page-34-3"></span>**2.2.1 Définitions**

Un processus stochastique est une famille de variables aléatoires  $X = X_t$ ,  $t \in \mathbb{T}$ définies sur un même espace de probabilité (Ω*,* F*, P*), à valeurs dans (*E,* E) et indicées [1](#page-34-4) par un paramètre *t* appartenant à un ensemble T :

$$
X: \mathbb{T} \times \Omega \to E
$$

$$
(t, \omega) \mapsto X_t(\omega)
$$

Lorsque  $T = [0, T]$  ou  $\mathbb{R}^+$ , *X* est appelé processus en temps continu et lorsque  $\mathbb{T} = \mathbb{N}$  ou T = Z, *X* devient un processus en temps discret, également appelé suite aléatoire et dans

<span id="page-34-4"></span><sup>1.</sup> indicer : affecter d'un indice

ce cas l'indice *t* devient *k* ou *n*. Dans le cas multidimensionnel  $\mathbb{T} = \mathbb{N}^d$  ou  $\mathbb{T} = \mathbb{R}^d$ , *X* est appelé champ aléatoire. Lorsque  $T = \{1, ..., n\}$  et il est donc fini alors  $X = (X_1, ..., X_n)$ est appelé vecteur aléatoire.

Un processus aléatoire réel est un processus à valeurs dans  $E = \mathbb{R}$  ou  $\mathbb{R}^d$ . Dans ce cas,  $E$  est habituellement muni de sa tribu borélienne  $\mathcal{B}(E)$  engendrée par les sous-ensembles ouverts [\[26\]](#page-207-11).

#### <span id="page-35-0"></span>**2.2.2 Loi d'un processus**

On peut considérer le processus *X* comme une variable aléatoire  $\omega \mapsto (X_t(\omega))$ ,  $t \geq 0$ définie de  $(\Omega, \mathcal{F}, P)$  à valeurs dans  $(E^{\mathbb{T}}, \otimes_{t \in \mathbb{T}} \mathcal{E})$ ,  $\otimes_{t \in \mathbb{T}} \mathcal{E}^2$  $\otimes_{t \in \mathbb{T}} \mathcal{E}^2$  est la tribu produite sur  $E^{\mathbb{T}}$ engendrée par la classe des ensembles cylindres mesurables de dimension finie *A*, c'est à dire par les sous-ensembles *A* de *E*<sup>T</sup> de la forme :

$$
A = \left\{ e \in E^{\mathbb{T}} : e(t_i) \in A_i, i = 1, \dots, n \right\}
$$

où *n* ∈ N, *t<sup>i</sup>* ∈ T, *A<sup>i</sup>* ∈ E (*i* = 1*, . . . , n*). La loi du processus aléatoire *X* est la mesure de probabilité  $\mathbb{P}_X$  définie sur  $\otimes_{t\in\mathbb{T}}\mathcal{E}$ , image de  $\mathbb P$  par *X*, définie par [\[38\]](#page-208-11) :

$$
\mathbb{P}_X(A) = \mathbb{P}(X \in A), \quad A \in \otimes_{t \in \mathbb{T}} \mathcal{E}
$$

Puisque la tribu ⊗<sub>t∈</sub>TE est engendrée par la classe des ensembles cylindres mesurables de dimension finie et que cette classe est stable par intersection finie, le théorème de la classe monotone ([\[97\]](#page-212-13), p.36) montre que la loi  $\mathbb{P}_X$  est entièrement caractérisée par les valeurs qu'elle prend sur cette classe. En d'autres termes, la loi P*<sup>X</sup>* est entièrement caractérisée par la donnée des lois fini-dimensionnelles de *X*, c'est à dire par :

$$
\mathbb{P}\left(X_{t_1}\in A_1,\ldots,X_{t_n}\in A_n\right)
$$

pour tout  $n \in \mathbb{N}$ ,  $t_i \geq 0$ ,  $A_i \in \mathcal{E}$   $(i = 1, \ldots, n)$ . Donc si Y est un autre processus et si  $\mathbb{P}(X_{t_1} \in A_1, \ldots, X_{t_n} \in A_n) = \mathbb{P}(Y_{t_1} \in A_1, \ldots, Y_{t_n} \in A_n)$ , pour tout  $n \in \mathbb{N}, t_i \geq 0$ ,  $A_i \in \mathcal{E}$  ( $i = 1, \ldots, n$ ), alors *X* et *Y* ont la même loi.

Réciproquement, à toute loi de probabilité *P* sur  $\otimes_{t \in \mathbb{T}} \mathcal{E}$  correspond au moins un processus, il suffit en effet de poser  $\Omega = E^{\mathbb{T}}$  et  $\mathcal{F} = \otimes_{t \in \mathbb{T}} \mathcal{E}, \mathbb{P} = P$  et de définir le processus canonique *X* défini par  $X_t(\omega) = \omega(t)$  pour tout  $\omega = (\omega(t))_{t \in \mathbb{T}} \in \Omega$ , le processus *X* est donc l'identité sur  $\Omega$  et sa loi est  $\mathbb{P}_X = P$ .

#### <span id="page-35-1"></span>**2.2.3 Loi Gaussienne**

La loi d'une variable aléatoire réelle *X* est dite Gaussienne ou normale de moyenne *µ* et d'écart-type *σ*, notée *X* ∼  $\mathcal{N}(\mu, \sigma^2)$  avec  $\sigma^2$  est la variance, si *X* admet la densité suivante :

$$
p(x) = \frac{1}{\sigma\sqrt{2\pi}}e^{-\frac{(x-\mu)^2}{2\sigma^2}}, \quad x \in \mathbb{R}
$$

<span id="page-35-2"></span><sup>2.</sup>  $\otimes_{t\in\mathbb{T}}\mathcal{E}$ : Produit des tribus  $\mathcal{E}$  sur  $\mathbb{T}$ .
La courbe de cette densité est appelée la courbe de Gauss ou la courbe en cloche. La loi normale de moyenne nulle et de variance unitaire est appelée loi normale standard [\[40\]](#page-208-0).

Cette loi prend une place particulière grâce au théorème de limite centrale [\[58\]](#page-209-0). Elle permet de modéliser le comportement d'une suite d'expériences aléatoires similaires et indépendantes lorsque le nombre d'expériences est très grand.

## **2.2.4 Indépendance de processus**

Deux processus  $(X_t)_{t\geq 0}$  et  $(Y_t)_{t\geq 0}$ , définis sur un même espace  $(\Omega, \mathcal{F}, P)$ , sont dits indépendants lorsque les tribus qu'ils engendrent,  $\sigma(X) = \sigma(X_t, t \ge 0)$  et  $\sigma(Y) =$ *σ* (*Y*<sub>*t*</sub>, *t* ≥ 0), sont elles-mêmes indépendantes. Comme la tribu *σ* (*X*) (resp. *σ* (*Y*) ) est engendrée par les évènements  $\{X_{t_1} \in A_1, \ldots, X_{t_n} \in A_n\}$  pour tout  $n, t_i \geq 0, A_i \in \mathcal{E}$ (resp.  ${Y_{s_1} \in A'_1, \ldots, Y_{s_m} \in A'_m}$ ) pour tout  $m, s_i \geq 0, A'_i \in \mathcal{E}'$ ), l'indépendance de *X* et *Y* est équivalente à :

$$
(X_{t_1},\ldots,X_{t_n})\perp (Y_{s_1},\ldots,Y_{s_m})
$$

pour tout  $n, m \in \mathbb{N}, t_i \geq 0, s_j \geq 0$ . Cette indépendance signifie que  $\mathbb{P}_{(X,Y)} = \mathbb{P}_X \otimes \mathbb{P}_Y$ .

## **2.2.5 Accroissements de processus aléatoires**

**Définition 1.** On considère un processus stochastique en temps continue  $(X_t)_{t\geq0}$ , les accroissements de ce processus sont les variables  $X_t - X_s$  pour tout  $0 \le s \le t < \infty$ .

- 1. Ce processus est dit à accroissements indépendants lorsque pour tout *n* et tout  $0 \le t_0 \le \ldots \le t_n < \infty$ , les variables  $X_{t_1} - X_{s_0}, X_{t_2} - X_{s_1}, \ldots, X_{t_n} - X_{s_{n-1}}$  sont mutuellement indépendantes.
- 2. Ce processus est dit à accroissements stationnaires lorsque pour tout  $s \notin t \geq 0$ , la loi de l'accroissement *Xt*+*<sup>h</sup>* − *X<sup>t</sup>* ne dépend pas de *t* i.e. *loi*(*Xt*+*<sup>h</sup>* − *Xt*) = *loi*( $X_h$  −  $X_0$ )

## **2.2.6 Trajectoires d'un processus**

Les trajectoires d'un processus  $(X_t)_{t\geq 0}$  sont les fonctions :

$$
t\in[0,\,\infty[\,\mapsto X_t\left(\omega\right)
$$

obtenues à  $\omega$  fixé p.s.<sup>[3](#page-36-0)</sup> Lorsque E est un espace topologique<sup>[4](#page-36-1)</sup> (par exemple R ou  $\mathbb{R}^d$ ), on pourra parler de trajectoires continues, continues à droite etc. (pour plus de détails voir ([\[27\]](#page-208-1), p. 2[5](#page-36-2)5). Un processus à trajectoires « càdlàg »  $^5$  est un processus stochastique tel que pour tout  $\omega$  p.s. les trajectoires  $t \in [0, \infty) \mapsto X_t(\omega)$  sont continues à droites et pourvues de limites à gauche.

Un exemple des processus à trajectoires continues est le mouvement Brownien, et pour les processus à trajectoires càdlàg il y a les processus de saut pur tel que le processus de

<span id="page-36-0"></span><sup>3.</sup> p.s. : presque surement

<span id="page-36-1"></span><sup>4.</sup> Espace topologique : Un espace des ouverts de R

<span id="page-36-2"></span><sup>5.</sup> càdlàg : continues à droite et limitées à gauche

Poisson, le processus de Lévy<sup>[6](#page-37-0)</sup> et les approximations des EDS (équations différentielles stochastiques), etc.

## **2.2.7 Processus de Markov**

Un processus de Markov [\[56\]](#page-209-1) est un processus stochastique qui possède la propriété de Markov. Ces processus portent le nom de leur inventeur en 1906, Andreï Markov. Une généralisation à un espace d'états infini dénombrable a été donnée par Kolmogorov en 1936. Dans un tel processus, la prédiction du futur à partir du présent ne dépend pas de l'information concernant le passé.

Dans cette partie, nous allons utiliser la notion de loi de probabilité conditionnelle des variables aléatoires. Pour plus de détails sur ces notions de base, voir le cours de [\[9\]](#page-206-0) ou le cours de [\[107\]](#page-213-0).

## **2.2.7.1 Processus de Markov**

**Définition 2.** On considère un espace de probabilité filtré  $(\Omega, \mathcal{A}, \mathcal{F}_t, \mathbb{P})$ . Un processus  $X_t$  sur  $(\Omega, \mathcal{A}, \mathcal{F}_t, \mathbb{P})$  à valeurs dans  $(E, \mathcal{E})$  est appelé processus de Markov lorsque :

<span id="page-37-1"></span>
$$
\mathbb{P}\left(X_{t+h}\in B|X_s;s\leq t\right)\stackrel{p.s.}{=}\mathbb{P}\left(X_{t+h}\in B|X_t\right) \tag{2.1}
$$

pour tout  $t, h \geq 0$  et  $B \in \mathcal{E}$ . Dans la suite on notera :

$$
\mathcal{F}^X_t \triangleq \sigma\left(X_s; \, s \leq t\right)
$$

la suite  $(\mathcal{F}^X_t)$  $t≥0$  est appelée filtration naturelle du processus  $X_t$ .

La propriété [\(2.1\)](#page-37-1), dite de Markov, signifie que l'avenir du processus *X* ne dépend du passé que par l'intermédiaire du présent ou, en d'autres termes, conditionnellement au présent, le futur et le passé sont indépendants. La propriété [\(2.1\)](#page-37-1) est équivalente à  $\mathbb{P}\left(X_{t_{n+1}}\in B\big|X_{t_1},\ldots,X_{t_n}\right)=\mathbb{P}\left(X_{t_{n+1}}\in B\big|X_{t_n}\right)$  p.s. pour tout  $0\leq t_1\leq\cdots\leq t_n$  et *B* ∈ E. Plus généralement, un processus *X* est appelé F*<sup>t</sup>* − *processus* de Markov lorsque  $\mathbb{P}(X_{t+h} \in B | \mathcal{F}_t) = \mathbb{P}(X_{t+h} \in B | X_t)$  *p.s.* pour tout  $t, h \geq 0$  et  $B \in \mathcal{E}$ .

**Définition 3.** Le noyau de transition d'un processus de Markov *X* est défini par

$$
P_{t,t+h}(x, dx') \triangleq \mathbb{P}\left(X_{t+h} \in dx' | X_t = x\right)
$$

et sa loi initiale est définie par

$$
\nu\left(dx\right) \triangleq \mathbb{P}\left(X_0 \in dx\right)
$$

<span id="page-37-0"></span><sup>6.</sup> Les processus de Lévy sont les processus càdlàg à accroissements stationnaires et indépendants, et qui commencent de 0.

**Proposition 4.** *la loi d'un processus de Markov X est entièrement caractérisée par son noyau de transition*  $(P_{t,t+h})_{t,h\geq 0}$  *et par sa loi initiale*  $\nu$  *et :* 

<span id="page-38-0"></span>
$$
loi(X_{t_0},\ldots,X_{t_n}) = \nu \otimes P_{t_0,t_1} \otimes \cdots \otimes P_{t_{n-1},t_n}
$$
\n
$$
(2.2)
$$

*pour tout*  $n, 0 = t_0 < t_1 < \cdots < t_n$  *où*  $\otimes$  *représente le produit tensoriel, c'est à dire* 

$$
\mathbb{P}\left(X_{t_0} \in B_0, \ldots, X_{t_n} \in B_n\right) =
$$
\n
$$
\int \nu\left(dx_0\right) \int P_{t_0, t_1}\left(x_0, dx_1\right) \ldots \int P_{t_{n-1}, t_n}\left(x_{n-1}, dx_n\right) 1_{B_0}\left(x_0\right) \ldots 1_{B_n}\left(x_n\right)
$$
\n
$$
= \int \ldots \int 1_{B_0}\left(x_0\right) \ldots 1_{B_n}\left(x_n\right) P_{t_{n-1}, t_n}\left(x_{n-1}, dx_n\right) \ldots P_{t_0, t_1}\left(x_0, dx_1\right) \nu\left(dx_0\right)
$$
\n
$$
n+1 \text{ fois}
$$

*pour tout*  $B_0, \ldots, B_n \in \mathcal{E}$ .

*En particulier si on note :*

$$
\nu_t \triangleq \text{loi}\left(X_t\right)
$$

*on a :*

<span id="page-38-1"></span>
$$
\nu_t = \nu_s P_{s,t} \tag{2.3}
$$

*c'est à dire :*

$$
\mathbb{P}\left(X_{t} \in A\right) = \nu_{t}\left(A\right) = \int \nu_{s}\left(dx\right) P_{s,t}\left(x, A\right) \tag{2.4}
$$

*Enfin,* (*Ps,t*) *s,t*≥0 *est solution de l'équation de Chapman-Kolmogorov [\[142\]](#page-215-0) :*

<span id="page-38-2"></span>
$$
P_{u,t} = P_{u,s} P_{s,t} \tag{2.5}
$$

*pour tout*  $t \geq s \geq u \geq 0$  *et*  $\nu_u$  *p.s., c'est à dire* 

$$
P_{u,t}(x, B) = \int P_{u,s}(x, dy) P_{s,t}(y, B)
$$

*pour tout*  $B \in \mathcal{E}$ *.* 

**Définition 5.** Le processus de Markov *X* est dit homogène (en temps) lorsque son noyau  $P_{t,t+h}$  ne dépend pas de *t*, il est alors noté  $P_h$  :

$$
P_h(x, dx') \triangleq \mathbb{P}\left(X_{t+h} \in dx'|X_t = x\right) \tag{2.6}
$$

Dans la suite, tous les processus de Markov seront supposés homogènes. Dans ce cas les Équations [\(2.2\)](#page-38-0), [\(2.3\)](#page-38-1), [\(2.5\)](#page-38-2) deviennent respectivement :

$$
loi(X_{t_0},\ldots,X_{t_n})=\nu\otimes P_{t_1-t_0}\otimes\cdots\otimes P_{t_n-t_{n-1}}
$$
\n(2.7)

$$
\nu_{t+h} = \nu_t P_h \tag{2.8}
$$

<span id="page-38-3"></span>
$$
P_{s+t} = P_s P_t \tag{2.9}
$$

pour tout *n*,  $0 = t_0 < t_1 < \cdots < t_n$  et *t*, *s*,  $h \ge 0$ .

**Proposition 6.** *Soit X un processus à accroissements indépendants. Alors X est un processus de Markov et son noyau s'écrit :*

$$
P_{s,t}(x,B) = \mathbb{P}(X_t \in B | X_s = x) = \mathbb{P}(X_t - X_s \in B - x), \qquad \forall B \in \mathcal{B}(\mathbb{R}^d), 0 \le s \le t
$$

*Si de plus X est à accroissements stationnaires alors c'est un processus de Markov homogène.*

En particulier le mouvement Brownien et le processus de Poisson sont des processus de Markov homogènes.

**Définition 7.** Un processus stationnaire *X* sur un espace de probabilité  $(\Omega, \mathcal{A}, \mathcal{F}_t, \mathbb{P})$  à valeurs dans  $(E, \mathcal{E})$  est appelé processus de Markov fort lorsque :

$$
\mathbb{P}\left(X_{\tau+h}\in A|\mathcal{F}_t^X\right)\stackrel{p.s.}{=}\mathbb{P}\left(X_{\tau+h}\in A|X_{\tau}\right) \tag{2.10}
$$

pour tout  $h \geq 0$ ,  $A \in \mathcal{E}$  et tout temps d'arrêt<sup>[7](#page-39-0)</sup>  $\tau$  fini.

**Proposition 8.** *Le mouvement Brownien B standard et le processus de Poisson N d'intensité λ >* 0 *sont fortement Markoviens, plus précisément pour tout temps d'arrêt τ fini :*

 $- (N_{t+\tau} - N_{\tau})_{t \geq 0}$  *est un processus de Poisson d'intensité*  $\lambda$  *et indépendant de*  $\mathcal{F}_{t}^{N}$ . *→*  $(B<sub>t</sub>+τ − B<sub>τ</sub>)<sub>t≥0</sub>$  est un mouvement Brownien indépendant de  $\mathcal{F}<sup>B</sup><sub>t</sub>$ .

## **2.2.7.2 Générateur infinitésimal**

Mis à part le cas notable du mouvement Brownien, le noyau n'est pas un objet simple et il est préférable de faire appel à la notion de générateur infinitésimal [\[56\]](#page-209-1) afin de caractériser la loi d'un processus de Markov homogène. Soit  $(X_t)_{t\geq 0}$  un processus de Markov homogène à valeurs dans  $\mathbb{R}^d$ . Le noyau de transition  $(P_t)_{t\geq 0}$  de ce processus de Markov peut être considéré comme un opérateur fonctionnel également noté *P<sup>t</sup>* défini par :

$$
P_{t} f (x) \triangleq \mathbb{E}_{x} f (X_{t}) = \mathbb{E} [f (X_{t}) | X_{0} = x] = \int_{\mathbb{R}^{d}} P_{t} (x, dy) f (y)
$$
 (2.11)

Cet opérateur est défini pour toute fonction *f* borélienne et bornée (ou borélienne et positive), nous allons nous placer sur le sous-ensemble  $C_0(\mathbb{R}^d)$  des fonctions continues de  $f: \mathbb{R}^d \to \mathbb{R}$  nulles à l'infini (i.e. telle que  $f(x) \to 0$  lorsque  $|x| \to \infty$ ).  $(P_t)_{t \geq 0}$  est un semi-groupe d'opérateurs sur  $\mathcal{C}_0\left(\mathbb{R}^d\right)$ , i.e.  $P_t$  est un opérateur sur  $\mathcal{C}_0\left(\mathbb{R}^d\right)$  (i.e. si  $f \in \mathcal{C}_0(\mathbb{R}^d)$  alors  $P_t f \in \mathcal{C}_0(\mathbb{R}^d)$  et :

1.  $P_0 f = f$  pour tout fonction  $f \in C_0(\mathbb{R}^d)$ 

<span id="page-39-0"></span><sup>7.</sup> Un temps d'arrêt est un instant aléatoire dont il est possible de dire au temps *t* s'il a été atteint ou non.

## 2.  $P_{s+t} = P_s P_t$  pour tout  $s, t \geq 0$

Il est naturel d'introduire la notion de semi-groupe dans le cadre des processus de Markov car la propriété (2) ci-dessus est l'équation de Chapman-Kolmogorov [\(2.9\)](#page-38-3). Notons de plus que  $P_t$  est un opérateur positif et contractant, i.e.  $0 \le f \le 1$  implique que  $0 \le$  $P_t f \leq 1$ .

## **2.2.8 Processus de Poisson**

Un processus de Poisson [\[26\]](#page-207-0) est un processus de comptage utilisé généralement pour modéliser les files d'attente, ou modéliser l'occurrence des évènements dans le temps. Ces évènements se produisent à des instants aléatoires dont les temps d'attente entre chaque deux instants successifs sont des variables aléatoires indépendantes de loi exponentielle du même paramètre que la loi du Poisson. Alors, la variable qui compte le nombre d'évènements se produisant au fur et à mesure que le temps s'écoule est un processus de Poisson d'intensité *λ*.

#### **2.2.8.1 Loi exponentielle**

La loi d'une variable aléatoire réelle *X* est dite exponentielle de paramètre  $\lambda \in [0, \infty)$ [\[40\]](#page-208-0), notée *X* ∼ E (*λ*), si :

$$
\mathbb{P}(X > t) = e^{-\lambda t}, \quad \forall t \ge 0
$$

Si  $\lambda = 0$  alors  $X = +\infty$  p.s. <sup>[8](#page-40-0)</sup>, si  $\lambda = +\infty$  alors  $X = 0$  p.s., enfin si  $0 < \lambda < \infty$  alors cette loi admet la densité suivante :

$$
p(x) = \lambda e^{-\lambda x}, \quad x \in \mathbb{R}_+
$$

et sa moyenne est  $\lambda^{-1}$  et sa variance  $\lambda^{-2}$ , cette loi permet de modéliser de façon simple les intervalles de temps entre deux évènements.

**Définition 9.** Un processus ponctuel sur  $\mathbb{R}_+$  est la donnée d'une suite de variables aléatoires réelles $\mathcal{T}_i$  positives et strictement croissantes :

$$
T_0=0
$$

telles que  $T_n \to \infty$  p.s. Les variables  $S_n = T_n - T_{n-1}$  sont appelées les temps d'attente entre les évènements. Ces temps d'attente sont indépendants et ils suivent une loi exponentielle de paramètre *λ<sup>t</sup>* .

Le processus de comptage associé à ce processus ponctuel est le processus défini par :

$$
N_t \triangleq \sum_{n \in \mathbb{N}} \mathbf{1}_{[0,t]}(T_n)
$$

*N<sup>t</sup>* est le nombre d'évènements ponctuels survenus dans l'intervalle [0*, t*]. Si les temps d'attente  $S_n$  sont i.i.d<sup>[9](#page-40-1)</sup> de loi exponentielle de paramètre  $\lambda_t$ , alors le processus  $(N_t)_{t\geq 0}$ 

<span id="page-40-0"></span><sup>8.</sup> p.s. : convergence presque sure

<span id="page-40-1"></span><sup>9.</sup> Indépendants et identiquement distribués

est appelé processus de Poisson d'intensité ou de taux d'évènements *λ<sup>t</sup>* positif.

#### **2.2.8.2 loi de poisson**

On considère un processus de Poisson  $(N_t)_{t\geq 0}$  d'intensité  $\lambda$ , alors pour tout  $t \geq 0$ ,  $N_t$ suit une loi de Poisson de paramètre *λ t* veut dire :

$$
\mathbb{P}\left(N_t = n\right) = \frac{\left(\lambda t\right)^n}{n!} e^{-\lambda t}, \quad \forall n \in \mathbb{N}
$$

**Définition 10.** Un processus de comptage  $(N_t)_{t\geq 0}$  est un processus de Poisson d'intensité *λ* si et seulement si :

- 1.  $N_t N_s \sim Poisson\left(\lambda\left(t s\right)\right)$ , pour tout  $0 \le s \le t$
- 2.  $(N_t)_{t\geq 0}$  est à accroissements indépendants

Un processus de comptage  $(N_t)_{t\geq 0}$  est un processus de Poisson d'intensité  $\lambda$  si et seulement si :

$$
\mathbb{P}(N_{t+h} - N_t = l | N_t = n) = \begin{cases} \lambda h + o(h) & \text{si } l = 1\\ 1 - \lambda h + o(h) & \text{si } l = 0\\ o(h) & \text{sinon} \end{cases}
$$

## **2.2.9 Processus de Markov de saut pur**

On considère un processus  $(X_t)_{t\geq 0}$  à trajectoires càdlàg [\[26\]](#page-207-0) et à valeurs dans N. Ce processus possède des trajectoires constantes par morceaux, il reste sur un état un certain temps, puis saute sur un autre état et y reste pendant une autre durée de temps, etc. On introduit les instants de saut :

$$
T_{n+1} \triangleq \inf\left(t \geq T_n; X_t \neq X_{T_n}\right)
$$

avec  $T_0 = 0$ , et  $T_0 < T_1 < \ldots < T_n \leq \infty$  et les temps d'attente :

$$
S_n \triangleq T_n - T_{n-1}
$$

lorsque  $T_{n-1} = \infty$  alors  $T_n = \infty$  et on pose  $S_n = \infty$ .

La suite  $Y_n$  des valeurs successivement prises par le processus  $X_t$ :

$$
Y_n = X_{T_n}
$$

forme un processus en temps discret appelé chaine incluse. On définit le temps d'explosion :

$$
T_{\infty} \triangleq \sup_{n \in \mathbb{N}} T_n = \sum_{n \ge 1} S_n
$$

On choisit de poser  $X_t = +\infty$  pour tout  $t \geq T_\infty$ , qu'on appelle la représentation minimale du processus *X<sup>t</sup>* , le processus minimal est entièrement caractérisé par ses temps d'attente  $S_1, S_2, \ldots$ , ou ses temps de saut  $T_1, T_2, \ldots$  et par sa chaine incluse.

## **2.2.9.1 Propriété de Markov**

Un processus de saut pur *X<sup>t</sup>* est dit de Markov lorsqu'il vérifie la propriété de Markov suivante :

<span id="page-42-0"></span>
$$
\mathbb{P}\left(X_{t_{n+1}}=i_{n+1}|X_{t_{0:n}}=i_{0:n}\right)=\mathbb{P}\left(X_{t_{n+1}}=i_{n+1}|X_{t_n}=i_n\right) \tag{2.12}
$$

pour tout  $n \geq 0, 0 \leq t_0 < t_1 < \ldots < t_{n+1}$  et  $i_{i_{n+1}}, \ldots, i_{n+1} \in \mathbb{N}$ .

*Remarque* 11*.* Le processus de Poisson possède aussi la propriété de Markov [\(2.12\)](#page-42-0).

Pour le processus de saut pur,  $X_t$  est un processus de Markov lorsque les temps d'attentes *S<sup>n</sup>* sont indépendants et de loi exponentielle et si *Y<sup>n</sup>* est une chaine de Markov.

#### **2.2.9.2 Noyau de Transition**

On introduit le noyau de transition ou la probabilité de transition définie par :

$$
P_{i,j}(s,t) \triangleq \mathbb{P}\left(X_t = j | X_s = i\right)
$$

Pour tout  $i, j \in \mathbb{N}, 0 \leq s \leq t$ . On se placera dans le cas homogène c'est-à-dire lorsque *Pi,j* (*s, t*) ne dépend pas de (*s, t*) que par l'intermédiaire de *t* − *s*, dans ce cas on note :

$$
P_{i,j}(t) \triangleq \mathbb{P}(X_{t+s} = j | X_s = i) = \mathbb{P}(X_t = j | X_s = i)
$$

Les propriétés du noyau de transition sont les suivantes :

- 1. À  $t \geq 0$  fixé,  $P_{i,j}(t)$  est un noyau de transition c'est-à-dire une famille de lois de probabilité *j* → *Pi,j* (*t*) sur N indicées par *i* ∈ N avant le temps d'explosion. En effet,  $j \to P_{i,j}(t)$  est une mesure de probabilité sur N pour  $t < T_\infty$  et sur N ∪ {+∞} pour  $t \geq T_{\infty}$ . Donc avant  $T_{\infty}$ , la matrice  $P(t) = [P_{i,j}(t)]_{i,j \in \mathbb{N}}$  sera dite stochastique et sous-stochastiques à partir de *T*∞. En pratique on s'assurera que les modèles considérés ne présentent pas de phénomènes d'explosion, dans le cas contraire on travaillera avant le temps d'explosion.
- 2. Il est également clair que  $P_{i,j}(0) = \delta_{i,j}$  ou de façon matricielle  $P(0) = I$  (matrice identité).
- 3. Pour tout  $s + t \leq T_{\infty}$ :

$$
P_{i,j}(t+s) = \mathbb{P}(X_{t+s} = j | X_0 = i)
$$
  
=  $\sum_{k \in \mathbb{N}} \mathbb{P}(X_{t+s} = j | X_t = k, X_0 = i) \mathbb{P}(X_t = k | X_0 = i)$   
=  $\sum_{k \in \mathbb{N}} \mathbb{P}(X_{t+s} = j | X_t = k) \mathbb{P}(X_t = k | X_0 = i)$   
=  $\sum_{k \in \mathbb{N}} P_{k,j}(s) P_{i,k}(t)$ 

ainsi sur le plan matriciel on a  $P(t + s) = P(t) P(s) = P(s) P(t)$ .

Dorénavant, nous supposerons que  $T_\infty = +\infty$  p.s. En conclusion pour tout  $t, s \geq 0$ , on a les propriétés suivantes dites de semi-groupe :

$$
P_{i,j}(t) \ge 0, \quad \sum_{k \in \mathbb{N}} P_{i,j}(t) = 1, \quad \forall i, j \in \mathbb{N}
$$
  

$$
P(0) = I
$$
  

$$
P(t + s) = P(t) P(s)
$$

Cette dernière équation est l'équation de Chapman-Kolmogorov.

# **2.2.9.3 Loi du processus de Markov**

Pour tout processus (*Xt*) *t*≥0 de saut pur (pas nécessairement Markovien) à valeurs dans N, on a la factorisation suivante :

pour tout *n*,  $t_0 = 0 < \ldots < t_n, i_0, \ldots, i_n \in \mathbb{N}$ 

$$
\mathbb{P}(X_{t_0} = i_0, \dots, X_{t_n} = i_n) = \mathbb{P}(X_{t_1} = i_1, \dots, X_{t_n} = i_n | X_{t_0} = i_0) \mathbb{P}(X_{t_0} = i_0)
$$
  
=  $\mathbb{P}(X_{t_2} = i_2, \dots, X_{t_n} = i_n | X_{t_1} = i_1, X_{t_0} = i_0) \mathbb{P}(X_{t_1} = i_1 | X_{t_0} = i_0) \mathbb{P}(X_{t_0} = i_0)$   
=  $\mathbb{P}(X_{t_n} = i_n | X_{t_{n-1}} = i_{n-1}, \dots, X_{t_0} = i_0) \dots \mathbb{P}(X_{t_1} = i_1 | X_{t_0} = i_0) \mathbb{P}(X_{t_0} = i_0)$ 

dans le cas d'un processus de Markov on a :

$$
\mathbb{P}\left(X_{t_0}=i_0,\ldots,X_{t_n}=i_n\right)=\mathbb{P}\left(X_{t_n}=i_n|X_{t_{n-1}}=i_{n-1}\right)\ldots\mathbb{P}\left(X_{t_1}=i_1|X_{t_0}=i_0\right)\mathbb{P}\left(X_{t_0}=i_0\right)
$$

On en déduit que la loi d'un processus de Markov est caractérisée par deux ingrédients :

- 1. sa loi initiale :  $\nu_i \triangleq \mathbb{P}(X_{t_0} = i)$ ,  $i \in \mathbb{N}$
- 2. son noyau de transition :  $P_{i,j}(t) \triangleq \mathbb{P}(X_t = j | X_0 = i)$ ,  $i, j \in \mathbb{N}, t \geq 0$

puisque :

$$
\mathbb{P}\left(X_{t_0}=i_0,\ldots,X_{t_n}=i_n\right)=\nu_{i_0}P_{i_0,i_1}\left(t_1-t_0\right)P_{i_1,i_2}\left(t_2-t_1\right)\ldots P_{i_{n-1},i_n}\left(t_n-t_{n-1}\right)
$$

#### **2.2.9.4 Notation matricielle**

Nous avons déjà représenté le noyau de transition sous forme d'une matrice de taille infinie *P* (*t*) = [*Pi,j* (*t*)]*i,j*∈<sup>N</sup> où *i* est l'indice de ligne et *j* l'indice de colonne. Une mesure de probabilité sur N sera représentée sous forme d'un vecteur ligne, par exemple la loi initiale est :

$$
loi(X_0) = \nu = [\nu_0 \,\nu_1 \,\ldots] \in [0, 1]^{\mathbb{N}}
$$

on introduit notamment la loi de  $X_t$ :

$$
loi(X_t) = \pi(t) = [\pi_0 \pi_1 \dots] = [\mathbb{P}(X_t = 0) \mathbb{P}(X_t = 1) \dots] \in [0, 1]^{\mathbb{N}}
$$

Par exemple :

$$
\pi_j(t) = \mathbb{P}(X_t = j)
$$

$$
= \sum_{i \in \mathbb{N}} \mathbb{P}(X_t = j | X_0 = i) \mathbb{P}(X_0 = i)
$$

$$
= \sum_{i \in \mathbb{N}} \nu_i P_{i,j}(t)
$$

qui correspond à la multiplication d'une matrice par un vecteur ligne :

$$
\pi(t) = \nu P(t)
$$

Une fonction  $f : \mathbb{N} \to \mathbb{R}$  sera représentée sous la forme d'un vecteur colonne :

$$
f = \begin{bmatrix} f(0) \\ f(1) \\ \vdots \end{bmatrix} \in \mathbb{R}^{\mathbb{N}}
$$

ainsi :

$$
\pi(t) f = \sum_{j} \mathbb{P}(X_t = j) f(j) = \mathbb{E}(f(X_t)) = \nu P f
$$

Un noyau de transition (matrice carré) se multiplie à gauche par une mesure (vecteur ligne) et à droite par une fonction (vecteur colonne). Pour préciser la loi initiale on peut aussi noter :

$$
\mathbb{E}_{\nu}\left(f\left(X_{t}\right)\right)=\nu\,P\,f
$$

## **2.2.9.5 Générateur infinitésimal**

A priori la loi d'un processus est la donnée d'une famille de probabilités indicées par toutes les familles finies d'instants et de valeurs de N. Dans le cas Markovien, la connaissance de la loi se limite à la donnée de la loi initiale *ν* et du noyau de transition  $(P(t))_{t\geq0}$  qui est une famille de matrices de probabilités indicées par le temps *t*. Nous allons voir maintenant que nous pouvons encore aller plus loin dans la simplification. En effet, on peut penser que  $P(t)$  va pouvoir se mettre sous la forme  $e^{tQ}$  (au sens matriciel). C'est le cas pour le processus de Markov de saut pur à valeurs dans un sous-espace fini de N (dans ce cas *P* (*t*) est une matrice finie). Donc bien que l'on ne puisse pas explicitement écrire *P* (*t*) = *e tQ*, on va utiliser une caractérisation de *Q*.

**Définition 12.** On considère un processus de Markov de saut pur  $(X_t)_{t\geq 0}$  à valeurs dans  $\mathbb N$  de noyau de transition  $P(t)$ . On définit le générateur infinitésimal du processus  $(X_t)_{t\geq 0}$  par :

$$
Q = \lim_{t \to 0} \frac{1}{t} \left( P(t) - I \right)
$$

où *I* est la matrice unité.

Il est nécessaire de prendre plus de précautions pour définir ce générateur, en fait  $Q_{i,j} = \lim_{t \to 0} \frac{1}{t}$ *t* (*Pi,j* (*t*) − *I*), pour tout *j* ∈ N uniformément en *i* ∈ N (voir [\[58\]](#page-209-0), p. 472). Le générateur infinitésimal *Q* vérifie les propriétés suivantes :

$$
Q_{i,j} \le 0 \text{ pour } i \ne j \text{ et } Q_{i,i} \ge 0 \,\forall i, j \in \mathbb{N}
$$

$$
\sum_{j \in \mathbb{N}} Q_{i,j} = 0, \,\forall i \in \mathbb{N}
$$

Pour cette dernière identité il suffit de noter que  $\sum_{j} Q_{i,j} = \lim_{t \to 0} \frac{1}{t}$  $\frac{1}{t}\left(\sum_{j} P_{i,j}\left(t\right) - I\right) =$ 0. Une matrice vérifiant ces deux propriétés est appelée une Q-matrice.

# **2.2.9.6 Équations de Kolmogorov**

Toujours dans l'idée que  $P(t) = e^{tQ}$ , on va démontrer que  $\dot{P}(t) = QP(t) = P(t)Q$ . En effet, dans un premier temps pour aller de 0 à  $t + h$  on doit passer par  $t$ , et donc  $P(t+h) = P(t) P(h)$  donc:

$$
P(t + h) - P(t) = P(t) P(h) - P(t)
$$
  
=  $P(t) (P(h) - I)$ 

et en faisant tendre *h* vers 0 on obtient l'équation de Kolmogorov progressive :

<span id="page-45-0"></span>
$$
\dot{P}(t) = P(t)Q, \quad \forall t \ge 0, \quad P(0) = I \tag{2.13}
$$

De même, pour aller de 0 à  $t+h$  on doit d'abord passer par  $h$ , ainsi  $P(t+h) = P(t) P(h)$ donc :

$$
P(t+h) - P(t) = P(h) P(t) - P(t)
$$
  
=  $(P(h) - I) P(t)$ 

et en faisant tendre *h* vers 0 on obtient l'équation de Kolmogorov rétrograde :

$$
\dot{P}(t) = QP(t) , \quad \forall t \ge 0 , \quad P(0) = I
$$
\n(2.14)

En multipliant [\(2.13\)](#page-45-0) à gauche par *ν*, comme  $\text{loi}(X_t) = \pi(t) = \nu P(t)$ , on obtient :

<span id="page-45-1"></span>
$$
\dot{\pi}(t) = \pi(t) Q, \quad \forall t \ge 0, \quad \pi(0) = \nu \tag{2.15}
$$

qui signifie que  $\frac{d}{dt}\mathbb{P}(X_t = j) = \sum_i \mathbb{P}(X_t = i) Q_{ij}$  pour tout  $i \in \mathbb{N}$ . Donc dans le cas Markovien la loi de  $X_t$  est solution d'un système infini d'équations différentielles. En multipliant [\(2.15\)](#page-45-1) à droite par une fonction  $f : \mathbb{N} \to \mathbb{R}$  (bornée), comme on a  $\pi(t) f =$  $\mathbb{E}[f(X_t)],$  on obtient :

<span id="page-45-2"></span>
$$
\frac{d}{dt}\mathbb{E}\left[f\left(X_{t}\right)\right]=\mathbb{E}\left[fQ\left(X_{t}\right)\right], \quad \forall t \geq 0, \quad \mathbb{E}\left[f\left(X_{0}\right)\right]=\nu f \tag{2.16}
$$

où le terme  $fQ(X_t)$  est en fait  $g(X_t)$  où  $g$  est la fonction  $g = fQ$ . L'équation [\(2.16\)](#page-45-2) s'apparente à la forme faible de l'équation de Fokker-Planck des processus de diffusion [\[142\]](#page-215-0).

L'équation [\(2.15\)](#page-45-1) s'écrit aussi :

$$
\dot{\pi}_j(t) = \sum_i \pi_i(t) Q_{ij}
$$
\n
$$
= \pi_j(t) Q_{jj} + \sum_{i \neq j} \pi_i(t) Q_{ij}
$$
\n
$$
= \pi_j(t) \left( -\sum_{i \neq j} Q_{ji} \right) + \sum_{i \neq j} \pi_i(t) Q_{ij}
$$
\n
$$
= \sum_{i \neq j} (\pi_i(t) Q_{ij} - \pi_j(t) Q_{ji})
$$
\n
$$
\left( \operatorname{car} Q_{jj} = -\sum_{i \neq j} Q_{ji} \right)
$$

mais comme  $\pi_i(t) Q_{ij} = \pi_j(t) Q_{ji}$  pour  $i = j$ , on obtient :

$$
\dot{\pi}_j(t) = \sum_{i \in \mathbb{N}} (\pi_i(t) Q_{ij} - \pi_j(t) Q_{ji}) \quad \forall t \ge 0, \ j \in \mathbb{N}, \ \pi_j(0) = \nu_j \tag{2.17}
$$

Cette équation, ou bien [\(2.15\)](#page-45-1), est appelée équation maitresse.

# **2.2.9.7 Propriétés du générateur infinitésimal**

On définit maintenant le processus de Markov de saut à partir de son générateur *Q*. Une matrice  $(Q_{ij})_{i,j \in \mathbb{N}}$  est appelée  $\mathcal{Q}$  – *matrice* lorsque :

1.  $0 \leq -Q_{ii} \leq \infty$  pour tout *i*.

- 2.  $Q_{ij} \geq 0$  pour tout  $i \neq j$ .
- 3.  $\sum_{j \in \mathbb{N}} Q_{ij} = 0$  pour tout *i*.

On pose

<span id="page-46-0"></span>
$$
\tau(i) \triangleq \sum_{j \neq i} Q_{ij} = -Q_{ii} \in [0, \infty[ \tag{2.18}
$$

à tout Q − *matrice Q* on associe la matrice de transition :

<span id="page-46-1"></span>
$$
R_{ij} \triangleq \begin{cases} \begin{cases} Q_{ij}/\tau(i) \ , & si \ i \neq j \\ 0 \ , & si \ i = j \end{cases} \ , & si \ \tau(i) > 0 \ (inon\,absorbant) \\ 0 \ , & si \ i \neq j \\ 1 \ , & si \ i = j \end{cases} \ , & si \ \tau(i) = 0 \ (i\,absorbant) \end{cases} \tag{2.19}
$$

appelée matrice des sauts, c'est la matrice de transition de la chaine incluse *Yn*. Si aucun point n'est absorbant, la matrice *R* est simplement définie par  $R_{ij} = Q_{ij}/\tau(i) =$  $-Q_{ij}/Q_{ii}$  si  $i \neq j$  et 0 sinon.

Le générateur *Q* se présente sous la forme d'une matrice indicée par N car on considère des processus à valeurs dans N. On ne pourra clairement pas étendre cette approche à des processus de saut prenant leurs valeurs dans R *<sup>d</sup>* par exemple. Pour cela on va considérer une "relecture" du générateur sous forme d'un opérateur. En effet une matrice *Q* peut se comprendre comme un opérateur sur l'espace des fonctions de N à valeurs réelles. Par abus de notation on note également *Q* cet opérateur :

$$
Q: f \mapsto Qf
$$

où  $Qf(i) = [Qf]_i$ , c'est à dire :

$$
Qf(i) = \sum_{j} Q_{ij}f(j)
$$
  
=  $\sum_{j} Q_{ij}f(j) - \sum_{j} Q_{ij}f(i)$  (car  $\sum_{j} Q_{ij} = 0$ )  
=  $\sum_{j} Q_{ij} (f(j) - f(i))$ 

En utilisant les définitions  $(2.18)$  et  $(2.19)$  de  $\tau(i)$  et de  $R_{ij}$ , on obtient la représentation :

$$
Qf(i) = \tau(i) \sum_{j} R_{ij} (f(j) - f(i))
$$

et en définissant le noyau de transition suivant :

$$
\rho(i, dy) \triangleq \sum_{j \in \mathbb{N}} R_{ij} \delta_j(dy)
$$

On obtient finalement :

<span id="page-47-0"></span>
$$
Qf(x) = \tau(x) \int_{\mathbb{R}} \left( f(y) - f(x) \right) \rho(x, dy) , \qquad \forall x \in \mathbb{N}
$$
 (2.20)

L'espace des fonctions *f* pour lesquelles *Qf* est bien définie est appelé le domaine de l'opérateur *Q*.

Le générateur [\(2.20\)](#page-47-0) se "lit" de la façon suivante : le processus reste sur un état *i* un temps de loi exponentielle (indépendante de passé) d'intensité *τ* (*i*) puis il saute selon une loi (indépendante de passé)  $\rho(i, dy)$  chargeant tous les points sauf *i* avec une probabilité *Rij* , ainsi de suite. On peut donc aussi lire le générateur *Q* comme un "simulateur".

*Remarque* 13*.* Contrairement à la représentation matricielle, la représentation fonctionnelle  $(2.20)$  se généralise. Pour toute fonction  $\tau : \mathbb{R}^d \mapsto [0, \infty[$  et tout noyau de transition  $\rho(x, dy)$  sur  $\mathbb{R}^d$ , on peut définir un générateur infinitésimal :

<span id="page-47-1"></span>
$$
Qf(x) \triangleq \tau(x) \int_{\mathbb{R}^d} \left( f(y) - f(x) \right) \rho(x, dy) , \qquad \forall x \in \mathbb{R}^d \tag{2.21}
$$

correspondant à un processus de Markov de saut pur à valeurs dans R *d* . Tous les processus de Markov de saut pur admettent des générateurs infinitésimaux de la forme  $(2.21).$  $(2.21).$ 

**Théorème 14.** *Soit Q Une matrice* Q − *matrice, l'équation rétrograde*

$$
\dot{P}(t) = QP(t), \qquad P(0) = I \tag{2.22}
$$

*admet une unique solution minimale définie positive [10](#page-47-2). Cette solution forme un semigroupe, i.e.*  $P(s) P(t) = P(s+t)$ , qui est également l'unique solution de l'équation *progressive :*

$$
\dot{P}(t) = P(t)Q, \qquad P(0) = I \tag{2.23}
$$

*Notamment :*

$$
\dot{\pi}(t) = \pi(t) Q, \qquad \pi(0) = \nu
$$

*et*

$$
\frac{d}{dt}\mathbb{E}\left[f\left(X_{t}\right)\right]=\mathbb{E}\left[Qf\left(X_{t}\right)\right], \qquad \mathbb{E}\left[f\left(X_{0}\right)\right]=\nu f \tag{2.24}
$$

<span id="page-47-2"></span><sup>10.</sup> *P*(*t*) est une matrice définie positive, i.e.  $x^* P(t) x \geq 0$  et si  $\tilde{P}(t)$  est une autre solution alors  $\tilde{P}(t) \geq P(t)$  au sens où  $\tilde{P}(t) - P(t)$  est définie positive.

*pour toute fonction*  $f : \mathbb{N} \to \mathbb{R}$  *à support compact.* 

**Théorème 15.** *Soit* (*Xt*) *t*≥0 *un processus de saut pur minimal, soit Q une matrice* Q − *matrice, on lui associe sa matrice de saut R définie par [\(2.19\)](#page-46-1) et son semi-groupe P* (*t*) *défini par le théorème précédent. Les deux assertions suivantes sont équivalentes :*

- *1. Caractérisation par temps d'attente et chaine incluse : conditionnellement à*  $X_0 =$ *l, la chaine incluse Y<sup>n</sup> de X<sup>t</sup> est une chaine de Markov de loi initiale δ<sup>l</sup> et de matrice de transition*  $R$ ; pour tout  $n$ , conditionnellement à  $Y_0, \ldots, Y_{n-1}$  les temps *d'attente sont indépendants et de loi exponentielle respectivement de paramètre*  $\tau(Y_0), \ldots, \tau(Y_{n-1}).$
- 2. *Caractérisation comme processus de Markov de transition*  $P(t)$  *:*  $X_t$  *est un processus de Markov de semi-groupe de transition*  $P(t)$ *, i.e. pour tout*  $n \in \mathbb{N}$ *,*  $0 \le t_0 \le$  $\cdots$  ≤  $t_{n+1}, i_0, \ldots, i_{n+1} \in \mathbb{N}$

$$
\mathbb{P}\left(X_{t_{n+1}}=i_{n+1}|X_{t_0}=i_0,\ldots,X_{t_n}=i_n\right)=P_{i_n i_{n+1}}\left(t_{n+1}-t_n\right)
$$

*Un processus vérifiant l'une des ces hypothèse est appelé processus de Markov de saut pur à valeurs dans* N *et de générateur Q.*

**Proposition 16.** *Soit* (*Xt*) *t*≥0 *un processus de Markov de saut pur, de chaine incluse Yn*

$$
T_{\infty} < \infty \ p.s.
$$
  $\iff$   $\sum_{n \in \mathbb{N}} \frac{1}{\tau(Y_n)} = \infty \ p.s.$ 

*En particulier si*  $\sup_{n\in\mathbb{N}} \tau(n) < \infty$  *ou si*  $Y_n$  *est une chaine de Markov récurrente alors*  $T_\infty = \infty$  *p.s.* 

## **Proposition 17.** *(Propriété de Markov forte)*

*Soit* (*Xt*) *t*≥0 *un processus de Markov de saut pur de loi initiale ν et de générateur*  $Q, \left( \mathcal{F}^{X}_{t} \right)$  $t \geq 0$  *la filtration naturelle associée* [2.2.10.2](#page-51-0) *et*  $\tau$  *un*  $\mathcal{F}_t^X$ -temps d'arrêt : condi*tionnellement à*  $\tau < \infty$  *et*  $X_{\tau} = l$ , $(X_{t+\tau})_{t\geq 0}$  *est un processus de Markov de saut pur à valeurs dans*  $\mathbb{N}$ *, indépendant de*  $(X_s)_{0 \leq s \leq \tau}$ , de loi initiale  $\delta_l$  et de générateur Q.

# **2.2.10 Processus de diffusion**

Dans la théorie de probabilité, un processus de diffusion [\[26\]](#page-207-0) est un processus de Markov à temps continu avec des trajectoires presque surement continues. Un processus de diffusion est aussi la solution d'une équation différentielle stochastique. Le mouvement Brownien [\[121\]](#page-214-0) est un exemple de processus de diffusion.

## **2.2.10.1 Mouvement Brownien**

Considérons le processus de saut :

$$
B_t^N \triangleq \frac{1}{\sqrt{N}} \sum_{k \le Nt} \xi_k, \qquad t \ge 0 \tag{2.25}
$$

où *ξ<sup>k</sup>* est une suite de variables aléatoires indépendantes, de carré intégrable et telles que  $\mathbb{E}(\xi_k) = 0$  et  $var(\xi_k) = 1$  (par exemple  $\xi_k \sim \mathcal{N}(0,1)$ ). Pour N grand, ce processus est une approximation d'un processus appelé mouvement Brownien ou processus de Wiener qui sera la brique de base des processus de diffusion. Le mouvement Brownien est nul en *t* = 0, il est à accroissements indépendants et d'après le théorème de limite centrale, pour *N* grand,  $B_t^N - B_s^N \sim \mathcal{N}(0, t - s)$ .

**Définition 18.** On appelle mouvement Brownien standard réel tout processus  $B =$  $(B_t)_{t\geq 0}$  vérifiant :

- 1.  $B_0 = 0$
- 2. *B* est à accroissements indépendants, i.e.  $\forall t_n$ ,  $B_{t_n} B_{t_{n-1}}$  est indépendant de  $B_{t_{n-1}} - B_{t_{n-2}}$
- 3.  $B_t B_s \sim \mathcal{N}(0, t s)$ ,  $0 \le s \le t$

Le mouvement Brownien est également appelé processus de Wiener.

Les propriétés 1–3 de la Définition permettent de définir les lois fini-dimensionnelles du processus *B*, en effet introduisons la densité Gaussienne réelle :

$$
p_{\mu,\sigma^2}(x) \triangleq \frac{1}{\sqrt{2\pi\sigma^2}} \exp\left(-\frac{(x-\mu)^2}{2\sigma^2}\right)
$$

alors la loi du processus *B* est déterminée par la densité jointe  $f_{B_{t_1},...,B_{t_n}}(x_1,...,x_n)$  du vecteur aléatoire  $(B_{t_1},...,B_{t_n})$  pour tout  $n \in \{0, t_1 < \cdots < t_n \text{ et } \text{ celle-ci est explicite} :$ 

$$
f_{B_{t_1},B_{t_2},...,B_{t_n}}(x_1, x_2,...,x_n) = f_{B_{t_1}-B_0,B_{t_2}-B_{t_1},...,B_{t_n}-B_{t_{n-1}}}(x_1, x_2-x_1,...,x_n-x_{n-1})
$$
  
=  $f_{B_{t_1}-B_0}(x_1) f_{B_{t_2}-B_{t_1}}(x_2-x_1)...f_{B_{t_n}-B_{t_{n-1}}}(x_n-x_{n-1})$   
=  $p_{0,t_1}(x_1) p_{0,t_2-t_1}(x_2-x_1)...p_{0,t_n-t_{n-1}}(x_n-x_{n-1})$ 

On montre aisément que la loi correspondante vérifie le critère de consistance de Kolmogorov suivant :

$$
\int \cdots \int 1_{A_1} (x_1) \ldots 1_{A_n} (x_n) 1_{\mathbb{R}} (x) f_{B_{t_1},...,B_{t_n},B_t} (x_1,...,x_n,x) dx_1...dx_n dx
$$
  
= 
$$
\int \cdots \int 1_{A_1} (x_1) ... 1_{A_n} (x_n) f_{B_{t_1},...,B_{t_n}} (x_1,...,x_n) dx_1...dx_n
$$
  
*n* fois

pour tout *n*,  $t_1, \dots, t_n, t \geq 0$ ,  $A_i \in \mathcal{B}(\mathbb{R})$ . On déduit donc d'après le théorème de

prolongement de Kolmogorov ([\[121\]](#page-214-0), Th. 6.1 p. 123) qu'il existe une unique loi *W* sur  $\left(\mathbb{R}^{[0,\infty[},\mathcal{B}\left(\mathbb{R}^{[0,\infty[}\right)\right))\right)$  satisfaisant les propriétés 1-3.

Ainsi le mouvement Brownien est un processus Gaussien centré de covariance :

$$
cov(s,t) = \mathbb{E}(B_s B_t)
$$

$$
\mathbb{E}(B_{t \wedge s} B_{t \vee s})
$$

$$
\mathbb{E}(B_{t \wedge s} (B_{t \vee s} - B_{t \wedge s} + B_{t \wedge s}))
$$

$$
\mathbb{E}(B_{t \wedge s} (B_{t \vee s} - B_{t \wedge s})) + \mathbb{E}(B_{t \wedge s}^2) = t \wedge s
$$

**Continuité du mouvement Brownien** On peut montrer que le mouvement Brownien est continu à l'aide du résultat suivant ([\[121\]](#page-214-0), Th. 2.1, p. 19) :

**Théorème 19.** *(Théorème de Kolmogorov) Soit* (*Xt*) *t*≥0 *un processus à valeurs dans*  $\mathbb{R}^d$ , supposons qu'il existe des constantes  $a, b, c > 0$  telles que

$$
\mathbb{E}\left(|X_t - X_s|^a\right) \le c\left|t - s\right|^{1+b} \tag{2.26}
$$

*alors*  $X_t$  *admet une modification continue*  $\tilde{X}_t$ *. De plus, les trajectoires de*  $\tilde{X}_t$  *sont* p.s. *localement höldériennes d'ordre α pour tout α* ∈ ]0*, b/a*[*, i.e. pour tout T >* 0*, il existe*  $c_T$  *tel*  $|X_t - \tilde{X}_s| \leq c_T |t - s|^\alpha$  *pour tout*  $0 \leq s, t \leq T$ *.* 

Ce théorème s'applique au mouvement Brownien, comme  $B_t - B_s \sim \mathcal{N}(0, t - s)$ ,

$$
\mathbb{E}\left(|B_t - B_s|^{2n}\right) = \frac{(2n)!}{2^n n!} |t - s|^n
$$

On peut donc appliquer le théorème : le mouvement Brownien (admet une modification qui) est continue et ses trajectoires sont localement höldériennes d'ordre  $\frac{1}{2}$ .

#### **Caractérisation du mouvement Brownien**

**Proposition 20.** *Un processus*  $B_t$  *à valeurs dans*  $\mathbb{R}$  *est un mouvement Brownien si et seulement s'il s'agit d'un processus continu et Gaussien centré, de covariance :*

$$
\mathbb{E}(B_t B_s) = \min(t, s) , \qquad \forall s, t \ge 0
$$

*On a déjà démontré la condition suffisante. Considérons maintenant un processus continu et Gaussien centré, de covariance*  $\mathbb{E}(B_t - B_s) = \min(t, s)$ *. Les propriétés 1 et 3 de la Définition sont immédiates, il reste à démontrer que le processus est à accroissements indépendants. Pour tout*  $n \geq 1$  *et*  $0 < t_0 < t_1 < \cdots < t_n$ ,  $(B_{t_1}, \ldots, B_{t_n})$  *est un vecteur aléatoire Gaussien centré ainsi que*  $(B_{t_1} - B_{t_0}, \ldots, B_{t_n} - B_{t_{n-1}})$ . Les termes *hors-diagonaux de la matrice de covariance de ce dernier vecteur Gaussien sont :*

$$
\mathbb{E}\left[\left(B_{t_i} - B_{t_{i-1}}\right)\left(B_{t_j} - B_{t_{j-1}}\right)\right] = \min\left(t_i, t_j\right) - \min\left(t_i, t_{j-1}\right) - \min\left(t_{i-1}, t_j\right) + \min\left(t_{i-1}, t_{j-1}\right) \\
= t_i - t_i - t_{i-1} + t_{i-1} \qquad \qquad \text{(supposons } i < j) \\
= 0
$$

 $et \space ainsi \space B_{t_1} - B_{t_0}, \ldots, B_{t_n} - B_{t_{n-1}} \space sont \space independents.$ 

#### **Propriétés**

- Les trajectoires du mouvement Brownien sont presque surement nulle-part dérivables, c'est-à-dire que pour presque tout  $\omega \in \Omega$ , la fonction  $t \mapsto B_t(\omega)$  est une fonction continue, mais n'est nulle part dérivable.
- Le mouvement Brownien a la propriété de Markov forte : pour tout temps d'arrêt  $\mathcal{T}$ , conditionnellement à  $T < \infty$ , le processus  $(B_t^T)$  $t \geq 0$  =  $(B_{t+T} - B_T)_{t \geq 0}$  est un mouvement Brownien indépendant du processus (*Bs*) 0≤*s*≤*T* .
- Le mouvement Brownien est homogène en temps.
- Le processus −*B* est un mouvement Brownien.

### <span id="page-51-2"></span>**Proposition 21.** *(Variation quadratique)*

 $Soit (B_t)_{t\geq0}$  *un mouvement Brownien standard. Pour chaque séquence*  $\Delta_n[0,t]$  =  ${0 = t_0 \le t_1 \le \cdots \le t_n = t}$  *de subdivisions telles que*  $\lim_{n\to+\infty} |\Delta_n[0,t]| = 0$ *, la convergence suivante prend lieu en L* 2 *(et donc en probabilité) :*

$$
\lim_{n \to +\infty} \sum_{k=1}^{n} \left( B_{t_k^n} - B_{t_{k-1}^n} \right)^2 = t
$$

*Comme conséquence, presque surement, les trajectoires du mouvement Brownien ont une variation infinie sur l'intervalle de temps* [0*, t*]*.*

## <span id="page-51-0"></span>**2.2.10.2 Filtration**

On considère un espace de probabilité  $(\Omega, \mathcal{F}, \mathbb{P})$ :

**Définition 22.** Une filtration  $(\mathcal{F}_t)_{0 \le t \le \infty}$  est une famille croissante de sous-tribus de  $\mathcal{F}$ , i.e.  $\mathcal{F}_t$  est une tribu sur  $\Omega$  et  $\mathcal{F}_s \subset \overline{\mathcal{F}_t} \subset \mathcal{F}$  pour tout  $0 \leq s \leq t \leq \infty$ . Une filtration  $(\mathcal{F}_t)_{0 \leq t \leq \infty}$  sera dite :

- 1. continue à droite lorsque  $\mathcal{F}_t = \mathcal{F}_{t^+}$  pour tout  $0 \le t \le \infty$  (noter que  $(\mathcal{F}_{t^+})_{0 \le t \le \infty}$ forme également une filtration).
- 2. complète lorsque  $\mathcal{N} \subset \mathcal{F}_0$  où  $\mathcal{N}$  est la classe des ensembles négligeables (i.e. la classe des parties *N* de  $\Omega$  telles que  $N \subset A$  pour un certain  $A \in \mathcal{F}$  avec  $\mathbb{P}(A) = 0$ .

On dira qu'une filtration satisfait aux "hypothèses habituelles" lorsqu'elle vérifie les deux propriétés précédentes.

Considérons un processus  $(X_t)_{t\geq 0}$ , la filtration naturelle de ce processus, notée  $\left(\mathcal{F}^X_t\right)$ 0≤*t*≤∞ , est définie par :

<span id="page-51-1"></span>
$$
\mathcal{F}_t^X \triangleq \sigma\left(X_s; 0 \le s \le t\right) \tag{2.27}
$$

et  $\mathcal{F}_{\infty}^X = \sigma\left(\cup_t \mathcal{F}_t^X\right)$ .

Lorsqu'une filtration ne satisfait pas les hypothèses habituelles, on la remplacera par la filtration complétée de  $(\mathcal{F}_{t^+})_{0\leq t\leq\infty}$  et dorénavant on supposera que toutes les filtrations

satisfont les hypothèses habituelles. Ce sera en particulier le cas pour les filtrations naturelles, et dans ce cas on gardera la notation [\(2.27\)](#page-51-1).

Un processus  $X_t$  sera dit élémentaire lorsqu'il se met sous la forme  $11$ :

$$
X_{t}\left(\omega\right) = \alpha_{-1}\left(\omega\right)1_{\{0\}}\left(t\right) + \sum_{i=0}^{n} \alpha_{i}\left(\omega\right)1_{]t_{i}, t_{i+1}]}(t)
$$

où  $n \geq 0$  et  $0 = t_0 < t_1 < \cdots < t_n$ ,  $\alpha_i$  est  $\mathcal{F}_{t_i}$ -mesurable  $\alpha_{-1}$  est  $\mathcal{F}_0$ -mesurable. Les processus élémentaires sont évidemment adaptés. On note E la famille des processus élémentaires.

Sur un espace de probabilité filtré (Ω*,* F*,* F*<sup>t</sup> ,* P) on considère 2 classes emboitées de processus définies en fonction de leurs propriétés de mesurabilité :

- 1. Processus adapté : un processus  $(X_t)_{t\geq 0}$  sera dit  $\mathcal{F}_t$ -adapté lorsque  $X_t$  est  $\mathcal{F}_t$ mesurable pour tout  $t \geq 0$ .
- 2. Processus progressif : un processus est adapté par rapport à sa filtration naturelle. Un processus  $(X_t)_{t\geq 0}$  sera dit  $\mathcal{F}_t$  progressivement mesurable (ou simplement progressif) lorsque  $(s, \omega) \mapsto X_s(\omega)$  est  $\mathcal{B}([0, t]) \otimes \mathcal{F}_t$ -mesurable.

Progressif implique adapté, la réciproque est généralement fausse mais elle est vraie dans le cas des processus càdlàg.

# **2.2.10.3 Temps d'arrêt**

On considère un espace de probabilité filtré  $(\Omega, \mathcal{F}, \mathcal{F}_t, \mathbb{P})$ :

**Définition 23.** Un temps d'arrêt est une variable aléatoire  $\mathcal{T}$  à valeurs dans  $\mathbb{R}^+$  telle que :

$$
\{\mathcal{T}\leq T\}\in\mathcal{F}_t
$$

pour tout  $t \geq 0$ .

De façon similaire, un temps d'arrêt d'une filtration à temps discret  $(\mathcal{F}_n)_{n\in\mathbb{N}}$  est une variable aléatoire  $\mathcal{T} : \Omega \to \mathbb{N} \cup \{+\infty\}$  telle que :

$$
\{\mathcal{T} \leq n\} \in \mathcal{F}_n
$$

pour tout  $n \in \mathbb{N}$ .

La tribu arrêtée  $\mathcal{F}_{\mathcal{T}}$  est définie par :

$$
\mathcal{F}_{\mathcal{T}} \triangleq \{ A \in \mathcal{F}; A \cap \{ \mathcal{T} \leq t \} \in \mathcal{F}_{t}, \forall t \geq 0 \}
$$

Considérons un processus  $X_t$  adapté et le temps d'atteinte d'un ensemble  $B$ :

$$
T_B \triangleq \inf \{ t \ge 0 : \, X_t \in B \}
$$

si  $X_t$  est càdlàg alors  $T_O$  est un temps d'arrêt pour tout ouvert  $O$  de  $\mathbb{R}^d$ ; si  $X_t$  est continu alors  $T_F$  est un temps d'arrêt pour tout ouvert  $F$  de  $\mathbb{R}^d$ .

<span id="page-52-0"></span><sup>11.</sup> 1*<sup>A</sup>* , fonction indicatrice de l'ensemble *A*.

# **2.2.10.4 Martingales à temps continu**

**Définition 24.** Un processus  $X_t$  adapté et intégrable est appelé martingale  $[121]$  (resp. sous-martingale ; resp. sur-martingale), lorsque :

$$
\mathbb{E}\left(X_t|\mathcal{F}_s\right)=X_s\,,\qquad\forall 0\leq s\leq t
$$

 $(\text{resp.} \geq X_s, \text{resp.} \leq X_s).$ 

**Théorème 25.** *Soit*  $(B_t)_{t\geq 0}$  *un*  $\mathcal{F}_t$  *mouvement Brownien standard :* 

- $B_t$  est une  $\mathcal{F}_t$  martingale
- $B_t^2 t$  est une  $\mathcal{F}_t$  martingale
- $-\exp(\sigma B_t (\sigma^2/2)t)$  est une  $\mathcal{F}_t$  martingale,  $\sigma \in \mathbb{R}$

## **2.2.10.5 Intégrale stochastique d'Ito**

Le calcul différentiel donne un cadre à la notion d'équation différentielle ordinaire, qui sert de modèle pour les phénomènes variables dans le temps. Quand on a voulu ajouter à ces équations des perturbations aléatoires, on a été gêné par la non différentiabilité du mouvement Brownien. Donc, on a commencé par construire une intégrale par rapport au mouvement Brownien, pour ensuite définir la notion d'équation différentielle stochastique [\[121,](#page-214-0) [119\]](#page-213-1) et donner un sens à l'intégrale

$$
I\left(H_{t}\right) = \int_{0}^{t} H_{s} dB_{s}
$$

La construction de cette intégrale est faite par [\[94,](#page-212-0) [95\]](#page-212-1) dans le cas du mouvement Brownien. Et elle a été généralisée au cas d'une martingale de carré intégrable par [\[116\]](#page-213-2).

On suppose qu'on a un mouvement Brownien *B* avec sa filtration  $(\mathcal{F}_t)_{t\geq0}$ . On définit deux classes de processus :

$$
\mathbb{H}^{2} = \left\{ H = (H_{t})_{t \geq 0}, \, \text{processus adapté}, \, \text{tel que } \forall t, \, \mathbb{E} \int_{0}^{t} H_{s}^{2} ds < +\infty \right\}
$$

et  $\mathcal{M}_c^2$  l'ensemble des martingales de carré intégrables, continues et nulles à l'instant 0.

Il existe une unique application linéaire, notée *I*, de  $\mathbb{H}^2$  dans  $\mathcal{M}_c^2$  telle que pour tout  $H \in \mathbb{H}^2$  et tout *t*,

$$
\mathbb{E}\left(I\left(H_t\right)^2\right) = \mathbb{E}\int_0^t H_s^2 ds
$$

On note :

$$
I\left(H_{t}\right)=\int_{0}^{t}H_{s}dB_{s}
$$

Pour comprendre le rôle du mouvement Brownien on doit regarder la construction de *I*.

Si le processus *H* est de la forme :

$$
H_t = \sum_{i=1}^{n} \alpha_i 1_{]t_{i-1}, t_i]}(t)
$$

où  $n \in \mathbb{N}$ ,  $0 = t_0 < t_1 < \cdots < t_n < +\infty$  et les  $\alpha_i$  sont des variables aléatoires de carré intégrable et  $\mathcal{F}_{t_i}$ -mesurables.

L'intégrale stochastique de  $H_t$  est la variable aléatoire  $I\left(H_t\right)$  définie par :

$$
I(H_t) \triangleq \sum_{i=1}^{n} \alpha_i (B_{t_{i-1}} - B_{t_i})
$$

On vérifie aisément que :

- 1.  $\mathbb{E}[I(H_t)] = 0$
- 2.  $I(H_t) \in L^2(\Omega)$
- 3. *I* est linéaire
- 4. Isométrie d'Ito :  $\mathbb{E}\left(I\left(H_{t}\right)^{2}\right)=\mathbb{E}\int_{0}^{t}H_{s}^{2}ds$

## **2.2.10.6 Formule d'Ito**

On considère le processus dit d'Itô qui s'écrit de la façon suivante :

$$
X_t = X_0 + \int_0^t \mu_s ds + \int_0^t \sigma_s dB_s
$$

où  $t \geq 0$ ,  $\mu_t$  et  $\sigma_t$  sont des processus de  $\mathcal{M}^2$ . Ce processus peut être également écrit sous la forme différentielle suivante :

$$
dX_t = \mu_t dt + \sigma_t dB_t
$$

Ce processus est donc composé d'un terme de dérive classique  $\int_0^t \mu_s ds$  perturbé par un terme de diffusion  $\int_0^t \sigma_s dB_s$ . Les processus d'Itô sont donc à trajectoires continues.

Pour toute fonction  $f : \mathbb{R} \to \mathbb{R}$  deux fois continument dérivable, la différentielle de  $f(X_t)$  est calculée de la façon suivante :

$$
df(X_t) \simeq f'(X_t) dX_t + \frac{1}{2} f''(X_t) (dX_t)^2
$$

mais  $dX_t = \mu_t dt + \sigma_t dB_t$  donc:

$$
(dXt)2 = \mut2 dt2 + \sigmat2 dBt2 + 2\mut \sigmat dt dBt
$$

Le premier terme et le troisième terme sont négligeables car ils sont d'ordre supérieur à  $dt$ , mais le deuxième terme ne l'est pas car  $dB_t^2$  est une variable  $\mathcal{N}\left(0,\,dt\right)$  qui est d'ordre *dt*. Il reste donc :

$$
df(X_t) \simeq f'(X_t) dX_t + \frac{1}{2} f''(X_t) \sigma_t^2 dt
$$

en remplaçant  $dX_t$  on obtient la formule d'Itô :

<span id="page-55-1"></span>
$$
df(X_t) = f'(X_t) \mu_t dt + f'(X_t) \sigma_t dB_t + \frac{1}{2} f''(X_t) \sigma_t^2 dt \qquad (2.28)
$$

qui peut s'écrire également de la façon intégrale :

$$
f(X_t) = f(X_0) + \int_0^t f'(X_s) \,\mu_s ds + \int_0^t f'(X_s) \,\sigma_s dB_s + \frac{1}{2} \int_0^t f''(X_s) \,\sigma_s^2 ds
$$

Le terme  $\frac{1}{2} \int_0^t f''(X_s) \sigma_s^2 ds$  est celui qui fait la différence avec la règle de calcul différentiel usuel, il s'appelle le terme complémentaire d'Itô et il provient de la propriété de variation quadratique [21](#page-51-2) du mouvement Brownien  $dB_t^2 = dt$ . Pour toute fonction  $f \in C^{1,2} (\mathbb{R}^+ \times \mathbb{R})$ , la formule d'Itô admet la généralisation suivante :

$$
df (t, X_t) = \frac{\partial}{\partial t} f (t, X_t) \mu_t dt + \frac{\partial}{\partial x} f (t, X_t) \mu_t dt + \frac{\partial}{\partial t} f (t, X_t) \sigma_t dB_t + \frac{1}{2} \frac{\partial^2}{\partial t^2} f (t, X_t) \sigma_t^2 dt
$$

## **2.2.10.7 Équations différentielles stochastiques**

Parmi les processus d'Ito, nous allons étudier particulièrement le cas où  $\mu_t$  et  $\sigma_t$  sont des fonctions de l'état.

**Définition 26.** Soit  $(B_t)_{t\geq0}$  un mouvement Brownien et  $X_0$  une variable aléatoire. On note  $\mu : \mathbb{R} \mapsto \mathbb{R}$  et  $\sigma : \mathbb{R} \mapsto \mathbb{R}^+$  deux fonctions appelées coefficient de dérive et de diffusion respectivement. On appelle processus de diffusion homogène, ou plus simplement diffusion homogène un processus stochastique  $(X_t)_{t\geq 0}$  solution de l'équation différentielle stochastique (EDS) :

<span id="page-55-0"></span>
$$
X_t = X_0 + \int_0^t \mu(X_s) \, ds + \int_0^t \sigma(X_s) \, dB_s \tag{2.29}
$$

L'équation [\(2.29\)](#page-55-0) donne la décomposition d'une diffusion comme semi-martingale. Du point de vue du modélisateur, le coefficient de dérive représente le champ des forces qui agissent sur l'état. La partie martingale, représentée par le coefficient de diffusion modélise la source de perturbation aléatoire (centrée), qui rend le processus stochastique. En effet, si le coefficient de diffusion est nul, l'EDS [\(2.29\)](#page-55-0) se réduit à une équation différentielle ordinaire avec condition initiale aléatoire. Si de plus cette condition initiale est déterministe, le système est complètement déterministe et l'EDS devient une équation différentielle ordinaire EDO. Le mouvement Brownien peut donc ici être vu comme l'aléa qui excite la dynamique du système.

Remarquons que dans ce cas, la variation quadratique de la semi-martingale  $X_t$ , qui

est en fait la variation quadratique de sa partie martingale prend la forme :

$$
\langle X \rangle_t = \int_0^t \sigma^2 \left( X_s \right) ds
$$

Cette quantité intervient dans la formule d'Itô, qui prend ici la forme suivante, pour toute fonction deux fois continument dérivable :

$$
f(X_t) = f(X_0) + \int_0^t f'(X_s) \mu(X_s) ds + \int_0^t f'(X_s) \sigma(X_s) dB_s
$$
  
+  $\frac{1}{2} \int_0^t f''(X_s) \sigma^2(X_s) ds$   
=  $f(X_0) + \int_0^t Af(X_s) ds + \int_0^t f'(X_s) \sigma(X_s) dB_s$ 

avec *A* l'opérateur différentiel du second ordre :

$$
Af(x) = f'(x) \mu(x) + \frac{1}{2} f''(x) \sigma^{2}(x)
$$

La formule d'Itô en notation différentielle s'écrit :

$$
df(X_t) = f'(X_t) dX_t + \frac{1}{2} f''(X_t) d\langle X \rangle_t
$$

# **2.2.10.8 Existence et unicité d'une solution Markovienne**

Il existe plusieurs hypothèses qui assurent l'existence et l'unicité de solutions à l'EDS [\(2.29\)](#page-55-0) [\[38\]](#page-208-2). On donne ici une version classique :

# **Théorème 27.** *Si on a :*

 $X_0 \in L^2$ *µ et σ sont lipschitziennes i.e. il existe K<sup>µ</sup> et K<sup>σ</sup> tels que*

$$
|\mu(x) - \mu(y)| \le K_{\mu}|x - y|
$$

*et*

$$
|\sigma(x) - \sigma(y)| \le K_{\sigma} |x - y|
$$

*alors, il existe une unique solution à*  $(2.29)$  *dans*  $\mathcal{M}^2$ . De plus  $(X_t)_{t\geq 0}$  est un processus *de Markov.*

## **2.2.10.9 Résolution numérique par schéma d'Euler**

La solution analytique pour les EDS n'est connue que pour quelques cas. Pour simuler des réalisations, on doit utiliser des méthodes d'intégration numérique comme la méthode d'Euler-Maruyama [\[112\]](#page-213-3). On cherche à simuler une trajectoire de l'EDS

$$
dX_t = \mu(X_t) dt + \sigma(X_t) dB_t
$$

avec  $X_0 \in L^2$ ,  $t \leq T$  et les coefficients  $\mu$  et  $\sigma$  assurent l'existence et l'unicité d'une solution jusqu'à *T*. Pour un pas de discrétisation  $\Delta$ , on va construire une chaine de Markov  $(Y_n)_{n\in\mathbb{N}}$  telle que  $Y_n(\omega)$  soit une approximation de  $X_{n\Delta}(\omega)$ . Une trajectoire du processus  $(\bar{X}_t)$ *t*≥0 obtenu en interpolant linéairement *Y<sup>n</sup>* sera ainsi une approximation d'une réalisation de *X<sup>t</sup>* . Le schéma d'Euler s'écrit

$$
Y_0 = X_0
$$
  

$$
Y_{n+1} = Y_n + \Delta \mu (Y_n) + \sqrt{\Delta} \sigma (Y_n) W_n
$$
 (2.30)

avec  $(W_n)_{n\geq 1} \stackrel{i.i.d}{\sim} \mathcal{N}(0, 1)$ .

Il existe plusieurs hypothèses pour démontrer la convergence du schéma d'Euler lorsque  $\Delta \rightarrow 0$  dans un sens fort ou faible. On donne par exemple, la convergence forte suivante :

On suppose que les coefficients sont lipschitziens et à croissance au plus linéaire, alors il existe un  $C > 0$  tel que :

$$
\sup_{t \in [0,T]} \mathbb{E}\left[\bar{X}_t - X_t\right]^2 \le C\Delta
$$

# **2.3 Modèle de naissance et de mort**

On souhaite modéliser l'évolution de la taille d'une population au cours du temps. Soit  $n_t \in \mathbb{N}$  la taille d'une population à l'instant *t*. On travaille sur des petits intervalles  $[t_k t_{k+1}]$  de longueur  $h = t_{k+1} - t_k$ .

La taille de la population à l'instant  $t_{k+1}$  est donnée par l'équation suivante :

<span id="page-57-0"></span>
$$
n_{t_{k+1}} = n_{t_k} + b n_{t_k} h - d n_{t_k} h \tag{2.31}
$$

où *b* est le taux de naissance et *d* celui de mort. Pour que la taille de la population évolue peu dans l'intervalle [*t<sup>k</sup> tk*+1], il faut que sa longueur *h* soit petite. mais pas très petite pour que les évènements de mort et de naissance surviennent. L'équation [\(2.31\)](#page-57-0) peut être écrite sous la forme :

$$
n_{t_{k+1}} = n_{t_k} + \Delta_{t_k} (n_{t_k})
$$
\n(2.32)

où ∆*t<sup>k</sup>* (*nt<sup>k</sup>* ) représente la variation de la taille *nt<sup>k</sup>* dans l'intervalle [*t<sup>k</sup> tk*+1] qui dépend souvent de la taille de la population *nt<sup>k</sup>* , cette variation s'appelle aussi le bilan des naissances et des morts.

On s'intéresse à la variation de la taille de population par unité de temps :

$$
\frac{n_{t_{k+1}}-n_{t_k}}{h} = \frac{\Delta_{t_k}(n_{t_k})}{h}
$$

dans cette équation on pose  $h \longrightarrow 0$  et  $t_k \longrightarrow t$  de telle façon que  $\Delta_{t_k}(n_{t_k})/h$  tend vers une certaine fonction  $F(n_t)$  et on obtient :

<span id="page-57-1"></span>
$$
\dot{n}_t = F(n_t) \tag{2.33}
$$

Supposons que la taille de la population est grande, et on fait le changement d'échelle suivant :

$$
x_t = \frac{n_t}{M}
$$

l'équation [\(2.33\)](#page-57-1) devient :

<span id="page-58-0"></span>
$$
\frac{\dot{n}_t}{M} = \frac{1}{M} F\left(M\frac{n_t}{M}\right) \tag{2.34}
$$

On pose  $f(x_t) = \frac{1}{M} F(Mx_t)$  l'équation [\(2.34\)](#page-58-0) devient :

$$
\dot{x}_t = f\left(x_t\right) \tag{2.35}
$$

En pratique, la constante *M* peut représenter le volume de l'écosystème, dans ce cas  $x_t$ est une concentration, elle peut représenter l'inverse de la masse d'une bactérie et *x<sup>t</sup>* est la biomasse de la population, et elle peut être un changement d'échelle seulement.

Donc, pour le modèle de naissance et de mort la variation de la taille de la population dans l'intervalle  $[t_k t_{k+1}]$  est donnée par :

$$
\frac{1}{M} \frac{n_{t_{k+1}} - n_{t_k}}{h} = (b - d) \frac{n_{t_k}}{M}
$$

En posant  $x_t = \frac{n_t}{M}$  et  $h \longrightarrow 0$  on obtient :

<span id="page-58-1"></span>
$$
\dot{x}_t = (b - d)x_t \tag{2.36}
$$

Le modèle [\(2.36\)](#page-58-1) s'appelle le modèle Malthusien et il admet la solution suivante :

$$
x_t = x_0 e^{(b-d)t}, \t t \ge 0 \t (2.37)
$$

Lorsque  $b > d$  la population explose exponentiellement. Lorsque  $b < d$  la population décroit exponentiellement vers 0.

# **2.3.1 Modèle stochastique**

Nous présentons maintenant une version stochastique du modèle Malthusien de naissance et de mort [\(2.36\)](#page-58-1). Nous commençons par la formulation du problème sous forme d'un processus de sauts pur. Ensuite nous présentons les approximations de ce processus utilisées pour la simulation. Enfin nous présentons le modèle de diffusion qui s'écrit sous forme d'équation différentielle stochastique et nous montrons la relation entre le modèle Malthusien déterministe et le modèle stochastique obtenu.

#### **2.3.1.1 Processus de saut pur**

Partant d'une taille de population  $X_0 = l$  à l'instant  $T_0 = 0$ , on considère deux durées  $S'_1 \sim Exp(\lambda_l)$  et  $S''_1 \sim Exp(\mu_l)$ : si  $S'_1 < S''_1$  alors on pose  $T_1 = T_0 + S'_1$  et  $X_{T_1} = X_{T_0} + 1$ (naissance), sinon on pose  $T_1 = T_0 + S$ <sup>"</sup><sub>1</sub> et  $X_{T_1} = X_{T_0} - 1$  (mort). Il est équivalent de simuler  $S_1 \sim Exp(\lambda_l + \mu_l)$  puis de poser  $X_{T_1} = X_{T_0} + 1$  avec la probabilité  $\frac{\lambda_l}{\lambda_l + \mu_l}$  et

 $X_{T_1} = X_{T_0} - 1$  avec la probabilité  $\frac{\mu_l}{\lambda_l + \mu_l}$  avec  $T_1 = T_0 + S_1$ . Nous allons voir que cela revient à considérer le générateur infinitésimal

<span id="page-59-0"></span>
$$
Q = \begin{bmatrix} -\lambda_0 & \lambda_0 \\ \mu_1 & -\mu_1 - \lambda_1 & \lambda_1 \\ \mu_2 & -\mu_2 - \lambda_2 & \lambda_2 \\ \vdots & \vdots & \ddots & \vdots \end{bmatrix}
$$
 (2.38)

c'est à dire formellement

$$
\mathbb{P}\left(X_{t+h}=j|X_t=i\right) \underset{h\to 0}{\simeq} \begin{cases} \lambda_i h & \text{si } j=i+1 \text{ (naissance)}\\ \mu_i h & \text{si } j=i-1 \text{ (mort)}\\ 1-(\lambda_i+\mu_i) h & \text{si } j=i \end{cases} \tag{2.39}
$$

avec  $\lambda_i \geq 0$ ,  $\mu_i \geq 0$ . La loi initiale de la chaîne incluse  $Y_n$  est  $\delta_l$  et sa matrice de transition est

$$
R = \begin{bmatrix} 0 & 1 & & & \\ \frac{\mu_1}{\mu_1 + \lambda_1} & 0 & \frac{\lambda_1}{\mu_1 + \lambda_1} & & \\ & \frac{\mu_2}{\mu_2 + \lambda_2} & 0 & \frac{\lambda_2}{\mu_2 + \lambda_2} & \\ & & \ddots & \ddots & \ddots \end{bmatrix}
$$
 (2.40)

On définit enfin les intensités

$$
\tau(i) \triangleq \lambda_i + \mu_i \tag{2.41}
$$

*Remarque* 28*.* Le générateur [\(2.38\)](#page-59-0) peut être représenté sous la forme fonctionnelle

$$
Qf(i) = \lambda_i (f(i+1) - f(i)) + \mu_i (f(i-1) - f(i))
$$
\n(2.42)

ou bien

$$
Qf(i) = \tau(i) \int_{\mathbb{R}} (f(y) - f(i)) \rho(i, dy) , \qquad i \in \mathbb{N}
$$
 (2.43)

avec

$$
\rho(i, dy) \triangleq \frac{\lambda_i}{\lambda_i + \mu_i} \delta_{i+1} (dy) + \frac{\mu_i}{\lambda_i + \mu_i} \delta_{i-1} (dy)
$$
\n(2.44)

**Proposition 29.** *Soit Q le générateur de naissance et de mort défini par [\(2.38\)](#page-59-0). Il existe un unique semi-groupe*  $P(t)$  *solution de l'équation de Kolmogorov progressive*  $\left[186\right]$  *:* 

<span id="page-59-1"></span>
$$
\dot{P}(t) = P(t) Q, \qquad P(0) = I \tag{2.45}
$$

*L'équation [\(2.45\)](#page-59-1) s'écrit :*

$$
\dot{P}_{ij}(t) = \lambda_{j-1} P_{ij-1}(t) - (\mu_j + \lambda_j) P_{ij}(t) + \mu_{j+1} P_{ij+1}(t) , \qquad i \ge 0, j \ge 1
$$

$$
\dot{P}_{i0}(t) = -\lambda_0 P_{i0}(t) + \mu_1 P_{i1}(t) , \qquad i \ge 0
$$

$$
\text{(0, s) on source}
$$

 $\Delta$ *avec*  $P_{ij}(0) = \delta_{ij} =$ ( 0 *si on saute* 1 *si on ne saute pas .*

**Théorème 30.** *On considère un processus* (*Xt*) *t*≥0 *à trajectoires continues à droite, à valeurs dans*  $\mathbb{N} \cup \{\infty\}$ ,  $0 \leq \lambda_i \leq \infty$  *et*  $0 \leq \mu_i \leq \infty$  *pour*  $i \in \mathbb{N}$ *. Soit*  $P(t)$  *défini par [\(2.45\)](#page-59-1), les trois conditions suivantes sont équivalentes [\[186\]](#page-218-0) :*

- *1. Caractérisation par temps d'attente et chaîne incluse : conditionnellement à*  $X_0 =$ *l, la chaîne incluse Y<sup>n</sup> de X<sup>t</sup> est une chaîne de Markov de loi initiale δ<sup>l</sup> et de matrice de transition*  $R$ *, pour tout*  $n$ *, conditionnellement*  $\dot{a} Y_0$ *, ...,*  $Y_{n-1}$  *les temps d'attente*  $S_1, \ldots, S_n$  *sont indépendants et de loi exponentielle de paramètre*  $\tau(Y_0), \ldots, \tau(Y_{n-1})$ *respectivement.*
- 2. *Caractérisation infinitésimale : pour tout t,*  $h \geq 0$ *,*  $X_{t+h}$  *est indépendant de*  $X_s$ ,  $s \leq t$ *, et lorsque*  $h \to 0$ *, uniformément en t on a :*

$$
\mathbb{P}(X_{t+h} = j | X_t = i) = \begin{cases} \lambda_i h + o(h) & si j = i + 1 \\ \mu_i h + o(h) & si j = i - 1 \\ 1 - (\lambda_i + \mu_i) h + o(h) & si j = i \\ o(h) & si non \end{cases}
$$

*3. Caractérisation comme processus de Markov de transition*  $P(t)$  *:*  $X_t$  *est un processus de Markov de semi-groupe de transition*  $P(t)$ *, i.e. pour tout*  $n \in \mathbb{N}$ *,*  $0 \le t_0 \le$  $\cdots$  ≤  $t_{n+1}, i_0, \ldots, i_{n+1} \in \mathbb{N}$ 

$$
\mathbb{P}\left(X_{t_{n+1}}=i_{n+1}|X_{t_0}=i_0,\ldots,X_{t_n}=i_n\right)=P_{i_n i_{n+1}}\left(t_{n+1}-t_n\right)
$$

*Un processus vérifiant une de ces hypothèses est appelé processus de naissance et mort de taux*  $0 \leq \lambda_i \leq \infty$  *et*  $0 \leq \mu_i \leq \infty$  *,*  $i \in \mathbb{N}$ *.* 

Si la taille de la population est très grande alors les évènements sont très rapprochés dans le temps et ils modifient très peu cette taille de population. La simulation de ce modèle peut alors être très longue et inutile en pratique. On va donc chercher des approximations de ce processus qui permettent une simulation rapide et qui sont donc utilisables en pratique.

## **2.3.1.2 Approximations en temps discret**

Le modèle de saut pur n'est pas très utile dans le cas de grandes tailles de populations (lorsque *n* est grand), Dans ce cas on présente des approximations de ce modèle plus convenables aux grandes populations. Pour ce faire, on considère un intervalle de temps [ $t, t + \delta$ ] de longueur  $\delta$  on obtient :

$$
X_{t+\delta} = X_t + N^{\delta} - M^{\delta} \tag{2.46}
$$

où *N<sup>δ</sup>* (resp. *M<sup>δ</sup>* ) est le nombre de naissances (resp. morts) survenues dans l'intervalle [ $t, t + \delta$ ]. On note  $X_t = n$  la taille courante de la population.

On suppose que *δ* est petit de sorte que les taux de naissance et de mort au niveau de la population n'évoluent quasiment pas dans l'intervalle  $[t, t + \delta]$  et soient respectivement

égaux à *λn* et *µn*. Dans ce cas, les occurrences de naissance et de mort sont approximativement des processus de Poisson d'intensités respectives *λn* et *µn*. On obtient ainsi une approximation de Poisson en temps discret :

<span id="page-61-0"></span>
$$
\tilde{X}_{t+\delta} = \tilde{X}_t + \tilde{N}^{\delta} - \tilde{M}^{\delta} \tag{2.47}
$$

avec  $\tilde{X}_t = n$ ,  $\tilde{N}^{\delta} \sim Pois(\lambda n\delta)$  et  $\tilde{M}^{\delta} \sim Pois(\mu n\delta)$ . Dans  $(2.47)$ , il faut faire attention que le bilan des naissances et morts à la fin de l'intervalle soit positif ou nul. Il convient donc de poser en pratique :

$$
\tilde{X}_{t+\delta} = \max\left(0, \ \tilde{X}_t + \tilde{N}^\delta - \tilde{M}^\delta\right) \tag{2.48}
$$

Si le pas de temps  $\delta$  est un peu plus grand pour avoir un nombre plus grand d'évènements de naissance et de mort. Ce cas arrive lorsque la taille de population est très grande (*n* est grand). Dans ce cas, le paramètre *λnδ* de la loi de poisson est grand et on peut approximer celle-ci par une loi gaussienne  $(Pois(\lambda n\delta) \simeq \mathcal{N}(\lambda n\delta, \lambda n\delta)$ , et on obtient :

$$
N^{\delta} \sim \mathcal{N} (\lambda n \delta, \lambda n \delta)
$$
  

$$
M^{\delta} \sim \mathcal{N} (\mu n \delta, \mu n \delta)
$$

c'est à dire :

$$
N^{\delta} = \lambda n \delta + \sqrt{\lambda n \delta} \mathcal{N}(0, 1)
$$
  

$$
M^{\delta} = \mu n \delta + \sqrt{\mu n \delta} \mathcal{N}(0, 1)
$$

Et on obtient l'approximation :

<span id="page-61-1"></span>
$$
\bar{X}_{t+\delta} = \bar{X}_t + (\lambda - \mu) \bar{X}_t \delta + \sqrt{(\lambda + \mu) \bar{X}_t \delta w} \tag{2.49}
$$

avec  $w \sim \mathcal{N}(0, 1)$ .

## **2.3.1.3 Approximation de diffusion**

Il est remarquable que l'approximation normale [\(2.49\)](#page-61-1) est aussi une approximation numérique, par un schéma d'Euler-Maruyama de pas *δ*, de l'EDS :

$$
dX_t = (\lambda - \mu) X_t dt + \sqrt{(\lambda + \mu) X_t} dB_t
$$
\n(2.50)

où  $B_t$  est un mouvement Brownien standard.

Nous allons maintenant montrer comment cette approximation peut se faire de façon plus rigoureuse. On procède d'abord à une renormalisation : en pratique la quantité d'intérêt est souvent une densité de population plutôt qu'une taille de population. On considère le processus :

$$
X_t^K = \frac{X_t}{K}
$$

où *K* est par exemple le volume ou la surface de l'écosystème, ou bien encore la taille initiale de la population. Le générateur infinitésimal  $A^K$  du processus  $X_t^K$  se calcule à

l'aide du générateur infinitésimal *A* du modèle de sauts pur *X<sup>t</sup>* de la façon suivante :

$$
A^{K} f(x) = \lim_{t \to 0} \frac{1}{t} \mathbb{E} \left[ f\left(X_{t}^{K}\right) - f\left(X_{0}^{K}\right) | X_{0}^{K} = x \right]
$$

$$
= \lim_{t \to 0} \frac{1}{t} \mathbb{E} \left[ f^{K}\left(X_{t}\right) - f^{K}\left(X_{0}\right) | X_{0} = K x \right]
$$

où  $f^K(x) = f(x/K)$ . On obtient :

$$
A^{K} f(x) = \lambda K x \left( f \left( x + \frac{1}{K} \right) - f(x) \right) + \mu K x \left( f \left( x - \frac{1}{K} \right) - f(x) \right)
$$

pour tout  $x \in \frac{1}{K} \mathbb{N}$ .

Cet opérateur fait intervenir des accroissements de la fonction *f* sur des points voisins de *x*, on pense donc immédiatement à faire appel à un développement de Taylor à l'ordre 2 :

$$
f(x+h) = f(x) + hf'(x) + \frac{h^2}{2}f''(x) + o(h^2)
$$
\n(2.51)

On obtient donc l'opérateur :

$$
\tilde{A}^{K} f(x) = x (\lambda - \mu) f'(x) + \frac{1}{2} \frac{1}{K} x (\lambda + \mu) f''(x)
$$

qui est le générateur infinitésimal du processus de diffusion :

<span id="page-62-0"></span>
$$
d\tilde{X}_t^K = (\lambda - \mu) \tilde{X}_t^K dt + \sqrt{(\lambda + \mu) \tilde{X}_t^K} dB_t
$$
\n(2.52)

L'équation [\(2.52\)](#page-62-0) apparaît comme une perturbation de l'équation différentielle  $\dot{x}_t$  $(\lambda - \mu)x_t$  de croissance Malthusienne. L'intensité de la perturbation est pondérée par 1*/K* qui peut être vu comme un paramètre d'échelle. À une certaine échelle (*K* "grand") l'intensité du bruit est négligeable et la concentration suit une croissance exponentielle. On peut montrer que la solution de  $(2.52)$  converge vers  $x_t$  lorsque  $K \to \infty$  [\[117,](#page-213-4) [118\]](#page-213-5). Il est important de noter que, pour tout  $K, \mathbb{E}\left[\tilde{X}_{t}^{K}\right] = x_{t}$ .

# **2.4 Modèle du Chemostat**

Parmi les modèles du bioréacteur, on commence par le modèle le plus simple qui est le modèle du chemostat du 2`*eme* ordre [\[163\]](#page-216-0). Le volume *V* du chemostat est maintenu constant. Le substrat est injecté dans le chemostat avec un débit volumique *Q* (en litres/jour), à une concentration  $S_{in}$ . On définit le taux de dilution :  $D = \frac{Q}{V}$  $\frac{Q}{V}$  (en jour<sup>-1</sup>). À l'intérieur du chemostat, les bactéries *b* consomment le substrat *s* et croissent. Le mélange substrat/bactéries est pompé en sortie du chemostat. On suppose que le chemostat est mélangé de telle sorte que les répartitions de substrat et de biomasse sont homogènes dans le milieu. La biomasse croît selon un taux de croissance spécifique *µ* (*s*) des bactéries correspondant à un niveau *s* de substrat, celui-ci représente aussi la vitesse avec laquelle *s* est consommé.

On considère le modèle du bilan de masses suivant :

<span id="page-63-0"></span>
$$
\frac{dz}{dt} = z_{entrant} - z_{sortant} + z_{produit} - z_{consommé/mort}
$$
\n(2.53)

avec  $z =$  $\begin{bmatrix} b \end{bmatrix}$ *s* 1

.

De l'équation [\(2.53\)](#page-63-0), nous calculons l'équation d'état de *b<sup>t</sup>* :

$$
\frac{d(Vb_t)}{dt} = 0 - Q_{out}b_t + \mu(s_t)Vb_t - 0
$$

$$
V\frac{db_t}{dt} = -Q_{out}b_t + \mu(s_t)Vb_t
$$

$$
\frac{db_t}{dt} = -\frac{Q_{out}}{V}b_t + \mu(s_t)b_t
$$

Le chemostat est continu, alors :  $Q_{out} = Q_{in} = Q$ 

$$
\frac{db_t}{dt} = (\mu(s_t) - D)b_t
$$

avec  $D = \frac{Q}{V}$  $\frac{Q}{V}$  est le taux de dilution  $[1/j]$ .

Nous calculons ensuite l'équation d'état de *s* :

$$
\frac{d(Vs_t)}{dt} = Q_{in}S_{in} - Q_{out}s_t + 0 - k\mu(s_t)Vb_t
$$

$$
V\frac{ds_t}{dt} = Q_{in}S_{in} - Q_{out}s_t - k\mu(s_t)Vb_t
$$

$$
\frac{ds_t}{dt} = \frac{Q_{in}}{V}S_{in} - \frac{Q_{out}}{V}s_t - k\mu(s_t)b_t
$$

$$
\frac{ds_t}{dt} = D(S_{in} - s_t) - k\mu(s_t)b_t
$$

On obtient le système d'EDO :

<span id="page-63-1"></span>
$$
\begin{cases} \n\dot{b}_t = (\mu(s_t) - D) b_t \\
\dot{s}_t = -k\mu(s_t) b_t + D (S_{in} - s_t)\n\end{cases} \tag{2.54}
$$

La fonction de croissance est de type Monod :

$$
\mu\left(s_{t}\right) = \mu_{max} \frac{s_{t}}{K + s_{t}}
$$

# **2.4.1 Modèle stochastique**

Ce modèle a été établi par [\[32\]](#page-208-3), on présente dans cette partie la méthode de son obtention. Soit  $(\mathfrak{b}_t, \mathfrak{s}_t)$  la vraie concentration à l'instant *t*. Le modèle discret du bilan de

masses sur l'intervalle  $[t, t + \Delta t]$  est

<span id="page-64-1"></span>
$$
\mathfrak{b}_{t+\Delta t} - \mathfrak{b}_t = \Delta \mathfrak{b}_t^{bio} + \Delta \mathfrak{b}_t^{out}
$$
\n
$$
\mathfrak{s}_{t+\Delta t} - \mathfrak{s}_t = \Delta \mathfrak{s}_t^{bio} + \Delta \mathfrak{s}_t^{in} + \Delta \mathfrak{s}_t^{out}
$$
\n(2.55)

où ∆b *bio t* est l'incrément provenant de la croissance de la biomasse et ∆b *out t* l'incrément dû à sa sortie sur l'intervalle [*t, t* + ∆*t*[, ∆s *bio t* est l'incrément provenant de la consommation du substrat,  $\Delta \mathfrak{s}_t^{in}$  l'incrément dû à son entrée et  $\Delta \mathfrak{s}_t^{out}$  l'incrément dû à sa sortie du chemostat sur l'intervalle  $[t, t + \Delta t]$ .

Premièrement, supposons que les effets stochastiques sont négligeables par rapport aux incréments. Ceci deviendra vrai en prenant un pas de temps ∆*t* (la longueur de l'intervalle [*t, t* + ∆*t*[) suffisamment large pour ne pas décrire les évènements discrets qui sont supposés avoir un comportement stochastique.

On note  $(\bar{b}_t, \bar{s}_t)$  la séquence déterministe construite en prenant les valeurs moyennes de  $(\mathfrak{b}_t, \mathfrak{s}_t)$  i.e.

$$
\bar{b}_{t+\Delta t} - \bar{b}_t = \mathbb{E}\left[\Delta \mathfrak{b}^{bio}_t + \Delta \mathfrak{b}^{out}_t\right]
$$

$$
\bar{s}_{t+\Delta t} - \bar{s}_t = \mathbb{E}\left[\Delta \mathfrak{s}^{bio}_t + \Delta \mathfrak{s}^{in}_t + \Delta \mathfrak{s}^{out}_t\right]
$$

puis, en appliquant la loi d'action de masses et supposons que les conditions d'homogénéité du milieu et de mélange parfait sont satisfaites, on obtient :

 $\left[ \Delta \mathfrak{b}_t^{bio} \right] \simeq \mu \left( \bar{s}_t \right) \bar{b}_t \Delta t$  $\begin{equation} \begin{aligned} -\mathbb{E}\left[\Delta\mathfrak{b}_{t}^{out}\right]\simeq-D\bar{b}_{t}\Delta t \end{aligned} \end{equation}$  $\left[-\mathbb{E}\left[\Delta \mathfrak{s}^{bio}_t\right] \simeq -k\mu\left(\bar{s}_t\right)\bar{b}_t\Delta t\right]$  $\left[-\mathbb{E}\left[\Delta \mathfrak{s}_t^{in}\right]\right]\simeq DS_{in}\Delta t$  $-\mathbb{E}\left[\Delta \mathfrak{s}_{t}^{in}\right] \simeq -D\bar{s}_{t}\Delta t$ 

Notons que ces dernières équations sont des approximations parce que  $\bar{b}_t$  et  $\bar{s}_t$  sont supposées constantes durant l'intervalle [ $t, t + \Delta t$ ]. Pour que ces approximations soient correctes, ces concentrations ne doivent pas varier de manière significative sur  $[t, t + \Delta t]$ . Finalement on obtient :

<span id="page-64-0"></span>
$$
\bar{b}_{t+\Delta t} - \bar{b}_t = (\mu(\bar{s}_t) - D)\bar{b}_t\Delta t
$$
\n
$$
\bar{s}_{t+\Delta t} - \bar{s}_t = D(S_{in} - \bar{s}_t)\Delta t - k\mu(\bar{s}_t)\bar{b}_t\Delta t
$$
\n(2.56)

le système [\(2.56\)](#page-64-0) représente la discrétisation du modèle [\(2.54\)](#page-63-1) et il est obtenu en utilisant un schéma d'Euler avec le pas ∆*t*. Récursivement, le modèle [\(2.54\)](#page-63-1) est obtenu en faisant tendre ∆*t* vers 0 dans le système [\(2.56\)](#page-64-0). Lorsqu'il existe un ∆*t* suffisamment petit, la séquence déterministe  $(\bar{b}_t, \bar{s}_t)$  sera proche du modèle [\(2.54\)](#page-63-1) échantillonné aux instants *k*∆*t, k* ∈ N. Cependant, on doit faire attention dans ce cas puisque ∆*t* doit être suffisamment large pour éviter la description des évènements discrets qui ont des comportements stochastiques. Ceci signifie que le modèle [\(2.54\)](#page-63-1) ne décrit pas le bioréacteur à son échelle naturelle. Si  $\Delta t$  est trop petit, alors les conditions sous lesquelles le modèle [\(2.54\)](#page-63-1) est obtenu ne sont pas satisfaites. Donc, les effets stochastiques doivent être considérés dans ce cas.

# **2.4.1.1 Modèle de sauts pur**

Dans cette partie, on souhaite avoir un modèle de sauts pur pour le chemostat. Contrairement au modèle déterministe, le modèle de sauts pur respecte l'échelle naturelle du système. Ce modèle stochastique permet une représentation microscopique du bioréacteur qui contient une description des évènements discrets dans les dynamiques. Comme nous l'avons mentionné précédemment, les effets stochastiques doivent être considérés maintenant puisqu'on va prendre un ∆*t* petit. Pourtant, prendre un ∆*t* trop petit ne sera pas nécessaire étant donné qu'on ne veut pas décrire les évènements issus des sauts d'une unité de bactérie ou du substrat mais ceux qui proviennent de l'addition de plusieurs sauts similaires.

À partir du système de bilan de masse  $(2.55)$ , on remarque qu'on a cinq sauts :

- 1. Croissance biologique de la biomasse de taille  $\nu_1(x)$  avec un taux  $\lambda_1(x)$ .
- 2. Décroissance du substrat de taille  $\nu_2(x)$  avec un taux  $\lambda_2(x)$ .
- 3. Entrée du substrat de taille  $\nu_3(x)$  avec un taux  $\lambda_3(x)$ .
- 4. Sortie de la biomasse de taille  $\nu_4(x)$  avec un taux  $\lambda_4(x)$ .
- 5. Sortie du substrat de taille  $\nu_5(x)$  avec un taux  $\lambda_5(x)$ .

Pour un ∆*t* petit, soient ∆*X b,bio*  $\Delta X_t^{s, bio}$  $\Delta X_t^{s,ino}$ ,  $\Delta X_t^{s,in}$   $\Delta X_t^{b,out}$  $t^{b,out}$ ,  $\Delta X_t^{s,out}$ *t* les sauts cumulés du type 1, 2, 3, 4 et 5 respectivement sur l'intervalle [*t, t* + ∆*t*[. La probabilité d'avoir chacun de ces sauts cumulés étant donnés les concentrations *x* = (*b, s*) à l'instant *t* est :

$$
\mathbb{P}\left(X_{t+\Delta t} = x + \alpha | X_t = x\right) \simeq \begin{cases} \lambda_i(x) \Delta t + o(\Delta t) & si \alpha = \nu_i(x) \\ 1 - \sum_{i=1}^5 \lambda_i(x) \Delta t + o(\Delta t) & si \alpha = 0 \\ o(\Delta t) & autrement \end{cases}
$$
(2.57)

pour  $i = 1, ..., 5$ .

D'après la loi d'action de masse [\[186\]](#page-218-0), l'espérance d'avoir chacun de ces sauts est donnée par :

$$
\mathbb{E}\left[\Delta X_t^{b, bio} \mid X_t = x\right] = \begin{pmatrix} \mu(s)b \\ 0 \end{pmatrix} \Delta t
$$

$$
\mathbb{E}\left[\Delta X_t^{s, bio} \mid X_t = x\right] = \begin{pmatrix} 0 \\ -k\mu(s)b \end{pmatrix} \Delta t
$$

$$
\mathbb{E}\left[\Delta X_t^{s, in} \mid X_t = x\right] = \begin{pmatrix} 0 \\ Ds_{in} \end{pmatrix} \Delta t
$$

$$
\mathbb{E}\left[\Delta X_t^{b, out} \mid X_t = x\right] = \begin{pmatrix} -Db \\ 0 \end{pmatrix} \Delta t
$$

$$
\mathbb{E}\left[\Delta X_t^{s, out} \mid X_t = x\right] = \begin{pmatrix} 0 \\ -Ds \end{pmatrix} \Delta t
$$

Donc, par identification avec les valeurs moyennes calculées précédemment, les sauts *ν<sup>i</sup>* (*x*) et les taux associés *λ<sup>i</sup>* (*x*) satisfont :

$$
\lambda_1(x)\,\nu_1(x) = \left(\begin{array}{c} \mu(s)b \\ 0 \end{array}\right)
$$

| Saut $\nu_i$     | $\overline{12}$<br>$_{\sim_1}$   | $\overline{\mathcal{K}_2}$ | $\overline{\mathcal{K}_3}$                                                              | $\overline{\nu}$<br>$\mathcal{N}_4$ | $\overline{\mathcal{V}}$<br>Λ5 |
|------------------|----------------------------------|----------------------------|-----------------------------------------------------------------------------------------|-------------------------------------|--------------------------------|
| Taux $\lambda_i$ | $\sim$<br>$\mathcal{K}_1\mu(s)b$ | $\mathcal{K}_2k\mu(s)b$    | $\Gamma$ <sup><math>\alpha</math></sup><br>$\mathcal{N}_3 \mathcal{D} \mathcal{S}_{in}$ |                                     | $\sim_5 Ds$                    |

<span id="page-66-0"></span>Table 2.1 – Les sauts et taux du processus de sauts pur.

$$
\lambda_2(x)\nu_2(x) = \begin{pmatrix} 0 \\ -k\mu(s)b \end{pmatrix}
$$

$$
\lambda_3(x)\nu_3(x) = \begin{pmatrix} 0 \\ Ds_{in} \end{pmatrix}
$$

$$
\lambda_4(x)\nu_4(x) = \begin{pmatrix} -Db \\ 0 \end{pmatrix}
$$

$$
\lambda_5(x)\nu_5(x) = \begin{pmatrix} 0 \\ -Ds \end{pmatrix}
$$

On introduit maintenant des paramètres d'échelle  $\mathcal{K}_i$  et on choisit les valeurs de  $\nu_i(x)$ et  $\lambda_i(x)$  données par le tableau  $(2.1)$ .

Ce choix n'est pas unique, le mot échelle ici veut dire que les sauts de type *i* seront de grandeur  $\frac{1}{\mathcal{K}_i}$  et les taux correspondants seront de grandeur  $\mathcal{K}_i$ . Les grands  $\mathcal{K}_i$ produisent des sauts petits et fréquents. On remarque que ces paramètres d'échelle K*<sup>i</sup>* n'influent pas sur les valeurs moyennes des incréments mais sur les variances, les grands  $\mathcal{K}_i$  correspondent aux petites variances. Donc, les  $\mathcal{K}_i$  peuvent être considérés comme des paramètres de réglage d'incertitude ou de régularité de la source de variation correspondante.

Le modèle obtenu s'appelle un processus de sauts pur ou chaine de Markov à temps continu qui est caractérisé par ces sauts  $\nu_i(x)$  et leurs taux  $\lambda_i(x)$ . Dans notre cas, les sauts  $\nu_i$  sont pris constants (voir tableau  $(2.1)$ ).

## **2.4.1.2 Représentation du modèle**

La description du processus *X<sup>t</sup>* présenté précédemment peut être utilisée pour les simulations. Cependant, elle doit être complétée par une représentation plus compréhensible. Le processus de Markov *X<sup>t</sup>* peut être représenté par l'équation différentielle suivante :

<span id="page-66-1"></span>
$$
X_t = X_0 + \sum_{i=1}^5 \int_{]0, t] \times [0, \infty[} \nu_i(X_{u-}) \, 1_{\{v \le \lambda_i(X_{u-})\}} N^i \, (du \times dv) \tag{2.58}
$$

où *N<sup>i</sup>* sont des mesures de Poisson indépendantes avec mesure d'intensité de Lebesgue *du* × *dv*. Le principe de cette représentation est qu'une mesure de Poisson est associée à chaque type de sauts, la fonction indicatrice 1 {*v*≤*λi*(*Xu*<sup>−</sup> )} lui permet d'être de taux *λ<sup>i</sup>* (*x*), ensuite à chaque arrivée d'évènement de type *i*, la valeur actuelle des concentra-

tions *x* saute vers  $x + \nu_i(x)$ .

La loi de ce processus est caractérisée par son générateur infinitésimal défini par

$$
A\phi(x) = \lim_{t \to 0} \frac{1}{t} \mathbb{E} \left[ \phi\left(X_t\right) - \phi\left(X_0\right) \middle| X_0 = x \right]
$$

Après le calcul on obtient

<span id="page-67-1"></span>
$$
A\phi(x) = \sum_{i=1}^{5} \lambda_i(x) (\phi(x + \nu_i(x)) - \phi(x))
$$
  
=  $\lambda(x) \int_{\mathbb{R}_+^2} (\phi(y) - \phi(x)) \rho(x, dy)$  (2.59)

pour toute  $\phi: \mathbb{R}_+^2 \mapsto \mathbb{R}$  continue avec support compact [\[56\]](#page-209-1), et avec

$$
\lambda(x) \triangleq \sum_{i=1}^{5} \lambda_i(x)
$$

$$
\rho(x, dy) \triangleq \sum_{i=1}^{5} \bar{\lambda}_i(x) \delta_{x + \nu_i(x)}(dy)
$$

$$
\bar{\lambda}_i(x) \triangleq \frac{\lambda_i(x)}{\sum_{j=1}^{5} \lambda_j(x)}
$$

On introduit les mesures de Poisson centrées  $\tilde{N}^i$   $(du \times dv) \triangleq N^i$   $(du \times dv) - du \times dv$ , alors l'équation [\(2.58\)](#page-66-1) devient

$$
X_{t} = X_{0} + \sum_{i=1}^{5} \int_{]0, t] \times [0, \infty[} \nu_{i} (X_{u-}) \mathbf{1}_{\{v \le \lambda_{i}(X_{u-})\}} du \times dv
$$
  
+ 
$$
\sum_{i=1}^{5} \int_{]0, t] \times [0, \infty[} \nu_{i} (X_{u-}) \mathbf{1}_{\{v \le \lambda_{i}(X_{u-})\}} \tilde{N}^{i} (du \times dv)
$$

On pose

$$
f_K(x) \triangleq \sum_{i=1}^{5} \int_0^{\infty} \nu_i(x) 1_{\{v \le \lambda_i(x)\}} dv = \sum_{i=1}^{5} \nu_i(x) \lambda_i(x)
$$

et

$$
M_t^i \triangleq \sum_{i=1}^5 \int_{]0, t] \times [0, \infty[} \nu_i(X_{u^-}) 1_{\{v \le \lambda_i(X_{u^-})\}} \tilde{N}^i (du \times dv)
$$

On obtient

<span id="page-67-0"></span>
$$
X_t = X_0 + \int_0^t f_K\left(X_u\right) du + \sum_{i=1}^5 M_t^i \tag{2.60}
$$

où  $M_t^i$  sont cinq Martingales indépendantes et carré-intégrables. Dans  $(2.60)$ ,  $f_K(X)$  est le coté droit *f* (*X*) du modèle d'équations différentielles ordinaires [\(2.54\)](#page-63-1). En remplaçant

 $f_K$  par  $f$  dans  $(2.60)$ , on obtient le système suivant où la dépendance de  $\mathcal{K}_i$  est visible :

<span id="page-68-0"></span>
$$
dB_t = (\mu (S_t) - D) B_t dt + \frac{d\tilde{m}_t^1}{\sqrt{\mathcal{K}_1}} + \frac{d\tilde{m}_t^4}{\sqrt{\mathcal{K}_4}}
$$
  

$$
dS_t = (-k\mu (S_t) B_t + D (S_{in} - S_t)) dt + \frac{d\tilde{m}_t^2}{\sqrt{\mathcal{K}_2}} + \frac{d\tilde{m}_t^3}{\sqrt{\mathcal{K}_3}} + \frac{d\tilde{m}_t^5}{\sqrt{\mathcal{K}_5}}
$$
(2.61)

où  $\tilde{m}_t^i$  sont cinq Martingales indépendantes et carré-intégrables données par :  $\tilde{m}_t^1 \triangleq \frac{1}{\sqrt{k}}$  $\frac{1}{\mathcal{K}_1} \int_{]0,t] \times [0,\infty[} \mathbb{1}_{\left\{v \leq \lambda_1(X_{u-})\right\}} \tilde{N}^1 \left( du \times dv \right)$  $\tilde{m}_t^2 \triangleq -\frac{1}{\sqrt{k}}$  $\frac{1}{\mathcal{K}_2} \int_{]0, t] \times [0, \infty[} \mathbb{1}_{\{v \leq \lambda_2(X_{u-})\}} \tilde{N}^2 (du \times dv)$  $\tilde{m}_t^3 \triangleq \frac{1}{\sqrt{k}}$  $\frac{1}{\mathcal{K}_3}\int_{]0,\,t]\times[0,\,\infty[} 1_{\left\{v\leq\lambda_3(X_{u-})\right\}}\tilde{N}^3\left(du\times dv\right)$  $\tilde{m}_t^4 \triangleq -\frac{1}{\sqrt{k}}$  $\frac{1}{\mathcal{K}_4} \int_{]0, t] \times [0, \infty[} \mathbb{1}_{\{v \leq \lambda_4(X_{u-})\}} \tilde{N}^4 (du \times dv)$  $\tilde{m}_t^5 \triangleq -\frac{1}{\sqrt{k}}$  $\frac{1}{\mathcal{K}_5}\int_{]0,\,t]\times[0,\,\infty[} \mathop{\hskip0pt{1}}\nolimits_{\big\{v\leq\lambda_5\big(X_{u-}\big)\big\}}\tilde{N}^5\left(du\times dv\right)$ et elles ont les variations quadratiques suivantes :  $\langle \tilde{m}^1 \rangle_t = \int_0^t \mu(S_u) B_u du$  $\left\langle \tilde{m}^2 \right\rangle_t = \int_0^t k \mu(S_u) B_u du$  $\langle \tilde{m}^3 \rangle_t = DS_{in}t$  $\langle \tilde{m}^4 \rangle_t = \int_0^t DB_u du$  $\langle \tilde{m}^5 \rangle_t = \int_0^t DS_u du$ 

Dans l'équation [\(2.61\)](#page-68-0), la partie déterministe est exactement le coté droit de l'ODE √  $(2.54)$ , et les termes de martingales sont d'ordre  $1/\sqrt{\mathcal{K}_i}$ . Pour plus de détails sur les démonstrations voir [\[32\]](#page-208-3).

Pour simuler le processus  $X_t$ , on introduit les instants de saut  $\tau_0 = 0$  et  $\tau_n \triangleq$  $\inf \{ t > \tau_{n-1}; X_t \neq X_{\tau_{n-1}} \}$  et la chaine incluse  $Y_n \triangleq X_{\tau_n}$ . Il est clair que  $Y_n$  est une chaine de Markov dans  $\mathbb{R}^2_+$  avec probabilité de transition  $\rho(x, dy)$  et que pour tout  $n \geq 1$ , conditionnellement à  $Y_0, \ldots, Y_{n-1}$ , les temps d'attente  $\tau_1 - \tau_0, \ldots, \tau_n - \tau_{n-1}$ sont indépendants et suivent une loi exponentielle de paramètres  $\lambda(Y_0), \ldots, \lambda(Y_{n-1}),$ voir [\[138\]](#page-215-1). Ces propriétés sont la base de l'algorithme de simulation de Gillespie (voir Alg. [2.1\)](#page-82-0).

# **2.4.1.3 Approximations à temps discret**

**Approximation de Poisson** Pour tout  $\Delta t > 0$  petit donné, soit  $t_n = n\Delta t$ . On propose une approximation de Poisson à temps discret  $(\tilde{X}_{t_n})$  $n \geq 0$  de  $(X_t)_{t \geq 0}$ . Dans l'intervalle  $[t_n, t_{n+1}]$  on suppose que les sauts  $\nu_i(X_t)$  et les taux  $\overline{\lambda_i}(X_t)$  sont constantes et égales  $\lambda_i$  ( $X_{t_n}$ ) et  $\lambda_i$  ( $X_{t_n}$ ) respectivement pour obtenir une distribution de Poisson. Soit  $\tilde{X}_{t_0} = X_0,$  l'approximation de Poisson est donnée par :

<span id="page-68-1"></span>
$$
\tilde{X}_{t_{n+1}} = \tilde{X}_{t_n} + \sum_{i=1}^{5} \nu_i \left( \tilde{X}_{t_n} \right) \mathcal{P}_n^i \left( \Delta t \lambda_i \left( \tilde{X}_{t_n} \right) \right) \tag{2.62}
$$

où  $\mathcal{P}_n^i(\theta)$  avec  $n \in \mathbb{N}$  et  $i = 1, \ldots, 5$  sont cinq variables de Poisson indépendantes d'intensité *θ*.

On calcule la moyenne et la covariance conditionnelles de l'équation [\(2.62\)](#page-68-1) :

<span id="page-69-0"></span>
$$
\mathbb{E}\left[\tilde{X}_{t_{n+1}}|\tilde{X}_{t_n}=x\right]=x+f_K\left(x\right)
$$
\n(2.63)

<span id="page-69-1"></span>
$$
cov\left[\tilde{X}_{t_{n+1}}|\tilde{X}_{t_n}=x\right]=\sum_{i=1}^5 cov\left[\nu_i\left(\tilde{X}_{t_n}\right)\mathcal{P}_n^i\left(\Delta t\lambda_i\left(\tilde{X}_{t_n}\right)\right)|\tilde{X}_{t_n}=x\right]
$$
\n
$$
=\begin{bmatrix}\tilde{\sigma}_1^2 & 0\\0 & \tilde{\sigma}_2^2\end{bmatrix}
$$
\n(2.64)

avec

$$
\tilde{\sigma}_{1}^{2} = \Delta t \left( \frac{1}{\mathcal{K}_{1}} \mu \left( s \right) b + \frac{1}{\mathcal{K}_{4}} Db \right) \n\tilde{\sigma}_{2}^{2} = \Delta t \left( \frac{1}{\mathcal{K}_{2}} k \mu \left( s \right) b + \frac{1}{\mathcal{K}_{3}} DS_{in} + \frac{1}{\mathcal{K}_{5}} Ds \right)
$$

**Approximation Gaussienne** Dans l'équation [\(2.62\)](#page-68-1), les variables  $\mathcal{P}_n^i\left(\Delta t \lambda_i\left(\tilde{X}_{t_n}\right)\right)$  sont d'une distribution de Poisson de paramètre  $\Delta t \lambda_i\left(\tilde{X}_{t_n}\right)$ . Quand ce paramètre est grand (supérieur à 10), cette distribution est très proche de la distribution Gaussienne de moyenne  $\Delta t \lambda_i \left( \tilde{X}_{t_n} \right)$  et de variance  $\Delta t \lambda_i \left( \tilde{X}_{t_n} \right)$ . Donc, on obtient une approximation Gaussienne à temps discret  $(\mathcal{X}_{t_n})_{n\geq 0}$  de  $(X_t)_{t\geq 0}$  avec  $\mathcal{X}_{t_0} = X_0$  et conditionnellement à  $\mathcal{X}_{t_n} = x$ :

$$
\mathcal{X}_{t_{n+1}} = x + \sum_{i=1}^{5} \nu_i(x) \mathcal{N}_n^i
$$
 (2.65)

où  $\mathcal{N}_n^i$  sont cinq variables aléatoires gaussiennes indépendantes  $\mathcal{N}_n^i \sim \mathcal{N}(\Delta t \lambda_i(x), \Delta t \lambda_i(x)).$ Alors conditionnellement à  $\mathcal{X}_{t_n} = x$ ,  $\mathcal{X}_{t_{n+1}}$  est Gaussien avec moyenne [\(2.63\)](#page-69-0) et cova-riance [\(2.64\)](#page-69-1). Cela veut dire si on note  $\mathcal{X}_{t_n} =$  $\left[ \begin{array}{c} {\cal B}_{t_n} \end{array} \right]$  $\mathcal{S}_{t_n}$ 1 et conditionnellement à  $B_{t_n} = b$ et  $S_{t_n} = s$ , on a :

<span id="page-69-3"></span>
$$
\mathcal{B}_{t_{n+1}} = b + (\mu(s) - D) b\Delta t + \sqrt{\Delta t \frac{\mu(s)\bar{b}}{\mathcal{K}_1}} w_n^1 + \sqrt{\Delta t \frac{Db}{\mathcal{K}_4}} w_n^4
$$
  

$$
\mathcal{S}_{t_{n+1}} = s + (D(S_{in} - s) - k\mu(s) b) \Delta t + \sqrt{\Delta t \frac{k\mu(s)b}{\mathcal{K}_2}} w_n^2 + \sqrt{\Delta t \frac{DS_{in}}{\mathcal{K}_3}} w_n^3 + \sqrt{\Delta t \frac{Ds}{\mathcal{K}_5}} w_n^5
$$
(2.66)

où  $w_n^i$  sont des variables aléatoires i.i.d. <sup>[12](#page-69-2)</sup>  $\mathcal{N}(0, 1)$ .

Dans les deux approximations de Poisson [\(2.62\)](#page-68-1) et Gaussienne [\(2.66\)](#page-69-3) il n'y a aucun mécanisme qui empêche ces processus de sortir du coté positif  $\mathbb{R}^2_+$ . La solution est de mettre les concentrations à 0 chaque fois qu'elles deviennent négatives. De même pour le processus de sauts pur, les sauts qui emmènent vers le coté négatif ne sont pas pris en compte.

<span id="page-69-2"></span><sup>12.</sup> i.i.d. : Indépendantes et identiquement distribuées

# **2.4.1.4 Modèle de diffusion (retour au temps continu)**

Le système [\(2.66\)](#page-69-3) est la discrétisation par la méthode d'Euler-Maruyama du processus de diffusion noté  $\tilde{\mathcal{X}}_t$  =  $\left[ \begin{array}{c} \tilde{\mathcal{B}}_t \ \tilde{\mathcal{S}}_t \end{array} \right]$ 1 qui est la solution du système d'équations différentielles stochastiques (SDE) suivant :

<span id="page-70-0"></span>
$$
d\tilde{B}_t = \left(\mu\left(\tilde{\mathcal{S}}_t\right) - D\right)\tilde{\mathcal{B}}_t dt + \sqrt{\frac{\mu(\tilde{\mathcal{S}}_t)\tilde{\mathcal{B}}_t}{\mathcal{K}_1}} dW_t^1 + \sqrt{\frac{D\tilde{\mathcal{B}}_t}{\mathcal{K}_4}} dW_t^4
$$
  

$$
d\tilde{\mathcal{S}}_t = \left(D\left(S_{in} - \tilde{\mathcal{S}}_t\right) - k\mu\left(\tilde{\mathcal{S}}_t\right)\tilde{\mathcal{B}}_t\right)dt + \sqrt{\frac{k\mu(\tilde{\mathcal{S}}_t)\tilde{\mathcal{B}}_t}{\mathcal{K}_2}} dW_t^2 + \sqrt{\frac{D\tilde{\mathcal{S}}_{in}}{\mathcal{K}_3}} dW_t^3 + \sqrt{\frac{D\tilde{\mathcal{S}}_t}{\mathcal{K}_5}} dW_t^5
$$
\n(2.67)

où  $W_t^i$  sont cinq mouvements Browniens (processus de Wiener) standards et indépendants. Notons que ce résultat peut être obtenu directement à partir du processus de saut pur  $X_t$  sans passer par les approximations à temps discret. Le générateur infinitésimal du processus *X<sup>t</sup>* donné par [\(2.59\)](#page-67-1) représente un opérateur de différence qui peut être approximé par un développement de Taylor du 2<sup>ème</sup> ordre pour obtenir un autre générateur infinitésimal correspondant au processus de diffusion  $\tilde{\mathcal{X}}_t$  [\[56\]](#page-209-1). C'est à dire, en reprenant le générateur infinitésimal [\(2.59\)](#page-67-1) :

$$
A\phi(x) = \sum_{i=1}^{5} \lambda_i(x) \left( \phi(x + \nu_i(x)) - \phi(x) \right)
$$

En utilisant le développement de Taylor :

$$
\phi(x + \nu_i(x)) - \phi(x) \simeq G^* \nu_i(x) + \frac{1}{2} \nu_i(x)^* H \nu_i(x)
$$
\n(2.68)

avec *G* et *H* sont le gradient et le Hessien de  $\phi(x)$  respectivement.

On obtient le générateur infinitésimal suivant :

$$
\tilde{A}\phi(x) = \sum_{i=1}^{5} \lambda_i(x) \left( G^* \nu_i(x) + \frac{1}{2} \nu_i(x)^* H \nu_i(x) \right)
$$

ce dernier est le générateur infinitésimal de l'EDS [\(2.67\)](#page-70-0).

Les mouvements Browniens dans le système [\(2.67\)](#page-70-0) peuvent être regroupés pour obtenir le système suivant :

<span id="page-70-1"></span>
$$
d\tilde{S}_t = \left(\mu\left(\tilde{S}_t\right) - D\right)\tilde{B}_t dt + \sqrt{\frac{\mu(\tilde{S}_t)\tilde{B}_t}{\mathcal{K}_1} + \frac{D\tilde{B}_t}{\mathcal{K}_4}}dW_t^b
$$
  

$$
d\tilde{S}_t = \left(D\left(S_{in} - \tilde{S}_t\right) - k\mu\left(\tilde{S}_t\right)\tilde{B}_t\right)dt + \sqrt{\frac{k\mu(\tilde{S}_t)\tilde{B}_t}{\mathcal{K}_2} + \frac{D S_{in}}{\mathcal{K}_3} + \frac{D \tilde{S}_t}{\mathcal{K}_5}}dW_t^s
$$
\n(2.69)

où  $W_t^b$  et  $W_t^s$  sont deux mouvements Browniens standards et indépendants.

# **2.4.1.5 Comportement du système à coté des axes**

On va étudier le comportement du système [\(2.69\)](#page-70-1) a coté des axes. On va trouver que  $\tilde{\mathcal{B}}_t$  restera toujours positif, mais  $\tilde{\mathcal{S}}_t$  peut devenir négatif. Premièrement, il est nécessaire que  $\mu(s) = 0$  pour  $s < 0$ . Ensuite, il est clair que chaque équation du système [\(2.69\)](#page-70-1) est de la forme du modèle Cox-Ingersoll-Ross (CIR) suivant :

**Modèle de Cox-Ingersoll-Ross** On suppose que *W<sup>t</sup>* est un mouvement Brownien standard défini sur [0,  $\infty$ [. Pour tout nombre réel  $x_0 \geq 0$ , il y a un processus  $X_t$  unique, continu et adapté à valeurs dans  $\mathbb{R}^+$ , satisfaisant  $X_0 = x_0$  et est solution de l'équation différentielle stochastique d'ordre 1 suivante :

$$
dX_t = (a + bX_t) dt + \sigma \sqrt{X_t} dW_t
$$
\n(2.70)

avec  $a \geq 0, b \in \mathbb{R}$  et  $\sigma > 0$ .

- Soit  $\tau = \inf \{ t \ge 0, X_t = 0 \}$ , selon ([\[119\]](#page-213-1) Prop. 6.2.3), pour tout  $x_0 \ge 0$ , on a :
- 1. Si  $a \geq \sigma^2/2$ , alors  $\mathbb{P}(\tau = \infty) = 1$ .
- 2. Si  $0 \le a \le \sigma^2/2$  et  $b \le 0$  alors  $\mathbb{P}(\tau \le \infty) = 1$ .
- 3. Si  $0 \leq a < \sigma^2/2$  et  $b > 0$  alors $0 < \mathbb{P}(\tau < \infty) < 1$ .

Dans le premier cas, *X<sup>t</sup>* n'atteindra jamais 0. Dans le deuxième cas *X<sup>t</sup>* atteindra 0 presque surement. Dans le troisième cas, il est possible qu'il atteindra 0. Si *a* = 0 alors l'état 0 est absorbant.

Il est clair que  $\mathcal{B} = 0$  est un état absorbant pour la première équation de [\(2.69\)](#page-70-1), et quand  $\tilde{\mathcal{B}} = 0$ , la deuxième équation se réduit à :

$$
d\tilde{S}_t = D\left(S_{in} - \tilde{S}_t\right)dt + \sqrt{\frac{DS_{in}}{\mathcal{K}_3} + \frac{D\tilde{S}_t}{\mathcal{K}_5}}dW_t^s
$$

En faisant le changement de variables  $z_t = \frac{DS_{in}}{K_2}$  $\frac{DS_{in}}{\mathcal{K}_3} + \frac{D\tilde{\mathcal{S}}_t}{\mathcal{K}_5}$  $\frac{\partial S_t}{\partial K_5}$  et en appliquant la formule d'Ito [\(2.28\)](#page-55-1) à cette équation et, compte tenu de la proposition précédente, la solution de cette SDE restera sur  $[-(\mathcal{K}_5/\mathcal{K}_3) S_{in}, \infty]$  et on a :

- 1. Si  $S_{in}$  (1/K<sub>3</sub> + 1/K<sub>5</sub>) ≥ 1/2K<sub>5</sub><sup>2</sup> alors  $\tilde{S}_t$  n'atteindra jamais − (K<sub>5</sub>/K<sub>3</sub>)  $S_{in}$ .
- 2. Si  $S_{in}$  (1/K<sub>3</sub> + 1/K<sub>5</sub>) < 1/2K<sub>5</sub><sup>2</sup> alors  $\tilde{S}_t$  atteindra (K<sub>5</sub>/K<sub>3</sub>)  $S_{in}$  en un temps fini puis se reflètera.

Le fait que la concentration du substrat peut devenir négative provient de l'approximation Gaussienne. Cette approximation est valide pour les moyennes et grandes valeurs de concentrations (moyenne et grande échelles) et sa validité est discutable pour des petites valeurs de concentrations.

Le modèle [\(2.69\)](#page-70-1) peut être simplifié pour obtenir le modèle suivant :

$$
d\tilde{B}_t = \left(\mu\left(\tilde{\mathcal{S}}_t\right) - D\right) \tilde{\mathcal{B}}_t dt + c_1 \sqrt{\tilde{\mathcal{B}}_t} dW_t^b
$$
  

$$
d\tilde{\mathcal{S}}_t = \left(D\left(S_{in} - \tilde{\mathcal{S}}_t\right) - k\mu\left(\tilde{\mathcal{S}}_t\right) \tilde{\mathcal{B}}_t\right) dt + c_2 \sqrt{\tilde{\mathcal{S}}_t} dW_t^s
$$
\n(2.71)
où *c*<sup>1</sup> et *c*<sup>2</sup> sont des constantes (intensités des mouvements Browniens).

# **2.5 Modèle AM2**

On considère les deux réactions biologiques suivantes qui décrivent le processus de digestion anaérobie dans le bioréacteur :

<span id="page-72-0"></span>
$$
k_1 s_1 \xrightarrow{r_1} b_1 + k_2 s_2 + k_4 CO_2
$$
  
\n
$$
k_3 s_2 \xrightarrow{r_2} b_2 + k_5 CO_2 + k_6 CH_4
$$
\n(2.72)

où  $r_1 = \mu_1 b_1$  et  $r_2 = \mu_2 b_2$  sont les vitesses des réactions,  $s_1$  représente la concentration des matières organiques polluantes,  $s_2$  représente les acides gras volatiles VFA,  $b_1$  est la concentration des bactéries acidogènes,  $b_2$  est la concentration des bactéries méthanogènes, *CH*<sup>4</sup> et *CO*<sup>2</sup> sont des biogaz (Méthane et Dioxyde de Carbon), *k<sup>i</sup>* sont des coefficients stœchiométriques.

On considère le modèle de bilan de masse ci-dessous qui décrit la variation d'un composant  $\xi_t$  représentant soit  $b_1, b_2, s_1$  où  $s_2$  à l'instant  $t$ :

<span id="page-72-1"></span>
$$
\frac{d\xi_t}{dt} = \xi_{t,in} - \xi_{t,out} + \xi_{t,produced} - \xi_{t,consumed/dead}
$$
\n(2.73)

En se basant sur la réaction [\(2.72\)](#page-72-0) et le principe de bilan de masses [\(2.73\)](#page-72-1), le modèle AM2 à été établi par [\[20\]](#page-207-0). Ce modèle représente la variation des concentrations des bactéries et des substrats *x* = (*b*1*, b*2*, s*1*, s*2) dans le temps, et il est décrit par le système d'équations différentielles ordinaires (EDO) suivant :

<span id="page-72-2"></span>
$$
\dot{b}_1(t) = (\mu_1(s_1(t)) - \alpha D)b_1(t)
$$
\n
$$
\dot{s}_1(t) = D(s_{1in} - s_1(t)) - k_1\mu_1(s_1(t))b_1(t)
$$
\n
$$
\dot{b}_2(t) = (\mu_2(s_2(t)) - \alpha D)b_2(t)
$$
\n
$$
\dot{s}_2(t) = D(s_{2in} - s_2(t)) + k_2\mu_1(s_1(t))b_1(t) - k_3\mu_2(s_2(t))b_2(t)
$$
\n(2.74)

où  $b_1(t)$  et  $b_2(t)$  sont les concentrations des deux espèces bactériennes,  $s_1(t)$  et  $s_2(t)$ sont les concentrations des substrats.  $\mu_1(s_1(t))$  et  $\mu_2(s_2(t))$  sont les fonctions de taux de croissance spécifiques, *s*1*in* et *s*2*in* sont respectivement les concentrations des substrats *s*1(*t*) et *s*2(*t*) à l'entrée, *D* est le taux de dilution, *α* est la partie de *b*1(*t*) et *b*2(*t*) qui a quitté le bioréacteur et *k*1*,k*2*,k*<sup>3</sup> sont des coefficients de rendement.

On suppose que  $\mu_1(s_1(t))$  est une fonction de croissance sans inhibition du type Monod et  $\mu_2(s_2(t))$  est une fonction de croissance avec inhibition du type Haldane données respectivement par :

$$
\mu_1(s_1(t)) = \mu_{1max} \frac{s_1(t)}{s_1(t) + K_1}
$$

$$
\mu_2(s_2(t)) = \mu_{2max} \frac{s_2(t)}{\frac{s_2^2(t)}{K_i} + s_2(t) + K_2}
$$

Le modèle [\(2.74\)](#page-72-2) est valide seulement pour les grandes tailles de populations. Dans

cette situation, les effets stochastiques peuvent être négligées selon la loi des grands nombres. Effectivement, ce modèle est efficace pour quelques applications, et peut donner de bons résultats dans des conditions d'environnement convenables et un milieu bien mélangé et homogène. Cependant, ce n'est pas toujours le cas dans les conditions réelles. Dans cette situation, les perturbations apparaissent en raison des conditions de fonctionnement imprécises. Par conséquent, les phénomènes stochastiques ne peuvent pas être négligés. Le même problème apparait dans le cas de petites tailles de populations, et particulièrement dans le cas de multiple-espèces tel que ce système (deux types de bactéries), donc les effets stochastiques doivent être pris en compte. Dans la section suivante, nous visons à établir un modèle qui décrit les variations des bactéries et des substrats et aussi prend compte de l'information stochastique dans le système [\[79\]](#page-211-0).

### **2.5.1 Modèle stochastique**

En suivant la même méthode utilisée précédemment pour obtenir le modèle stochastique du Chemostat et en se basant sur le principe de balance de masse discrétisé avec un pas  $\Delta t$  et  $\mathfrak{b}_t^1, \mathfrak{s}_t^1, \mathfrak{b}_t^2, \mathfrak{s}_t^2$  sont les vrais concentrations à l'instant *t* on a :

<span id="page-73-0"></span>
$$
\mathfrak{b}_{t+\Delta t}^{1} - \mathfrak{b}_{t}^{1} = \Delta \mathfrak{b}_{t,prod}^{1} + \Delta \mathfrak{b}_{t,out}^{1}
$$
\n
$$
\mathfrak{s}_{t+\Delta t}^{1} - \mathfrak{s}_{t}^{1} = \Delta \mathfrak{s}_{t,cons}^{1} + \Delta \mathfrak{s}_{t,in}^{1} + \Delta \mathfrak{s}_{t,out}^{1}
$$
\n
$$
\mathfrak{b}_{t+\Delta t}^{2} - \mathfrak{b}_{t}^{2} = \Delta \mathfrak{b}_{t,prod}^{2} + \Delta \mathfrak{b}_{t,out}^{2}
$$
\n
$$
\mathfrak{s}_{t+\Delta t}^{2} - \mathfrak{s}_{t}^{2} = \Delta \mathfrak{s}_{t,cons}^{2} + \Delta \mathfrak{s}_{t,prod}^{2} + \Delta \mathfrak{s}_{t,in}^{2} + \Delta \mathfrak{s}_{t,out}^{2}
$$
\n(2.75)

#### **2.5.1.1 Modèle de sauts pur**

Depuis le principe de bilan de masses [\(2.75\)](#page-73-0), on remarque qu'on peut considérer onze sauts :

- 1. Croissance biologique de  $b_1$  de taille  $\nu_1(x)$  avec un taux  $\lambda_1(x)$ .
- 2. Décroissance biologique de  $s_1$  de taille  $\nu_2(x)$  avec un taux  $\lambda_2(x)$ .
- 3. Entrée de  $s_1$  de taille  $\nu_3(x)$  avec un taux  $\lambda_3(x)$ .
- 4. Sortie de  $b_1$  de taille  $\nu_4(x)$  avec un taux  $\lambda_4(x)$ .
- 5. Sortie de  $s_1$  de taille  $\nu_5(x)$  avec un taux  $\lambda_5(x)$ .
- 6. Croissance biologique de  $b_2$  de taille  $\nu_6(x)$  avec un taux  $\lambda_6(x)$ .
- 7. Décroissance biologique de  $s_2$  de taille  $\nu_7(x)$  avec un taux  $\lambda_7(x)$ .
- 8. Croissance biologique de  $s_2$  de taille  $\nu_8(x)$  avec un taux  $\lambda_8(x)$ .
- 9. Entrée de  $s_2$  de taille  $\nu_9(x)$  avec un taux  $\lambda_9(x)$ .
- 10. Sortie de  $b_2$  de taille  $\nu_{10}(x)$  avec un taux  $\lambda_{10}(x)$ .
- 11. Sortie de  $s_2$  de taille  $\nu_{11}(x)$  avec un taux  $\lambda_{11}(x)$ .

Pour un pas de temps ∆*t*, soient ∆*B* 1*,bio*  $\Delta S_t^{1,bio}, \ \Delta S_t^{1,bio}$  $\Delta S_t^{1, in}$  $a_t^{1,in}, \Delta B_t^{1,out}$  $t^{1,out}, \ \Delta S_t^{1,out}$  $t^{1,out}$ ,  $\Delta B_t^{2,bio}$  $t^{2,010},$  $\Delta S_t^{2,bio}$  $\Delta S_t^{2,prod}$  $\Delta S_t^{2,prod}, \Delta S_t^{2,in}$  $a_t^{2,in}$ ,  $\Delta B_t^{2,out}$  $t^{2,out}$ ,  $\Delta S_t^{2,out}$ *t* les sauts cumulés du type 1*, . . . ,* 11 respectivement dans l'intervalle  $[t, t + \Delta t]$ .

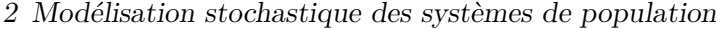

| Saut $\it i$   | Taille $\nu_i$                                                                       | Taux $\lambda_i$                | Saut $i$         | Taille $\nu_i$                                                                        | Taux $\lambda_i$                          |
|----------------|--------------------------------------------------------------------------------------|---------------------------------|------------------|---------------------------------------------------------------------------------------|-------------------------------------------|
| $\mathbf 1$    | $\frac{1}{\mathcal{K}_1}$<br>$\boldsymbol{0}$<br>$\boldsymbol{0}$                    | $\mathcal{K}_1\mu_1(s_1)b_1$    | $\overline{7}$   | $\theta$<br>$\boldsymbol{0}$<br>$\frac{0}{\mathcal{K}_7}$                             | $\mathcal{K}_{7}k_{3}\mu_{2}(s_{2})b_{2}$ |
| $\overline{2}$ | $\boldsymbol{0}$<br>$\frac{1}{\mathcal{K}_2}$ 0<br>$\boldsymbol{0}$                  | $\mathcal{K}_2k_1\mu_1(s_1)b_1$ | 8                | $\boldsymbol{0}$<br>$\frac{1}{\mathcal{K}_8}$ 0<br>$\overline{0}$                     | $\mathcal{K}_8k_2\mu_1(s_1)b_1$           |
| 3              | $\boldsymbol{0}$<br>$\frac{1}{\mathcal{K}_3}$ 0<br>$\overline{0}$                    | $\mathcal{K}_3Ds_{1in}$         | $\boldsymbol{9}$ | $\overline{0}$<br>$\boldsymbol{0}$<br>$\boldsymbol{0}$<br>$\frac{1}{\mathcal{K}_9}$   | $K_9Ds_{2in}$                             |
| $\overline{4}$ | $\frac{1}{\mathcal{K}_4}$<br>$\boldsymbol{0}$<br>$\boldsymbol{0}$<br>$\overline{0}$  | $\mathcal{K}_4 \alpha Db_1$     | $10\,$           | $\overline{0}$<br>$\begin{array}{c} 0 \\ \frac{1}{\mathcal{K}_{10}} \\ 0 \end{array}$ | $\mathcal{K}_{10} \alpha Db_2$            |
| $\bf 5$        | $\boldsymbol{0}$<br>$\frac{1}{\mathcal{K}_5}$ 0<br>$\overline{0}$                    | $\mathcal{K}_5Ds_1$             | $11\,$           | $\overline{0}$<br>$\begin{array}{c} 0 \\ 0 \\ \frac{1}{\mathcal{K}_{11}} \end{array}$ | $\mathcal{K}_{11}Ds_2$                    |
| $\overline{6}$ | $\boldsymbol{0}$<br>$\begin{array}{c} 0 \\ \frac{1}{\mathcal{K}_6} \\ 0 \end{array}$ | $\mathcal{K}_6\mu_2(s_2)b_2$    |                  |                                                                                       |                                           |

<span id="page-74-0"></span>Table 2.2 – Le modèle AM2 de sauts pur et ses onze sauts et les taux associés

La probabilité d'avoir chacun de ces sauts cumulés, étant données les concentrations  $x = (b_1, s_1, b_2, s_2)$  à l'instant *t*, est :

$$
\mathbb{P}\left(X_{t+\Delta t} = x + \alpha \mid X_t = x\right) \simeq \begin{cases} \lambda_i(x) \Delta t + o(\Delta t) & si \alpha = \nu_i(x), \\ 1 - \sum_{i=1}^{11} \lambda_i(x) \Delta t + o(\Delta t) & si \alpha = 0 \\ o(\Delta t) & autrement \end{cases}
$$
(2.76)

*pour*  $i = 1, ..., 11$ 

Supposons que les temps d'attente suivent une loi exponentielle et en se basant sur le même principe utilisé dans le modèle du chemostat, on introduit les paramètres d'échelle  $\mathcal{K}_i$  et on choisit les valeurs des sauts et des taux données par le tableau  $(2.2)$ :

### **2.5.1.2 Approximations à temps discret**

De la même façon, on propose deux approximations à temps discret pour le modèle de sauts pur de l'AM2. En supposant un ∆*t* petit mais qui permet d'avoir plusieurs sauts. L'approximation de Poisson  $\tilde{X}_t = \left( \tilde{B}_t^1, \tilde{S}_t^1, \tilde{B}_t^2, \tilde{S}_t^2 \right)$  est donnée par l'équation suivante :

$$
\tilde{X}_{t_{n+1}} = \tilde{X}_{t_n} + \sum_{i=1}^{11} \nu_i \left( \tilde{X}_{t_n} \right) \mathcal{P}_i^n \left( \lambda_i \left( \tilde{X}_{t_n} \right) \Delta t \right) \tag{2.77}
$$

où  $\mathcal{P}_i^n\left(\lambda_i\left(\tilde{X}_{t_n}\right)\Delta t\right)$ ,  $i=1,\ldots,11$  et  $n\in\mathbb{N}$  sont des variables de Poisson indépendantes de paramètres  $\lambda_i\left(\tilde{X}_{t_n}\right) \Delta t$ .

C'est à dire, étant donné  $(\tilde{B}_t^1, \tilde{S}_t^1, \tilde{B}_t^2, \tilde{S}_t^2) = (b_1, s_1, b_2, s_2)$ , l'équation [\(4.7\)](#page-144-0) peut être écrite sous la forme :

$$
\tilde{B}_{t_{n+1}}^{1} = b_{1} + \frac{1}{\mathcal{K}_{1}} \mathcal{P}_{1}^{n} \left( \mathcal{K}_{1} \mu_{1}(s_{1}) b_{1} \Delta t \right) - \frac{1}{\mathcal{K}_{4}} \mathcal{P}_{4}^{n} \left( \mathcal{K}_{4} \alpha D b_{1} \Delta t \right) \n\tilde{S}_{t_{n+1}}^{1} = s_{1} - \frac{1}{\mathcal{K}_{2}} \mathcal{P}_{2}^{n} \left( \mathcal{K}_{2} k_{1} \mu_{1}(s_{1}) b_{1} \Delta t \right) + \frac{1}{\mathcal{K}_{3}} \mathcal{P}_{3}^{n} \left( \mathcal{K}_{3} D s_{1in} \Delta t \right) \n- \frac{1}{\mathcal{K}_{5}} \mathcal{P}_{5}^{n} \left( \mathcal{K}_{5} D s_{1} \Delta t \right) \n\tilde{B}_{t_{n+1}}^{2} = b_{2} + \frac{1}{\mathcal{K}_{6}} \mathcal{P}_{6}^{n} \left( \mathcal{K}_{6} \mu_{2}(s_{2}) b_{2} \Delta t \right) - \frac{1}{\mathcal{K}_{10}} \mathcal{P}_{10}^{n} \left( \mathcal{K}_{10} \alpha D b_{2} \Delta t \right) \n\tilde{S}_{t_{n+1}}^{2} = s_{2} - \frac{1}{\mathcal{K}_{7}} \mathcal{P}_{7}^{n} \left( \mathcal{K}_{7} k_{3} \mu_{2}(s_{2}) b_{2} \Delta t \right) + \frac{1}{\mathcal{K}_{8}} \mathcal{P}_{8}^{n} \left( \mathcal{K}_{8} k_{2} \mu_{1}(s_{1}) b_{1} \Delta t \right) \n+ \frac{1}{\mathcal{K}_{9}} \mathcal{P}_{9}^{n} \left( \mathcal{K}_{9} D s_{2in} \Delta t \right) - \frac{1}{\mathcal{K}_{11}} \mathcal{P}_{11}^{n} \left( \mathcal{K}_{11} D s_{2} \Delta t \right)
$$
\n(2.78)

Ensuite, la même procédure pour l'approximation Gaussienne, lorsque le paramètre  $\lambda_i\left(\tilde{X}_{t_n}\right) \Delta t$  des variables de Poisson  $\mathcal{P}_i^n\left(\lambda_i\left(\tilde{X}_{t_n}\right) \Delta t\right)$  est grand (supérieur à 10), la distribution du Poisson devient proche d'une distribution Gaussienne de moyenne  $\lambda_i\left(\tilde{X}_{t_n}\right)\Delta t$ et de variance  $\lambda_i\left(\tilde{X}_{t_n}\right) \Delta t$  et on obtient l'approximation gaussienne  $\mathcal{X}_{t_n} = (\mathcal{B}^1_{t_n},\mathcal{S}^1_{t_n},\mathcal{B}^2_{t_n},\mathcal{S}^2_{t_n})$ de  $X_t = (B_t^1, S_t^1, B_t^2, S_t^2)$  suivante :

<span id="page-75-0"></span>
$$
\mathcal{X}_{t_{n+1}} = \mathcal{X}_{t_n} + \sum_{i=1}^{11} \nu_i \left( \mathcal{X}_{t_n} \right) \mathcal{N}_i^n \tag{2.79}
$$

où  $\mathcal{X}_{t_0} = \tilde{X}_{t_0} = X_0$  et  $\mathcal{N}_i^n$  sont des variables aléatoires Gaussiennes indépendantes :

$$
\mathcal{N}_i^n \sim \mathcal{N}\left(\lambda_i\left(x\right) \Delta t, \lambda_i\left(x\right) \Delta t\right)
$$

avec  $x = \mathcal{X}_{t_n}$ .

L'équation [\(2.79\)](#page-75-0) peut être écrite sous la forme :

<span id="page-76-0"></span>
$$
\mathcal{B}_{t_{n+1}}^{1} = b_{1} + (\mu_{1}(s_{1}) - \alpha D)b_{1}\Delta t + \sqrt{\frac{\mu_{1}(s_{1})b_{1}\Delta t}{\mathcal{K}_{1}}}w_{n}^{1} + \sqrt{\frac{\alpha Db_{1}\Delta t}{\mathcal{K}_{4}}}w_{n}^{4}
$$
\n
$$
\mathcal{S}_{t_{n+1}}^{1} = s_{1} + (D(s_{1in} - s_{1}) - k_{1}\mu_{1}(s_{1})b_{1})\Delta t + \sqrt{\frac{k_{1}\mu_{1}(s_{1})b_{1}\Delta t}{\mathcal{K}_{2}}}w_{n}^{2} + \sqrt{\frac{Ds_{1in}\Delta t}{\mathcal{K}_{3}}}w_{n}^{3} + \sqrt{\frac{Ds_{1}\Delta t}{\mathcal{K}_{5}}}w_{n}^{5}
$$
\n
$$
\mathcal{B}_{t_{n+1}}^{2} = b_{2} + (\mu_{2}(s_{2}) - \alpha D)b_{2}\Delta t + \sqrt{\frac{\mu_{2}(s_{2})b_{2}\Delta t}{\mathcal{K}_{6}}}w_{n}^{6} + \sqrt{\frac{\alpha Db_{2}\Delta t}{\mathcal{K}_{10}}}w_{n}^{10}
$$
\n
$$
\mathcal{S}_{t_{n+1}}^{2} = s_{2} + (D(s_{2in} - s_{2}) + k_{2}\mu_{1}(s_{1})b_{1} - k_{3}\mu_{2}(s_{2})b_{2})\Delta t + \sqrt{\frac{k_{3}\mu_{2}(s_{2})b_{2}\Delta t}{\mathcal{K}_{7}}}w_{n}^{7}
$$
\n
$$
+ \sqrt{\frac{k_{2}\mu_{1}(s_{1})b_{1}\Delta t}{\mathcal{K}_{8}}}w_{n}^{8} + \sqrt{\frac{Ds_{2in}\Delta t}{\mathcal{K}_{9}}}w_{n}^{9} + \sqrt{\frac{Ds_{2}\Delta t}{\mathcal{K}_{11}}}w_{n}^{11}
$$
\n(2.80)

 $\alpha$ **ù**  $w_n^i$  ∼  $\mathcal{N}(0,1)$  ,  $i = 1, ..., 11$ .

### **2.5.1.3 Processus de diffusion**

Le système [\(2.80\)](#page-76-0) est la discrétisation d'un processus de diffusion  $\tilde{\mathcal{X}}_t = \left(\tilde{\mathcal{B}}_t^1, \tilde{\mathcal{S}}_t^1, \tilde{\mathcal{B}}_t^2, \tilde{\mathcal{S}}_t^2\right)$ en utilisant la méthode d'Euler-Maruyama. Le processus  $\tilde{\mathcal{X}}_t = \left( \tilde{\mathcal{B}}_t^1, \tilde{\mathcal{S}}_t^2, \tilde{\mathcal{S}}_t^2 \right)$  est la solution du système d'EDS suivant :

<span id="page-76-1"></span>
$$
d\tilde{B}_{t}^{1} = (\mu_{1}(\tilde{S}_{t}^{1}) - \alpha D)\tilde{B}_{t}^{1}dt + \sqrt{\frac{\mu_{1}(\tilde{S}_{t}^{1})\tilde{B}_{t}^{1}}{K_{1}}}dW_{t}^{1} + \sqrt{\frac{\alpha D\tilde{B}_{t}^{1}}{K_{4}}}dW_{t}^{4}
$$
  
\n
$$
d\tilde{S}_{t}^{1} = (D(s_{1in} - \tilde{S}_{t}^{1}) - k_{1}\mu_{1}(\tilde{S}_{t}^{1})\tilde{B}_{t}^{1}) dt + \sqrt{\frac{k_{1}\mu_{1}(\tilde{S}_{t}^{1})\tilde{B}_{t}^{1}}{K_{2}}}dW_{t}^{2}
$$
  
\n
$$
+ \sqrt{\frac{Ds_{1in}}{K_{3}}}dW_{t}^{3} + \sqrt{\frac{D\tilde{S}_{t}^{1}}{K_{5}}}dW_{t}^{5}
$$
  
\n
$$
d\tilde{B}_{t}^{2} = (\mu_{2}(\tilde{S}_{t}^{2}) - \alpha D)\tilde{B}_{t}^{2}dt + \sqrt{\frac{\mu_{2}(\tilde{S}_{t}^{2})\tilde{B}_{t}^{2}}{K_{6}}}dW_{t}^{6} + \sqrt{\frac{\alpha D\tilde{B}_{t}^{2}}{K_{10}}}dW_{t}^{10}
$$
  
\n
$$
d\tilde{S}_{t}^{2} = (D(s_{2in} - \tilde{S}_{t}^{2}) + k_{2}\mu_{1}(\tilde{S}_{t}^{1})\tilde{B}_{t}^{1} - k_{3}\mu_{2}(S_{t}^{2})\tilde{B}_{t}^{2}) dt + \sqrt{\frac{k_{3}\mu_{2}(\tilde{S}_{t}^{2})\tilde{B}_{t}^{2}}{K_{7}}}dW_{t}^{7}
$$
  
\n
$$
+ \sqrt{\frac{k_{2}\mu_{1}(\tilde{S}_{t}^{1})\tilde{B}_{t}^{1}}{K_{8}}}dW_{t}^{8} + \sqrt{\frac{Ds_{2in}}{K_{9}}}dW_{t}^{9} + \sqrt{\frac{D\tilde{S}_{t}^{2}}{K_{11}}}dW_{t}^{11}
$$
\n(2.81)

où  $W_t^i$ ,  $i = 1, ..., 11$  sont des mouvements Browniens standards et indépendants. Ce système peut être obtenu directement à partir du processus de saut pur *X<sup>t</sup>* sans

passer par l'approximation à temps discret [\[56\]](#page-209-0) de la façon suivante :

Le générateur infinitésimal du modèle de saut pur est donné par :

$$
A\phi(x) = \sum_{i=1}^{11} \lambda_i(x) (\phi(x + \nu_i(x)) - \phi(x))
$$
 (2.82)

et en utilisant le développement de Taylor d'ordre 2 [\(2.68\)](#page-70-0), on obtient le générateur infinitésimal suivant

<span id="page-77-0"></span>
$$
\tilde{A}\phi(x) = \sum_{i=1}^{11} \lambda_i(x) \left( G^* \nu_i(x) + \frac{1}{2} \nu_i(x)^* H \nu_i(x) \right)
$$
\n(2.83)

où *G* et *H* sont le gradient et le Hessien de  $\phi(x)$  respectivement.

L'équation [\(2.83\)](#page-77-0) est le générateur infinitésimal de l'EDS [\(2.81\)](#page-76-1).

Les mouvements Browniens dans [\(2.81\)](#page-76-1) peuvent être regroupés pour avoir le système suivant :

$$
d\tilde{B}_{t}^{1} = (\mu_{1}(\tilde{S}_{t}^{1}) - \alpha D)\tilde{B}_{t}^{1}dt + \sqrt{\frac{\mu_{1}(\tilde{S}_{t}^{1})\tilde{B}_{t}^{1}}{\mathcal{K}_{1}}} + \frac{\alpha D\tilde{B}_{t}^{1}}{\mathcal{K}_{4}}dW_{t}^{B_{1}}d\tilde{S}_{t}^{1} = (D(s_{1in} - \tilde{S}_{t}^{1}) - k_{1}\mu_{1}(\tilde{S}_{t}^{1})\tilde{B}_{t}^{1})dt+ \sqrt{\frac{k_{1}\mu_{1}(\tilde{S}_{t}^{1})\tilde{B}_{t}^{1}}{\mathcal{K}_{2}}} + \frac{Ds_{1in}}{\mathcal{K}_{3}} + \frac{D\tilde{S}_{t}^{1}}{\mathcal{K}_{5}}dW_{t}^{S_{1}}d\tilde{B}_{t}^{2} = (\mu_{2}(\tilde{S}_{t}^{2}) - \alpha D)\tilde{B}_{t}^{2}dt + \sqrt{\frac{\mu_{2}(\tilde{S}_{t}^{2})\tilde{B}_{t}^{2}}{\mathcal{K}_{6}}} + \frac{\alpha D\tilde{B}_{t}^{2}}{\mathcal{K}_{10}}dW_{n}^{B_{2}}d\tilde{S}_{t}^{2} = (D(s_{2in} - \tilde{S}_{t}^{2}) + k_{2}\mu_{1}(\tilde{S}_{t}^{1})\tilde{B}_{t}^{1} - k_{3}\mu_{2}(\tilde{S}_{t}^{2})\tilde{B}_{t}^{2})dt+ \sqrt{\frac{k_{3}\mu_{2}(\tilde{S}_{t}^{2})\tilde{B}_{t}^{2}}{\mathcal{K}_{7}}} + \frac{k_{2}\mu_{1}(\tilde{S}_{t}^{1})\tilde{B}_{t}^{1}}{\mathcal{K}_{8}} + \frac{Ds_{2in}}{\mathcal{K}_{9}} + \frac{D\tilde{S}_{t}^{2}}{\mathcal{K}_{11}}dW_{n}^{S_{2}}
$$
(2.84)

où  $W_t^{B_1}, W_t^{S_1}, W_t^{B_2}, W_t^{S_2}$  sont des mouvements Browniens standards.

Concernant le comportement du système [\(4.13\)](#page-146-0) à coté des axes, on peut appliquer la proposition ([\[119\]](#page-213-0) Prop. 6.2.3) qui est déjà utilisée ci-dessus [2.4.1.5.](#page-71-0) On trouvera que le modèle [\(4.13\)](#page-146-0) a un comportement similaire à celui du chemostat stochastique [\(2.69\)](#page-70-1) lorsque le système est proche des axes.

#### **2.5.1.4 Un deuxième modèle**

Comme mentionné dans la partie du modèle de sauts pur, le choix des tailles et taux des sauts n'est pas unique. Dans le processus de sauts précédent, nous avons choisit des tailles de sauts qui ne dépendent pas de *x*. Nous présentons ici une autre description des sauts et leurs taux associés qui est donnée dans le Tableau [2.3.](#page-78-0)

|                  | Première réaction                            | deuxième réaction                   | Sortie                                                                           | Entrée                                                 |
|------------------|----------------------------------------------|-------------------------------------|----------------------------------------------------------------------------------|--------------------------------------------------------|
| Saut $\nu_i$     | $-k_1$<br>$\frac{1}{\mathcal{K}_1}$<br>$k_2$ | $\frac{1}{\mathcal{K}_2}$<br>$-k_3$ | $-\alpha b_1$<br>$-s_1$<br>$\overline{\mathcal{K}}_3$<br>$-\alpha b_2$<br>$-s_2$ | $s_{1in}$<br>$\overline{\mathcal{K}_{4}}$<br>$s_{2in}$ |
| taux $\lambda_i$ | $\mathcal{K}_1\mu_1(s_1)b_1$                 | $\mathcal{K}_{2}\mu_2(s_2)b_2$      | $\mathcal{K}_3 L$                                                                |                                                        |

<span id="page-78-0"></span>Table 2.3 – Modèle de sauts pur et ses sauts et taux

L'approximation de Poisson [\(4.8\)](#page-144-1) à temps discret dans ce cas devient :

$$
\tilde{B}_{t_{n+1}}^{1} = b_{1} + \frac{1}{\mathcal{K}_{1}} \mathcal{P}_{1}^{n} \left( \mathcal{K}_{1} \mu_{1}(s_{1}) b_{1} \Delta t \right) - \frac{\alpha b_{1}}{\mathcal{K}_{3}} \mathcal{P}_{3}^{n} \left( \mathcal{K}_{3} D \Delta t \right)
$$
\n
$$
\tilde{S}_{t_{n+1}}^{1} = s_{1} + \frac{s_{1in}}{\mathcal{K}_{4}} \mathcal{P}_{4}^{n} \left( \mathcal{K}_{4} D \Delta t \right) - \frac{k_{1}}{\mathcal{K}_{1}} \mathcal{P}_{1}^{n} \left( \mathcal{K}_{1} \mu_{1}(s_{1}) b_{1} \Delta t \right)
$$
\n
$$
- \frac{s_{1}}{\mathcal{K}_{3}} \mathcal{P}_{3}^{n} \left( \mathcal{K}_{3} D \Delta t \right)
$$
\n
$$
\tilde{B}_{t_{n+1}}^{2} = b_{2} + \frac{1}{\mathcal{K}_{2}} \mathcal{P}_{2}^{n} \left( \mathcal{K}_{2} \mu_{2}(s_{2}) b_{2} \Delta t \right) - \frac{\alpha b_{2}}{\mathcal{K}_{3}} \mathcal{P}_{3}^{n} \left( \mathcal{K}_{3} D \Delta t \right)
$$
\n
$$
\tilde{S}_{t_{n+1}}^{2} = s_{2} + \frac{s_{2in}}{\mathcal{K}_{4}} \mathcal{P}_{4}^{n} \left( \mathcal{K}_{4} D \Delta t \right) + \frac{k_{2}}{\mathcal{K}_{1}} \mathcal{P}_{1}^{n} \left( \mathcal{K}_{1} \mu_{1}(s_{1}) b_{1} \Delta t \right)
$$
\n
$$
- \frac{k_{3}}{\mathcal{K}_{2}} \mathcal{P}_{2}^{n} \left( \mathcal{K}_{2} \mu_{2}(s_{2}) b_{2} \Delta t \right) - \frac{s_{2}}{\mathcal{K}_{3}} \mathcal{P}_{3}^{n} \left( \mathcal{K}_{3} D \Delta t \right)
$$
\n(2.85)

Aussi, l'approximation Gaussienne [\(2.80\)](#page-76-0) à temps discret devient :

$$
\mathcal{B}_{t_{n+1}}^{1} = b_{1} + (\mu_{1}(s_{1}) - \alpha D)b_{1}\Delta t + \sqrt{\frac{\mu_{1}(s_{1})b_{1}}{\mathcal{K}_{1}} + \frac{(-\alpha b_{1})^{2}D}{\mathcal{K}_{3}}}\sqrt{\Delta t}w_{n}^{1}
$$
\n
$$
\mathcal{S}_{t_{n+1}}^{1} = s_{1} + (D(s_{1in} - s_{1}) - k_{1}\mu_{1}(s_{1})b_{1})\Delta t
$$
\n
$$
+ \sqrt{\frac{(s_{1in})^{2}D}{\mathcal{K}_{4}} + \frac{(-k_{1})^{2}\mu_{1}(s_{1})b_{1}}{\mathcal{K}_{1}} + \frac{(-s_{1})^{2}D}{\mathcal{K}_{3}}}\sqrt{\Delta t}w_{n}^{2}
$$
\n
$$
\mathcal{B}_{t_{n+1}}^{2} = b_{2} + (\mu_{2}(s_{2}) - \alpha D)b_{2}\Delta t + \sqrt{\frac{\mu_{2}(s_{2})b_{2}}{\mathcal{K}_{2}} + \frac{(-\alpha b_{2})^{2}D}{\mathcal{K}_{3}}}\sqrt{\Delta t}w_{n}^{3}
$$
\n
$$
\mathcal{S}_{t_{n+1}}^{2} = s_{2} + (D(s_{2in} - s_{2}) + k_{2}\mu_{1}(s_{1})b_{1} - k_{3}\mu_{2}(s_{2})b_{2})\Delta t
$$
\n
$$
+ \sqrt{\frac{(s_{2in})^{2}D}{\mathcal{K}_{4}} + \frac{(k_{2})^{2}\mu_{1}(s_{1})b_{1}}{\mathcal{K}_{1}} + \frac{(-k_{3})^{2}\mu_{2}(s_{2})b_{2}}{\mathcal{K}_{2}} + \frac{(-s_{2})^{2}D}{\mathcal{K}_{3}}}\sqrt{\Delta t}w_{n}^{4}
$$
\n(2.86)

Et le modèle de diffusion [\(4.13\)](#page-146-0) à temps continu devient :

$$
d\tilde{B}_{t}^{1} = (\mu_{1}(\tilde{\mathcal{S}}_{t}^{1}) - \alpha D)\tilde{B}_{t}^{1}dt + \sqrt{\frac{\mu_{1}(\tilde{\mathcal{S}}_{t}^{1})\tilde{B}_{t}^{1}}{\mathcal{K}_{1}} + \frac{(-\alpha \tilde{\mathcal{B}}_{t}^{1})^{2}D}{\mathcal{K}_{3}}}dW_{t}^{1}
$$
  
\n
$$
d\tilde{S}_{t}^{1} = (D(s_{1in} - \tilde{\mathcal{S}}_{t}^{1}) - k_{1}\mu_{1}(\tilde{\mathcal{S}}_{t}^{1})\tilde{\mathcal{B}}_{t}^{1})dt + \sqrt{\frac{(s_{1in})^{2}D}{\mathcal{K}_{4}} + \frac{(-k_{1})^{2}\mu_{1}(\tilde{\mathcal{S}}_{t}^{1})\tilde{\mathcal{B}}_{t}^{1}}{\mathcal{K}_{1}} + \frac{(-\tilde{\mathcal{S}}_{t}^{1})^{2}D}{\mathcal{K}_{3}}}dW_{t}^{2}
$$
  
\n
$$
d\tilde{\mathcal{B}}_{t}^{2} = (\mu_{2}(\tilde{\mathcal{S}}_{t}^{2}) - \alpha D)\tilde{\mathcal{B}}_{t}^{2}dt + \sqrt{\frac{\mu_{2}(\tilde{\mathcal{S}}_{t}^{2})\tilde{\mathcal{B}}_{t}^{2}}{\mathcal{K}_{2}} + \frac{(-\alpha \tilde{\mathcal{B}}_{t}^{2})^{2}D}{\mathcal{K}_{3}}}dW_{t}^{3}
$$
  
\n
$$
d\tilde{\mathcal{S}}_{t}^{2} = (D(s_{2in} - \tilde{\mathcal{S}}_{t}^{2}) + k_{2}\mu_{1}(\tilde{\mathcal{S}}_{t}^{1})\tilde{\mathcal{B}}_{t}^{1} - k_{3}\mu_{2}(\tilde{\mathcal{S}}_{t}^{2})\tilde{\mathcal{B}}_{t}^{2})dt + \sqrt{\frac{(s_{2in})^{2}D}{\mathcal{K}_{4}} + \frac{(k_{2})^{2}\mu_{1}(\tilde{\mathcal{S}}_{t}^{1})\tilde{\mathcal{B}}_{t}^{1}}{\mathcal{K}_{1}} + \frac{(-k_{3})^{2}\mu_{2}(\tilde{\mathcal{S}}_{t}^{2})\tilde{\mathcal{B}}_{t}^{2}}{\mathcal{K
$$

# **2.6 Modèle AM2b**

Le modèle AM2b est un modèle mathématique des bioréacteurs anaérobie à membranes développé par [\[15,](#page-207-1) [18\]](#page-207-2). Le modèle AM2b est une variante du modèle AM2 présenté précédemment qui inclut les dynamiques des produits microbiens solubles (SMP). La production et la dégradation des SMP joue un rôle important dans le phénomène de colmatage de membranes. Le modèle AM2b est basé sur le système de réactions suivant :

<span id="page-79-0"></span>
$$
k_1 s_1 \xrightarrow{r_1} b_1 + c_{12} s_2 + c_{10} s + k_3 CO_2
$$
  
\n
$$
k_2 s_2 \xrightarrow{r_2} b_2 + c_{20} s + k_4 CH_4
$$
  
\n
$$
k_0 s \xrightarrow{r} b_1 + c_{02} s_2 + k_5 CO_2
$$
  
\n
$$
D_{dec} b_1 \longrightarrow D_{dec} S
$$
  
\n
$$
D_{dec} b_2 \longrightarrow D_{dec} S
$$
  
\n(2.88)

et il est donné par le système d'ODE suivant :

<span id="page-79-1"></span>
$$
\begin{aligned}\n\dot{b}_1 &= (\mu_1(s_1) + \mu(s) - D_{wit} - D_{dec}) b_1 \\
\dot{s}_1 &= D_{in}(s_{1in} - s_1) - k_1 \mu_1(s_1) b_1 \\
\dot{b}_2 &= (\mu_2(s_2) - D_{wit} - D_{dec}) b_2 \\
\dot{s}_2 &= D_{in}(s_{2in} - s_2) + (c_{12}\mu_1(s_1) + c_{02}\mu(s)) b_1 - k_2 \mu_2(s_2) b_2 \\
\dot{s} &= (c_{10}\mu_1(s_1) + D_{dec} - k_0\mu(s)) b_1 + (c_{20}\mu_2(s_2) + D_{dec}) b_2 - Ms\n\end{aligned} \tag{2.89}
$$

où :

- $k_i$  taux de dégradation de  $s_i$  par  $b_i$ .
- $k_0$  taux de dégradation de *s* par  $b_1$ .
- $-c_{12}$  taux de production de  $s_2$  par  $b_1$  à partir de  $s_1$ .
- *c*<sup>02</sup> taux de production de *s*<sup>2</sup> par *b*1à partir de *s*.
- $\frac{1}{2}$  *c*<sub>*i*</sub><sup>0</sup> taux de production de *s* par *b*<sub>*i*</sub> à partir de *s*<sup>*i*</sup>.
- *si in* concentrations de *s<sup>i</sup>* à l'entrée.
- $D_{in}$  taux de dilution.
- *Ddec* taux de mort de la biomasse.
- $\sum_{\text{unit}}$  taux de retrait de la biomasse.
- $D_{out} = D_{in} D_{wit}$  taux de sortie.
- $-M = \beta D_{in} (1 \beta) D_{wit}.$

— *β* partie des SMP qui a quitté le bioréacteur.

Les fonctions de taux de croissances sont :

$$
\mu_1(s_1) = m_1 \frac{s_1}{K_1 + s_1}, \mu_2(s_2) = m_2 \frac{s_2}{K_2 + s_2 + s_2^2 / K_i}, \mu(s) = m \frac{s}{K + s}
$$

 $\mu_1$  et  $\mu$  sont de type Monod et  $\mu_2$  est de type Haldane pour modéliser le phénomène d'inhibition causé par l'accumulation des acides gras volatiles (VFA) dans le bioréacteur durant la méthanogenèse, qui est le problème majeur de la digestion anaérobie.

#### **2.6.1 Modèle stochastique**

Le modèle stochastique de l'AM2b a été développé par [\[30\]](#page-208-0). C'est une version stochastique du modèle AM2b des bioréacteurs anaérobie à membranes. Donc, ce modèle inclut les dynamiques des produits microbiens solubles (SMP).

#### **2.6.1.1 Modèle de sauts pur**

En se basant sur les réactions [\(2.88\)](#page-79-0), on propose un modèle AM2b sous forme d'un processus de Markov de sauts pur  $(X_t)_{t\geq 0}$  qui prend des valeurs dans  $\mathbb{R}^d_+$ . On suit la même approche utilisée précédemment. Soit  $X = (S_1, B_1, S_2, B_2, S)$ , ce processus inclut  $j = 15$  sauts (réactions), chaque réaction *j* est caractérisée par sa fonction de saut  $\nu_j(x)$ et sa fonction de taux  $\lambda_i(x)$ . Le processus  $X_t$  peut être décrit comme suit : si à l'instant  $t \text{ on a } X(t) = x$ :

$$
X(t + \Delta t) = \begin{cases} x + \nu_j(x) & \text{avec probabilité } \lambda_j(x) \Delta t + o(\Delta t) & \text{pour } j = 1, ..., 15 \\ x & \text{avec probabilité } 1 - \lambda(x) \Delta t + o(\Delta t) \end{cases}
$$
(2.90)

où  $\lambda(x) = \sum_{j=1}^{15} \lambda_j(x)$  et  $p_j(x) = \lambda_j(x) / \lambda(x)$ .

Les sauts  $\nu_j(x)$  et les taux  $\lambda_j(x)$  sont définit respectivement par :

$$
\nu_{j}\left(x\right) = \frac{1}{\mathcal{K}_{j}}\tilde{\nu}_{j}\left(x\right) \qquad , \lambda_{j}\left(x\right) = \mathcal{K}_{j}\tilde{\lambda}_{j}\left(x\right)
$$

où  $\tilde{\nu}_j(x)$  et  $\tilde{\lambda}_j(x)$  sont donnés par le tableau [2.4.](#page-81-0)

#### **2.6.1.2 Approximations à temps discret**

On propose deux approximations à temps discret pour le modèle de sauts pur de l'AM2b. On suppose avoir un ∆*t* petit mais qui permet d'avoir plusieurs sauts. L'ap-

| Saut $j$       | Taille $\tilde{\nu}_i^*$                                                 | Taux $\lambda_i$ | Saut $j$ | Taille $\tilde{\nu}_i^*$                                               | Taux $\lambda_i$       |
|----------------|--------------------------------------------------------------------------|------------------|----------|------------------------------------------------------------------------|------------------------|
| 1              | $-k_1$<br>$\bf{0}$<br>1<br>$c_{12}$<br>$c_{10}$                          | $\mu_1(s_1)b_1$  | 9        | $\overline{0}$<br>$\overline{0}$<br>$\Omega$<br>$-1$<br>$\overline{0}$ | $D_{out}s_2$           |
| $\overline{2}$ | $-k_2$ 1<br>$\Omega$<br>$\theta$<br>$c_{20}$                             | $\mu_2(s_2)b_2$  | 10       | $\Omega$<br>$\theta$<br>$\Omega$<br>$\Omega$<br>$-1$                   | $\beta D_{out}s$       |
| 3              | $\mathbf{1}$<br>$\Omega$<br>$c_{02}$ 0<br>$-k_0$                         | $\mu(s)b_1$      | 11       | $\overline{0}$<br>$\Omega$<br>$\overline{0}$<br>$-1$<br>$\theta$       | $D_{wits1}$            |
| $\overline{4}$ | $-1\quad 0$<br>$\Omega$<br>$\overline{0}$<br>-1                          | $D_{dec}b_1$     | 12       | $\Omega$<br>$-1\quad 0$<br>$\overline{\mathbf{0}}$<br>$\overline{0}$   | $D_{with}b_1$          |
| $\overline{5}$ | $\Omega$<br>$\theta$<br>$\theta$<br>$-1$ 1                               | $D_{dec}b_2$     | 13       | $\overline{0}$<br>$\theta$<br>$-1\quad 0$<br>$\overline{0}$            | $D_{wit} s_2$          |
| 6              | $\Omega$<br>$\mathbf{1}$<br>$\Omega$<br>$\overline{0}$<br>$\overline{0}$ | $D_{in}s_{1in}$  | 14       | $\Omega$<br>$\theta$<br>$\overline{0}$<br>$-1 \quad 0$                 | $D_{with}b_2$          |
| 7              | $\theta$<br>$\theta$<br>$\overline{0}$<br>$\Omega$                       | $D_{in} s_{2in}$ | 15       | $\overline{0}$<br>$\Omega$<br>$\overline{0}$<br>$0 -1$                 | $(1 - \beta) D_{wits}$ |
| 8              | $\overline{0}$<br>$\overline{0}$<br>$-1\quad 0$<br>$\overline{0}$        | $D_{out}s_1$     |          |                                                                        |                        |

2 Modélisation stochastique des systèmes de population

<span id="page-81-0"></span>Table 2.4 – Le modèle AM2b de sauts pur et ses sauts et les taux associés.

proximation de Poisson  $\tilde{X}_t = (\tilde{B}_t^1, \tilde{S}_t^1, \tilde{B}_t^2, \tilde{S}_t^2, \tilde{S}_t)$  est donnée par l'équation suivante :

<span id="page-81-1"></span>
$$
\tilde{X}_{t_{n+1}} = \tilde{X}_{t_n} + \sum_{j=1}^{15} \nu_j \left( \tilde{X}_{t_n} \right) \mathcal{P}_j^n \left( \lambda_j \left( \tilde{X}_{t_n} \right) \Delta t \right) \tag{2.91}
$$

 $\alpha$ ù  $\mathcal{P}_j^n\left(\lambda_j\left(\tilde{X}_{t_n}\right)\Delta t\right)$ ,  $j=1,\ldots,15$  et  $n\in\mathbb{N}$  sont des variables de Poisson indépendantes de paramètres  $\lambda_j\left(\tilde{X}_{t_n}\right) \Delta t$ .

La distribution de Poisson avec le paramètre  $\lambda_j\left(\tilde{X}_{t_n}\right)\Delta t$  peut être approximée par une distribution Gaussienne de moyenne  $\lambda_j\left(\tilde{X}_{t_n}\right) \Delta t$  et de variance  $\lambda_j\left(\tilde{X}_{t_n}\right) \Delta t$ . A partir de  $(2.91)$ , on obtient l'approximation Gaussienne  $\mathcal{X}_{t_n}$  suivante :

<span id="page-81-2"></span>
$$
\mathcal{X}_{t_{n+1}} = \mathcal{X}_{t_n} + \sum_{j=1}^{15} \nu_j \left( \mathcal{X}_{t_n} \right) \mathcal{N}_j^n \tag{2.92}
$$

où  $\mathcal{X}_{t_0} = \tilde{X}_{t_0} = X_0$  et  $\mathcal{N}_j^n$  sont des variables aléatoires Gaussiennes indépendantes :

$$
\mathcal{N}_j^n \sim \mathcal{N}\left(\lambda_j\left(\mathcal{X}_{t_n}\right) \Delta t, \lambda_j\left(\mathcal{X}_{t_n}\right) \Delta t\right)
$$

L'équation [\(2.92\)](#page-81-2) peut être écrite comme suit :

<span id="page-81-3"></span>
$$
\mathcal{X}_{t_{n+1}} = \mathcal{X}_{t_n} + \sum_{j=1}^{15} \nu_j \left( \mathcal{X}_{t_n} \right) \left( \lambda_j \left( \mathcal{X}_{t_n} \right) \Delta t + \sqrt{\lambda_j \left( \mathcal{X}_{t_n} \right) \Delta t} w_j^n \right) \tag{2.93}
$$

<span id="page-82-0"></span>**Algorithme 2.1** Algorithme de Gillespie.

 $t = 0$  $x(t) = x_0$ **Tant que**  $t \leq T$  **faire** calculer  $\lambda_i(x)$  $\lambda = \sum_{i=1}^{N_i} \lambda_i(x)$  $\Delta t \sim Exp(\lambda) \#$  distribution exponentielle  $u \sim U[0, 1] \#$  distribution uniforme  $t = t + \Delta t$  $\textbf{si } u \leq \lambda_1(x) / \lambda \textbf{ alors}$  $x(t) = x(t - \Delta t) + \nu_1$ sinon si  $u \leq (\lambda_1(x) + \lambda_2(x))/\lambda$  alors  $x(t) = x(t - \Delta t) + \nu_2$ . . .  $\textbf{sinon} \textbf{ si } u \leq \left( \sum_{i=1}^{N_i-1} \lambda_i \left( x \right) \right) / \lambda \textbf{ alors}$  $x(t) = x(t - \Delta t) + \nu_{N_i-1}$ **sinon**  $x(t) = x(t - \Delta t) + \nu_{N_i}$ **fin si fin tant que**

### **2.6.1.3 Processus de diffusion**

L'équation [\(2.93\)](#page-81-3) est la discrétisation par la méthode d'Euler-Maruyama du système d'EDS suivant :

$$
d\tilde{\mathcal{X}}_t = F\left(\tilde{\mathcal{X}}_t\right)dt + \sum_{j=1}^{15} \frac{1}{\sqrt{\mathcal{K}_j}} G_j\left(\tilde{\mathcal{X}}_t\right) dW_j\left(t\right) \tag{2.94}
$$

avec  $F\left(\tilde{\mathcal{X}}_t\right)$  est exactement le coté droit du système d'ODE [\(2.89\)](#page-79-1),  $G_j(\tilde{\mathcal{X}}_t) \triangleq \sqrt{\mathcal{K}_j\lambda_j(\tilde{\mathcal{X}}_t)}\nu_j(\tilde{\mathcal{X}}_t) = \sqrt{\tilde{\lambda}_j(\tilde{\mathcal{X}}_t)}\mathcal{K}_j\nu_j(\tilde{\mathcal{X}}_t)$  et  $W_j(t)$  sont des mouvements Browniens standards et indépendants.

# **2.7 Algorithmes de simulation**

On présente maintenant les algorithmes de simulation associés aux modèles présentés ci-dessus.

### **2.7.1 Modèle de sauts pur**

La simulation du modèle de sauts pur est effectuée par la méthode de Gillespie [\[68\]](#page-210-0) donnée dans l'algorithme [2.1](#page-82-0) avec *N<sup>i</sup>* est le nombre de sauts.

**Algorithme 2.2** Algorithme de Tau-leap.

 $t = 0$  $x(t) = x_0$ **Tant que**  $t \leq T$  **faire** calculer  $\lambda_i(x)$  $\lambda = \sum_{i=1}^{N_i} \lambda_i(x)$ calculer  $m_i(x)$ ,  $v_i(x)$  $\Delta t = min_i \{ \varepsilon \lambda / |m_i(x)|, \, \varepsilon^2 \lambda^2 / |v_i(x)| \}$  $t = t + \Delta t$  $\mathcal{P}_i \sim \mathcal{P}(\lambda_i(x) \Delta t)$ ,  $i = 1, \ldots, N_i \#$  distribution de Poisson  $x(t) = max(0, x(t - \Delta t) + \nu_1 \mathcal{P}_1 + \nu_2 \mathcal{P}_2 + \ldots + \nu_{N_i} \mathcal{P}_{N_i})$ **fin tant que**

### **2.7.2 Modèle de Poisson**

La simulation du modèle de Poisson est effectuée par la méthode de Tau-leap [\[69\]](#page-210-1) donnée dans l'algorithme [4.8.](#page-145-0) Dans cette méthode, le pas de temps doit être suffisamment petit pour respecter la condition "leap" suivante :

$$
\left| \lambda_{i} \left( x + \sum_{i'} \nu_{i'} \left( x \right) \mathcal{P}_{i'}^{n} \left( \lambda_{i'} \left( x \right) \Delta t \right) \right) - \lambda_{i} \left( x \right) \right| \leq \varepsilon \lambda \left( x \right) \tag{2.95}
$$

pour  $i = 1...N_i$ , et  $0 < \varepsilon \ll 1$ .

Pour appliquer cette méthode, [\[70\]](#page-210-2) a proposé une méthode simple pour déterminer le plus grand pas ∆*t* compatible avec la condition "leap" :

$$
m_{i}\left(x\right) \triangleq \sum_{i'=1}^{N_{i}} \lambda_{i'}\left(x\right)\left(\nabla\lambda_{i}\left(x\right)\,\nu_{i'}\left(x\right)\right) \tag{2.96}
$$

$$
v_{i}(x) \triangleq \sum_{i'=1}^{N_{i}} \lambda_{i'}(x) (\nabla \lambda_{i}(x) \nu_{i'}(x))^{2}
$$
 (2.97)

pour  $i' = 1 \dots N_i$ . Ensuite  $\Delta t$  est donné par :

$$
\Delta t = \min_{i} \left\{ \frac{\varepsilon \lambda}{|m_i(x)|}, \frac{\varepsilon^2 \lambda^2}{|v_i(x)|} \right\} \tag{2.98}
$$

### **2.7.3 Modèle de Diffusion**

Le processus de diffusion est de la forme [\(4.14\)](#page-146-1) :

$$
dX_t = f(X_t) dt + g(X_t) dW_t
$$
\n(2.99)

Pour simuler le processus de diffusion, on utilise la méthode d'Euler-Maruyama [\[112\]](#page-213-1)

**Algorithme 2.3** Méthode d'Euler-Maruyama.

 $t = 0$  $x(t) = x_0$ **Tant que** *t* ≤ *T* **faire**  $t = t + \Delta t$  $w_t \sim \mathcal{N}(0,1)$  # distribution Gaussienne  $X_t = max\left(0, X_{t-\Delta t} + f(X_{t-\Delta t})\Delta t + g(X_{t-\Delta t})\right)$ √  $\overline{\Delta t} w_t$  ) **fin tant que**

donnée par l'algorithme [4.9.](#page-146-2)

# **2.8 Conclusion**

Nous avons présenté dans ce chapitre une introduction aux processus stochastiques ainsi que toutes les notions de base qui leurs sont liées. Nous avons aussi présenté quelques types de processus stochastiques généralement utilisés dans la modélisation des systèmes à variations aléatoires et plus particulièrement les systèmes des dynamiques des populations. Dans notre travail, nous nous intéressons plus précisément aux populations bactériennes utilisées dans les bioréacteurs de traitement des eaux usées. Nous avons donc introduit les différents modèles déterministes existants de ces systèmes et nous les avons classés par ordre de complexité. Le modèle le plus simple est le modèle Malthusien de naissance et de mort linéaire, ce modèle est un bon exemple pour expliquer la méthode de modélisation stochastique utilisée. Cette méthode consiste à proposer un modèle de Markov de saut pur permettant de représenter les petites variations dans la taille ou la concentration de la population sous forme de sauts. Ensuite, elle consiste à en extraire deux approximations à temps discret qui permettent de simuler avec efficacité l'évolution de la concentration de la population. Enfin, un retour au temps continu permet d'avoir un modèle de diffusion décrit par une équation différentielle stochastique représentant l'évolution de la concentration de la population en deux parties : une partie de dérive identique au modèle déterministe et une partie de diffusion qui décrit l'aléa correspondant à la partie de dérive. Nous avons également montré comment le modèle de diffusion peut être obtenu directement à partir du modèle de saut pur sans passer par les approximations de Poisson et Gaussienne. Les algorithmes de simulation de chaque type de modèle sont présentés à la fin du chapitre. En utilisant la même méthode, nous avons décrit l'approche permettant de développer des modèles stochastiques pour des systèmes plus compliqués, à savoir le modèle du chemostat à deux variables, le modèle AM2 à quatre variables et le modèle AM2b à cinq variables. Ces derniers modèles représentent respectivement le bioréacteur simple, le bioréacteur anaérobie à deux étapes et le bioréacteur anaérobie membranaire à deux étapes.

# **3.1 Introduction**

Ce chapitre présente les méthodes d'estimation, ou de filtrage, utilisées pour les systèmes stochastiques présentés précédemment. Il décrit le filtre de Kalman standard et son algorithme avec ses deux étapes principales : l'étape de prédiction et l'étape de correction. Le filtre de Kalman étendu est également discuté, qui représente l'adaptation du filtre de Kalman pour les systèmes non linéaires. Une autre extension du filtre de Kalman pour les systèmes non linéaires, à savoir le filtre de Kalman "unscented" est ensuite présentée. Finalement, nous présentons et décrivons un autre type d'algorithmes de filtrage que sont les filtres particulaires et leur utilisation pour estimer les variables d'état des système non linéaires.

La première apparition de la notion du filtrage date de la présentation du filtre non linéaire optimal, également appelé filtre de Bayes, développé par [\[29\]](#page-208-1). Ce filtre traite le problème d'estimation des variables d'état comme étant un problème d'approximation de leurs densités de probabilité à postériori, c'est à dire après l'obtention de la mesure. Le filtre de Bayes utilise les règles de probabilité Bayésienne et il est basé essentiellement sur le théorème de Bayes, l'équation de Chapman-Kolmogorov et la propriété de Markov.

Le théorème de Bayes [\[29\]](#page-208-1) énonce une règle simple de calcul de probabilités. Il représente une extension de la définition de probabilité conditionnelle [\[9,](#page-206-0) [97\]](#page-212-0) : si nous connaissons *P*(*A*|*Bi*) pour tout *i*, ce théorème permet de calculer les probabilités conditionnelles dans l'autre sens, c'est-à-dire que nous pouvons trouver *P*(*B<sup>i</sup>* |*A*) à partir de  $P(A|B_i)$ .

**Théorème 31.** *(Théorème de Bayes) Soient les évènements*  $B_1, \ldots, B_k$  *tels que*  $B_i \cap$  $B_i = \emptyset$ ,  $i \neq j$  *et*  $\cup B_i = \Omega$  *et les évènements A et C tel que*  $P(A) > 0$ *. Alors, pour*  $i = 1, \ldots, k$ *, et d'après le théorème de Bayes, on a :* 

<span id="page-85-0"></span>
$$
P(B_i|A) = \frac{P(B_i)P(A|B_i)}{\sum_{j=1}^{k} P(B_j)P(A|B_j)} = \frac{P(B_i)P(A|B_i)}{P(A)}
$$
(3.1)

La version conditionnelle du théorème de Bayes est :

$$
P(B_i|A,C) = \frac{P(B_i|C)P(A|B_i,C)}{\sum_{j=1}^k P(B_j|C)P(A|B_j,C)}
$$

# <span id="page-86-1"></span>**3.2 Filtre de Bayes**

Le filtre de Bayes [\[29,](#page-208-1) [91\]](#page-212-1) est utilisé pour estimer l'état *x* du système sachant les observations *y* et les commandes *u*, c'est-à-dire trouver :

$$
estim(x_t) = p(x_t|y_{1:t}, u_{1:t})
$$

Pour cela on utilise le théorème de Bayes [\(3.1\)](#page-85-0).

La division sur  $P(A)$  représente une normalisation qu'on va noter  $\eta$  dans la suite. Ceci donne :

$$
P(B_i|A) = \eta P(B_i) P(A|B_i)
$$

En appliquant cette loi à notre système on obtient :

$$
estim(x_t) = \eta p(y_t | x_t, y_{1:t-1}, u_{1:t}) p(x_t | y_{1:t-1}, u_{1:t})
$$

L'hypothèse de Markov dit que : si on est dans l'état *x<sup>t</sup>* et on veut connaitre la densité de probabilité de la sortie actuelle *y<sup>t</sup>* alors on n'a pas besoin de connaitre les sorties précédentes *y*1:*t*−<sup>1</sup> et les entrées *u*1:*<sup>t</sup>* . On obtient donc :

$$
estim(x_t) = \eta p(y_t|x_t)p(x_t|y_{1:t-1}, u_{1:t})
$$

En appliquant l'équation de Chapman-Kolmogorov on obtient :

$$
estim(x_t) = \eta p(y_t|x_t) \int_{x_{t-1}} p(x_t|x_{t-1}, y_{1:t-1}, u_{1:t}) p(x_{t-1}|y_{1:t-1}, u_{1:t}) dx_{t-1}
$$

Et l'hypothèse de Markov montre que la distribution de probabilité de l'état actuel *x<sup>t</sup>* ne dépend pas des sorties précédentes *y*1:*t*−<sup>1</sup> et des entrées précédentes *u*1:*t*−1, et on a :

$$
estim(x_t) = \eta p(y_t|x_t) \int_{x_{t-1}} p(x_t|x_{t-1}, u_t) p(x_{t-1}|y_{1:t-1}, u_{1:t}) dx_{t-1}
$$

et de même, la distribution de l'état précédent *xt*−<sup>1</sup> ne dépend pas de l'entrée actuelle *ut* :

<span id="page-86-0"></span>
$$
estim(x_t) = \eta p(y_t|x_t) \int_{x_{t-1}} p(x_t|x_{t-1}, u_t) p(x_{t-1}|y_{1:t-1}, u_{1:t-1}) dx_{t-1}
$$
  
\n
$$
estim(x_t) = \eta p(y_t|x_t) \int_{x_{t-1}} p(x_t|x_{t-1}, u_t) estim(x_{t-1}) dx_{t-1}
$$
\n(3.2)

Dans l'équation [\(3.2\)](#page-86-0), le terme  $p(x_t|x_{t-1}, u_t)$  représente l'équation d'état  $\dot{X} = AX +$ *BU*, le terme  $p(y_t|x_t)$  représente l'équation de sortie  $Y = CX$ , et le terme  $estim(x_{t-1})$ représente l'estimation de l'état *x* au moment précédent.

On remarque que l'équation [\(3.2\)](#page-86-0) contient deux parties :

$$
\overline{estim}(x_t) = \int_{x_{t-1}} p(x_t | x_{t-1}, u_t) \, estimate(x_{t-1}) \, dx_{t-1}
$$

et :

$$
estim(x_t) = \eta p(y_t|x_t) \overline{estim}(x_t)
$$

Cette procédure est connue sous l'appellation de *Filtre de Bayes*, ou encore *Filtre non linéaire optimal*.

En résumé, il se calcule de façon récursive en deux étapes :

1. L'étape de prédiction : où le filtre prédit  $p(x_t|y_{1:t-1}, u_{1:t})$  se calcule à partir du filtre  $p(x_{t-1}|y_{1:t-1}, u_{1:t-1})$  selon la formule :

<span id="page-87-0"></span>
$$
p(x_t|y_{1:t-1}, u_{1:t}) = \int_{x_{t-1}} p(x_t|x_{t-1}, u_t) p(x_{t-1}|y_{1:t-1}, u_{1:t-1}) dx_{t-1}
$$
 (3.3)

2. L'étape de correction : où le filtre  $p(x_t|y_{1:t}, u_{1:t})$  se calcule à partir du filtre prédit  $p(x_t|y_{1:t-1}, u_{1:t})$  selon la formule :

<span id="page-87-1"></span>
$$
p(x_t|y_{1:t}, u_{1:t}) = \frac{p(y_t|x_t)p(x_t|y_{1:t-1}, u_{1:t})}{\int_{\mathbb{R}^n} p(y_t|x_t)p(x_t|y_{1:t-1}, u_{1:t})dx_t}
$$
(3.4)

 $\text{avec } \int_{\mathbb{R}^n} p(y_t|x_t) p(x_t|y_{1:t-1}, u_{1:t}) dx_t = \eta.$ 

En pratique, les équations [\(3.3\)](#page-87-0)-[\(3.4\)](#page-87-1) admettent une solution explicite dans le cas linéaire et Gaussien et on en obtient le filtre de Kalman-Bucy [\[108\]](#page-213-2). Dans les cas non linéaires et/ou non Gaussiens, ces équations n'admettent en général pas de solution explicite. Nous aurons donc besoin de les approximer. Nous présentons par la suite le filtre de Kalman (Kalman-Bucy) et les différentes techniques généralement utilisées pour donner des approximations au filtre Bayesien dans le cas non linéaire et/ou non Gaussien, à savoir : le filtre de Kalman étendu (EKF), le filtre de Kalman "unscented" (UKF) et les filtres particulaires (PF).

# **3.3 Filtre de Kalman**

Le filtre de Kalman est un filtre basé sur l'utilisation d'algorithmes récursifs. Il estime l'état d'un système dynamique, perturbé par un bruit, généralement supposé être un bruit Gaussien. Pour estimer l'état d'un système, le filtre de Kalman utilise les valeurs antécédentes et bruitées de l'état et de la sortie. Le filtre corrige ensuite son estimation en se basant sur la mesure actuelle de la sortie.

L'idée du filtre de Kalman est toujours la même que dans le filtre de Bayes [\(3.3\)](#page-87-0)-[\(3.4\)](#page-87-1). On détermine  $p(X_k|Y_{1:k})$  à partir de  $p(X_{k-1}|Y_{1:k-1})$  en deux étapes. Pour la prédiction : on calcule *p*(*Xk*|*Y*1:*k*−1) en supposant qu'elle est Gaussienne, ceci peut être fait par le calcul de la moyenne et la variance prédites de *Xk*. Pour la correction : on corrige la prédiction en tenant compte de la nouvelle observation *Y<sup>k</sup>* et on calcul de nouveau la moyenne et la variance estimées de *Xk*. Cette procédure est répétée pour chaque itération en prenant l'état de l'itération précédente comme valeur initiale.

### **3.3.1 Filtre de Kalman pour un système linéaire Gaussien à temps discret**

Soit le modèle linéaire et Gaussien à temps discret [\(3.5\)](#page-88-0) :

<span id="page-88-0"></span>
$$
\begin{cases}\nX_{k+1} = FX_k + f + GW_k \\
Y_k = HX_k + h + V_k\n\end{cases}
$$
\n(3.5)

avec :

- $− X \sim \mathcal{N}(\bar{X}, R)$  est le vecteur d'état du système. Ces variables d'état sont des variables aléatoires, nous supposons qu'elles suivent une loi Gaussienne.
- $X_0 \sim \mathcal{N}(\bar{X}_0, R_0)$  est le vecteur des conditions initiales du système.
- *W<sup>k</sup>* ∼ N (0*, Q<sup>W</sup>* ) est le vecteur des variables aléatoires inconnues qui viennent perturber directement l'équation d'état du système à travers une matrice d'entrée *G* (bruit de structure). Nous supposons qu'il suit une loi normale.
- $-$  *V<sub>k</sub>* ∼  $\mathcal{N}(0, Q^V)$  est le vecteur des signaux aléatoires qui perturbent les mesures  $Y_k$ (bruit de mesure).
- $X_0, W_k$  et  $V_k$  sont indépendants.

Pour assurer que ce filtre soit bien défini on suppose que  $Q^V$  est inversible, ainsi que : *HR*<sub>*k*</sub>−*H*<sup>\*</sup> +  $Q^V$  ≥  $Q^V$  > 0, on suppose également que la paire  $(F, H)$  est détectable, c'est-a-dire qu'il n'y a pas de modes qui sont à la fois instables et inobservables dans le système.

La sortie du système [\(3.5\)](#page-88-0) est Gaussienne, les lois  $p(X_k|Y_{1:k})$  et  $p(X_k|Y_{1:k-1})$  sont donc également Gaussiennes. On pose  $p(X_k|Y_{1:k}) = N(\hat{X}_k, R_k)$  et  $p(X_k|Y_{1:k-1}) = N(\hat{X}_{k-}, R_{k-})$ avec :

$$
- \hat{X}_k = E[X_k|Y_{1:k}]
$$
  
\n
$$
- R_k = cov(X_k) = E[(X_k - \hat{X}_k)(X_k - \hat{X}_k)^T]
$$
  
\n
$$
- \hat{X}_{k-} = E[X_k|Y_{1:k-1}]
$$
  
\n
$$
- R_{k-} = cov(X_{k-}) = E[(X_k - \hat{X}_{k-})(X_k - \hat{X}_{k-})^T]
$$

#### **Algorithme du filtre de Kalman dans le cas discret**

L'algorithme du filtre de Kalman [\[108\]](#page-213-2) est donné par les étapes suivantes :

1. L'initialisation :

La moyenne de l'état estimé initial et sa matrice de covariance sont données respectivement par :  $\hat{X}_0 = E[X_0]$  et  $R_0 = cov(X_0)$ .

2. L'étape de prédiction :

Comme mentionné précédemment, la prédiction est la première étape du filtre de Kalman. La moyenne de l'état prédit, ou mieux l'état à priori  $\hat{X}_{k^{-}}$  est calculée par l'équation suivante :

$$
\hat{X}_{k^-} = F\hat{X}_{k-1} + f
$$

<span id="page-89-0"></span>**Algorithme 3.1** Filtre de Kalman discret

 $\overline{\%}$  initialisation  $\hat{X}_0 = \mathbb{E}[X_0]$  $R_0 = Q^W = cov(W)$ % itérations **pour**  $k = 1, 2, 3, \ldots$  **faire** % prédiction  $\hat{X}_{k^-} = F \hat{X}_{k-1} + f$  $R_{k-} = FR_{k-1}F^{T} + GQ^{W}G^{T}$ % correction  $K_k = R_k - H^T \left[ H R_k - H^T + Q^V \right]^{-1}$  $\hat{X}_k = \hat{X}_{k^-} + K_k \left[ Y_k - \left( H \hat{X}_{k^-} + h \right) \right]$  $R_k = [I - K_k H] \, \dot{R}_{k-1}$ **fin pour**

La matrice de covariance de l'état à priori est ensuite calculée par l'expression :

$$
R_{k^{-}} = FR_{k-1}F^{T} + GQ_{k-1}^{W}G^{T}
$$

3. L'étape de correction :

Dans l'étape de correction, la moyenne de l'état prédit  $\hat{X}_{k-}$  est corrigée avec les observations faites à l'instant  $k$ . La moyenne corrigée  $\hat{X}_k$  est donc donnée par :

$$
\hat{X}_k = \hat{X}_{k^-} + K_k \left[ Y_k - \left( H \hat{X}_{k^-} + h \right) \right]
$$

Le terme  $\left[ Y_k - \left( H\hat{X}_{k^-} + h \right) \right]$  reflète la différence entre la mesure prédite  $\hat{Y}_{k^-} =$  $(H\hat{X}_{k^-} + h)$  et la mesure réelle  $Y_k$ .

La matrice de covariance corrigée est donnée par :

$$
R_k = [I - K_k H] R_{k^-}
$$

 $\text{Où}: K_k = R_{k-} H^T \left[ H R_{k-} H^T + Q^V \right]^{-1}$  est la matrice de gain de Kalman, qui est utilisée pour la correction de l'estimation.

Les trois étapes de ce filtre sont synthétisées par l'algorithme  $(3.1)$ .

### **3.3.2 Filtre de Kalman pour un système linéaire Gaussien à temps continu**

De la même façon, soit le modèle linéaire et Gaussien à temps continu [\(3.6\)](#page-90-0) :

<span id="page-90-1"></span>**Algorithme 3.2** Filtre de Kalman continu

 $\overline{\%}$  initialisation  $\hat{X}_0 = \mathbb{E}[X_0]$  $R_0 = Q^W = cov(W)$ % itérations **pour**  $t = 0, \delta, \ldots, T$  **faire** % prédiction & correction  $K_t = R_t H^T Q^{V^{-1}}$  $\hat{X}_{t+\delta} = \hat{X}_t + F\hat{X}_t\delta + f\delta + K_t \left[ Y_t - \left(H\hat{X}_t + h\right) \right] \delta$  $R_{t+\delta} = R_t + FR_t\delta + R_tF^T\delta + GQ^WG^T\delta - K_tHR_t\delta$ **fin pour**

<span id="page-90-0"></span>
$$
\begin{cases} \n\dot{X}_t = FX_t + f + GW_t \\
Y_t = HX_t + h + V_t\n\end{cases}
$$
\n(3.6)

avec  $X_t \sim \mathcal{N}(\bar{X}_t, R), X_0 \sim \mathcal{N}(\bar{X}_0, R_0), W_t \sim \mathcal{N}(0, Q^W)$  et  $V_t \sim \mathcal{N}(0, Q^V)$ . *X*0, *W<sup>t</sup>* et *V<sup>t</sup>* sont indépendants.

### **Algorithme du filtre de Kalman dans le cas continu**

Dans l'algorithme du filtre de Kalman dans le cas continu, on doit résoudre les équations différentielles suivantes qui représentent la moyenne et la covariance de l'état :

$$
\dot{\hat{X}}_t = F\hat{X}_t + f + K_t \left[ Y_t - \left( H\hat{X}_t + h \right) \right]
$$
\n
$$
\dot{R}_t = FR_t + R_t F^T + GQ^W G^T - K_t H R_t
$$

On peut utiliser la méthode d'Euler avec un pas *δ* et on obtient :

$$
\hat{X}_{t+\delta} = \hat{X}_t + F\hat{X}_t\delta + f\delta + K_t \left[ Y_t - \left( H\hat{X}_t + h \right) \right] \delta
$$
  

$$
R_{t+\delta} = R_t + FR_t\delta + R_t F^T \delta + GQ^W G^T \delta - K_t HR_t\delta
$$

Les étapes de ce filtre sont synthétisées par l'algorithme  $(3.2)$ .

### **3.3.3 Filtre de Kalman pour un système linéaire Gaussien continu-discret**

Dans ce cas, on considère le modèle linéaire et Gaussien à temps continu avec des observations discrètes donné par [\(3.7\)](#page-90-2) :

<span id="page-90-2"></span>
$$
\begin{cases} \n\dot{X}_t = FX_t + f + GW_t \\
Y_k = HX_{t_k} + h + V_k\n\end{cases}
$$
\n(3.7)

<span id="page-91-0"></span>**Algorithme 3.3** Filtre de Kalman continu-discret

% initialisation  $\hat{X}_0 = \mathbb{E}[X_0]$  $R_0 = Q^W = cov(W)$ % itérations **pour**  $k = 1, 2, 3, \ldots$  **faire** % prédiction **pour**  $t = 0, \delta, \ldots$  faire  $\hat{X}_{t+\delta} = \hat{X}_t + F\hat{X}_t\delta + f\delta$  $R_{t+\delta} = R_t + FR_t\delta + R_tF^T\delta + GQ^WG^T\delta$ **fin pour** % correction  $K_k = R_{t_k} H^T \left[ H R_{t_k} H^T + Q^V \right]^{-1}$  $\hat{X}_{t_k} = \hat{X}_{t_k} + K_k \left[ Y_k - \left( H\hat{X}_{t_k} + h \right) \right]$  $R_{t_k} = \left[I - K_k H\right]^\dagger R_{t_k}$ 

**fin pour**

 $a$ vec  $X_t \sim \mathcal{N}(\bar{X}_t, R), X_0 \sim \mathcal{N}(\bar{X}_0, R_0), W_t \sim \mathcal{N}(0, Q^W)$  et  $V_k \sim \mathcal{N}(0, Q^V)$ . *X*0, *W<sup>t</sup>* et *V<sup>k</sup>* sont indépendants.

#### **Algorithme du filtre de Kalman dans le cas continu-discret**

Dans l'étape de prédiction de l'algorithme du filtre de Kalman dans le cas continudiscret, on doit résoudre les équations différentielles suivantes qui représentent la moyenne et la covariance prédites de l'état :

$$
\dot{\hat{X}}_t = F\hat{X}_t + f
$$
  

$$
\dot{R}_t = FR_t + R_t F^T + GQ^W G^T
$$

Pour ce faire, on peut utiliser la méthode d'Euler avec un pas *δ* et on obtient :

$$
\hat{X}_{t+\delta} = \hat{X}_t + F\hat{X}_t\delta + f\delta
$$

$$
R_{t+\delta} = R_t + FR_t\delta + R_tF^T\delta + GQ^WG^T\delta
$$

L'étape de correction dans ce cas est similaire au cas discret.

Les trois étapes de ce filtre sont synthétisées par l'algorithme [\(3.3\)](#page-91-0).

# **3.4 Filtre de Kalman étendu (linéarisé)**

Le filtre de Kalman étendu est une approximation du filtre de Kalman utilisée pour les systèmes non linéaires supposés Gaussiens. Cette approximation linéaire est obtenue par

un développement en séries de Taylor autour d'une trajectoire nominale des fonctions non linéaires qui représentent le système.

Dans ce cas de système non linéaire, le filtre optimal donné à la section [\(3.2\)](#page-86-1) ne peut pas être appliqué explicitement comme dans le cas linéaire et Gaussien. L'idée du filtre de Kalman étendu [\[133,](#page-214-0) [98\]](#page-212-2) est de linéariser le système autour d'une trajectoire nominale (la moyenne estimée courante) et d'appliquer ensuite la technique du filtre de Kalman. Dans la suite, On présente l'algorithme du filtre de Kalman étendu pour les systèmes à temps discret, les systèmes à temps continu et les systèmes à temps continu avec des observations discrètes.

### **3.4.1 Algorithme du filtre de Kalman étendu pour les systèmes à temps discret**

Considérons maintenant un système non linéaire à temps discret :

<span id="page-92-0"></span>
$$
\begin{cases}\nX_{k+1} = f(X_k) + g(X_k)W_k \\
Y_k = h(X_k) + V_k\n\end{cases}
$$
\n(3.8)

On suppose que  $W_k \sim \mathcal{N}(0, Q^W)$ ,  $V_k \sim \mathcal{N}(0, Q^V)$ , et que  $X_0$ ,  $W_k$ ,  $V_k$  sont indépendants.

On suppose également que  $Q^V$  est inversible et que la paire  $(f, h)$  est détectable. Les étapes de l'algorithme du filtre de Kalman étendu [\[133,](#page-214-0) [98\]](#page-212-2) sont les suivantes :

1. L'initialisation

Pour l'initialisation on pose  $\hat{X}_0 = E[X_0]$  et  $R_0 = cov(X_0)$ .

2. L'étape de prédiction :

Pour la phase de prédiction, on linéarise l'équation d'état autour de l'estimée de l'état à postériori de l'itération précédente $\hat{X}_{k-1}$  :

$$
X_k = f(X_{k-1}) + g(X_{k-1})W_{k-1}
$$
  
\n
$$
\simeq f(\hat{X}_{k-1}) + F(X_{k-1} - \hat{X}_{k-1}) + GW_{k-1}
$$

où  $F \triangleq \nabla f(\hat{X})$  et  $G \triangleq \nabla g(\hat{X})$ .

Ainsi, la moyenne prédite est donnée par :

$$
\hat{X}_{k-} = \mathbb{E}\left[X_k|Y_{1:k-1}\right] \n\simeq \mathbb{E}\left[f(\hat{X}_{k-1})|Y_{1:k-1}\right] + F \mathbb{E}\left[X_{k-1} - \hat{X}_{k-1}|Y_{1:k-1}\right] + G \mathbb{E}\left[W_{k-1}|Y_{1:k-1}\right] \n= f(\hat{X}_{k-1})
$$

Et la covariance prédite est donnée par :

$$
R_{k^{-}} = \mathbb{E}\left[ (X_k - \hat{X}_{k^{-}})(X_k - \hat{X}_{k^{-}})^T \right] \\ = FR_{k-1}F^T + GQ^WG^T
$$

3. L'étape de correction :

Pour la phase de correction, on linéarise l'équation d'observation autour de l'état prédit de l'itération courante, c'est à dire $\hat{X}_{k^-},$  on obtient :

$$
Y_k = h(X_k) + V_k
$$
  
\n $\simeq h(\hat{X}_{k-}) + H(X_k - \hat{X}_{k-}) + V_k$ 

où  $H \triangleq \nabla h(\hat{X})$ .

En appliquant l'étape de correction du filtre de Kalman à la matrice *H* on obtient :

$$
K_{k} = R_{k} - H^{T} \left[ H R_{k} - H^{T} + Q^{V} \right]^{-1}
$$

$$
\hat{X}_{k} = \hat{X}_{k} - + K_{k} \left[ Y_{k} - h(\hat{X}_{k}) \right]
$$

$$
R_{k} = \left[ I - K_{k} H \right] R_{k} -
$$

En résumé, on obtient l'algorithme [\(3.4\)](#page-93-0).

<span id="page-93-0"></span>**Algorithme 3.4** Filtre de Kalman étendu discret avec bruit additif  $\sqrt{\frac{1}{\pi}}$  initialisation  $\hat{X}_0 = \mathbb{E}[X_0]$  $R_0 = Q^W = cov(W)$ % itérations **pour**  $k = 1, 2, 3, ...$  **faire** % prédiction  $F = \nabla f(\hat{X}_{k-1}); G = \nabla g(\hat{X}_{k-1})$  $\hat{X}_{k^-} = f(\hat{X}_{k-1})$  $R_{k-} = FR_{k-1}F^{T} + GQ^{W}G^{T}$ % correction  $H = \nabla h(\hat{X}_{k^-})$  $K_k = R_k - H^T \left[ H R_k - H^T + Q^V \right]^{-1}$  % gain  $\hat{X}_k = \hat{X}_{k^-} + K_k \left[ Y_k - h(\hat{X}_{k^-}) \right]$  $R_k = [I - K_k H] \, \dot{R}_{k-1}$ **fin pour**

### **Un algorithme plus général : systèmes avec bruit non additif**

Considérons un cas plus général de systèmes non linéaires à temps discret qui peut s'écrire sous la forme suivante :

<span id="page-94-1"></span>
$$
\begin{cases}\nX_{k+1} = f(X_k, W_k) \\
Y_k = h(X_k, V_k)\n\end{cases}
$$
\n(3.9)

 $\text{avec}: W_k \sim \mathcal{N}(0, Q^W), V_k \sim \mathcal{N}(0, Q^V), \text{ et que } X_0, W_k, V_k \text{ sont indépendants.}$ L'algorithme du filtre de Kalman étendu pour ce système est le suivant :

### **Algorithme 3.5** Filtre de Kalman étendu discret avec bruit non additif.

% initialisation  $\hat{X}_0 = \mathbb{E}[X_0]$  $R_0 = Q^W = cov(W)$ % itérations **pour**  $k = 1, 2, 3, ...$  **faire** % prédiction  $\hat{X}_{k^-} = f(\hat{X}_{k-1}, 0)$  $F_X = \frac{\partial f(X_k, W_k)}{\partial Y}$ *∂X<sup>k</sup>*  $\Big|$ *X*<sup>*k*</sub>= $\hat{X}_k$ −1*,W*<sup>*k*</sub>=0</sup></sup>  $F_W = \frac{\partial f(X_k, W_k)}{\partial W}$ *∂W<sup>k</sup>*  $\Big|$ *X*<sup>*k*</sub>= $\hat{X}_k$ −1*,W*<sup>*k*</sub>=0</sup></sup>  $R_{k-} = F_X R_{k-1} F_X^T + F_W Q^W F_W^T$ % correction  $H_X = \frac{\partial h(X_k, V_k)}{\partial Y}$ *∂X<sup>k</sup>*  $\Bigg|$ *X*<sup>*k*</sub>= $\hat{X}_k$ − *,V*<sup>*k*</sup>=0</sup>  $H_V = \frac{\partial h(X_k, V_k)}{\partial V}$ *∂V<sup>k</sup>*  $\Bigg|$ *X*<sup>*k*</sup>=− $\hat{X}_k$ −−*,V*<sup>*k*</sup>=−0  $K_k = R_{k-} H_X^T \left[ H_X R_{k-} H_X^T + H_V Q^V H_V^T \right]^{-1}$  % gain  $\hat{X}_k = \hat{X}_{k^-} + K_k \left[ Y_k - h(\hat{X}_{k^-}, 0) \right]$  $R_k = [I - K_k H_X] \bigg|_{R_k - k}$ **fin pour**

# **3.4.2 Algorithme du filtre de Kalman étendu pour les systèmes à temps continu**

Soit un système non linéaire à temps continu :

<span id="page-94-0"></span>
$$
\begin{cases}\n\dot{X}_t = f(X_t) + g(X_t)W_t \\
Y_t = h(X_t) + V_t\n\end{cases}
$$
\n(3.10)

On suppose que  $W_t \sim \mathcal{N}(0, Q^W), V_t \sim \mathcal{N}(0, Q^V)$ , et que  $X_0, W_t, V_t$  sont indépendants. Dans l'application de l'EKF, on doit résoudre les équations différentielles qui représentent la moyenne et la covariance de l'état :

$$
\dot{\hat{X}}_t = f\left(\hat{X}_t\right) + K_t \left[Y_t - h(\hat{X}_t)\right]
$$

$$
\dot{R}_t = FR_t + R_t F^T + GQ^W G^T - K_t H R_t
$$

On peut utiliser la méthode d'Euler avec un pas *δ* et on obtient :

$$
\hat{X}_{t+\delta} = \hat{X}_t + f\left(\hat{X}_t\right)\delta + K_t \left[Y_t - h(\hat{X}_t)\right]\delta
$$

$$
R_{t+\delta} = R_t + FR_t\delta + R_t F^T \delta + GQ^W G^T \delta - K_t HR_t\delta
$$

L'algorithme du filtre de Kalman étendu pour le système [\(3.10\)](#page-94-0) est le suivant [\(3.6\)](#page-95-0).

### <span id="page-95-0"></span>**Algorithme 3.6** Filtre de Kalman étendu continu avec bruit additif

 $\overline{\%}$  initialisation  $\hat{X}_0 = \mathbb{E}[X_0]$  $R_0 = Q^W = cov(W)$ % itérations **pour**  $t = 0, \delta, \ldots, T$  **faire** % prédiction & correction  $F = \nabla f(\hat{X}_t); G = \nabla g(\hat{X}_t)$  $H = \nabla h(\hat{X}_t)$  $K_t = R_t H^T Q^{V^{-1}}$  $\hat{X}_{t+\delta} = \hat{X}_t + f\left(\hat{X}_t\right)\delta + K_t\left[Y_t - h(\hat{X}_t)\right]\delta$  $R_{t+\delta} = R_t + FR_t\delta + R_tF^T\delta + GQ^WG^T\delta - K_tHR_t\delta$ **fin pour**

### **Un algorithme plus général : systèmes avec un bruit non additif**

Considérons un cas plus général de systèmes non linéaires à temps continu qui peut s'écrire sous la forme suivante :

<span id="page-95-1"></span>
$$
\begin{cases}\n\dot{X}_t = f(X_t, W_t) \\
Y_t = h(X_t, V_t)\n\end{cases}
$$
\n(3.11)

avec :  $W_t \sim \mathcal{N}(0, Q^W)$ ,  $V_t \sim \mathcal{N}(0, Q^V)$ , et que  $X_0$ ,  $W_t$ ,  $V_t$  sont indépendants.

On doit résoudre les équations différentielles qui représentent la moyenne et la covariance de l'état :

$$
\dot{\hat{X}}_t = f\left(\hat{X}_t, 0\right) + K_t \left[Y_t - h(\hat{X}_t, 0)\right]
$$
\n
$$
\dot{R}_t = F_X R_t + R_t F_X^T + F_W Q^W F_W^T - K_t H_X R_t
$$

On peut utiliser la méthode d'Euler avec un pas *δ* et on obtient :

$$
\hat{X}_{t+\delta} = \hat{X}_t + f\left(\hat{X}_t, 0\right)\delta + K_t \left[Y_t - h(\hat{X}_t, 0)\right]\delta
$$
  

$$
R_{t+\delta} = R_t + F_X R_t \delta + R_t F_X^T \delta + F_W Q^W F_W^T \delta - K_t H_X R_t \delta
$$

L'algorithme du filtre de Kalman étendu pour ce système est le suivant :

**Algorithme 3.7** Filtre de Kalman étendu continu avec bruit non additif.

% initialisation  $\hat{X}_0 = \mathbb{E}[X_0]$  $R_0 = Q^W = cov(W)$ % itérations **pour**  $t = 0, \delta, \ldots, T$  **faire** % prédiction & correction  $F_X = \frac{\partial f(X_t, W_t)}{\partial Y}$  $\partial X_t$  $\Big|_{X_t = \hat{X}_t, W_t = 0}$  $F_W = \frac{\partial f(X_t, W_t)}{\partial W}$ *∂W<sup>t</sup>*  $\Big|_{X_t = \hat{X}_t, W_t = 0}$  $H_X = \frac{\partial h(X_t, V_t)}{\partial Y}$  $\partial X_t$  $\Big|$ *X*<sup>*t*</sup>=*X*<sup>*t*</sup>*t*</sub>*,V*<sup>*t*=0</sub></sup>  $H_V = \frac{\partial h(X_t, V_t)}{\partial V}$ *∂V<sup>t</sup>*  $\Big|_{X_t = \hat{X}_t, V_t = 0}$  $K_t = R_t H_X^T \left[ H_X R_t H_X^T + H_V Q^V H_V^T \right]^{-1}$  $\hat{X}_{t+\delta} = \hat{X}_t + f\left(\hat{X}_t, 0\right)\delta + K_t \left[Y_t - h(\hat{X}_t, 0)\right]\delta$  $R_{t+\delta} = R_t + F_X R_t \delta + R_t F_X^T \delta + F_W Q^W F_W^T \delta - K_t H_X R_t \delta$ **fin pour**

# **3.4.3 Algorithme du filtre de Kalman étendu pour les systèmes continus-discrets**

Soit un système non linéaire à temps continu avec les observations discrètes :

<span id="page-96-0"></span>
$$
\begin{cases} \n\dot{X}_t = f(X_t) + g(X_t)W_t \\
Y_k = h(X_{t_k}) + V_k\n\end{cases}
$$
\n(3.12)

On suppose que  $W_t$  ∼  $\mathcal{N}(0, Q^W)$ ,  $V_k$  ∼  $\mathcal{N}(0, Q^V)$ , et que  $X_0$ ,  $W_t$ ,  $V_k$  sont indépendants. Pour appliquer le filtre de Kalman étendu, on doit résoudre les équations différentielles suivantes qui représentent la moyenne et la covariance de l'état :

$$
\dot{\hat{X}}_t = f\left(\hat{X}_t\right)
$$
\n
$$
\dot{R}_t = FR_t + R_t F^T + GQ^W G^T
$$

On utilise la méthode d'Euler avec un pas *δ* et on obtient :

$$
\hat{X}_{t+\delta} = \hat{X}_t + f(\hat{X}_t)\delta
$$

$$
R_{t+\delta} = R_t + FR_t\delta + R_tF^T\delta + GQ^WG^T\delta
$$

L'algorithme du filtre de Kalman pour le système [3.12](#page-96-0) est le suivant [\(3.8\)](#page-97-0).

<span id="page-97-0"></span>**Algorithme 3.8** Filtre de Kalman étendu continu-discret avec bruit additif.

 $\overline{\%}$  initialisation  $\hat{X}_0 = \mathbb{E}[X_0]$  $R_0 = Q^W = cov(W)$ % itérations **pour**  $k = 1, 2, 3, ...$  **faire** % prédiction **pour**  $t = 0, \delta, \ldots$  **faire**  $F = \nabla f(\hat{X}_t); G = \nabla g(\hat{X}_t)$  $\hat{X}_{t+\delta} = \hat{X}_t + f(\hat{X}_t)\delta$  $R_{t+\delta} = R_t + FR_t\delta + R_tF^T\delta + GQ^WG^T\delta$ **fin pour** % correction  $H = \nabla h(\hat{X}_{t_k})$ *tk*  $K_k = R_{t_k} H^T \left[ H R_{t_k} H^T + Q^V \right]^{-1}$  $\hat{X}_{t_k} = \hat{X}_{t_k} + K_k \left[ Y_k - h\left(\hat{X}_{t_k}\right) \right]$  $R_{t_k} = [I - K_k H] R_{t_k}$ **fin pour**

#### **Un algorithme plus général : systèmes avec un bruit non additif**

Considérons un cas plus général de systèmes non linéaires continus-discrets qui peuvent s'écrire sous la forme suivante :

<span id="page-97-1"></span>
$$
\begin{cases}\n\dot{X}_t = f(X_t, W_t) \\
Y_k = h(X_{t_k}, V_k)\n\end{cases}
$$
\n(3.13)

avec :  $W_t \sim \mathcal{N}(0, Q^W)$ ,  $V_k \sim \mathcal{N}(0, Q^V)$ , et que  $X_0$ ,  $W_t$ ,  $V_k$  sont indépendants.

Pour appliquer le filtre de Kalman étendu, on doit résoudre les équations différentielles suivantes qui représentent la moyenne et la covariance de l'état :

$$
\dot{\hat{X}}_t = f\left(\hat{X}_t, 0\right)
$$
\n
$$
\dot{R}_t = F_X R_t + R_t F_X^T + F_W Q^W F_W^T
$$

On peut utiliser la méthode d'Euler avec un pas *δ* et on obtient :

$$
\hat{X}_{t+\delta} = \hat{X}_t + f\left(\hat{X}_t, 0\right)\delta
$$
  

$$
R_{t+\delta} = R_t + F_X R_t \delta + R_t F_X^T \delta + F_W Q^W F_W^T \delta
$$

L'algorithme du filtre de Kalman étendu pour le système [3.13](#page-97-1) est le suivant [3.9](#page-98-0) :

<span id="page-98-0"></span>**Algorithme 3.9** Filtre de Kalman étendu continu-discret avec bruit non additif.

% initialisation  $\hat{X}_0 = \mathbb{E}[X_0]$  $R_0 = Q^W = cov(W)$ % itérations **pour**  $k = 1, 2, 3, \ldots$  **faire** % prédiction **pour**  $t = 0, \delta, \ldots$  faire  $\hat{X}_{t+\delta} = \hat{X}_t + f\left(\hat{X}_t, 0\right) \delta$  $F_X = \frac{\partial f(X_t, W_t)}{\partial Y}$  $\partial X_t$  $\Big|$ *X*<sup>*t*</sup>=*X*<sup>*t*</sup>*t,W*<sup>*t*</sup>=0  $F_W = \frac{\partial f(X_t, W_t)}{\partial W}$ *∂W<sup>t</sup>*  $\Big|_{X_t = \hat{X}_t, W_t = 0}$  $H_X = \frac{\partial h(X_t, V_t)}{\partial Y}$  $\partial X_t$  $\Big|_{X_t = \hat{X}_t, V_t = 0}$  $H_V = \frac{\partial h(X_t, V_t)}{\partial V}$ *∂V<sup>t</sup>*  $\Big|_{X_t = \hat{X}_t, V_t = 0}$  $R_{t+\delta} = R_t + F_X R_t \delta + R_t F_X^T \delta + F_W Q^W F_W^T \delta$ **fin pour** % correction  $K_k = R_{t_k} H_X^T \left[ H_X R_{t_k} H_X^T + H_V Q^V H_V^T \right]^{-1}$  $\hat{X}_{t_k} = \hat{X}_{t_k} + K_k \left[ Y_k - h\left(\hat{X}_{t_k}, 0\right) \right]$  $R_{t_k} = \left[I - K_k H_X\right] R_{t_k}$ **fin pour**

# **3.5 Filtre de Kalman "unscented"**

Le filtre de Kalman "unscented" [\[102\]](#page-212-3) est une autre approximation du filtre de Kalman standard. Comme le filtre de Kalman étendu, le "unscented" et aussi utilisé pour les systèmes non linéaires supposés Gaussiens. Par contre, le filtre de Kalman "unscented" ne linéarise pas le système, mais utilise plutôt la transformée "unscented" pour estimer la moyenne et la covariance de l'état du système. Dans la suite, On présente l'algorithme du filtre de Kalman "unscented" pour les systèmes à temps discret, les systèmes à temps continu et les systèmes à temps continu avec des observations discrètes.

### **3.5.1 La transformée "unscented" UT**

La transformée "unscented" (UT) [\[104,](#page-213-3) [101\]](#page-212-4) est une méthode numérique qui peut être utilisée pour approximer les distributions conditionnelles des variables aléatoires *x* et *y* définies par :

$$
x \sim \mathcal{N}(m, P)
$$

$$
y = g(x)
$$

Cependant, la technique de la UT et différente de celle de la linéarisation dans le sens qu'elle approxime directement la moyenne et la covariance de la distribution au lieu d'essayer d'approximer la fonction non linéaire [\[104\]](#page-213-3) du système.

L'idée de l'UT est de choisir de façon déterministe un nombre fixe de points ("sigma points") qui capturent la moyenne et la covariance de la distribution initiale de *x*. Ces points sont ensuite propagés dans la non linéarité, et la moyenne et la covariance de la nouvelle variable sont estimées à partir de ces points.

La transformée "unscented" forme une approximation Gaussienne de la façon suivante : 1. Pour une variable d'ordre *n*, on définit un ensemble de  $2n + 1$  points  $\mathcal{X}^{(i)}$ :

$$
\mathcal{X}^{(0)} = m
$$
  

$$
\mathcal{X}^{(i)} = m + \sqrt{n + \lambda} \left[ \sqrt{P} \right]_i
$$
  

$$
\mathcal{X}^{(i+n)} = m - \sqrt{n + \lambda} \left[ \sqrt{P} \right]_i, \qquad i = 1, ..., n
$$
 (3.14)

où,  $[\cdot]_i$ indique la $i^{\grave{e}me}$ colonne de la matrice, et $\lambda$  est un paramètre d'échelle, qui est définit par les paramètres de l'algorithme *α* et *κ* comme suit :

<span id="page-99-0"></span>
$$
\lambda = \alpha^2 (n + \kappa) - n \tag{3.15}
$$

Les paramètres  $\alpha$  et  $\kappa$  déterminent la position des "sigma points" autour de la moyenne *m* [\[182\]](#page-218-0).

2. Propager les points à travers la fonction non linéaire  $g(\cdot)$ :

$$
\mathcal{Y}^{(i)} = g\left(\mathcal{X}^{(i)}\right), \qquad i = 0, \ldots, 2n
$$

qui donne en résultat les points transformés  $\mathcal{Y}^{(i)}$ .

3. L'estimation de la moyenne et la covariance de la variable transformée peut être calculée de la façon suivante :

$$
\mathbb{E}\left[g\left(x\right)\right] \simeq \mu_U = \sum_{i=0}^{2n} W_i^{(m)} \mathcal{Y}^{(i)}
$$
\n
$$
Cov\left[g\left(x\right)\right] \simeq S_U = \sum_{i=0}^{2n} W_i^{(c)} \left(\mathcal{Y}^{(i)} - \mu_U\right) \left(\mathcal{Y}^{(i)} - \mu_U\right)^T
$$
\n(3.16)

où les poids constants  $W_i^{(m)}$  $\epsilon_i^{(m)}$  et  $W_i^{(c)}$ *i* sont donnés comme suit [\[182\]](#page-218-0) :

<span id="page-99-1"></span>
$$
W_0^{(m)} = \frac{\lambda}{n+\lambda}
$$
  
\n
$$
W_0^{(c)} = \frac{\lambda}{n+\lambda} + (1 - \alpha^2 + \beta)
$$
  
\n
$$
W_i^{(m)} = \frac{\lambda}{2(n+\lambda)}, \quad i = 1, \dots, 2n
$$
  
\n
$$
W_i^{(c)} = \frac{\lambda}{2(n+\lambda)}, \quad i = 1, \dots, 2n
$$
\n(3.17)

et *β* est un paramètre d'algorithme additionnel qui peut être utilisé pour intégrer des informations à priori sur la distribution (non-Gaussienne) de *x* [\[182\]](#page-218-0).

# **3.5.2 L'approximation "unscented" d'une transformation sous forme additive**

L'approximation Gaussienne basée sur la transformée additive de la distribution jointe de *x* et la variable aléatoire transformée *y* = *g* (*x*)+*q*, avec *x* ∼ N (*m, P*) et *q* ∼ N (0*, Q*) est donnée par :

$$
\left(\begin{array}{c} x \\ y \end{array}\right) \sim \mathcal{N}\left(\left(\begin{array}{c} m \\ \mu_U \end{array}\right), \left(\begin{array}{cc} P & C_U \\ C_U^T & S_U \end{array}\right)\right) \tag{3.18}
$$

où les sous matrices peuvent être calculées comme suit :

1. Former l'ensemble de  $2n + 1$  points :

$$
\mathcal{X}^{(0)} = m
$$
  

$$
\mathcal{X}^{(i)} = m + \sqrt{n + \lambda} \left[ \sqrt{P} \right]_i
$$
  

$$
\mathcal{X}^{(i+n)} = m - \sqrt{n + \lambda} \left[ \sqrt{P} \right]_i, \qquad i = 1, ..., n
$$
 (3.19)

où,  $[\cdot]_i$  indique la *i*<sup>ème</sup> colonne de la matrice, et  $\lambda$  est définit dans l'équation [\(3.15\)](#page-99-0).

2. Propager les points à travers la fonction non linéaire  $g(\cdot)$ :

$$
\mathcal{Y}^{(i)} = g\left(\mathcal{X}^{(i)}\right), \qquad i = 0, \ldots, 2n
$$

qui donne en résultat les points transformés  $\mathcal{Y}^{(i)}$ .

3. Les sous matrices sont données comme suit :

$$
\mu_U = \sum_{i=0}^{2n} W_i^{(m)} \mathcal{Y}^{(i)}
$$
  

$$
S_U = \sum_{i=0}^{2n} W_i^{(c)} \left( \mathcal{Y}^{(i)} - \mu_U \right) \left( \mathcal{Y}^{(i)} - \mu_U \right)^T + Q
$$
(3.20)  

$$
C_U = \sum_{i=0}^{2n} W_i^{(c)} \left( \mathcal{X}^{(i)} - m \right) \left( \mathcal{Y}^{(i)} - \mu_U \right)^T
$$

où les constantes  $W_i^{(m)}$  $\epsilon_i^{(m)}$  et  $W_i^{(c)}$ <sup>*i*(c)</sup> sont les poids et sont donnés par l'équation [\(3.17\)](#page-99-1).

# <span id="page-100-0"></span>**3.5.3 L'approximation "unscented" d'une transformation sous forme non additive**

L'approximation "unscented" d'une transformation sous forme  $y = g(x, q)$  peut être obtenue en considérant la variable aléatoire augmentée  $\tilde{x} = (x, q)$  comme la variable aléatoire dans la fonction *g*. Ce qui donne l'algorithme suivant :

L'approximation Gaussienne basée sur la transformée non additive de la distribution jointe de *x* et la variable aléatoire transformée  $y = g(x, q)$ , avec  $x \sim \mathcal{N}(m, P)$  et *q* ∼ *N* (0*, Q*) est donnée par :

$$
\left(\begin{array}{c} x \\ y \end{array}\right) \sim \mathcal{N}\left(\left(\begin{array}{c} m \\ \mu_U \end{array}\right), \left(\begin{array}{cc} P & C_U \\ C_U^T & S_U \end{array}\right)\right) \tag{3.21}
$$

où les sous matrices peuvent être calculées comme suit :

Soit les dimensions de *x* et *q* données par *n* et  $n_q$  respectivement, et soit  $n' = n + n_q$ 1. Former l'ensemble de  $2n' + 1$  points pour la variable aléatoire augmentée  $\tilde{x} = (x, q)$ :

$$
\tilde{\mathcal{X}}^{(0)} = \tilde{m}
$$
\n
$$
\tilde{\mathcal{X}}^{(i)} = \tilde{m} + \sqrt{n' + \lambda'} \left[ \sqrt{\tilde{P}} \right]_i
$$
\n
$$
\tilde{\mathcal{X}}^{(i+n)} = \tilde{m} - \sqrt{n' + \lambda'} \left[ \sqrt{\tilde{P}} \right]_i, \qquad i = 1, \dots, n'
$$
\n(3.22)

où le paramètre λ' est définit dans l'équation [\(3.15\)](#page-99-0) avec *n* remplacé par *n'*. La moyenne et la covariance augmentées sont définies par :

$$
\tilde{m} = \left(\begin{array}{c} m \\ 0 \end{array}\right), \qquad \tilde{P} = \left(\begin{array}{cc} P & 0 \\ 0 & Q \end{array}\right)
$$

2. Propager les points à travers la fonction non linéaire  $g(\cdot)$ :

$$
\tilde{\mathcal{Y}}^{(i)} = g\left(\tilde{\mathcal{X}}^{(i),x}, \tilde{\mathcal{X}}^{(i),q}\right), \qquad i = 0, \ldots, 2n'
$$

qui donne en résultat les points transformées  $\tilde{\mathcal{Y}}^{(i)}$ . Avec  $\tilde{\mathcal{X}}^{(i),x}$  et  $\tilde{\mathcal{X}}^{(i),q}$  sont les parties du sigma point augmenté *i* qui correspondent à *x* et *q* respectivement.

3. Calculer la moyenne  $\mu_U$ , la covariance  $S_U$  et la covariance croisée  $C_U$ :

$$
\mu_{U} = \sum_{i=0}^{2n'} W_{i}^{(m)'} \tilde{\mathcal{Y}}^{(i)}
$$

$$
S_{U} = \sum_{i=0}^{2n'} W_{i}^{(c)'} \left( \tilde{\mathcal{Y}}^{(i)} - \mu_{U} \right) \left( \tilde{\mathcal{Y}}^{(i)} - \mu_{U} \right)^{T}
$$
(3.23)
$$
C_{U} = \sum_{i=0}^{2n'} W_{i}^{(c)'} \left( \tilde{\mathcal{X}}^{(i),x} - m \right) \left( \tilde{\mathcal{Y}}^{(i)} - \mu_{U} \right)^{T}
$$

où les poids  $W_i^{(m)'}$  $\sum_i^{(m)'}$  et  $W_i^{(c)'}$ *i* sont les mêmes que dans l'équation [\(3.17\)](#page-99-1) mais avec *n* remplacé par  $n'$  et  $\lambda$  remplacé par  $\lambda'$ .

# **3.5.4 Algorithme du filtre de Kalman "unscented" pour les systèmes à temps discret**

Le filtre de Kalman "unscented" UKF est un algorithme de filtrage qui utilise la transformée "unscented" et peut être utilisé pour approximer les distributions de filtrage

des modèles non linéaires. Cet algorithme a la même forme que l'EKF c'est à dire il est utilisé pour les modèles de la même forme qui figurent dans la partie de l'EKF. Comme l'EKF, l'UKF forme une approximation Gaussienne pour les distributions de filtrage :

$$
p(x_k|y_{1:k}) \simeq \mathcal{N}(x_k|m_k, P_k)
$$
\n(3.24)

où *m<sup>k</sup>* et *P<sup>k</sup>* sont la moyenne et la covariance calculées par le filtre.

Dans la forme additive de l'algorithme du filtre de Kalman "unscented", qui peut être appliquée aux modèles à temps discret de la forme [\(3.8\)](#page-92-0), on effectue les étapes suivantes à chaque instant  $k = 1, 2, 3, \ldots$ 

1. L'étape de prédiction :

Former les sigma points :

$$
\mathcal{X}_{k-1}^{(0)} = m_{k-1}
$$
\n
$$
\mathcal{X}_{k-1}^{(i)} = m_{k-1} + \sqrt{n+1} \left[ \sqrt{P_{k-1}} \right]_i
$$
\n
$$
\mathcal{X}_{k-1}^{(i+n)} = m_{k-1} - \sqrt{n+1} \left[ \sqrt{P_{k-1}} \right]_i, \qquad i = 1, \dots, n
$$
\n(3.25)

où le paramètre *λ* est définit dans l'équation [\(3.15\)](#page-99-0). Propager les sigma points dans le modèle dynamique :

$$
\hat{\mathcal{X}}_k^{(i)} = f\left(\mathcal{X}_{k-1}^{(i)}\right), \qquad i = 0, \dots, 2n
$$

Calculer la moyenne  $m_k^-$  , la covariance  $P_k^$  $k \atop k$ <sup>-</sup> prédites

$$
m_k^- = \sum_{i=0}^{2n} W_i^{(m)} \hat{\mathcal{X}}_k^{(i)}
$$
  

$$
P_k^- = \sum_{i=0}^{2n} W_i^{(c)} \left( \hat{\mathcal{X}}_k^{(i)} - m_k^- \right) \left( \hat{\mathcal{X}}_k^{(i)} - m_k^- \right)^T + Q_{k-1}
$$
 (3.26)

où les poids  $W_i^{(m)}$  $\epsilon_i^{(m)}$  et  $W_i^{(c)}$ *i* sont donnés par l'équation [\(3.17\)](#page-99-1).

2. L'étape de correction :

Former les sigma points :

$$
\mathcal{X}_k^{-(0)} = m_k^- \over \mathcal{X}_k^{-(i)} = m_k^- + \sqrt{n + \lambda} \left[ \sqrt{P_k^-} \right]_i
$$
\n
$$
\mathcal{X}_k^{-(i+n)} = m_k^- - \sqrt{n + \lambda} \left[ \sqrt{P_k^-} \right]_i, \qquad i = 1, \dots, n
$$
\n(3.27)

Propager les sigma points dans le modèle de mesure :

$$
\hat{\mathcal{Y}}_k^{(i)} = h\left(\mathcal{X}_k^{-(i)}\right), \qquad i = 0, \dots, 2n
$$

Calculer la moyenne  $\mu_k$  de la mesure, la covariance de la mesure  $S_k$  et la covariance croisée de l'état et la mesure *C<sup>k</sup>* :

$$
\mu_k = \sum_{i=0}^{2n} W_i^{(m)} \hat{\mathcal{Y}}_k^{(i)}
$$

$$
S_k = \sum_{i=0}^{2n} W_i^{(c)} \left( \hat{\mathcal{Y}}_k^{(i)} - \mu_k \right) \left( \hat{\mathcal{Y}}_k^{(i)} - \mu_k \right)^T
$$

$$
C_k = \sum_{i=0}^{2n} W_i^{(c)} \left( \mathcal{X}_k^{-(i)} - m_k^{-} \right) \left( \hat{\mathcal{Y}}_k^{(i)} - \mu_k \right)^T
$$
(3.28)

Calculer le gain du filtre *Kk*, la moyenne estimée de l'état *m<sup>k</sup>* et sa covariance *Pk*, conditionnellement à la mesure *y<sup>k</sup>* :

$$
K_k = C_k S_k^{-1}
$$
  
\n
$$
m_k = m_k^- + K_k (y_k - \mu_k)
$$
  
\n
$$
P_k = P_k^- - K_k S_k K_k^T
$$
\n(3.29)

Les équations de filtrage ci-dessus peuvent être obtenues d'une manière analogue aux équations de l'EKF, mais l'approximation basée sur la transformée "unscented" est utilisée au lieu de l'approximation linéaire.

#### **Cas des systèmes à temps discret avec bruit non additif**

La forme non additive de l'UKF peut être dérivée en ajoutant les bruits du processus et de mesure au vecteur d'état puis en utilisant l'approximation UT afin d'effectuer les étapes de prédiction et de correction. Sinon, on peut premièrement augmenter le vecteur d'état avec le bruit du processus pour approximer l'étape de prédiction. Ensuite, faire de même avec le bruit de mesure dans l'étape de correction. Les différents algorithmes et méthodes pour faire ceci en pratique sont analysés dans la référence [\[187\]](#page-218-1). Cependant, si on applique directement l'UT non additive [3.5.3](#page-100-0) séparément aux étapes de prédiction et de correction, on obtient l'algorithme suivant :

Dans la forme augmentée de l'algorithme du filtre de Kalman "unscented", qui peut être appliquée au modèles à temps discret de la forme [\(3.9\)](#page-94-1), on effectue les étapes suivantes à chaque instant  $k = 1, 2, 3, \ldots$ :

1. L'étape de prédiction :

Former les sigma points pour la variable aléatoire augmentée  $\begin{bmatrix} x_{k-1} & q_{k-1} \end{bmatrix}^T$ :

$$
\tilde{\mathcal{X}}_{k-1}^{(0)} = \tilde{m}_{k-1}
$$
\n
$$
\tilde{\mathcal{X}}_{k-1}^{(i)} = \tilde{m}_{k-1} + \sqrt{n' + \lambda'} \left[ \sqrt{\tilde{P}_{k-1}} \right]_i
$$
\n
$$
\tilde{\mathcal{X}}_{k-1}^{(i+n')} = \tilde{m}_{k-1} - \sqrt{n' + \lambda'} \left[ \sqrt{\tilde{P}_{k-1}} \right]_i, \qquad i = 1, \dots, n'
$$
\n(3.30)

où

$$
\tilde{m}_{k-1} = \left(\begin{array}{c} m_{k-1} \\ 0 \end{array}\right), \qquad \qquad \tilde{P}_{k-1} = \left(\begin{array}{cc} P_{k-1} & 0 \\ 0 & Q_{k-1} \end{array}\right)
$$

Ici  $n' = n + n_q$  avec *n* est la dimension de l'état *x* et  $n_q$  est la dimension du bruit  $q_{k-1}$ . Le paramètre  $\lambda'$  est définit dans l'équation [\(3.15\)](#page-99-0) avec *n* remplacé par *n'*. Propager les sigma points dans le modèle dynamique :

$$
\hat{\mathcal{X}}_k^{(i)} = f\left(\tilde{\mathcal{X}}_{k-1}^{(i),x}, \tilde{\mathcal{X}}_{k-1}^{(i),q}\right), \qquad i = 0, \dots, 2n'
$$

où  $\mathcal{\tilde{X}}_{k-1}^{(i),x}$  $\tilde{\mathcal{X}}_{k-1}^{(i),x}$  sont les *n* premiers composants de  $\tilde{\mathcal{X}}_{k-1}^{(i)}$  $\tilde{\mathcal{X}}_{k-1}^{(i)}$  et  $\tilde{\mathcal{X}}_{k-1}^{(i),q}$  $\sum_{k=1}^{(i),q}$  sont ses  $n_q$  derniers composants.

Calculer la moyenne prédite $m_k^-$ et la covariance prédite $P_k^$ *k*

$$
m_k^- = \sum_{i=0}^{2n} W_i^{(m)'} \hat{\mathcal{X}}_k^{(i)}
$$
  

$$
P_k^- = \sum_{i=0}^{2n} W_i^{(c)'} \left( \hat{\mathcal{X}}_k^{(i)} - m_k^- \right) \left( \hat{\mathcal{X}}_k^{(i)} - m_k^- \right)^T
$$
 (3.31)

où les poids  $W_i^{(m)}$  $\int_i^{(m)'}$  et  $W_i^{(c)'}$ *i* sont donnés par l'équation [\(3.17\)](#page-99-1) mais en remplaçant *n* par *n'* et  $\lambda$  par  $\lambda'$ .

2. L'étape de correction :

Former les sigma points pour la variable aléatoire augmentée  $\begin{bmatrix} x_k & r_k \end{bmatrix}^T$ :

$$
\tilde{\mathcal{X}}_k^{-(0)} = \tilde{m}_k^- \n\tilde{\mathcal{X}}_k^{-(i)} = \tilde{m}_k^- + \sqrt{n'' + \lambda''} \left[ \sqrt{\tilde{P}_k^-} \right]_i \n\tilde{\mathcal{X}}_k^{-(i+n'')} = \tilde{m}_k^- - \sqrt{n'' + \lambda''} \left[ \sqrt{\tilde{P}_k^-} \right]_i, \qquad i = 1, ..., n''
$$
\n(3.32)

où

$$
\tilde{m}_k^- = \left( \begin{array}{c} m_k^- \\ 0 \end{array} \right), \qquad \qquad \tilde{P}_k^- = \left( \begin{array}{cc} P_k^- & 0 \\ 0 & R_k \end{array} \right)
$$

Ici  $n'' = n + n_r$  avec *n* est la dimension de l'état *x* et  $n_r$  est la dimension du bruit  $r_{k-1}$ . Le paramètre *λ*<sup>"</sup> est défini dans l'équation [\(3.15\)](#page-99-0) avec *n* remplacé par *n*<sup>"</sup>. Propager les sigma points dans le modèle de mesure :

$$
\hat{\mathcal{Y}}_k^{(i)} = h\left(\tilde{\mathcal{X}}_k^{-(i),x}, \tilde{\mathcal{X}}_k^{-(i),r}\right), \qquad i = 0, \ldots, 2n''
$$

où  $\tilde{\mathcal{X}}_k^{-(i),x}$  sont les *n* premiers composants de  $\tilde{\mathcal{X}}_k^{-(i)}$  et  $\tilde{\mathcal{X}}_k^{-(i),r}$  sont ses  $n_r$  derniers composants.

Calculer la moyenne de la mesure  $\mu_k$ , la covariance de la mesure  $S_k$  et la covariance

croisée de l'état et la mesure *C<sup>k</sup>* :

$$
\mu_k = \sum_{i=0}^{2n''} W_i^{(m)''} \hat{\mathcal{Y}}_k^{(i)}
$$
  

$$
S_k = \sum_{i=0}^{2n''} W_i^{(c)''} \left( \hat{\mathcal{Y}}_k^{(i)} - \mu_k \right) \left( \hat{\mathcal{Y}}_k^{(i)} - \mu_k \right)^T
$$
  

$$
C_k = \sum_{i=0}^{2n''} W_i^{(c)''} \left( \tilde{\mathcal{X}}_k^{-(i),x} - m_k^{-} \right) \left( \hat{\mathcal{Y}}_k^{(i)} - \mu_k \right)^T
$$
  
(3.33)

où les poids  $W_i^{(m)''}$  $\frac{m}{i}$ <sup>(*m*)''</sup> et  $W_i^{(c)''}$ *i* sont donnés par l'équation [\(3.17\)](#page-99-1) mais en remplaçant *n* par  $n''$  et  $\lambda$  par  $\lambda''$ .

Calculer le gain du filtre  $K_k$ , la moyenne estimée de l'état  $m_k$  et sa covariance  $P_k$ , conditionnellement à la mesure *y<sup>k</sup>* :

$$
K_k = C_k S_k^{-1}
$$
  
\n
$$
m_k = m_k^- + K_k (y_k - \mu_k)
$$
  
\n
$$
P_k = P_k^- - K_k S_k K_k^T
$$
\n(3.34)

L'avantage de l'UKF par rapport à l'EKF est que l'UKF n'est pas basé sur la linéarisation en un seul point, mais il utilise d'autres points en plus pour approximer la non linéarité. Comme discuté dans [\[103\]](#page-212-5), la transformée "unscented" est capable de capturer les moments d'ordre supérieur générés par la transformation non linéaire mieux que les approximations basées sur les séries de Taylor. L'inconvénient par rapport à l'EKF est que l'UKF nécessite plus d'opérations de calcul (temps de calcul) que l'EKF.

# **3.5.5 Algorithme du filtre de Kalman "unscented" pour les systèmes à temps continu**

Dans le cas des systèmes à temps continu [\(3.10\)](#page-94-0), l'algorithme du filtre de Kalman "unscented" peut être obtenu par analogie avec les mêmes étapes que dans le cas discret. Cependant, dans ce cas on doit remplacer le modèle dynamique représenté par la fonction  $f\left(\mathcal{X}_{t}^{(i)}\right)$ *t* dans l'étape de propagation des sigma points par son approximation par la méthode d'Euler comme suit :

$$
\hat{\mathcal{X}}_{t+\delta}^{(i)} = \mathcal{X}_t^{(i)} + f\left(\mathcal{X}_t^{(i)}\right)\delta, \qquad i = 0,\ldots, 2n
$$

La même chose dans le cas de bruit non additif  $(3.11)$ , on remplace la fonction  $f\left(\tilde{\mathcal{X}}_t^{(i),x}\right)$  $\tilde{\mathcal{X}}_t^{(i),x}, \tilde{\mathcal{X}}_t^{(i),q}$  $t^{(i),q}$  dans l'étape de propagation des sigma points par son approximation par la méthode d'Euler :

$$
\hat{\mathcal{X}}_{t+\delta}^{(i)} = \tilde{\mathcal{X}}_t^{(i),x} + f\left(\tilde{\mathcal{X}}_t^{(i),x}, \tilde{\mathcal{X}}_t^{(i),q}\right)\delta, \qquad i = 0,\ldots, 2n'
$$

D'autre méthodes d'application du filtre de Kalman "unscented" aux systèmes continus et aussi aux systèmes continus-discrets peuvent être trouvées dans [\[156\]](#page-216-0).

# **3.5.6 Algorithme du filtre de Kalman "unscented" pour les systèmes continus-discrets**

L'algorithme du filtre de Kalman "unscented" sous sa forme continue-discrète et avec un bruit additif qui peut être appliquée aux modèles de la forme [\(3.10\)](#page-94-0) est donnée comme suit :

On effectue les étapes suivantes à chaque instant  $k = 1, 2, 3, \ldots$ :

- 1. L'étape de prédiction :
	- Pour  $t = 0, \delta, \ldots$  faire :

Former les sigma points :

$$
\mathcal{X}_t^{(0)} = m_t
$$
  

$$
\mathcal{X}_t^{(i)} = m_t + \sqrt{n + \lambda} \left[ \sqrt{P_t} \right]_i
$$
  

$$
\mathcal{X}_t^{(i+n)} = m_t - \sqrt{n + \lambda} \left[ \sqrt{P_t} \right]_i, \qquad i = 1, ..., n
$$
 (3.35)

où le paramètre  $\lambda$  est défini dans l'équation  $(3.15)$ .

Propager les sigma points dans le modèle dynamique :

$$
\hat{\mathcal{X}}_{t+\delta}^{(i)} = \mathcal{X}_t^{(i)} + f\left(\mathcal{X}_t^{(i)}\right)\delta, \qquad i = 0,\ldots, 2n
$$

Calculer la moyenne $m_{t+\delta}^-$ et la covariance  $P_{t+}^$ *t*+*δ* prédites

$$
m_{t+\delta}^{-} = \sum_{i=0}^{2n} W_i^{(m)} \hat{\mathcal{X}}_{t+\delta}^{(i)}
$$
  

$$
P_{t+\delta}^{-} = \sum_{i=0}^{2n} W_i^{(c)} \left( \hat{\mathcal{X}}_{t+\delta}^{(i)} - m_{t+\delta}^{-} \right) \left( \hat{\mathcal{X}}_{t+\delta}^{(i)} - m_{t+\delta}^{-} \right)^T + Q_{t+\delta}
$$
 (3.36)

où les poids  $W_i^{(m)}$  $\epsilon_i^{(m)}$  et  $W_i^{(c)}$ *i* sont donnés par l'équation [\(3.17\)](#page-99-1).

Fin pour.

2. L'étape de correction :

$$
m_k^- = m_{t+\delta}^-
$$
  
\n
$$
P_k^- = P_{t+\delta}^-
$$
  
\nFormer les sigma points :

$$
\mathcal{X}_k^{-(0)} = m_k^- \n\mathcal{X}_k^{-(0)} = m_k^- + \sqrt{n + \lambda} \left[ \sqrt{P_k^-} \right]_i
$$
\n
$$
\mathcal{X}_k^{-(i+n)} = m_k^- - \sqrt{n + \lambda} \left[ \sqrt{P_k^-} \right]_i, \qquad i = 1, \dots, n
$$
\n(3.37)

Propager les sigma points dans le modèle de mesure :

$$
\hat{\mathcal{Y}}_k^{(i)} = h\left(\mathcal{X}_k^{-(i)}\right), \qquad i = 0, \dots, 2n
$$

Calculer la moyenne *µ<sup>k</sup>* de la mesure, la covariance de la mesure *S<sup>k</sup>* et la covariance croisée de l'état et la mesure *C<sup>k</sup>* :

$$
\mu_k = \sum_{i=0}^{2n} W_i^{(m)} \hat{\mathcal{Y}}_k^{(i)}
$$

$$
S_k = \sum_{i=0}^{2n} W_i^{(c)} \left( \hat{\mathcal{Y}}_k^{(i)} - \mu_k \right) \left( \hat{\mathcal{Y}}_k^{(i)} - \mu_k \right)^T
$$

$$
C_k = \sum_{i=0}^{2n} W_i^{(c)} \left( \mathcal{X}_k^{-(i)} - m_k^{-} \right) \left( \hat{\mathcal{Y}}_k^{(i)} - \mu_k \right)^T
$$
(3.38)

Calculer le gain du filtre *Kk*, la moyenne estimée de l'état *m<sup>k</sup>* et sa covariance *P<sup>k</sup>* conditionnellement à la mesure *y<sup>k</sup>* :

$$
K_k = C_k S_k^{-1}
$$
  
\n
$$
m_k = m_k^- + K_k (y_k - \mu_k)
$$
  
\n
$$
P_k = P_k^- - K_k S_k K_k^T
$$
\n(3.39)

De la même façon, l'algorithme du filtre de Kalman "unscented" dans la forme continuediscrète et avec bruit non additif qui peut être appliquée aux modèles de la forme [\(3.11\)](#page-95-1) est donnée comme suit :

On effectue les étapes suivantes à chaque instant  $k = 1, 2, 3, \ldots$ :

1. L'étape de prédiction :

Pour  $t = 0, \delta, \ldots$  faire :

Former les sigma points pour la variable aléatoire augmentée  $\begin{bmatrix} x_t & q_t \end{bmatrix}^T$ :

$$
\tilde{\mathcal{X}}_t^{(0)} = \tilde{m}_t
$$
\n
$$
\tilde{\mathcal{X}}_t^{(i)} = \tilde{m}_t + \sqrt{n' + \lambda'} \left[ \sqrt{\tilde{P}_t} \right]_i
$$
\n
$$
\tilde{\mathcal{X}}_t^{(i+n')} = \tilde{m}_t - \sqrt{n' + \lambda'} \left[ \sqrt{\tilde{P}_t} \right]_i, \qquad i = 1, \dots, n'
$$
\n(3.40)

où

$$
\tilde{m}_t = \left(\begin{array}{c} m_t \\ 0 \end{array}\right), \qquad \tilde{P}_t = \left(\begin{array}{cc} P_t & 0 \\ 0 & Q_t \end{array}\right)
$$

Ici  $n' = n + n_q$  avec *n* est la dimension de l'état *x* et  $n_q$  est la dimension du bruit  $q_t$ . Le paramètre  $\lambda'$  est défini dans l'équation [\(3.15\)](#page-99-0) avec *n* remplacé par  $n'$ .
Propager les sigma points dans le modèle dynamique :

$$
\hat{\mathcal{X}}_{t+\delta}^{(i)} = \tilde{\mathcal{X}}_t^{(i),x} + f\left(\tilde{\mathcal{X}}_t^{(i),x}, \tilde{\mathcal{X}}_t^{(i),q}\right)\delta, \qquad i = 0,\ldots, 2n'
$$

où  $\mathcal{\tilde{X}}_t^{(i),x}$  $\tilde{x}_t^{(i),x}$  sont les *n* premiers composants de  $\tilde{\mathcal{X}}_t^{(i)}$  $\tilde{\mathcal{X}}_t^{(i)}$  et  $\tilde{\mathcal{X}}_t^{(i),q}$  $n_t^{(i),q}$  sont ses  $n_q$  derniers composants.

Calculer la moyenne prédite  $m_{t+\delta}^-$ et la covariance prédite $P_{t+}^$ *t*+*δ*

$$
m_{t+\delta}^{-} = \sum_{i=0}^{2n} W_i^{(m)'} \hat{\mathcal{X}}_{t+\delta}^{(i)}
$$
  

$$
P_{t+\delta}^{-} = \sum_{i=0}^{2n} W_i^{(c)'} \left( \hat{\mathcal{X}}_{t+\delta}^{(i)} - m_{t+\delta}^{-} \right) \left( \hat{\mathcal{X}}_{t+\delta}^{(i)} - m_{t+\delta}^{-} \right)^{T}
$$
(3.41)

où les poids  $W_i^{(m)}$  $\sum_i^{(m)'}$  et  $W_i^{(c)'}$ *i* sont donnés par l'équation [\(3.17\)](#page-99-0) mais en remplaçant *n* par *n'* et  $\lambda$  par  $\lambda'$ .

Fin pour.

2. L'étape de correction :

$$
\begin{aligned} m_k^- &= m_{t+\delta}^- \\ P_k^- &= P_{t+\delta}^- \end{aligned}
$$

Former les sigma points pour la variable aléatoire augmentée  $\begin{bmatrix} x_k & r_k \end{bmatrix}^T$ :

$$
\tilde{\mathcal{X}}_k^{-(0)} = \tilde{m}_k^- \n\tilde{\mathcal{X}}_k^{-(i)} = \tilde{m}_k^- + \sqrt{n'' + \lambda''} \left[ \sqrt{\tilde{P}_k^-} \right]_i \n\tilde{\mathcal{X}}_k^{-(i+n'')} = \tilde{m}_k^- - \sqrt{n'' + \lambda''} \left[ \sqrt{\tilde{P}_k^-} \right]_i, \qquad i = 1, ..., n''
$$
\n(3.42)

où

$$
\tilde{m}_k^- = \left( \begin{array}{c} m_k^- \\ 0 \end{array} \right), \qquad \tilde{P}_k^- = \left( \begin{array}{cc} P_k^- & 0 \\ 0 & R_k \end{array} \right)
$$

Ici  $n'' = n + n_r$  avec *n* est la dimension de l'état *x* et  $n_r$  est la dimension du bruit  $r_{k-1}$ . Le paramètre *λ*<sup>"</sup> est défini dans l'équation [\(3.15\)](#page-99-1) avec *n* remplacé par *n*<sup>"</sup>. Propager les sigma points dans le modèle de mesure :

$$
\hat{\mathcal{Y}}_k^{(i)} = h\left(\tilde{\mathcal{X}}_k^{-(i),x}, \tilde{\mathcal{X}}_k^{-(i),r}\right), \qquad i = 0, \dots, 2n''
$$

où  $\tilde{\mathcal{X}}_k^{-(i),x}$  sont les *n* premiers composants de  $\tilde{\mathcal{X}}_k^{-(i)}$  et  $\tilde{\mathcal{X}}_k^{-(i),r}$  sont ses  $n_r$  derniers composants.

Calculer la moyenne de la mesure  $\mu_k$ , la covariance de la mesure  $S_k$  et la covariance

croisée de l'état et la mesure *C<sup>k</sup>* :

$$
\mu_k = \sum_{i=0}^{2n''} W_i^{(m)''} \hat{\mathcal{Y}}_k^{(i)}
$$

$$
S_k = \sum_{i=0}^{2n''} W_i^{(c)''} \left( \hat{\mathcal{Y}}_k^{(i)} - \mu_k \right) \left( \hat{\mathcal{Y}}_k^{(i)} - \mu_k \right)^T
$$

$$
C_k = \sum_{i=0}^{2n''} W_i^{(c)''} \left( \tilde{\mathcal{X}}_k^{-(i), x} - m_k^{-} \right) \left( \hat{\mathcal{Y}}_k^{(i)} - \mu_k \right)^T
$$
(3.43)

où les poids  $W_i^{(m)''}$  $\frac{m}{i}$ <sup>(*m*)''</sup> et  $W_i^{(c)''}$ *i* sont donnés par l'équation [\(3.17\)](#page-99-0) mais en remplaçant *n* par  $n''$  et  $\lambda$  par  $\lambda''$ .

Calculer le gain du filtre  $K_k$ , la moyenne estimée de l'état  $m_k$  et sa covariance  $P_k$ conditionnellement à la mesure *y<sup>k</sup>* :

$$
K_k = C_k S_k^{-1}
$$
  
\n
$$
m_k = m_k^- + K_k (y_k - \mu_k)
$$
  
\n
$$
P_k = P_k^- - K_k S_k K_k^T
$$
\n(3.44)

## <span id="page-109-0"></span>**3.6 Filtres Particulaires**

Bien que dans plusieurs problèmes de filtrage les approximations Gaussiennes fonctionnent très bien, les distributions de filtrage peuvent être parfois multimodales ou encore, quelques variables d'état peuvent être discrètes. Dans ces cas, les approximations Gaussiennes ne sont pas convenables et les filtres particulaires [\[111,](#page-213-0) [127\]](#page-214-0) basés sur le ré-échantillonnage d'importance séquentiel sont une meilleure alternative. Cette partie décrit ces filtres particulaires : ce sont des méthodes qui forment des approximations par Monte Carlo [\[82\]](#page-211-0) aux solutions des équations de filtrage Bayésien.

Les filtres particulaires sont des techniques dans lesquelles des particules explorent l'espace d'état. Chacune de ces particules est munie d'un poids qui représente la probabilité que l'état qu'elle décrit soit celui du processus. Ensuite, une procédure de sélection et de redistribution fait concentrer les particules de poids fort dans la région d'intérêt de l'espace d'état qui contient l'état réel du système, et supprime les particules de poids faible qui s'éloignent de cette région.

Dans cette partie, nous allons présenter le filtre particulaire et son algorithme. Nous allons également présenter les différentes étapes et composantes de ce filtre, telles que la méthode de Monte Carlo, l'échantillonnage d'importance et la redistribution des particules. Enfin, Nous terminerons par la présentation de l'algorithme du filtrage particulaire qu'on a appliqué aux systèmes stochastiques présentés précédemment.

#### **3.6.1 Méthode de Monte Carlo**

Le filtrage particulaire fait appel à la méthode de Monte Carlo [\[82\]](#page-211-0). Cette méthode consiste à répéter plusieurs fois et de façon indépendante une expérience de tirage aléatoire, pour obtenir une approximation de la vraie valeur de l'espérance du phénomène étudié.

La convergence de cette méthode est de plus en plus fiable chaque fois qu'on augmente le nombre de répétitions de l'expérience. Elle obéit à la loi des grands nombres, qui exprime la relation entre le nombre de répétitions indépendantes d'une expérience à issue incertaine et le nombre de succès obtenus. En général, la probabilité d'avoir un succès augmente quand le nombre de répétitions augmente.

On considère la densité de probabilité *p* (*x*) d'une variable aléatoire *x* à valeurs dans R *n* , il s'agit d'approcher numériquement l'intégrale :

$$
I = \int_{\mathbb{R}^n} \varphi(x) \, p(x) \, dx \tag{3.45}
$$

pour toute fonction  $\varphi : \mathbb{R}^n \to \mathbb{R}$  donnée.

Cette intégrale représente l'espérance de  $\varphi(x) : I = \mathbb{E}[\varphi(x)].$ 

Plus généralement, en inférence Bayésienne, le problème principal peut être réduit au calcul de l'espérance à postériori suivante :

$$
\mathbb{E}\left[\varphi\left(x\right)|y_{1:T}\right] = \int_{\mathbb{R}^n} \varphi\left(x\right) p\left(x|y_{1:T}\right) dx \tag{3.46}
$$

où *p* (*x*|*y*1:*<sup>T</sup>* ) est la densité de probabilité à postériori de *x* étant données les mesures *y*1*, . . . , y<sup>T</sup>* . Maintenant le problème est qu'une telle intégrale ne peut être évaluée analytiquement que dans quelques cas spéciaux et généralement, les méthodes numériques doivent être utilisées. La méthode de Monte Carlo remplace le calcul de cette espérance par un calcul de moyenne empirique des échantillons (particules) tirés de la distribution à postériori de *x*. Dans cette partie on prend *x* comme variable aléatoire continue, mais des calculs et résultats analogues s'appliquent pour les variables discrètes.

Dans une approximation précise par Monte Carlo, on considère un échantillon de taille *N* de la loi de densité  $p(x)$ , i.e. *N* variables aléatoires  $\xi_1 \dots \xi_N$  $\xi_1 \dots \xi_N$  $\xi_1 \dots \xi_N$  i.i.d. <sup>1</sup> de loi de densité  $p(x)$ , on note<sup>[2](#page-110-1)</sup>:

$$
\xi_{1:N}\stackrel{iid}{\sim}p\left(x\right)
$$

L'intégrale *I* est alors approchée par la moyenne empirique<sup>[3](#page-110-2)</sup>:

<span id="page-110-3"></span>
$$
I \simeq I_N \triangleq \frac{1}{N} \sum_{i=1}^{N} \varphi(\xi_i)
$$
\n(3.47)

<span id="page-110-1"></span><span id="page-110-0"></span><sup>1.</sup> i.i.d. : indépendantes et identiquement distribuées.

<sup>2.</sup> *ξ* ∼ *p*(*x*) indique que la variable aléatoire *ξ* suit la loi de densité *p*(*x*) et que le nombre *ξ* est simulé selon la loi de densité  $p(x)$ . Donc  $\xi_{1:N} \stackrel{iid}{\sim} p(x)$  indique que  $\xi_{1:N}$  sont  $N$  nombres indépendamment simulés selon la loi de densité *p*(*x*).

<span id="page-110-2"></span><sup>3.</sup> La moyenne empirique d'un échantillon  $X_{1:N}$  de taille  $N$  est égale à  $\frac{1}{N}\sum_{i=1}^N X_i$ 

De la même façon, pour le calcul d'espérance à postériori, on trace *N* échantillons de  $p(x|y_{1:T})$ :

$$
\xi_{1:N} \stackrel{iid}{\sim} p(x|y_{1:T})
$$

et on estime l'espérance comme suit :

<span id="page-111-1"></span>
$$
\mathbb{E}\left[\varphi(x)|y_{1:T}\right] \simeq \frac{1}{N} \sum_{i=1}^{N} \varphi(\xi_i)
$$
\n(3.48)

La convergence de la méthode de Monte Carlo est garantie par le théorème de limite centrale (CLT) et la loi des grands nombres (voir par exemple  $[126]$ ). La vitesse de convergence  $1/\sqrt{N}$  est faible mais ne dépend pas de la dimension *n* de l'espace<sup>[4](#page-111-0)</sup>.

$$
I_N \underset{N \to \infty}{\longrightarrow} I \quad p.s.
$$

Cette invariance par rapport à la dimension est unique pour la méthode de Monte Carlo et la rend supérieure à pratiquement toutes les autres méthodes numériques quand la dimension de *x* est considérable, mais pas toujours en pratique (voir [\[41,](#page-208-0) [164\]](#page-216-0)).

#### **3.6.2 Échantillonnage d'importance (IS)**

Souvent, dans les modèles Bayésiens en pratique, il n'est pas possible d'obtenir des échantillons directement de *p* (*x*) ou *p* (*x*|*y*1:*<sup>T</sup>* ) à cause de sa forme compliquée. Si l'on sait échantillonner selon  $p(x)$  (resp.  $p(x|y_{1:T})$ ) on peut utiliser l'approximation [\(3.47\)](#page-110-3) (resp.[\(3.48\)](#page-111-1)). Si on ne sait pas (ou on ne veut pas) échantillonner selon *p* (*x*) (resp. *p* (*x*|*y*1:*<sup>T</sup>* )), on peut faire appel à une méthode dite d'échantillonnage d'importance qui s'appuie sur la remarque suivante :

Supposons qu'on possède une autre loi  $\pi(x)$  telle que :

<span id="page-111-3"></span>
$$
p(x) = 0 \Rightarrow \pi(x) = 0 \tag{3.49}
$$

i.e.  $p(x)$  est absolument continue par rapport à  $\pi(x)$ , alors :

$$
\mathbb{E}[\varphi(x)] = \int \varphi(x) p(x) dx = \int \varphi(x) \frac{p(x)}{\pi(x)} \pi(x) dx
$$

Si on peut facilement tracer *N* échantillon  $\tilde{\xi}_{1:N}$  à partir de  $\pi(x)$  alors :

<span id="page-111-2"></span>
$$
\mathbb{E}\left[\varphi\left(x\right)\right] \simeq \sum_{i=1}^{N} \omega_i \varphi\left(\tilde{\xi}_i\right) \tag{3.50}
$$

où

$$
\tilde{\xi}_{1:N} \stackrel{iid}{\sim} \pi(x) \tag{3.51}
$$

<span id="page-111-0"></span><sup>4.</sup> Convergence presque sure :  $X_N \stackrel{p.s.}{\rightarrow} X$  signifie que  $P(X_N \rightarrow X) = 1$ .

et

<span id="page-112-0"></span>
$$
\omega_i \triangleq p\left(\tilde{\xi}_i\right) / \pi\left(\tilde{\xi}_i\right) \tag{3.52}
$$

L'utilisation pratique de [\(3.50\)](#page-111-2) est importante : supposons qu'on ne sait pas simuler selon  $p(x)$ , ou que cela soit difficile, mais qu'on sait simuler selon une loi  $\pi(x)$  telle que [\(3.49\)](#page-111-3). Il suffit alors de calculer un échantillon de  $\pi(x)$  et de calculer les poids  $\omega_i$  définis par [\(3.52\)](#page-112-0).

On souhaite par exemple approcher  $\mathbb{E}[\varphi(x)|y_{1:T}]$  mais qu'on ne sait pas ou on ne veut pas échantillonner selon la loi conditionnelle *p* (*x*|*y*1:*<sup>T</sup>* ) mais selon la loi à priori *p* (*x*). En utilisant la formule de Bayes [\(3.1\)](#page-85-0), on a :

$$
\mathbb{E}\left[\varphi\left(x\right)|y_{1:T}\right] = \int \varphi\left(x\right)p\left(x|y_{1:T}\right)dx = \int \varphi\left(x\right)\frac{p\left(y_{1:T}|x\right)p\left(x\right)}{\int p\left(y_{1:T}|x\right)p\left(x\right)dx}dx
$$

Si on utilise la méthode de Monte Carlo et on tire les échantillons de *p* (*x*) pour approximer l'espérance on obtient :

$$
\simeq \frac{1}{N} \sum_{i=1}^{N} \frac{p(y_{1:T}|\xi_i)}{\int p(y_{1:T}|\xi_i) p(\xi_i) d\xi_i} \varphi(\xi_i)
$$

de la même façon on peut approximer l'intégrale dans le dénominateur :

$$
\simeq \frac{1}{N} \sum_{i=1}^{N} \frac{p(y_{1:T}|\xi_i)}{\frac{1}{N} \sum_{j=1}^{N} p(y_{1:T}|\xi_j)} \varphi(\xi_i)
$$

Donc

$$
\mathbb{E}\left[\varphi\left(x\right)|y_{1:T}\right] \simeq \sum_{i=1}^{N} \frac{p\left(y_{1:T}|\xi_i\right)}{\sum_{j=1}^{N} p\left(y_{1:T}|\xi_j\right)} \varphi\left(\xi_i\right)
$$

On obtient donc l'algorithme suivant :

Étant donné un modèle de mesure  $p(y_1, x|x)$  et une distribution à priori  $p(x)$ , on peut former une approximation de la distribution à postériori  $p(x|y_{1:T})$  par échantillonnage d'importance comme suit :

1. Tracer *N* échantillons de la distribution à priori :

$$
\xi_{1:N} \stackrel{iid}{\sim} p(x) \tag{3.53}
$$

2. Calculer les poids (non normalisés) :

$$
\tilde{w}_i = p\left(y_{1:T}|\xi_i\right) \tag{3.54}
$$

3. Normaliser les poids :

$$
w_i = \frac{\tilde{w}_i}{\sum_{j=1}^N \tilde{w}_j} \tag{3.55}
$$

4. Approximer l'espérance à postériori de la fonction  $\varphi(x)$  qui est donc donnée par :

$$
\mathbb{E}\left[\varphi\left(x\right)|y_{1:T}\right] \simeq \sum_{i=1}^{N} w_i \varphi\left(\xi_i\right)
$$

et l'approximation de la distribution à postériori obtenue avec cet algorithme est donnée par :

$$
p(x|y_{1:T}) \simeq \sum_{i=1}^{N} w_i \delta(x - \xi_i)
$$

où *δ* (*x* − *ξi*) est une impulsion de Dirac au point *ξ<sup>i</sup>* .

### **3.6.3 Échantillonnage d'importance séquentiel (SIS)**

L'échantillonnage d'importance séquentiel (voir ex. [\[53\]](#page-209-0)) est la version séquentielle de l'échantillonnage d'importance. L'algorithme SIS peut être utilisé pour générer des approximations par échantillonnage d'importance pour les distributions de filtrage des modèles à espaces d'état de la forme :

$$
x_k \sim p\left(x_k|x_{k-1}\right) \n y_k \sim p\left(y_k|x_k\right)
$$
\n(3.56)

où  $x_k$  ∈  $\mathbb{R}^n$  est l'état à l'instant  $k$  et  $y_k$  ∈  $\mathbb{R}^m$  est la mesure. L'état et la mesure peuvent toutes les deux avoir des composantes discrètes et continues.

L'algorithme SIS utilise un ensemble de particules pondérées  $\{(w_{i,k}, \xi_{i,k}) : i = 1, \ldots, N\}$ , c'est à dire, des échantillons d'une distribution d'importance et leurs poids pour représenter la distribution de filtrage  $p(x_k|y_{1:k})$  tel qu'à chaque instant *k* l'approximation de l'espérance d'une fonction arbitraire *ϕ* (·) peut être calculée comme une moyenne pondérée des échantillons :

$$
E\left[\varphi\left(x_{k}\right)|y_{1:k}\right] \simeq \sum_{i=1}^{N} w_{i,k} \varphi\left(\xi_{i,k}\right) \tag{3.57}
$$

De manière équivalente, le SIS peut être considéré comme une méthode pour former une approximation de la distributions de filtrage comme suit :

$$
p(x_k|y_{1:k}) \simeq \sum_{i=1}^{N} w_{i,k} \delta(x_k - \xi_{i,k})
$$
\n(3.58)

Pour dériver l'algorithme, on applique la règle de Bayes à la distribution à postériori totale des états  $x_{0:k}$  étant données les observations  $y_{0:k}$ :

$$
p(x_{0:k}|y_{1:k}) \propto p(y_k|x_{0:k}, y_{1:k-1}) p(x_{0:k}|y_{1:k-1})
$$
  
=  $p(y_k|x_k) p(x_k|x_{0:k-1}, y_{1:k-1}) p(x_{0:k-1}|y_{1:k-1})$ 

en utilisant les propriétés de Markov du modèle, on obtient la récursion suivante de la

distribution à postériori :

$$
p(x_{0:k}|y_{1:k}) = p(y_k|x_k) p(x_k|x_{k-1}) p(x_{0:k-1}|y_{1:k-1})
$$
\n(3.59)

En utilisant un raisonnement similaire à celui de la partie précédente, on peut maintenant construire une méthode d'échantillonnage d'importance qui trace les échantillons depuis une distribution d'importance donnée *ξi,*0:*<sup>k</sup>* ∼ *π* (*x*0:*k*|*y*1:*k*) et calcule les poids par :

$$
w_{i,k} \propto \frac{p(y_k|\xi_{i,k}) \, p(\xi_{i,k}|\xi_{i,k-1}) \, p(\xi_{i,0:k-1}|y_{1:k-1})}{\pi(\xi_{i,0:k}|y_{1:k})} \tag{3.60}
$$

Si on développe la distribution d'importance des états  $x_{0:k}$  comme suit :

$$
\pi(x_{0:k}|y_{1:k}) = \pi(x_k|x_{0:k-1}, y_{1:k}) \pi(x_{0:k-1}|y_{1:k-1})
$$
\n(3.61)

alors, l'expression des poids devient :

<span id="page-114-0"></span>
$$
w_{i,k} \propto \frac{p(y_k|\xi_{i,k}) \, p(\xi_{i,k}|\xi_{i,k-1})}{\pi(\xi_{i,k}|\xi_{i,0:k-1}, y_{1:k})} \frac{p(\xi_{i,0:k-1}|y_{1:k-1})}{\pi(\xi_{i,0:k-1}|y_{1:k-1})}
$$
(3.62)

Supposons maintenant qu'on a déjà tracé les échantillons *ξi,*0:*k*−<sup>1</sup> de la distribution d'importance *π* (*ξi,*0:*k*−1|*y*1:*k*−1) et déjà calculé les poids correspondants *wi,k*−1. On peut maintenant tracer les échantillons *ξi,*0:*<sup>k</sup>* de la distribution d'importance *π* (*x*0:*k*|*y*1:*k*) en traçant les particules de l'état présent à l'instant *k* comme suit :

$$
\xi_{i,k} \sim \pi\left(x_k|\xi_{i,0:k-1}, y_{1:k}\right) \tag{3.63}
$$

Les poids d'importance de l'étape précédente sont proportionnels au dernier terme de l'équation [\(3.62\)](#page-114-0) :

$$
w_{i,k-1} \propto \frac{p(\xi_{i,0:k-1}|y_{1:k-1})}{\pi(\xi_{i,0:k-1}|y_{1:k-1})}
$$
(3.64)

Ainsi, les poids actuels satisfont :

$$
w_{i,k} \propto \frac{p(y_k|\xi_{i,k})p(\xi_{i,k}|\xi_{i,k-1})}{\pi(\xi_{i,k}|\xi_{i,0:k-1}, y_{1:k})} w_{i,k-1}
$$
(3.65)

L'algorithme générique d'échantillonnage d'importance séquentiel peut être décrit comme suit :

1. Tracer *N* particules  $\xi_{i,0}$  de la distribution à priori :

$$
\xi_{i,0} \sim p(x_0) \;, \qquad i = 1, \dots, N \tag{3.66}
$$

et fixer les poids initiaux à  $w_{i,0} = 1/N$ ,  $i = 1, ..., N$ .

2. Pour chaque  $k = 1, \ldots, T$  faire :

— Tracer les particules  $\xi_{i,k}$  de la distribution d'importance :

$$
\xi_{i,k} \sim \pi\left(x_k|\xi_{i,0:k-1}, y_{1:k}\right), \qquad i = 1, \dots, N \tag{3.67}
$$

— Calculer les poids *wi,k* selon l'équation

$$
w_{i,k} \propto \frac{p(y_k|\xi_{i,k})p(\xi_{i,k}|\xi_{i,k-1})}{\pi(\xi_{i,k}|\xi_{i,0:k-1}, y_{1:k})} w_{i,k-1}
$$
(3.68)

et les normaliser pour que leur somme devient 1.

Noter qu'il est plus convenable de sélectionner une distribution d'importance Markovienne, c'est à dire :

$$
\pi(x_k|x_{0:k-1}, y_{1:k}) = \pi(x_k|x_{k-1}, y_{1:k})
$$
\n(3.69)

Avec cette forme de distribution d'importance, nous n'avons pas besoin de stocker toute l'historique *x*0:*k*−<sup>1</sup> dans l'algorithme SIS, mais seulement l'état courant *xk*. Cette forme est aussi convenable dans le ré-échantillonnage d'importance séquentiel SIR (échantillonnage d'importance avec ré-échantillonnage SISR) qu'on discutera dans la partie suivante, parce qu'on n'a pas besoin de considérer l'historique de l'état pendant l'étape de rééchantillonnage dans le SIR. Ainsi, dans la partie suivante, on suppose que la distribution d'importance est vraiment prise sous la forme Markovienne ci-dessus.

## <span id="page-115-0"></span>**3.6.4 Filtre SIR/Bootstrap**

Un problème réside dans l'algorithme SIS présenté dans la section précédente, c'est qu'après quelques itérations, on peut facilement tomber dans le cas où la majorité des poids  $w_{i,k}$  s'annulent. Idéalement les poids doivent tous rester proches de  $\frac{1}{N}$ , c'est à dire la plupart des particules participent avec la même importance dans l'approximation. Ce problème est appelé la dégénérescence des poids et il peut être réglé par l'utilisation d'une procédure de ré-échantillonnage. C'est une procédure qui remplace les *N* particules par des nouvelles particules tirées de la distribution discrète des poids. Cette procédure est expliquée dans l'algorithme suivant :

- 1. Considérer chaque poids *wi,k* comme la probabilité d'avoir l'index *i* dans l'ensemble {*ξi,k* : *i* = 1*, . . . , N*}.
- 2. Tracer *N* particules de cette distribution et remplacer l'ancien ensemble de particules par ce nouveau ensemble.
- 3. Fixer les poids des nouvelles particules à la valeur  $w_{i,k} = 1/N$ .

L'idée du ré-échantillonnage est de supprimer les particules qui ont des petits poids et dupliquer celles qui ont des grands poids. Bien que la distribution théorique représentée par l'ensemble pondéré ne change pas, le ré-échantillonnage introduit une variance additionnelle à l'estimation. Cette variance introduite par la procédure de ré-échantillonnage peut être réduite par un choix adéquat de la méthode de ré-échantillonnage.

Il existe plusieurs méthodes de ré-échantillonnage telles que la méthode multinomiale, résiduelle et de Kitagawa.

#### **3.6.4.1 Rééchantillonnage multinomial**

On tire *N* particules au hasard parmi  $\{\xi_{1,k},\ldots,\xi_{N,k}\}$  avec les probabilités  $\{w_{1,k},\ldots,w_{N,k}\}$ : on obtient ainsi  $j_1$  fois la particule  $\xi_{1,k}$ ,  $j_2$  fois la particule  $\xi_{2,k}$ , ainsi de suite

<span id="page-116-0"></span>**Algorithme 3.10** Ré-échantillonnage multinomial.

**procédure** *resample* (*ξ*1:*<sup>N</sup> , w*1:*<sup>N</sup>* ) **pour**  $i = 1 : N$  **faire** *u* ∼ *U* [0, 1]  $j \leftarrow 1$ **tant que**  $w_1 + \ldots + w_j < u$  **faire**  $j \leftarrow j + 1$ **fin tant que**  $\xi^i \leftarrow \xi^j$ **fin pour**  $\mathbf{rendre} \; \xi^{1:N}$ 

 $(j_i \in [0, N], \quad i = 1, \ldots, N$ . Le vecteur  $(j_1, \ldots, j_N)$  suit une loi multinomiale M(*N, w*1*,k, . . . , wN,k*). Cela revient à simuler un échantillon de taille *N* tiré selon la loi discrète :

$$
\sum_{i=1}^{N} w_{i,k} \delta_{\xi_{i,k}}\left(X\right)
$$

On obtient de nouvelles particules de poids  $\frac{1}{N}$ :

$$
\xi_{1:N,k} \longleftarrow resample\left(\xi_{1:N,k}, w_{1:N,k}\right)
$$

où *resample* est définit par l'algorithme [\(3.10\)](#page-116-0).

La procédure de ré-échantillonnage multinomial est lente. Il faudra en pratique faire appel à des méthodes plus rapides.

#### **3.6.4.2 Ré-échantillonnage de Kitagawa**

L'algorithme précédent est lourd en calcul car il fait appel à *N* nombres pseudoaléatoires. On peut imaginer de faire moins d'appels à ces générateurs en utilisant la méthode de Kitagawa [\[111\]](#page-213-0). Cette méthode est donnée par l'algorithme [\(3.11\)](#page-117-0). Elle consiste à simuler uniquement *u*<sup>1</sup> et à assigner de façon déterministe les *N* − 1 autres *u<sup>i</sup>* de la manière suivante :

$$
u_1 \sim U\left[0, \frac{1}{N}\right]
$$
 et  $u_i = u_1 + \frac{i}{N}$ ,  $i = 2 : N$ 

Cet algorithme est rapide, mais ne marche pas tout le temps.

#### <span id="page-116-2"></span>**3.6.4.3 Ré-échantillonnage Résiduel**

La méthode la plus efficace utilisée pour régler le problème de rapidité et qui marche dans la plupart des cas est la redistribution des résidus. Elle utilise l'idée de Kitagawa pour générer un nombre  $\lfloor Nw_i \rfloor$  de particules  $\frac{5}{5}$  $\frac{5}{5}$  $\frac{5}{5}$   $\xi_i$  de façon déterministe  $\tilde{w}_i \leftarrow w_i$ 

<span id="page-116-1"></span><sup>5.</sup>  $|x|$ : représente la valeur entière de *x*.

<span id="page-117-0"></span>**Algorithme 3.11** Ré-échantillonnage de Kitagawa.

```
procédure resample (\xi_{1:N}, w_{1:N})
       u_1 ∼ U \left[0, \frac{1}{N}\right]\frac{1}{N}u \leftarrow u_1pour i = 1 : N faire
      j \leftarrow 1tant que w_1 + \ldots + w_j < u faire
             j \leftarrow j + 1fin tant que
       \xi^i \leftarrow x^ju \leftarrow u_1 + \frac{i}{N}N
fin pour
rendre ξ1:N
```
1  $\frac{1}{N}$   $\lfloor Nw_i \rfloor$ , et procède ensuite à la normalisation des nouveaux poids :

$$
\tilde{w}_i \leftarrow \tilde{w}_i / \sum_{j=1}^N \tilde{w}_i
$$

Finalement, cette méthode fait appel à la redistribution multinomiale pour déterminer le reste des particules :  $\tilde{N} \leftarrow N - \sum_{i=1}^{N} \lfloor N w_i \rfloor$ .

La méthode de redistribution des résidus est donnée par l'algorithme [\(3.12\)](#page-118-0).

Cette approche est utilisée seulement s'il ne reste que peu de particules  $\tilde{N}$  à générer dans la deuxième étape. C'est le cas lorsque le nombre des particules efficaces  $N_k^{eff} = 1/\sum_{i=1}^{N} (w_{i,k})^2$  est petit et c'est dans ce cas qu'il est nécessaire de redistribuer les particules. Cet algorithme, proposé par [\[127\]](#page-214-0), donne de bons résultats en pratique.

Une de ces méthodes de redistribution (ré-échantillonnage) est ajoutée au filtre SIS et permet d'en obtenir le filtre SIR également appelé filtre SISR. On peut aussi obtenir le filtre Bootstrap [\[74\]](#page-211-1) en considérant la distribution à priori de l'état comme distribution d'importance c'est à dire :

$$
\pi(x_k|x_{k-1}, y_{1:k}) = p(x_k|x_{k-1})\tag{3.70}
$$

Dans ce cas les poids d'importance sont donnés par :

$$
w_{i,k} \propto p\left(y_k|\xi_{i,k}\right) w_{i,k-1} \tag{3.71}
$$

et dans le cas où on fait le ré-échantillonnage à chaque itération, les poids *wi,k*−<sup>1</sup> auront tous la valeur  $\frac{1}{N}$ , donc l'équation des poids actuels  $w_{i,k}$  devient :

$$
w_{i,k} \propto p\left(y_k|\xi_{i,k}\right) \tag{3.72}
$$

L'illustration de ce filtre est donnée dans l'algorithme [\(3.14\)](#page-119-0). Dans le filtre SIR/Bootstrap, il est possible de redistribuer les particules :

<span id="page-118-0"></span>**Algorithme 3.12** Ré-échantillonnage des résidus.

```
procédure resample (ξ1:N , w1:N )
pour i = 1 : N faire
     J_i = \lfloor Nw_i \rfloorw_i = w_i - \frac{J_i}{N}fin pour
w_{1:N} = w_{1:N}/sum(w_{1:N})\tilde{N} = N - \sum_{i=1}^{N} J_ipour i = 1 : \tilde{N} faire
     u ∼ U [0, 1]
     j \leftarrow 1tant que w_1 + \ldots + w_j < u faire
           j \leftarrow j + 1fin tant que
      J_i \leftarrow J_i + 1fin pour
%——————————————————————-
pour i = 1 : N faire
     \mathbf{s}i J_i \neq 0 Alors
            pour k = 1 : J_i faire
                 ξ<sub>k</sub> ← ξ<sub>i</sub>fin pour
           \tilde{\xi} = \{ \xi_1, \ldots, \xi_k \}fin si
fin pour
            \xi_{1:N} = \left\{ \tilde{\xi}_1, \ldots, \tilde{\xi}_N \right\}rendre ξ1:N
```
<span id="page-119-1"></span>**Algorithme 3.13** Filtre Bootstrap avec test sur le nombre efficace de particules.

 $\xi_{1:N} \stackrel{iid}{\sim} p(x_0)$  % initialisation  $w_{1:N} \leftarrow 1/N$ **pour**  $k = 1, 2, 3...$  **faire**  $\xi_i \sim p(x_k|x_{k-1}=\xi_i)$  pour  $i=1:N$  % mutation  $\tilde{w}_i \leftarrow w_i p\left(y_k | x_k = \tilde{\xi}_i\right)$  pour  $i = 1 : N$  % vraisemblance  $\tilde{w}_i \leftarrow \tilde{w}_i / \tilde{sum}$  ( $\tilde{w}_{1:N}$ ) pour  $i = 1 : N$  % normalisation  $N^{eff} \leftarrow \left(\sum_{i=1}^{N} (\tilde{w}_i)^2\right)^{-1}$  $\sin N^{eff} / N < 0.75$  alors  $\xi_{1:N} \leftarrow resample\left(\tilde{\xi}_{1:N}, \tilde{w}_{1:N}\right)$  % sélection  $w_{1:N} \leftarrow 1/N$ **sinon**  $\xi_{1:N} \leftarrow \tilde{\xi}_{1:N}$  $w_{1:N} \leftarrow \tilde{w}_{1:N}$ **fin si** sortie  $(\xi_{1:N}, w_{1:N})$ **fin pour**

<span id="page-119-0"></span>**Algorithme 3.14** Filtre Bootstrap avec ré-échantillonnage à toutes les itérations.

 $\xi_{1:N} \stackrel{iid}{\sim} p(x_0)$  % initialisation **pour** *k* = 1*,* 2*,* 3 *. . .* **faire**  $\tilde{\xi}_i \sim p(x_k|x_{k-1}=\xi_i)$  pour  $i=1:N$  % mutation  $\tilde{w}_i \leftarrow p\left(y_k|x_k = \tilde{\xi}_i\right)$  pour  $i = 1 : N$  % vraisemblance  $\tilde{w}_i \leftarrow \tilde{w}_i / sum(\tilde{w}_{1:N})$  pour  $i = 1 : N$  % normalisation  $\xi_{1:N} \leftarrow resample\left(\tilde{\xi}_{1:N}, \tilde{w}_{1:N}\right)$  % sélection sortie *ξ*1:*<sup>N</sup>* **fin pour**

- $-$  lorsque, par exemple,  $N_k^{eff}$  $\binom{e_{IJ}}{k}$ / $N \leq 0.75$ , selon l'algorithme  $(3.13)$ ,
- à chaque itération, selon l'algorithme  $(3.14)$ ,
- ou toutes les *M* itérations.

Les cas des systèmes à temps continu et des systèmes continus-discrets peuvent être obtenus par analogie à partir de l'algorithme [\(3.14\)](#page-119-0). Dans ces cas, la densité utilisée pour faire la mutation des particules peut être représentée par le schéma d'Euler de l'équation d'état. C'est à dire, les particules sont propagées dans l'approximation par la méthode d'Euler de l'équation d'état. Dans le cas continu-discret cette étape est répétée pour *t* = 0*, δ,* 2*δ, . . .* jusqu'à obtenir une nouvelle mesure pour procéder ensuite aux étapes suivantes, ceci est illustré dans l'algorithme [\(3.15\)](#page-120-0).

Plusieurs méthodes d'amélioration du filtre SIR existent dans la littérature, par exemple on peut utiliser la méthode de Rao et Blackwell (RBPF) [\[53\]](#page-209-0) ; [\[73\]](#page-210-0), également appelé Filtre de Kalman Mixte (MKF) [\[36\]](#page-208-1). Ce filtre est utilisé lorsqu'il est possible d'évaluer

<span id="page-120-0"></span>**Algorithme 3.15** Filtre Bootstrap dans le cas des systèmes continus-discrets avec rééchantillonnage à toutes les itérations.

 $\xi_{1:N} \stackrel{iid}{\sim} p(x_0)$  % initialisation **pour**  $k = 1, 2, 3...$  **faire pour**  $t = 0, \delta, \ldots$  faire  $\tilde{\xi}_i \sim p(x_{t+\delta}|x_t=\xi_i)$  pour  $i=1:N\%$  mutation **fin pour**  $\tilde{w}_i \leftarrow p\left(y_k|x_k = \tilde{\xi}_i\right)$  pour  $i = 1 : N$  % vraisemblance  $\tilde{w}_i \leftarrow \tilde{w}_i / sum(\tilde{w}_{1:N})$  pour  $i = 1 : N$  % normalisation  $\xi_{1:N} \leftarrow resample\left(\tilde{\xi}_{1:N}, \tilde{w}_{1:N}\right)$  % sélection sortie *ξ*1:*<sup>N</sup>* **fin pour**

une partie des équations du filtrage analytiquement et les équations qui restent par la méthode de Monte Carlo. On utilise donc un mélange du filtre de Kalman et particulaire, le premier concerne la partie évaluée analytiquement et le deuxième pour la partie approximée par Monte Carlo. Selon le théorème de Rao-Blackwell (voir, [\[19\]](#page-207-0) par exemple) cette méthode donne des estimations avec moins de variance que celles obtenues par le SIR seulement. Dans le cas non linéaire, on peut aussi remplacer le filtre de Kalman, par le filtre de Kalman étendu (EKF), où le filtre de Kalman "unscented" (UKF) où n'importe quelle autre méthode basée sur l'approximation Gaussienne [\[156\]](#page-216-1).

## <span id="page-120-1"></span>**3.7 Méthode d'estimation multiple modèle adaptative (MMAE)**

L'utilisation des algorithmes de filtrage décrits précédemment exige une bonne connaissance des paramètres du système. Une valeur de paramètre incorrecte dans le filtre peut produire une grande erreur d'estimation ou même la divergence de l'algorithme. Pour résoudre ce problème, on a besoin d'estimer le paramètre incertain du modèle en même temps avec la valeur des états. Il existe plusieurs méthodes d'estimation des paramètres telles que le maximum de vraisemblance (MLE) et les méthodes de Monte Carlo par Chaines de Markov (MCMC). Ces méthodes sont généralement compliquées à implémenter car elles nécessitent une bonne connaissance de la fonction de vraisemblance qui relie les paramètres incertains à la sortie du système. Donc, on propose dans cette partie une méthode de multiple modèle adaptative (MMAE) [\[123\]](#page-214-2). L'idée de la MMAE est de lancer un ensemble de *n* filtres en parallèle pour *n* valeurs possibles du paramètre incertain. Ensuite, un algorithme de Pondération attribue un poids  $p_{i,k}$  à chaque estimation en utilisant une approximation Gaussienne de la fonction de vraisemblance comme suit :

$$
p_{i,k} = f(\hat{y}_{i,k}) = \frac{1}{\sqrt{2\pi\sigma^2}} \exp\left(-\frac{(\hat{y}_{i,k} - y_k)^2}{2\sigma^2}\right)
$$
(3.73)

Cette fonction de vraisemblance est une distribution Gaussienne de moyenne  $y_k$  et variance  $\sigma^2 = var(\hat{y}_{i,k})$ . Puis, ces poids sont normalisés par  $p_{i,k} = \frac{p_{i,k}}{\sum_{i=1}^n p_{i,k}}$  où *n* est le nombre de filtres.

L'estimation finale des états est donnée par la somme de toutes les estimations pondérées, c'est à dire  $\hat{x}_k = \sum_{i=1}^n p_{i,k} \hat{x}_{i,k}$  où  $\hat{x}_{i,k}$  est l'estimé obtenu par chaque filtre "*i*" à l'instant *k* et *pi,k* est le poids correspondant. La méthode MMAE peut être utilisée avec des Filtres EKF, UKF, SIR ou n'importe quel autre type de filtres, on peut aussi utiliser plusieurs types de filtres dans le même algorithme MMAE pour améliorer les résultats d'estimation. Dans ce cas là, l'algorithme MMAE donnera un poids élevé à l'algorithme qui donne la meilleure estimation et la meilleure adaptation aux changements des paramètres incertains.

## <span id="page-121-0"></span>**3.8 Critère de performance**

Dans la théorie de l'estimation, la borne de Cramér-Rao ou l'inégalité de Cramér-Rao désigne une borne inférieure sur la variance d'un algorithme d'estimation [\[149\]](#page-215-0). Dans sa forme la plus simple, elle signifie que la variance d'un algorithme d'estimation sans biais est supérieure ou égale à l'inverse de l'information de Fisher de l'algorithme. Un algorithme d'estimation qui atteint cette borne est dit très efficace. Une telle estimation atteint l'erreur quadratique moyenne la plus basse parmi toutes les méthodes sans biais et est appelé *l'estimateur sans biais à variance minimale*. Cependant, dans la plupart des cas, il n'existe pas d'estimateur qui peut atteindre cette borne inférieure [\[174\]](#page-217-0).

Soit *f* (*X*; *θ*) une fonction de vraisemblance d'une variable aléatoire *X* qui dépend d'un paramètre *θ*. On définit le score, qui est la dérivée partielle du logarithme de cette fonction par rapport à *θ* :

$$
\frac{\partial}{\partial \theta} \log f\left(X;\theta\right) = 0
$$

Le paramètre  $\theta$  à estimer est la solution de cette dernière équation.

L'information de Fisher *I* (*θ*) est donnée par la variance du score :

$$
I(\theta) = \mathbb{E}\left[\left(\frac{\partial}{\partial \theta} \log f\left(X; \theta\right)\right)^2 | \theta\right]
$$

La variance d'un algorithme d'estimation sans biais est alors supérieure ou égale à la borne de Cramér-Rao :

$$
var\left(\hat{\theta}\right) \ge \frac{1}{I\left(\theta\right)}
$$

## **3.9 Conclusion**

Nous avons vu dans ce chapitre une introduction aux méthodes d'estimation des variables d'état des systèmes stochastiques en utilisant les principes de probabilité Bayésienne. Ceci nous a conduit à l'algorithme du filtre Bayésien appelé également filtre non

linéaire optimal. Ce filtre représente l'algorithme de base de la théorie du filtrage. Cependant, il ne peut être utilisé directement que pour les systèmes linéaires et Gaussiens et on obtient dans ce cas le filtre de Kalman. Dans le cas des systèmes non linéaires, des extensions de ce dernier ont été présentées que sont le filtre de Kalman étendu et le filtre de Kalman "unscented" et ce, également pour le cas des bruits Gaussiens. Ces bruits peuvent affecter le système de façon additive comme il peuvent aussi l'influencer plus intrinsèquement de façon non additive, ce qui rend sa structure plus compliquée. L'adaptation de ces méthodes au système dans ces deux cas de figure a été présentée. Nous avons aussi décrit la méthode du filtrage particulaire avec une explication de son origine et de ses particularités par rapport aux autres méthodes. Elle utilise principalement la méthode numérique de Monte Carlo pour approximer les densités qui figurent dans le filtre Bayésien. Tous ces algorithmes de filtrage ont été présentés dans les cas des systèmes à temps discret, des systèmes à temps continu et des systèmes à temps continu avec des observations discrètes. De plus, nous avons présenté un critère de mesure des performances de ces filtres qui s'appelle la borne de Cramér-Rao. C'est une borne inférieure sur la variance des estimations obtenues par ces filtres.

Ce chapitre contient aussi une présentation de la méthode du multiple modèle adaptative. Cette méthode permet d'utiliser les méthodes de filtrage pour estimer les valeurs des paramètres incertains. Ces paramètres doivent avoir un nombre fini de valeurs possibles. La méthode du multiple modèle adaptative permet aussi d'exécuter plusieurs types de filtres en parallèle pour obtenir une combinaison de leurs résultats ou pour savoir quel filtre aboutit à la meilleure estimation.

Ce chapitre présente les simulations des différents modèles stochastiques élaborés dans le cadre de cette thèse et présentés dans le chapitre [2.](#page-34-0) Pour chacun des modèles stochastiques introduits pour le chemostat (section [2.4\)](#page-62-0), pour l'AM2 (section [2.5\)](#page-72-0) et pour l'AM2b (section [2.6\)](#page-79-0), des simulations des variables d'état et des sorties sont données. Trois types de processus stochastiques ont été utilisés pour l'élaboration des modèles stochastiques dans chaque cas, que sont le processus de Markov de saut pur (section [2.2.9\)](#page-41-0), le processus de diffusion (section [2.2.10\)](#page-48-0) et le processus de Poisson (section [2.2.8\)](#page-40-0).

Après la simulation des différents modèles, nous leurs appliquons les méthodes d'estimation d'état référencées dans le chapitre [3.](#page-85-1) Les méthodes utilisées sont le filtre de Kalman étendu EKF (section [3.4\)](#page-91-0), le filtre de Kalman "unscented" UKF (section [3.5\)](#page-98-0) et le filtre particulaire PF (section [3.6\)](#page-109-0) sous sa variante "Bootstrap" (section [3.6.4\)](#page-115-0). La méthode du multiple modèle adaptative MMAE (section [3.7\)](#page-120-1) est utilisée à la fin de chaque section afin de sélectionner le filtre le plus approprié pour l'estimation d'état du modèle en cours. La MMAE est également utilisée pour détecter le taux de croissance des micro-organismes (Monod ou Haldane) le plus dominant dans chacun des cas. Nous varierons ce taux délibérément pour tester l'efficacité de la méthode. Une discussion et analyse des résultats est présentée à la fin de chaque section.

## **4.1 Application sur le modèle stochastique du Chemostat à deux variables**

### **4.1.1 Simulation du modèle**

On considère le modèle stochastique du Chemostat introduit par [\[32\]](#page-208-2) et aussi présenté dans le chapitre [2](#page-34-0) de cette thèse (section [2.4\)](#page-62-0). Ce modèle est donné par le système d'équations différentielles stochastiques (SDE) suivant :

<span id="page-123-0"></span>
$$
\begin{cases}\ndB_t = (\mu(S_t) - D) B_t dt + c_1 \sqrt{B_t} dW_t^1 \\
dS_t = D (s_{in} - S_t) dt - k_{sc} \mu(S_t) B_t dt + c_2 \sqrt{S_t} dW_t^2\n\end{cases}
$$
\n(4.1)

où  $X_t = (B_t, S_t)$  est un processus de diffusion avec  $B_t$  représente la concentration de la biomasse et  $S_t$  la concentration du substrat à l'instant *t*. La fonction  $\mu(S_t)$  est une fonction de taux de croissance spécifique du type Monod [\[135\]](#page-214-3). Cette dernière est donnée  $\varphi$  (*S*<sub>t</sub>) =  $\mu_{max} \frac{S_t}{K_s+1}$  $\frac{S_t}{K_s+S_t}$ , où  $\mu_{max}$  est le taux de croissance maximum et  $K_s$  est la constante de demi-saturation. Si on considère une fonction de type Haldane [\[163\]](#page-216-2), sa formule aura la forme  $\mu(S_t) = \mu_{max} \frac{S_t}{\frac{S_t^2}{K_i} + S_t + K_2}$ où  $K_2$  et  $K_i$  sont constantes. Le reste

des paramètres sont la concentration du substrat à l'entrée *sin*, le taux de dilution *D* et le coefficient stœchiométrique de rendement  $k_{sc}$ . Les variables  $W_t^1$  et  $W_t^2$  sont deux mouvements Browniens (section [2.2.10.1\)](#page-49-0) (Processus de Wiener) mutuellement indépendants et qui sont aussi indépendants de la condition initiale  $X_0$ ,  $c_1$  et  $c_2$  sont leurs intensités (écarts-types). On suppose aussi que  $B_t \geq 0$ ,  $S_t \geq 0$  pour  $t \in [0, T]$ , où  $T > 0$  est un temps final.

Pour la sortie du système, on considère que seulement la concentration du substrat *St<sup>k</sup>* est mesurée à des instants discrets *t<sup>k</sup>* = *k*∆, où ∆ est le pas de temps d'observation. Cette sortie est supposée être affectée par un bruit de mesure *v<sup>k</sup>* d'écart-type *σ*. Ce bruit est supposé proportionnel à *St<sup>k</sup>* [\[16\]](#page-207-1). Ainsi, on obtient l'équation de sortie suivante :

<span id="page-124-0"></span>
$$
y_k = S_{t_k} + \sigma S_{t_k} v_k \tag{4.2}
$$

où *v<sup>k</sup> iid*∼ *N* (0*, Q<sup>v</sup>* ) (iid : indépendants et identiquement distribuées) et *σ* est l'intensité du bruit.

Pour simuler le système [\(4.1\)](#page-123-0), on utilise la méthode d'Euler-Maruyama [\[112\]](#page-213-1) avec un pas de temps  $\delta$  (voir Algorithme [4.1\)](#page-125-0). Pour une simulation correcte, ce pas de temps  $\delta$  est choisi suffisamment petit pour avoir une bonne approximation de l'intégrale, mais pas assez petit pour éviter d'alourdir le calcul. Pour un temps de simulation *T*, et un nombre d'observations donné *Nobs* dans l'intervalle de temps [0*, T*], on exécute *N* itérations de simulation du système entre chaque deux observations *y<sup>k</sup>* consécutives avec le pas de simulation  $\delta = T / (N N_{obs})$ , et on calcule une valeur de sortie  $y_k$  pour chaque pas de temps  $\Delta = T/N_{obs}$ . √

Les mouvements Browniens sont approximés par  $dW_{t_n} =$  $\overline{\delta}$ *w*<sub>tn</sub>, où  $w_{t_n} \stackrel{iid}{\sim} N\left(0, Q^w\right)$ et *Q<sup>w</sup>* est égale à la matrice d'identité.

L'approximation par Euler-Maruyama du système [\(4.1\)](#page-123-0) est donnée par :

$$
\begin{cases}\nB_{t_n} = B_{t_{n-1}} + (\mu (S_{t_{n-1}}) - D) B_{t_{n-1}} \delta + c_1 \sqrt{B_{t_{n-1}}} \sqrt{\delta w_{t_n}^1 \\
S_{t_n} = S_{t_{n-1}} + (D (s_{in} - S_{t_{n-1}}) - k_{sc} \mu (S_{t_{n-1}}) B_{t_{n-1}}) \delta + c_2 \sqrt{S_{t_{n-1}}} \sqrt{\delta w_{t_n}^2}\n\end{cases}
$$

où  $t_n = n\delta$  et  $w_{t_n}^1, w_{t_n}^2$  sont deux variables aléatoires Gaussiennes indépendantes de moyenne 0 et variance 1.

La simulation du système d'équations d'état et l'équation de sortie est donnée dans l'algorithme [4.1.](#page-125-0) Notons que seulement les valeurs non-négatives sont prises en compte parce que les variables d'états de ce système représentent des concentrations. Les valeurs sont mises à 0 à chaque fois qu'elles traversent l'axe du temps.

#### **4.1.2 Filtre de Kalman étendu**

On présente maintenant l'application du filtre de Kalman étendu (EKF) au modèle stochastique du Chemostat [\[80\]](#page-211-2). Ce filtre contient deux étapes.

<span id="page-125-0"></span>**Algorithme 4.1** Simulation du modèle du Chemostat par la méthode d'Euler-Maruyama avec un taux de croissance de type Monod.

 $v_0, \ldots, v_{N_{obs}}$  ∼  $N(0, 1)$  $w_0^1, \ldots, w_{N*N_{obs}}^1 \sim N(0, 1)$  $w_0^2, \ldots, w_{N*N_{obs}}^2 \sim N(0, 1)$  $#$  initialisation  $(B_{t_0}, S_{t_0}) \sim N(\mu_0, Q_0)$  $#$  itérations **Pour**  $k = 0, \ldots, N_{obs}$  **faire Pour**  $n = 1, \ldots, N_{sys}$  **faire**  $\mu = \mu_{max} \frac{S_{t_{n-1}}}{I_n - I}$  $k_s + S_{t_{n-1}}$  $B_{t_n} = max(0, B_{t_{n-1}} + (\mu - D)B_{t_{n-1}}\delta + c_1\sqrt{B_{t_{n-1}}}$  $\sqrt{\delta} w_n^1$ )  $S_{t_n} = max(0, S_{t_{n-1}} - k_{sc} \mu B_{t_{n-1}} \delta + D(s_{in} - S_{t_{n-1}}) \delta + c_2 \sqrt{S_{t_{n-1}}}$  $\sqrt{\delta} w_n^2$ ) **Fin pour**  $S_k \leftarrow S_{t_n}$  $y_k = S_k + \sigma S_k v_k$ **Fin pour**

#### **4.1.2.1 L'étape de prédiction**

Afin d'effectuer l'étape de prédiction de l'EKF pour le système [\(4.1\)](#page-123-0), on doit le linéariser autour l'estimation précédente de la moyenne  $\bar{X}_{t_n}$  de l'état et calculer sa moyenne prédite  $\bar{X}_{t_{n+1}} = \mathbb{E}[X_{t_{n+1}}]$  et sa variance prédite  $R_{t_{n+1}} = var[X_{t_{n+1}}]$ . Après l'utilisation de la méthode d'Euler avec un pas de temps *δ*, on obtient les expressions suivantes des équations de prédiction de l'EKF :

<span id="page-125-1"></span>
$$
\bar{X}_{t_{n+1}} = \bar{X}_{t_n} + f\left(\bar{X}_{t_n}\right)\delta\tag{4.3}
$$

<span id="page-125-2"></span>
$$
R_{t_{n+1}} = R_{t_n} + R_{t_n} F_{t_n}^* \delta + F_{t_n} R_{t_n} \delta + g \left( \bar{X}_{t_n} \right) g \left( \bar{X}_{t_n} \right)^* \delta \tag{4.4}
$$

où  $F_{t_n} := \nabla f\left(\bar{X}_{t_n}\right)$  est la matrice Jacobienne de  $f\left(\bar{X}_{t_n}\right)$ , qui est donnée par :

$$
F_{t_n} = \begin{bmatrix} \mu(S_{t_n}) - D & \mu'(S_{t_n}) B_{t_n} \\ -k_{cs} \mu(S_{t_n}) & -D - k_{cs} \mu'(S_{t_n}) B_{t_n} \end{bmatrix}
$$

Pour le modèle du Chemostat, les fonctions *f* (*.*) et *g* (*.*) dans les équations [\(4.3\)](#page-125-1) et [\(4.4\)](#page-125-2) prennent la forme :

$$
f(X_{t_n}) = \begin{bmatrix} f_1(B_{t_n}, S_{t_n}) \\ f_2(B_{t_n}, S_{t_n}) \end{bmatrix}
$$

$$
= \begin{bmatrix} (\mu(S_{t_n}) - D) B_{t_n} \\ D (s_{in} - S_{t_n}) - k_{sc} \mu(S_{t_n}) B_{t_n} \end{bmatrix}
$$

<span id="page-126-0"></span>**Algorithme 4.2** L'étape de prédiction de l'EKF pour le modèle du chemostat [\(4.1\)](#page-123-0).

 $\overline{\#$  initialisation  $\delta = T / (N_{sys} * N_{obs})$  $\hat{X}_{t_0} = \mu_0$  $R_{t_0} = Q_0$  $#$  itérations **Pour**  $k = 0, \ldots, N_{obs}$  **faire** # étape de prédiction **Pour**  $n = 1, \ldots, N_{sys}$  **faire**  $\hat{B}^-_{t_n} \leftarrow max \left( 0, \hat{B}_{t_{n-1}} + f_1 \left( \hat{B}_{t_{n-1}}, \hat{S}_{t_{n-1}} \right) \delta \right)$  $\hat{S}_{t_n}^- \leftarrow max\left(0\,,\, \hat{S}_{t_{n-1}} + f_2\left(\hat{B}_{t_{n-1}},\hat{S}_{t_{n-1}}\right)\,\delta\right)$  $R_{t_{n}}^- \leftarrow R_{t_{n-1}} + \left(R_{t_{n-1}}F_{t_{n-1}}^* + F_{t_{n-1}}R_{t_{n-1}} + g\left(\hat{X}_{t_{n-1}}\right)Q^{w}g\left(\hat{X}_{t_{n-1}}\right)^*\right)\delta$  $\hat{B}_{t_n} \leftarrow \hat{B}_{t_n}^ \hat{S}_{t_n} \leftarrow \hat{S}_{t_n}^{-}$  $R_{t_n} \leftarrow R_{t_n}$ <sup>n</sup> **Fin pour Fin pour**

$$
g\left(X_{t_n}\right) = \left[\begin{array}{c} c_1 \sqrt{B_{t_n}} \\ c_2 \sqrt{S_{t_n}} \end{array}\right]
$$

L'étape de prédiction de l'EKF pour le système [\(4.1\)](#page-123-0) est donnée par l'Algorithme [4.2,](#page-126-0) où  $\hat{X}_{t_n}^-$  =  $\begin{bmatrix} \hat{B}^-_{t_n} \\ \hat{S}^-_{t_n} \end{bmatrix}$ 1 et  $R_{t_n}^-$  sont, respectivement, la moyenne prédite de  $X_{t_n}$  et sa matrice de covariance à l'instant  $t_n$ , tandis que  $\hat{X}_{t_n}$  =  $\begin{bmatrix} \hat{B}_{t_n} \\ \hat{S}_{t_n} \end{bmatrix}$ 1 et *Rt<sup>n</sup>* représentent la moyenne estimée de  $X_{t_n}$  et sa covariance à l'instant  $t_n$ .

#### **4.1.2.2 L'étape de correction**

L'étape de correction de l'EKF est décrite par l'Algorithme [4.3.](#page-127-0) Dans cette étape, la même méthode du filtre de Kalman standard est utilisée pour calculer les valeurs corrigées de la moyenne  $\hat{X}_{t_k}$  et la matrice de covariance  $R_{t_k}.$  Pour cela, on doit premièrement faire un changement de coordonnées pour pouvoir traiter la non linéarité entre la variable d'état *St<sup>k</sup>* et la variable du bruit *v<sup>k</sup>* qui figure dans l'équation de sortie [\(4.2\)](#page-124-0). La variable *v<sup>k</sup>* dans ce cas là n'apparait pas dans l'équation sous forme additive. Alors, de l'équation  $(4.2)$  on a :

$$
y_k = S_{t_k} \left( 1 + \sigma v_k \right)
$$

Ainsi, en supposant qu'on mesure  $log(y_k)$  au lieu de  $y_k$  comme suit :

$$
\tilde{y}_k = \log(y_k)
$$

<span id="page-127-0"></span> $P_{\text{Our }k} = 0, \ldots, N_{obs}$  Faire # étape de correction  $\hat{B}^-_{t_k} \leftarrow \hat{B}^-_{t_n}$  $\hat{S}^{-}_{t_k} \leftarrow \hat{S}^{-}_{t_n}$  $R_{t_k}^{\sim} \leftarrow R_{t_n}^{-}$  $K_k = R_{t_k}^- H_{t_k}^* \left( H_{t_k} R_{t_k}^- H_{t_k}^* + \sigma Q^v \sigma \right)^{-1} \neq \text{gain de Kalman}$  $\left[ \begin{array}{c} \hat{B}_{t_k} \ \hat{S}_{t_k} \end{array} \right]$ 1 ←  $\begin{bmatrix} \hat{B}^{-}_{t_k} \\ \hat{S}^{-}_{t_k} \end{bmatrix}$ 1  $+ K_k \left( \log (y_k) - h\left(\hat{X}^{-}_{t_k}\right) \right)$  $R_{t_k} \leftarrow (I - K_k H_{t_k}) R_{t_k}^-$ **Fin pour**

en utilisant les propriétés du logarithme, cette équation devient :

$$
\tilde{y}_k = \log (S_{t_k}) + \log (1 + \sigma v_k)
$$

et en utilisant un développement en séries de Taylor du terme log (1 + *σ vk*) au point 1, on obtient l'équation linéaire suivante de la sortie :

<span id="page-127-1"></span>
$$
\tilde{y}_k = \log (S_{t_k}) + \log (1) + \sigma v_k \log'(1)
$$

$$
\tilde{y}_k = \log (S_{t_k}) + \sigma v_k \tag{4.5}
$$

La notation suivante est utilisée dans l'Algorithme [4.3](#page-127-0) :

$$
h\left(X_{t_k}\right) = \log\left(S_{t_k}\right)
$$

Ceci donne aussi :

$$
H_{t_k} = \nabla h\left(X_{t_k}\right) = \begin{bmatrix} 0 & \frac{1}{S_{t_k}} \end{bmatrix}
$$

Notons que la matrice  $H_{t_k} = \nabla h(X_{t_k})$ , qui provient de l'utilisation de  $(4.5)$ , est utilisée dans l'Algorithme [4.3](#page-127-0) pour calculer le gain de Kalman *K<sup>k</sup>* et corriger les valeurs prédites de  $\hat{X}_{t_n}$  et  $R_{t_n}$ . Ceci implique également l'utilisation de log  $(y_k)$  au lieu de  $y_k$  dans le terme d'erreur dans la correction de  $\hat{X}_{t_k}$ . Notons aussi que le remplacement de  $y_k$  par  $\tilde{y}_k = \log(y_k)$  n'a aucun effet sur l'algorithme ni sur la qualité de l'estimation puisque la même information est acquise dans les deux cas. Ce changement est effectué seulement dans l'étape de correction, la simulation du système donne toujours une sortie *yk*.

#### **4.1.3 Filtre de Kalman unscented**

À cause de la non linéarité entre les variables d'état et les variables du bruit dans les équations du système [\(4.1\)](#page-123-0) et l'équation de sortie [\(4.2\)](#page-124-0), l'algorithme de l'UKF avec bruit non additif, présenté par [\[156,](#page-216-1) [157,](#page-216-3) [181\]](#page-218-0), semble très adapté à notre système. L'application de cet algorithme au modèle stochastique du chemostat se divise en deux

étapes qui sont détaillées dans les sous-sections suivantes.

#### **4.1.3.1 L'étape de prédiction**

Dans l'étape de prédiction, puisque le modèle est une fonction non linéaire des variables d'états et des bruits, on suit l'approche de [\[156\]](#page-216-1), et on ajoute les variables de bruit dans le vecteur des variables d'état pour créer un nouveau vecteur d'état augmenté de moyenne  $\tilde{X}_t = \begin{bmatrix} \hat{B}_t & \hat{S}_t & 0 & 0 \end{bmatrix}^T$  et de matrice de covariance  $\tilde{R}_t =$  $R_t$  0  $0$   $Q^w$ 1 . Dans ce cas la dimension du vecteur d'état devient  $n_1 = n_x + n_w$  où  $n_x$  est la dimension de l'état et  $n_w$ est la dimension du bruit.

L'UKF utilise la transformée "unscented" [\[102\]](#page-212-0) pour approximer les distributions du filtrage. L'idée de la transformée "unscented" est de créer un nombre fixe des points (sigma points)  $\tilde{\mathcal{X}}_{t,i}$  à partir de l'estimation précédente de la moyenne  $\tilde{X}_t$  et de la matrice de covariance  $\tilde{R}_t$ . Les paramètres  $\alpha$ ,  $\beta$  et  $\kappa$  sont ajustés pour créer ces sigma points et déterminer leur dispersion autour de la moyenne. Ces paramètres sont aussi utilisés pour calculer les poids *W* des sigma points selon les équations ci-dessous :

$$
W_0^{m,j} = \frac{\lambda_j}{n_j + \lambda_j}
$$
  

$$
W_0^{c,j} = \frac{\lambda_j}{n_j + \lambda_j} + \left(1 - \alpha^2 + \beta\right)
$$
  

$$
W_i^{m,j} = \frac{\lambda_j}{2\left(n_j + \lambda_j\right)}, \qquad i = 1, \dots, 2n_j
$$
  

$$
W_i^{c,j} = \frac{\lambda_j}{2\left(n_j + \lambda_j\right)}, \qquad i = 1, \dots, 2n_j
$$

où  $\lambda_j = \alpha^2 (n_j + \kappa) - n_j$  et  $j = 1$  dans l'étape de prédiction et  $j = 2$  dans l'étape de correction.

Ensuite, ces sigma points sont propagées à travers la non linéarité dans les équations d'état pour obtenir des nouvelles sigma points X˜ *<sup>t</sup>*−*,i*. Puis, la moyenne et la covariance prédites de l'état actuel sont estimées à partir de ces sigma points en utilisant les poids. L'étape de prédiction de l'UKF est résumée dans l'Algorithme [4.4](#page-129-0) où la notation suivante est utilisée : *B*ˆ

$$
\hat{X}_t = \begin{bmatrix} \hat{B}_t \\ \hat{S}_t \end{bmatrix}
$$

$$
f\left(\hat{X}_{t-\delta}\right) = \begin{bmatrix} (\mu - D) \hat{B}_{t-\delta} \\ -k_{sc} \mu \hat{B}_{t-\delta} + D\left(s_{in} - \hat{S}_{t-\delta}\right) \end{bmatrix}
$$

$$
g\left(\hat{X}_{t-\delta}\right) = \begin{bmatrix} c_1 \sqrt{\hat{B}_{t-\delta}} \\ c_2 \sqrt{\hat{S}_{t-\delta}} \end{bmatrix}
$$

<span id="page-129-0"></span>**Algorithme 4.4** L'étape de prédiction de l'UKF pour le modèle du chemostat [\(4.1\)](#page-123-0).

 $#$  initialisation  $X_0$  ∼ *N* ( $\mu$ <sub>0</sub>*, Q*<sub>0</sub>)  $\hat{X}_0 = \mu_0$  $R_0 = Q_0$  $#$  itérations **Pour**  $k = 0, \ldots, N_{obs}$  **faire Pour**  $t = \delta, 2\delta, \ldots, N\delta$  **faire**  $#$  étape de prédiction #création des sigma points  $\tilde{\mathcal{X}}_{t-\delta,0} = \tilde{X}_{t-\delta}$  $\tilde{\mathcal{X}}_{t-\delta,i} = \tilde{X}_{t-\delta} +$ √  $\sqrt{\tilde{R}_{t-\delta}}$ 1 *i*  $i = 1, \ldots, n_1$  $\tilde{\mathcal{X}}_{t-\delta,i+n_1} = \tilde{X}_{t-\delta}$  – √  $\sqrt{\tilde{R}_{t-\delta}}$ 1 *i*  $i = 1, \ldots, n_1$ # propagation des sigma points dans l'équation d'état  $\tilde{\mathcal{X}}_{t,i} = \tilde{\mathcal{X}}_{t-\delta,i}^x + f\left(\tilde{\mathcal{X}}_{t-\delta,i}^x\right) \delta + g\left(\tilde{\mathcal{X}}_{t-\delta,i}^x\right) \sqrt{\delta} \tilde{\mathcal{X}}_{t-\delta,i}^w, \quad i = 0, \ldots, 2n_1$ # où X˜*<sup>x</sup> <sup>t</sup>*−*δ,i* sont les *<sup>n</sup><sup>x</sup>* premières composantes de <sup>X</sup>˜ *<sup>t</sup>*−*δ,i* et X˜*<sup>w</sup> <sup>t</sup>*−*δ,i* sont ses *n<sup>w</sup>* dernières composantes # prédiction de la moyenne et la covariance de l'état  $\tilde{X}_{t^-} = \sum_{i=0}^{2n_1} W^{m,1}_i \tilde{\mathcal{X}}_{t,i}$  $R_{t-} = \sum_{i=0}^{2n_1} W_i^{c,1}$  $\left(\tilde{\mathcal{X}}_{t,i}-\hat{X}_{t^{-}}\right)\left(\tilde{\mathcal{X}}_{t,i}-\hat{X}_{t^{-}}\right)^{T}$  $R_{t-\delta} \leftarrow R_{t-1}$  $\hat{X}_{t-\delta} \leftarrow \hat{X}_{t-\delta}$ 

**Fin pour Fin pour**

#### **4.1.3.2 L'étape de correction**

Dans l'étape de correction, on crée un autre vecteur d'état augmenté de moyenne  $\bar{X}_{k^-} = \begin{bmatrix} \hat{X}_{k^-} & 0 \end{bmatrix}^T$  et de matrice de covariance  $\bar{R}_{k^-} =$  $R_{k^-}$  0  $0$   $Q^v$ 1 . Dans ce cas, la dimension du vecteur d'état devient  $n_2 = n_x + n_v$  où  $n_x$  est la dimension de l'état et  $n_v$ est la dimension du bruit de mesure.

La même méthode décrite dans l'étape précédente est utilisée, c'est à dire qu'on propage un autre ensemble de sigma points  $\bar{\mathcal{X}}_{k^- ,i}$ , à travers la non linéarité dans l'équation de sortie. Ces sigma points sont crées à partir de la moyenne prédite  $\bar{X}_{k^-}$  et la covariance prédite  $\bar{R}_{k-}$  calculées dans l'étape précédente. Les sigma points obtenus après la propagation  $\widetilde{\mathcal{Y}}_{k,i}$  ainsi que leurs poids  $W$  sont utilisés pour calculer la moyenne estimée de la sortie *µ*, sa matrice de covariance *S* et sa matrice de covariance croisée avec l'état *C*. Ces deux dernières matrices sont utilisées pour calculer le gain de Kalman *K* et calculer 1

finalement l'estimation de la moyenne de l'état actuel $\hat{X}_k$  =  $\begin{bmatrix} \hat{B}_k \\ \hat{S}_k \end{bmatrix}$ et sa matrice de

covariance *Rk*.

L'étape de correction de l'UKF est donnée par l'Algorithme [4.5,](#page-131-0) où la notation suivante est utilisée :

$$
h\left(\hat{X}_k, v_k\right) = \hat{S}_k + \sigma \,\hat{S}_k\,v_k
$$

et  $[\,.\,]_i$  représente la $\,i^{\grave{e}me}$  colonne de la matrice entre crochets.

<span id="page-131-0"></span> $\overline{\text{Pour } k} = 0, \ldots, N_{obs}$  faire  $#$  étape de correction

 $#$  création des sigma points

$$
\bar{\mathcal{X}}_{k^-,0} = \bar{X}_{k^-}
$$
\n
$$
\bar{\mathcal{X}}_{k^-,i} = \bar{X}_{k^-} + \sqrt{n_2 + \lambda_2} \left[ \sqrt{\bar{R}_{k^-}} \right]_i, \quad i = 1, \dots, n_2
$$
\n
$$
\bar{\mathcal{X}}_{k^-,i+n_2} = \bar{X}_{k^-} - \sqrt{n_2 + \lambda_2} \left[ \sqrt{\bar{R}_{k^-}} \right]_i, \quad i = 1, \dots, n_2
$$
\n# propagation des sigma points dans l'équation de sorte

 $\tilde{\mathcal{Y}}_{k,i} = h\left(\bar{\mathcal{X}}^x_{k^-,i}, \bar{\mathcal{X}}^v_{k^-,i}\right), \quad i=0,\ldots,2n_2$ 

 $#$  où  $\bar{\mathcal{X}}_{k−,i}^x$  sont les  $n_x$  premières composantes de  $\bar{\mathcal{X}}_{k−,i}$  de  $\bar{\mathcal{X}}_{k−,i}^v$  sont ses  $n_v$  dernières composantes

# estimation de la moyenne et les matrices de covariance de la sortie

$$
\mu = \sum_{i=0}^{2n_2} W_i^{m,2} \tilde{\mathcal{Y}}_{k,i}
$$
  
\n
$$
S = \sum_{i=0}^{2n_2} W_i^{c,2} (\tilde{\mathcal{Y}}_{k,i} - \mu) (\tilde{\mathcal{Y}}_{k,i} - \mu)^T
$$
  
\n
$$
C = \sum_{i=0}^{2n_2} W_i^{c,2} (\bar{\mathcal{X}}_{k-,i} - \hat{\mathcal{X}}_{k-}) (\tilde{\mathcal{Y}}_{k,i} - \mu)^T
$$
  
\n# calcul du gain de Kalman

*K* =  $CS^{-1}$  # gain de Kalman # estimation de la moyenne et la matrice de covariance de l'état  $\hat{X}_k \leftarrow \hat{X}_{k^-} + K (y_k - \mu)$  $R_k \leftarrow R_{k-} + K S K^T$ **Fin pour**

#### **4.1.4 Filtre Particulaire Bootstrap**

L'application du filtre particulaire (PF) au modèle stochastique du Chemostat est donnée par l'Algorithme [4.6.](#page-132-0) Cette application a été effectuée auparavant par [\[16\]](#page-207-1). Le filtre particulaire donne une approximation par Monte Carlo à la distribution du filtrage  $p_{X_{t_k}|Y_{0:k}}(x_{t_k}|y_{0:k})$  de la forme :

$$
p_{X_{t_k}|Y_{0:k}}(x_{t_k}|y_{0:k}) \approx \frac{1}{N} \sum_{i=1}^{N} \delta_{\xi^i}(x_{t_k})
$$

où  $y_{0:k}$  est la sortie du système,  $\xi^i$  sont les particules, et sont distribuées suivant *pXtk* |*Y*0:*<sup>k</sup>* (*xt<sup>k</sup>* |*y*0:*k*), et *δ<sup>ξ</sup> <sup>i</sup>* est l'impulsion de Dirac au point *ξ i* . Néanmoins, comme la distribution  $p_{X_{t_k}|Y_{0:k}}(x_{t_k}|y_{0:k})$  n'est pas connue, on doit alors l'approximer. Pour ceci, on trace plusieurs particules en utilisant une distribution proposée  $q_{X_{t_k}|Y_{0:k}}(x_{t_k}|y_{0:k})$  et corriger leurs positions en utilisant des poids  $\omega^i$ . La méthode la plus simple pour faire ceci est de considérer la densité de transition de l'état  $p_{X_t|X_{t-\delta}}(x_t|x_{t-\delta})$  comme densité proposée et calculer les poids à partir de la fonction de vraisemblance  $p_{Y_k|X_{t_k}}(y_k|x_{t_k})$ . Après l'utilisation de cette approximation, on obtient un algorithme de deux étapes.

#### **4.1.4.1 L'étape de prédiction**

Dans l'étape de prédiction, on utilise l'équation d'état [\(4.1\)](#page-123-0) pour approximer la densité de transition  $p_{X_t|X_{t-\delta}}(x_t|x_{t-\delta})$  et on trace les particules  $\xi^i$  de cette distribution. Cette étape de prédiction du PF est donnée par l'Algorithme [4.6.](#page-132-0)

<span id="page-132-0"></span>**Algorithme 4.6** L'étape de prédiction du Bootstrap PF pour le modèle du chemostat  $(4.1).$  $(4.1).$ 

$$
\overline{\#} \text{ Initialization} \n\delta = T/(N_{sys} * N_{obs}) \nN = \text{Number de particles.} \n\xi^{1:N} \stackrel{iid}{\sim} p(X_0) , \quad \text{où } \xi^{1:N} = \begin{bmatrix} \xi_B^{1:N} \\ \xi_B^{1:N} \end{bmatrix} \n\omega^i = \frac{1}{N} \quad i = 1, ..., N \neq \text{les points d'importance} \n\hat{B}_0 = \frac{1}{N} \sum_{i=1}^N \xi_B^i \n\hat{S}_0 = \frac{1}{N} \sum_{i=1}^N \xi_B^i \n\neq \text{iterations} \n\text{Pour } k = 0, ..., N_{obs} \text{ faire} \n\neq \text{etape de prediction} \n\mu = \mu_{max} \frac{\xi_S^i}{k_s + \xi_S^i} \quad i = 1, ..., N \n\tilde{\xi}_B^i = max \left( 0, \xi_B^i + (\mu - D) \xi_B^i \delta + c_1 \sqrt{\xi_B^i} \sqrt{\delta} w_n^1 \right) \quad i = 1, ..., N \n\tilde{\xi}_S^i = max \left( 0, \xi_S^i - k_{cs} \mu \xi_B^i \delta + D (s_{in} - \xi_S^i) \delta + c_2 \sqrt{\xi_S^i} \sqrt{\delta} w_n^2 \right) \quad i = 1, ..., N \n\xi^i \leftarrow \tilde{\xi}^i \n\text{Fin pour} \n\text{Fin pour} \n\end{split}
$$

#### **4.1.4.2 L'étape de correction**

Dans l'étape de correction, on calcule les poids par l'utilisation de la fonction de vraisemblance  $p_{Y_k|X_{t_k}}(y_k|x_{t_k})$  donnée par :

$$
p_{Y_k|X_{t_k}}(y_k|x_{t_k}) = \frac{1}{\sigma S_{t_k}\sqrt{2\pi}} \exp\left(-\frac{1}{2(\sigma S_{t_k})^2}(y_k - S_{t_k})^2\right)
$$

Ensuite, une procédure de ré-échantillonnage est effectuée dans cette étape pour remplacer les particules insignifiantes de poids faible par des particules de poids fort. La raison derrière le ré-échantillonnage est d'avoir un grand nombre de particules efficaces, c'est à dire, d'assurer que la plupart des particules contribuent à l'estimation et convergent vers l'état du système au lieu qu'il y ait une seule particule qui converge. Plusieurs méthodes de ré-échantillonnage existent, voir [\[52\]](#page-209-1) pour une comparaison de ces méthodes. Dans notre algorithme, nous avons utilisé la méthode de ré-échantillonnage résiduel qui est détaillée dans le chapitre précédent (section [3.6.4.3\)](#page-116-2). L'étape de correction du PF est donnée par l'Algorithme [4.7.](#page-133-0) L'algorithme obtenu, qui contient les Algorithmes [4.6](#page-132-0) et [4.7,](#page-133-0) est appelé le Bootstrap PF.

<span id="page-133-0"></span>**Algorithme 4.7** L'étape de correction du Bootstrap PF pour le modèle du chemostat  $(4.1).$  $(4.1).$ 

**Pour**  $k = 0, \ldots, N_{obs}$  **faire** # étape de correction  $\omega^i = p_{Y_k|X_k} \left( y_k | \tilde{\xi}^i \right) \hspace{1em} i = 1, \ldots, N \text{ $\#$ points}$  $\omega^i \leftarrow \omega^i / \sum_{j=1}^N \omega^j$  *i* = 1, ..., *N* # normalisation  $\xi^{1:N} = resample\left(\tilde{\xi}^{1:N}, \omega^{1:N}\right) \#$  ré-échantillonnage  $\hat{B}_k = \frac{1}{N}$  $\hat{B}_k = \frac{1}{N} \sum_{i=1}^N \xi_B^i$ <br>  $\hat{S}_k = \frac{1}{N} \sum_{i=1}^N \xi_S^i$  $\frac{1}{N} \sum_{i=1}^{N} \xi_S^i$ **Fin pour**

#### **4.1.5 Méthode multiple modèle adaptative**

On propose maintenant d'utiliser la méthode du multiple modèle adaptative pour connaitre la fonction de taux de croissance spécifique  $\mu(S_t)$ . Cette fonction de taux de croissance peut être soit de type Monod  $\mu(S_t) = \mu_{max} \frac{S_t}{K_s + S_t}$  ou de type Haldane  $K_s + S_t$  $\mu(S_t) = \mu_{max} \frac{S_t}{\frac{S_t^2}{K_i} + S_t + K_2}$ . L'idée la de MMAE est de lancer un ensemble de *n* filtres en

parallèle. Dans ce cas, on choisit *n* = 2, c'est à dire, un filtre ajusté pour estimer l'état avec une fonction de type Monod et un autre ajusté pour l'estimer avec une fonction de type Haldane. Ensuite, on attribue un poids *pi,k* à chaque estimation en comparant les sorties estimées  $\hat{y}_{i,k}$  de chaque filtre *i* avec la sortie du système  $y_k$  à chaque instant  $t_k$ . Ces poids sont calculés à l'aide de l'approximation Gaussienne suivante de la fonction de vraisemblance :

<span id="page-133-1"></span>
$$
p_{i,k} = f(\hat{y}_{i,k}) = \frac{1}{\sqrt{2\pi\sigma^2}} \exp\left(-\frac{(\hat{y}_{i,k} - y_k)^2}{2\sigma^2}\right)
$$
(4.6)

Après une normalisation  $p_{i,k} = \frac{p_{i,k}}{\sum_{i=1}^{n} p_{i,k}}$  où *n* est le nombre de filtres, l'estimation finale est donnée par la somme de toutes les estimations pondérées  $\hat{x}_t = \sum_{i=1}^n p_{i,k} \hat{x}_{i,t}$  où  $\hat{x}_{i,t}$ est l'estimée obtenue par chaque filtre "*i*" à l'instant *t* et *pi,k* est le poids correspondant. Considérant la nature discrète des mesures *yk*, Les poids sont calculés seulement lorsqu'une valeur de sortie est disponible. Autrement, ils sont gardés constants et égaux à  $p_{i,k}$  tout au long de l'intervalle  $[t_k \ t_{k+1}]$ . Cependant, puisque les filtres avec différentes fonctions de taux de croissance donnent parfois des sorties très similaires, l'équation de poids [\(4.6\)](#page-133-1) n'a pas donné de bons résultats. Donc, nous considérons plutôt l'équation

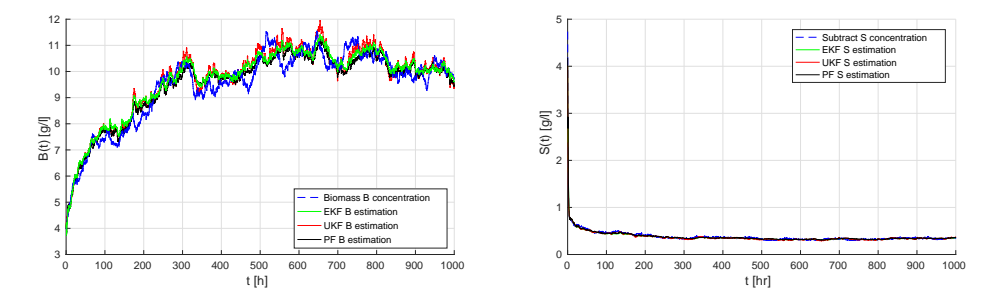

<span id="page-134-1"></span>Figure 4.1 – Estimations des concentrations de la Biomasse *B* (*t*) et du Substrat *S* (*t*). Gauche : Biomasse, Droite : Substrat.

suivante pour le calcul des poids :

$$
p_{i,k} = f\left(\hat{y}_{i,k}\right) = \frac{1}{\sqrt{2\pi\sigma^2}} \exp\left(-\frac{\left|\hat{y}_{i,k} - y_k\right|}{2\sigma^2}\right)
$$

Les résultats obtenus en utilisant l'EKF dans une première simulation, l'UKF dans la deuxième et le PF dans la troisième sont comparés et discutés dans la sous-section suivante.

De façon similaire, on peut mettre les trois filtres en même temps dans le même algorithme MMAE, et utiliser la méthode MMAE pour choisir automatiquement lequel de ces filtres donne la meilleure estimation de l'état et la meilleure adaptation au changement du taux de croissance.

#### **4.1.6 Résultats et discussion**

On analyse maintenant les performances des méthodes présentées précédemment et les résultats de leur application au modèle stochastique du chemostat. Dans chaque simulation, nous avons considéré un intervalle de temps allant de *T* = 0 jusqu'à *T* = 1000 heures, un pas de discrétisation de  $\delta = 0.1$  [*hr*], et  $N_{obs} = 1000$  valeurs de sortie, c'est à dire, *Nobs* itérations de l'étape de correction dans les filtres. Donc, entre chaque deux étapes de correction successives, il y a *Nsys* = 10 itérations d'étape de prédiction. La distribution initiale de l'état du système est Gaussienne  $\mathcal{N}(4, 2^2)$  et les paramètres du modèle utilisés dans la simulation sont donnés dans le Tableau [4.1.](#page-134-0) Les résultats obtenus sont représentés dans Fig. [4.1.](#page-134-1)

| $\mathfrak{d}$                   |                                               | $\mu_{max}$                                 | $\sqrt{ }$<br>$\kappa_{sc}$ | n c                                                            | $\sim$<br>$\rm \alpha$<br>. U.<br>ັ<br>- | ັ                             |
|----------------------------------|-----------------------------------------------|---------------------------------------------|-----------------------------|----------------------------------------------------------------|------------------------------------------|-------------------------------|
| ۰.,<br>100<br>$\mathcal{Y}$<br>U | $\sim$ $\sim$<br>$-$<br>hr<br><b>.</b><br>∪∙∪ | _<br>$\lfloor nr \rfloor$<br><b>.</b><br>∪⊷ | <b>T</b><br>◡               | ־יו<br>$\infty$<br>$\mu$<br>$\mathbf{v}$<br>◡<br><b>+</b><br>ັ | v.və                                     | $\mathsf{U} \cdot \mathsf{A}$ |

<span id="page-134-0"></span>Table 4.1 – Valeurs des paramètres du modèle du chemostat.

#### **4.1.6.1 Critères de performance**

Pour comparer la performance des filtres proposés nous avons utilisé les indicateurs suivants qui sont calculés en utilisant la moyenne de 100 simulations dans chacun des cas étudiés :

- L'évolution dans le temps des erreurs quadratiques moyennes (RMS) des estima
	- tions, c'est à dire,  $RMS(t) = \sqrt{\mathbb{E}\left(\left(\hat{X}_t X_t\right)^2\right)}$ , où  $\hat{X}_t$  est l'estimation calculée
- par le filtre et *X<sup>t</sup>* est l'état du système.
- La moyenne par rapport au temps de ces erreurs quadratiques moyennes (RMS) des estimations.
- La comparaison de ces RMS des estimations avec la borne inférieure de Cramér-Rao (CRLB) (section [3.8\)](#page-121-0). La CRLB correspond à la meilleure précision qui peut être atteinte par un estimateur sans biais [\[174\]](#page-217-0). Nous suivons l'approche proposée par [\[178\]](#page-217-1) pour la calculer.
- La moyenne et le maximum des temps de calcul pris par chaque algorithme dans une itération et dans la simulation complète.

#### **4.1.6.2 Comparaison**

La Fig. [4.1](#page-134-1) montre l'évolution dans le temps des concentrations de la Biomasse *B* (*t*) et du Substrat *S* (*t*) et leurs estimations calculées par les trois filtres (EKF, UKF, PF) respectivement, où on peut remarquer que les trois filtres donnent une bonne estimation. Pour une bonne comparaison des performances des filtres, la Fig. [4.2](#page-137-0) montre l'évolution dans le temps des erreurs RMS des estimations en comparaison avec la CRLB. Ces courbes ont été obtenues après l'exécution de 100 simulations indépendantes de chaque algorithme et le calcul des erreurs RMS et le CRLB du système. La moyenne et le maximum de ces erreurs RMS de chaque filtre sont donnés dans le Tableau [4.2.](#page-137-1) Il est remarquable que l'estimation du PF est légèrement meilleure que celle de l'EKF et ces deux sont largement plus précises que l'estimation de l'UKF, mais cependant, le résultat de l'UKF reste encore acceptable. Cette simulation montre la convergence et la performance de ces filtres en utilisant des séries indépendantes de nombres aléatoires et des conditions initiales différentes. Cependant, pendant que ces méthodes apparaissent similaires dans les conditions régulières, elles peuvent avoir plusieurs différences dans quelques conditions particulières où le système est affecté soit par *(i)* des grandes variances de bruit, soit par *(ii)* des larges intervalles *entre les mesures* ou encore par *(iii)* des conditions initiales éloignées.

Dans une deuxième comparaison des trois filtres, on utilise différentes variances du bruit de mesure : *σ* = 0*.*2, *σ* = 0*.*6 et *σ* = 1. Pour *σ* = 0*.*2, les résultats sont donnés dans la Fig. [4.2.](#page-137-0) Pour  $\sigma = 0.6$  et  $\sigma = 1$ , l'évolution des erreurs RMS est montrée dans la Fig. [4.3.](#page-138-0) On compare aussi les filtres avec différentes variances des bruits du système :  $c_i = 0.03$ ,  $c_i = 0.06$  et  $c_i = 0.09$ . Les erreurs RMS d'estimation sont représentées dans la Fig. [4.2](#page-137-0) pour  $c_i = 0.03$ , et dans la Fig. [4.4](#page-138-1) pour  $c_i = 0.06$  et  $c_i = 0.09$ . Clairement, le PF est le plus robuste contre les grandes variances des bruits du système et de sortie.

En plus, l'EKF est plus avantageux que l'UKF dans ces cas.

Le prochain test est sur la performance des filtres dans le cas de basses fréquences des observations. La Fig. [4.2](#page-137-0) montre le cas où une valeur de sortie est obtenue à chaque 10 itérations. Pour comparaison, la Fig. [4.5](#page-138-2) montre les cas où une valeur de sortie est obtenue à chaque 50 ou 100 itérations de simulation. Notons que les étapes de correction dans les filtres sont effectuées seulement lorsqu'une mesure est disponible. En se basant sur ces résultats, on peut constater que le PF et l'EKF sont les plus robustes contre les petites fréquences d'observations, bien que la différence avec l'erreur de l'UKF ne soit pas très importante. Les valeurs larges des erreurs de l'UKF sont probablement dues au fait que nous avons utilisé des paramètres fixes pour la distribution des sigma points dans toutes les simulations. Dans quelques cas, ces paramètres doivent être changés pour bien « capter » la distribution des états. Quelques auteurs ont proposé des solutions possibles pour ce problème en utilisant des procédures de réglage automatique des paramètres [\[160\]](#page-216-4) dans le cas où la fonction de vraisemblance peut être facilement évaluée.

Pour le PF, on réalise un autre test pour évaluer sa performance avec différents nombres de particules. On simule le PF avec  $N = 100$  particules,  $N = 1000$  et  $N = 10000$ particules. Les erreurs RMS d'estimation obtenues sont données dans la Fig. [4.6.](#page-139-0) On remarque que les erreurs dans les trois cas sont approximativement identiques. On peut conclure que l'augmentation du nombre de particules plus que les nombres donnés dans ces simulations ne permettra pas d'améliorer l'estimation. Par contre, un nombre de particules plus petit que *N* = 100 (ce cas n'est pas montré dans les figures) peut produire une détérioration considérable dans la performance du filtre.

En ce qui concerne les temps de calcul, on peut voir dans le Tableau [4.2](#page-137-1) que l'EKF est moins couteux en temps de calcul en le comparant avec les autres méthodes. Toutefois, tous ces trois algorithmes sont convenables pour une application en temps réel en utilisant un calculateur ordinaire puisque le système étudié dans ce contexte a une évolution très lente.

#### **4.1.6.3 Comparaison des distributions de probabilités**

Une autre approche d'analyse consiste à comparer les densités de probabilités (PDF<sup>[1](#page-136-0)</sup>) des états du système avec celles des états estimés par les filtres. On exécute des simulations par Monte Carlo démarrant d'un ensemble de 10000 conditions initiales obtenues

<span id="page-136-0"></span><sup>1.</sup> PDF : Probability Density Function

|  |                                                         | EKF     | <b>UKF</b> | PF      | MMAE<br>EKF                                   | MMAE<br><b>UKF</b> | MMAE<br><b>PF</b> | <b>MMAE</b><br>EKF,<br>&<br><b>UKF</b><br>$&$ PF |
|--|---------------------------------------------------------|---------|------------|---------|-----------------------------------------------|--------------------|-------------------|--------------------------------------------------|
|  | erreurs RMS<br>moyennes                                 | 0.5324  | 2.2460     | 0.3877  | 0.9824                                        | 14.1705            | 0.5425            | 0.5926                                           |
|  | valeur max<br>des erreurs RMS                           | 5.5085  | 4.2726     | 4.5445  | 6.4222                                        | 31.4942            | 2.9364            | 4.1672                                           |
|  | Temps de<br>calcul moyen<br>d'une itération             | 0.020 s | 0.038 s    | 0.040 s | 0.023 s                                       | 0.049 s            | 0.056 s           | 0.189 s                                          |
|  | Temps de calcul<br>moyen<br>de toute la<br>simulation   | 0.255 s | 2.046 s    |         | $23.293\pm 0.592 s$                           | 4.643 s            | 47.829 s          | 58.459 s                                         |
|  | Temps de<br>calcul maximal<br>de toute la<br>simulation | 0.563 s | 2.580 s    |         | $25.222 \text{ } s \text{ } 0.697 \text{ } s$ | 9.744 s            | 54.554 s          | 62.054 s                                         |

<span id="page-137-1"></span>Table 4.2 – Comparaison de la moyenne et du maximum des erreurs RMS d'estimations et des temps de calcul.

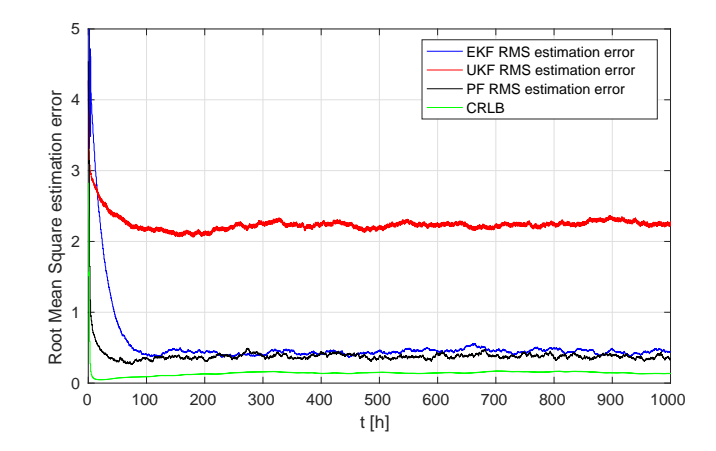

<span id="page-137-0"></span>Figure 4.2 – Évolution en temps des erreurs RMS d'estimation de l'EKF, l'UKF et le PF.

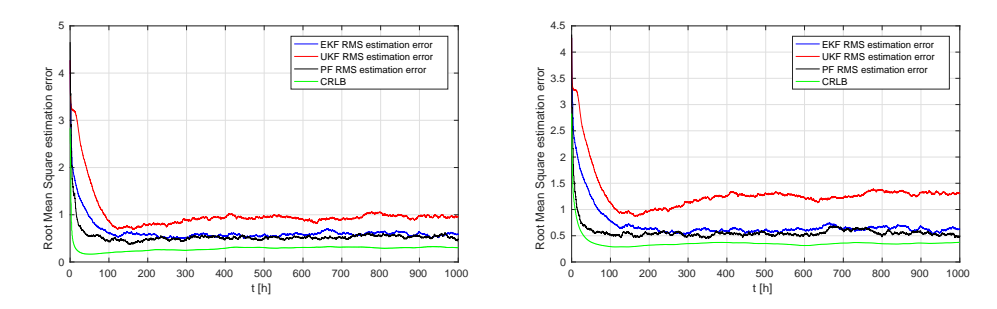

<span id="page-138-0"></span>Figure 4.3 – Évolution en temps des erreurs RMS d'estimation en utilisant différentes variances du bruit de mesure. Gauche :  $\sigma = 0.6$ , Droite :  $\sigma = 1$ .

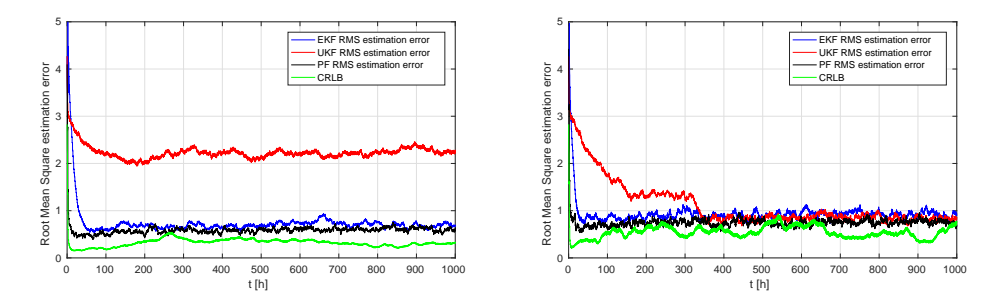

<span id="page-138-1"></span>Figure 4.4 – Évolution en temps des erreurs RMS d'estimation en utilisant différentes variances du bruit de système. Gauche :  $c = 0.06$ , Droite :  $c = 0.09$ .

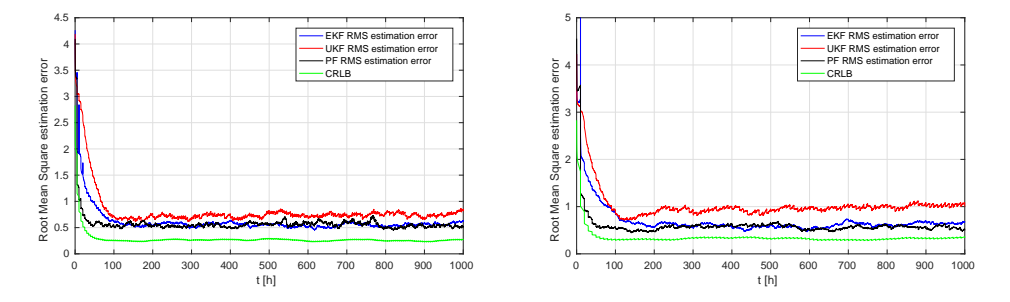

<span id="page-138-2"></span>Figure 4.5 – Évolution en temps des erreurs RMS d'estimation en utilisant différentes périodes de mesures. Gauche : 50 *iterations*, Droite : 100 *iterations*.

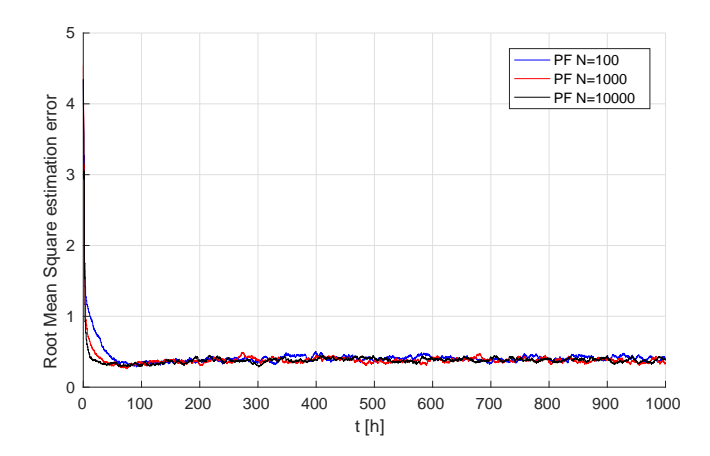

Figure 4.6 – Évolution en temps des erreurs RMS d'estimation du PF en utilisant différents nombres de particules.

<span id="page-139-0"></span>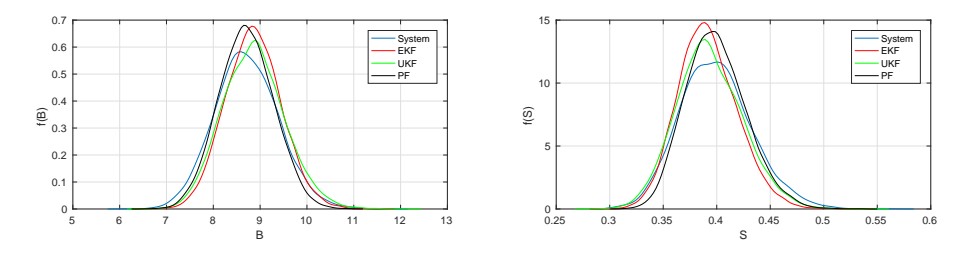

<span id="page-139-1"></span>Figure 4.7 – Comparaison des distributions de probabilités à l'instant *t* = 100 *h*. Gauche : pdf de  $B_t$ , Droite : pdf de  $S_t$ .

à partir d'une distribution Gaussienne  $\mathcal{N}(4,2^2)$ . La Fig. [4.7](#page-139-1) montre les distributions approximées par Monte Carlo obtenues à l'instant *t* = 100*h*. Évidemment, toutes les distributions obtenues sont proches d'une distribution Gaussienne conformément au théorème de limite centrale. En outre, la moyenne de chaque distribution obtenue converge presque sûr (a.s. [2](#page-139-2) ) vers la moyenne de la variable conformément à la loi des grands nombres. À partir des résultats, on peut remarquer que, pour les deux variables d'états, l'estimation du PF possède la plus petite variance et la plus proche moyenne à celle de la simulation du système. La Fig. [4.8](#page-140-0) représente l'évolution de la PDF estimée par le PF dans un intervalle de temps [0*,* 100*h*].

<span id="page-139-2"></span>2. a.s. almost sure

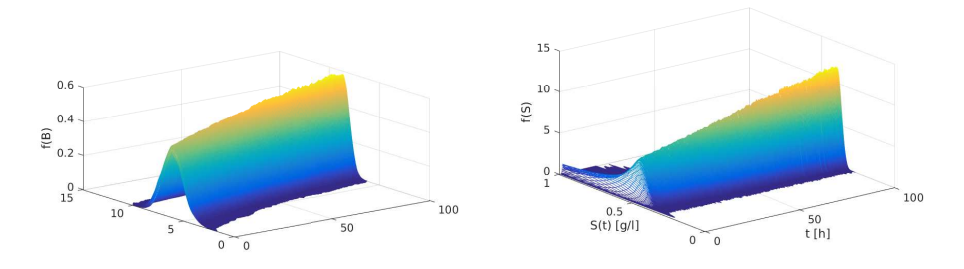

<span id="page-140-0"></span>Figure 4.8 – L'évolution en temps de la distribution de probabilité éstimée par le PF. Gauche : pdf de  $B_t$ , Droite : pdf de  $S_t$ .

## **4.1.7 Estimation du taux de croissance par la méthode multiple modèle adaptative**

Les résultats de l'estimation d'état lorsque le taux de croissance change sont donnés dans les Fig[.4.11-](#page-142-0)[4.13.](#page-143-0) Dans ces simulations, la fonction du taux de croissance  $\mu(S_t)$ est du type Monod dans l'intervalle [0*h,* 500*h*] et du type Haldane dans l'intervalle [500*h,* 1000*h*]. Ce changement dans le taux de croissance peut être détecté à partir des tracés des poids. En regardant les figures, on peut conclure que le PF donne la meilleure estimation des variables d'état et la meilleure adaptation au changement de la fonction du taux de croissance.

Pour le cas où on utilise les trois filtres ensemble dans le même algorithme MMAE, nous avons obtenu les résultats donnés par la Fig. [4.14.](#page-143-1) Les poids dans la Fig. [4.14](#page-143-1) montrent comment l'algorithme choisit automatiquement le filtre qui donne la meilleure estimation, qui est dans ce cas le PF.

Pour comparer les algorithmes de MMAE utilisés précédemment, on peut calculer la moyenne et le maximum des erreurs RMS des estimations. Ces erreurs sont données dans le Tableau [4.2.](#page-137-1) La plus petite erreur RMS est celle de la méthode MMAE avec le PF seulement. Une autre méthode de comparaison consiste à utiliser les "boxplots" pour comparer la variabilité des erreurs d'estimations. Ces "boxplots" sont donnés dans la Fig. [4.10,](#page-141-0) la figure en bas représente un agrandissement de la région d'intérêt. Dans ces dernières figures, chaque rectangle bleu représente les 50% centraux des erreurs, ses lignes de délimitation inférieures et supérieures représentent respectivement les parties de 25% et de 75% des erreurs. La ligne rouge au milieu du rectangle représente la médiane de l'erreur. Les deux lignes verticales s'étendant du rectangle indiquent l'intervalle de la variabilité de l'erreur, i.e. le minimum et le maximum des erreurs. Finalement, les points rouges représentent des valeurs aberrantes <sup>[3](#page-140-1)</sup>. On remarque que tous les algorithmes impliquant le PF ont les plus petites limites d'erreurs alors que ceux qui impliquent les filtres basés sur le KF ont les plus grandes limites d'erreurs. Dans ce contexte, et en prenant compte des résultats des simulations par Monte Carlo, on peut conclure que

<span id="page-140-1"></span><sup>3.</sup> Valeurs aberrantes : valeurs supérieures à  $q_3 + w(q_3-q_1)$  ou inférieures à  $q_1-w(q_3-q_1)$ , où w est la longueur maximale des lignes verticales, et *q*<sup>1</sup> et *q*<sup>3</sup> sont les 25*th* et 75*th* parties de l'échantillon des données, respectivement.

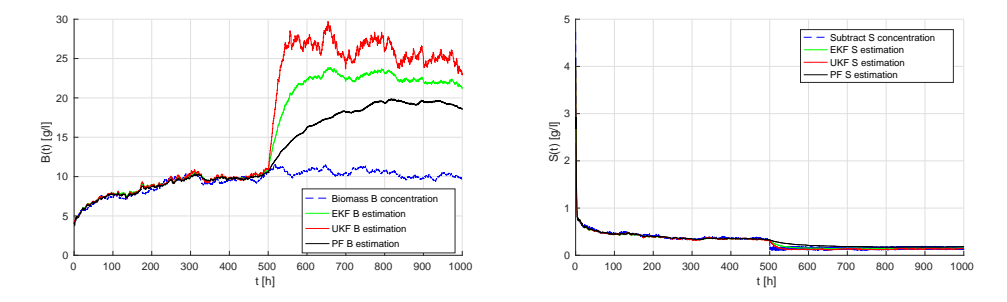

FIGURE 4.9 – Estimation des concentrations de la Biomasse  $B(t)$  et du Substrat  $S(t)$ dans le temps,  $\mu(S)$  changement à l'instant  $t = 500h$ . Gauche : Biomasse, Droite : Substrat.

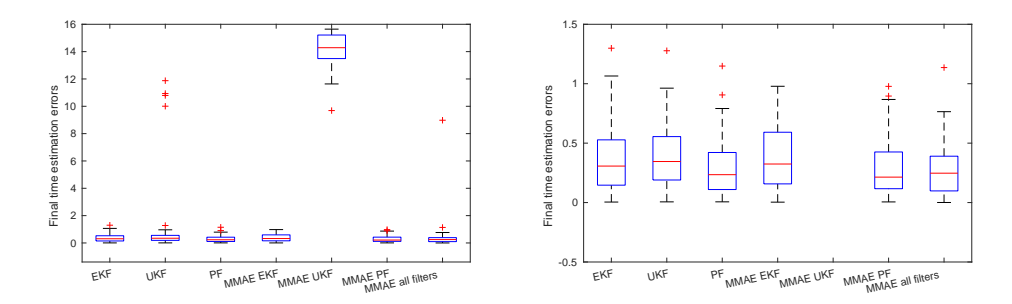

<span id="page-141-0"></span>Figure 4.10 – Comparaison des variabilités des erreurs à l'instant *t* = 1000 *h*. Gauche : figure de la comparaison, Droite : Zoom de la première figure.

l'algorithme du PF permet une réduction importantes dans les erreurs d'estimation des variables d'état.

## **4.2 Application sur le modèle AM2 stochastique**

## **4.2.1 Simulation du modèle**

On reprend le modèle AM2 stochastique présenté dans la section [2.5](#page-72-0) du chapitre [2](#page-34-0) de la thèse. Dans cette procédure de modélisation, nous avons dérivé deux approximations

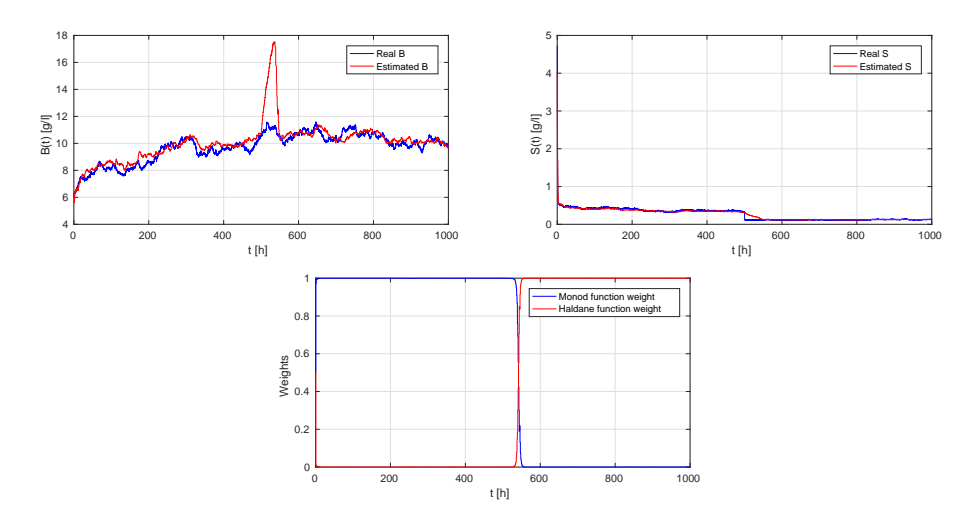

<span id="page-142-0"></span>Figure 4.11 – Résultats d'estimation par la méthode MMAE avec l'EKF. Gauche : Estimation de la concentration de Biomasse  $B(t)$ , Droite : Estimation de la concentration du Substrat *S*(*t*). Bas : poids de la fonction Monod (Bleu) et de la fonction Haldane (Rouge).

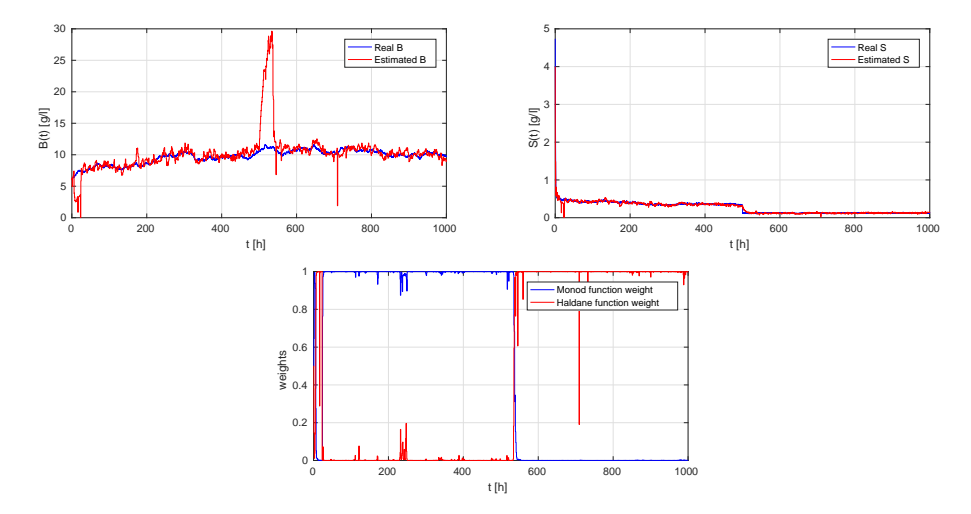

Figure 4.12 – Résultats d'estimation par la méthode MMAE avec l'UKF. Gauche : Estimation de la concentration de Biomasse *B* (*t*), Droite : Estimation de la concentration du Substrat *S* (*t*). Bas : poids de la fonction Monod (Bleu) et de la fonction Haldane (Rouge).

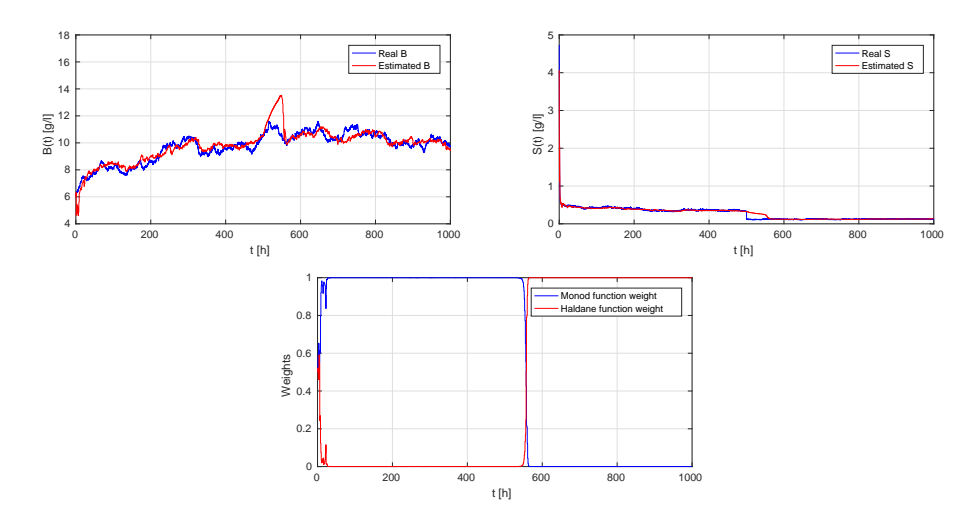

<span id="page-143-0"></span>Figure 4.13 – Résultats d'estimation par la méthode MMAE avec le PF. Gauche : Estimation de la concentration de Biomasse *B*(*t*), Droite : Estimation de la concentration du Substrat *S*(*t*). Bas : poids de la fonction Monod (Bleu) et de la fonction Haldane (Rouge).

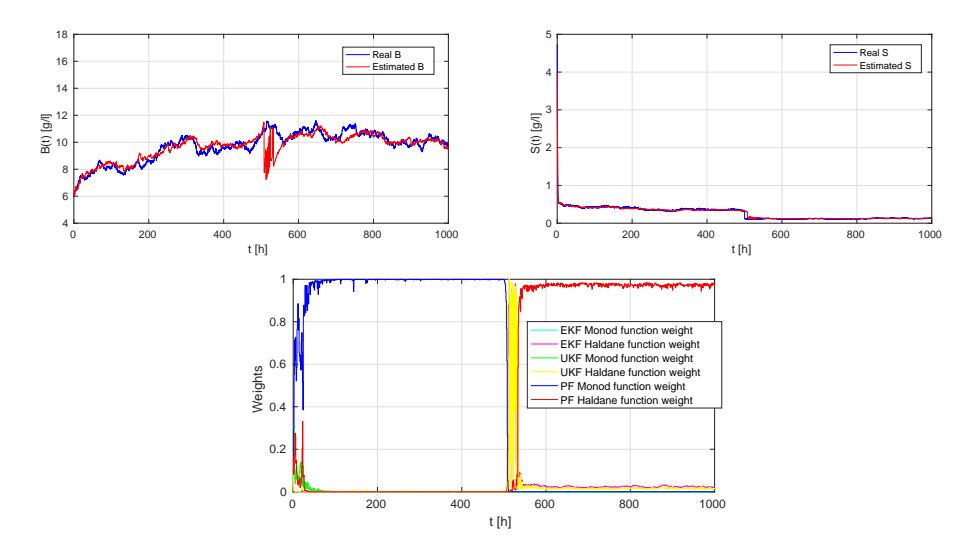

<span id="page-143-1"></span>Figure 4.14 – Résultats d'estimation par la méthode MMAE avec l'EKF, l'UKF et le PF ensemble. Gauche : Estimation de la concentration de Biomasse *B* (*t*), Droite : Estimation de la concentration du Substrat *S* (*t*). Bas : poids de la fonction Monod et de la fonction Haldane..
pour le processus de sauts pur de l'AM2 pour les utiliser dans la simulation. La première est une approximation de Poisson et la deuxième est une approximation Gaussienne ou sa version continue qui est l'approximation de diffusion. Pour valider notre approche de modélisation, nous comparons ces approximations avec le modèle déterministe qui est déjà validé par son auteur dans [\[20\]](#page-207-0). Nous commençons par présenter les simulations de chacune de ces approximations :

#### **4.2.1.1 Approximation de Poisson**

On reprend l'approximation de Poisson  $\tilde{X}_t = \left( \tilde{B}_{t_n}^1, \tilde{S}_{t_n}^1, \tilde{B}_{t_n}^2, \tilde{S}_{t_n}^2 \right)$  du modèle AM2 stochastique présentée dans la section [2.5.1.2](#page-75-0) et donnée par l'équation suivante :

<span id="page-144-0"></span>
$$
\tilde{X}_{t_{n+1}} = \tilde{X}_{t_n} + \sum_{i=1}^{11} \nu_i \left( \tilde{X}_{t_n} \right) \mathcal{P}_i^n \left( \lambda_i \left( \tilde{X}_{t_n} \right) \Delta t \right) \tag{4.7}
$$

 $\text{on }\mathcal{P}_i^n\left(\lambda_i\left(\tilde{X}_{t_n}\right)\Delta t\right)\!, i=1,\dots,11 \text{ et } n\in\mathbb{N} \text{ sont des variables de Poisson indépendantes}$ de paramètres  $\lambda_i\left(\tilde{X}_{t_n}\right) \Delta t$ .

C'est à dire, étant donné  $(\tilde{B}_{t_n}^1, \tilde{S}_{t_n}^1, \tilde{B}_{t_n}^2, \tilde{S}_{t_n}^2) = (b_1, s_1, b_2, s_2)$ , l'équation [\(4.7\)](#page-144-0) peut être écrite sous la forme :

$$
\tilde{B}_{t_{n+1}}^{1} = b_{1} + \frac{1}{\mathcal{K}_{1}} \mathcal{P}_{1}^{n} \left( \mathcal{K}_{1} \mu_{1} \left( s_{1} \right) b_{1} \Delta t \right) - \frac{1}{\mathcal{K}_{4}} \mathcal{P}_{4}^{n} \left( \mathcal{K}_{4} \alpha D b_{1} \Delta t \right) \n\tilde{S}_{t_{n+1}}^{1} = s_{1} - \frac{1}{\mathcal{K}_{2}} \mathcal{P}_{2}^{n} \left( \mathcal{K}_{2} k_{1} \mu_{1} \left( s_{1} \right) b_{1} \Delta t \right) + \frac{1}{\mathcal{K}_{3}} \mathcal{P}_{3}^{n} \left( \mathcal{K}_{3} D s_{1in} \Delta t \right) \n- \frac{1}{\mathcal{K}_{5}} \mathcal{P}_{5}^{n} \left( \mathcal{K}_{5} D s_{1} \Delta t \right) \n\tilde{B}_{t_{n+1}}^{2} = b_{2} + \frac{1}{\mathcal{K}_{6}} \mathcal{P}_{6}^{n} \left( \mathcal{K}_{6} \mu_{2} \left( s_{2} \right) b_{2} \Delta t \right) - \frac{1}{\mathcal{K}_{10}} \mathcal{P}_{10}^{n} \left( \mathcal{K}_{10} \alpha D b_{2} \Delta t \right) \n\tilde{S}_{t_{n+1}}^{2} = s_{2} - \frac{1}{\mathcal{K}_{7}} \mathcal{P}_{7}^{n} \left( \mathcal{K}_{7} k_{3} \mu_{2} \left( s_{2} \right) b_{2} \Delta t \right) + \frac{1}{\mathcal{K}_{8}} \mathcal{P}_{8}^{n} \left( \mathcal{K}_{8} k_{2} \mu_{1} \left( s_{1} \right) b_{1} \Delta t \right) \n+ \frac{1}{\mathcal{K}_{9}} \mathcal{P}_{9}^{n} \left( \mathcal{K}_{9} D s_{2in} \Delta t \right) - \frac{1}{\mathcal{K}_{11}} \mathcal{P}_{11}^{n} \left( \mathcal{K}_{11} D s_{2} \Delta t \right)
$$
\n(4.8)

où *b*1, *b*2, *s*<sup>1</sup> et *s*<sup>2</sup> sont les concentrations des deux espèces bactériennes et des substrats respectivement à l'instant  $t_n$ .  $\mu_1(s_1)$  et  $\mu_2(s_2)$  sont les fonctions de taux de croissance spécifiques,  $s_{1in}$  et  $s_{2in}$  sont respectivement les concentrations des substrats  $s_1$  et  $s_2$  à l'entrée, *D* est le taux de dilution,  $\alpha$  est la partie de  $b_1$  et  $b_2$  qui a quitté le bioréacteur,  $k_1, k_2, k_3$  sont des coefficients de rendement.

On suppose que  $\mu_1(s_1)$  est une fonction de croissance sans inhibition du type Monod et  $\mu_2(s_2)$  est une fonction de croissance avec inhibition du type Haldane données respectivement par :

$$
\mu_1(s_1(t)) = \mu_{1max} \frac{s_1(t)}{s_1(t) + K_1}
$$

$$
\mu_2(s_2(t)) = \mu_{2max} \frac{s_2(t)}{\frac{s_2^2(t)}{K_i} + s_2(t) + K_2}
$$

<span id="page-145-0"></span>**Algorithme 4.8** Algorithme de Tau-leap.

 $t = 0$  $x(t) = x_0$ **Tant que**  $t \leq T$  **faire** calculer  $\lambda_i(x)$  $\lambda = \sum_{i=1}^{11} \lambda_i(x)$  $\text{calculate } m_i(x), v_i(x)$  $\Delta t$  ∼  $min_i$  { $\varepsilon \lambda / |m_i(x)|$ ,  $\varepsilon^2 \lambda^2 / |v_i(x)|$ }  $t = t + \Delta t$  $\mathcal{P}_i \sim \mathcal{P}(\lambda_i(x) \Delta t)$ ,  $i = 1, ..., 11 \text{ # distribution de Poisson}$  $x(t) = max(0, x(t - \Delta t) + \nu_1 \mathcal{P}_1 + \nu_2 \mathcal{P}_2 + \ldots + \nu_{11} \mathcal{P}_{11})$ **Fin tant que**

Les paramètres  $K_i$  sont des paramètres d'échelle qui permettent de contrôler la variance générée par chaque saut dans la concentration.

On suppose que  $\tilde{B}_{t_n}^1 \geq 0$ ,  $\tilde{S}_{t_n}^1 \geq 0$ ,  $\tilde{B}_{t_n}^2 \geq 0$  et  $\tilde{S}_{t_n}^2 \geq 0$  pour  $t \in [0, T]$ , où  $T > 0$  est un temps final.

La simulation de ce modèle de Poisson est effectuée par la méthode de Tau-leap donnée dans l'algorithme [4.8.](#page-145-0) Dans cette méthode, le pas de temps doit être suffisamment petit pour respecter la condition "leap" suivante :

$$
\left| \lambda_{i} \left( x + \sum_{i'} \nu_{i'} \left( x \right) \mathcal{P}_{i'}^{n} \left( \lambda_{i'} \left( x \right) \Delta t \right) \right) - \lambda_{i} \left( x \right) \right| \leq \varepsilon \lambda \left( x \right) \tag{4.9}
$$

pour  $i = 1, \ldots, 11$ , et  $0 < \varepsilon \ll 1$ .

Pour appliquer cette méthode, l'auteur de [\[70\]](#page-210-0) a proposé une méthode simple pour déterminer le plus grand pas ∆*t* compatible avec la condition "leap" :

$$
m_{i}\left(x\right) \triangleq \sum_{i'=1}^{N_{i}} \lambda_{i'}\left(x\right)\left(\nabla\lambda_{i}\left(x\right)\,\nu_{i'}\left(x\right)\right) \tag{4.10}
$$

$$
v_{i}(x) \triangleq \sum_{i'=1}^{N_{i}} \lambda_{i'}(x) (\nabla \lambda_{i}(x) \nu_{i'}(x))^{2}
$$
\n(4.11)

pour  $i' = 1 \dots N_i$ . Ensuite  $\Delta t$  est donné par :

$$
\Delta t = \min_{i} \left\{ \frac{\varepsilon \lambda}{|m_i(x)|}, \frac{\varepsilon^2 \lambda^2}{|v_i(x)|} \right\} \tag{4.12}
$$

<span id="page-146-1"></span>**Algorithme 4.9** Méthode d'Euler-Maruyama.

 $t = 0$  $X_t = x_0$ **Tant** que  $t \leq T$  **faire**  $t = t + \Delta t$  $w_t \sim \mathcal{N}(0,1)$  # distribution gaussienne  $X_t = max\left(0, f(X_{t-\Delta t})\Delta t + g(X_{t-\Delta t})\right)$ √  $\overline{\Delta t} w_t$  ) **Fin tant que**

### **4.2.1.2 Approximation de Diffusion**

On reprend aussi l'approximation de diffusion  $\tilde{\mathcal{X}}_t = (\tilde{\mathcal{B}}_t^1, \tilde{\mathcal{S}}_t^1, \tilde{\mathcal{B}}_t^2, \tilde{\mathcal{S}}_t^2)$  du modèle AM2 stochastique présentée dans la section [2.5.1.3](#page-76-0) et donnée par le système d'EDS suivant :

<span id="page-146-2"></span>
$$
d\tilde{B}_t^1 = \left(\mu_1 \left(\tilde{\mathcal{S}}_t^1\right) - \alpha D\right) \tilde{\mathcal{B}}_t^1 dt + \sqrt{\frac{\mu_1 \left(\tilde{\mathcal{S}}_t^1\right) \tilde{\mathcal{B}}_t^1}{\mathcal{K}_1} + \frac{\alpha D \tilde{\mathcal{B}}_t^1}{\mathcal{K}_4}} dW_t^{B_1} \nd\tilde{\mathcal{S}}_t^1 = \left(D \left(s_{1in} - \tilde{\mathcal{S}}_t^1\right) - k_1 \mu_1 \left(\tilde{\mathcal{S}}_t^1\right) \tilde{\mathcal{B}}_t^1\right) dt \n+ \sqrt{\frac{k_1 \mu_1 \left(\tilde{\mathcal{S}}_t^1\right) \tilde{\mathcal{B}}_t^1}{\mathcal{K}_2} + \frac{D s_{1in}}{\mathcal{K}_3} + \frac{D \tilde{\mathcal{S}}_t^1}{\mathcal{K}_5}} dW_t^{S_1} \nd\tilde{\mathcal{B}}_t^2 = \left(\mu_2 \left(\tilde{\mathcal{S}}_t^2\right) - \alpha D\right) \tilde{\mathcal{B}}_t^2 dt + \sqrt{\frac{\mu_2 \left(\tilde{\mathcal{S}}_t^2\right) \tilde{\mathcal{B}}_t^2}{\mathcal{K}_6} + \frac{\alpha D \tilde{\mathcal{B}}_t^2}{\mathcal{K}_{10}}} dW_n^{B_2} \nd\tilde{\mathcal{S}}_t^2 = \left(D \left(s_{2in} - \tilde{\mathcal{S}}_t^2\right) + k_2 \mu_1 \left(\tilde{\mathcal{S}}_t^1\right) \tilde{\mathcal{B}}_t^1 - k_3 \mu_2 \left(\tilde{\mathcal{S}}_t^2\right) \tilde{\mathcal{B}}_t^2\right) dt \n+ \sqrt{\frac{k_3 \mu_2 \left(\tilde{\mathcal{S}}_t^2\right) \tilde{\mathcal{B}}_t^2}{\mathcal{K}_7} + \frac{k_2 \mu_1 \left(\tilde{\mathcal{S}}_t^1\right) \tilde{\mathcal{B}}_t^1}{\mathcal{K}_8} + \frac{D s_{2in}}{\mathcal{K}_9} + \frac{D \tilde{\mathcal{S}}_t^2}{\math
$$

où  $W_t^{B_1}, W_t^{S_1}, W_t^{B_2}, W_t^{S_2}$  sont des mouvements Browniens standards.

Ce processus de diffusion est de la forme [\(4.14\)](#page-146-0) :

<span id="page-146-0"></span>
$$
dX_t = f(X_t) dt + g(X_t) dW_t
$$
\n(4.14)

Pour simuler ce type de systèmes, on utilise la méthode d'Euler-Maruyama donnée par l'algorithme [4.9.](#page-146-1)

### **4.2.1.3 Résultats de simulation**

Après l'implémentation des algorithmes précédents sous Matlab, nous avons obtenu les résultats suivants : la Fig. [4.15](#page-147-0) contient une comparaison entre l'approximation de Poisson, l'approximation de diffusion et le modèle AM2 déterministe pour *t* = [1*,* 100] et  $\mathcal{K}_i = 10^3$ . En changeant les paramètres d'échelle  $\mathcal{K}_i$  on peut changer la variance de ces approximations, par exemple : la Fig. [4.16](#page-148-0) montre la même simulation mais

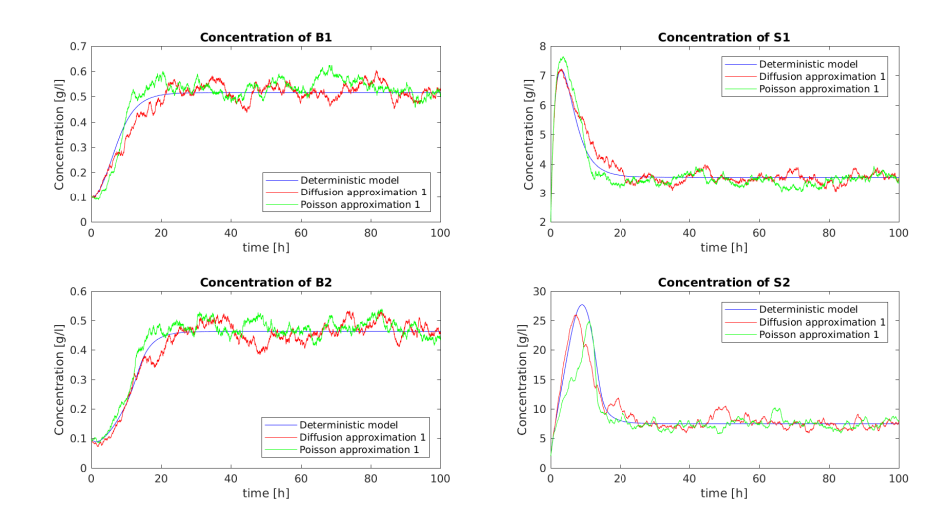

<span id="page-147-0"></span>Figure 4.15 – L'évolution des concentrations des biomasses et substrats du 1er modèle en temps avec  $\mathcal{K}_i = 10^3$ . En Bleu : Modèle déterministe, Rouge : Approximation de diffusion, Vert : Approximation de Poisson.

avec  $\mathcal{K}_i = 10^4$  au lieu de  $\mathcal{K}_i = 10^3$ , la variance diminue de façon significative dans ce cas. De même, considérer un différent choix des tailles des sauts et des taux changera également la variance des modèles stochastiques proposés. Ceci apparait dans la Fig. [4.17](#page-148-1) qui montre une simulation du deuxième modèle proposé dans la section [2.5.1.4](#page-77-0) pour  $t = [1, 100]$  et  $\mathcal{K}_i = 10^3$ . La Fig. [4.18](#page-149-0) et la Fig. [4.19](#page-149-1) montrent l'évolution en temps de la moyenne et l'écart-type du modèle de diffusion pour  $t = [1, 100]$  et pour  $\mathcal{K}_i = 10^3$ et  $\mathcal{K}_i = 10^4$  respectivement. La décroissance de variance produite par le changement des paramètres d'échelle apparait clairement dans cette simulation. La Fig. [4.20](#page-150-0) représente une approximation des densités des concentrations à l'instant  $t = 10h$  et avec  $\mathcal{K}_i = 10^4$ . Cette approximation est obtenue en simulant le système jusqu'à *t* = 10*h* avec la méthode de Monte Carlo en utilisant 10000 échantillons.

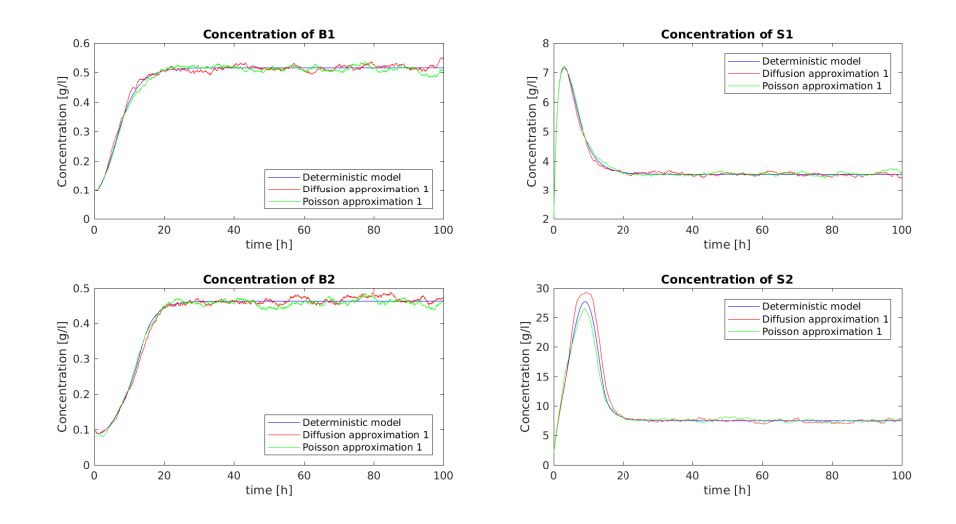

<span id="page-148-0"></span>Figure 4.16 – L'évolution des concentrations des biomasses et substrats du 1er modèle en temps avec  $\mathcal{K}_i = 10^4$ . En Bleu : Modèle déterministe, Rouge : Approximation de diffusion, Vert : Approximation de Poisson.

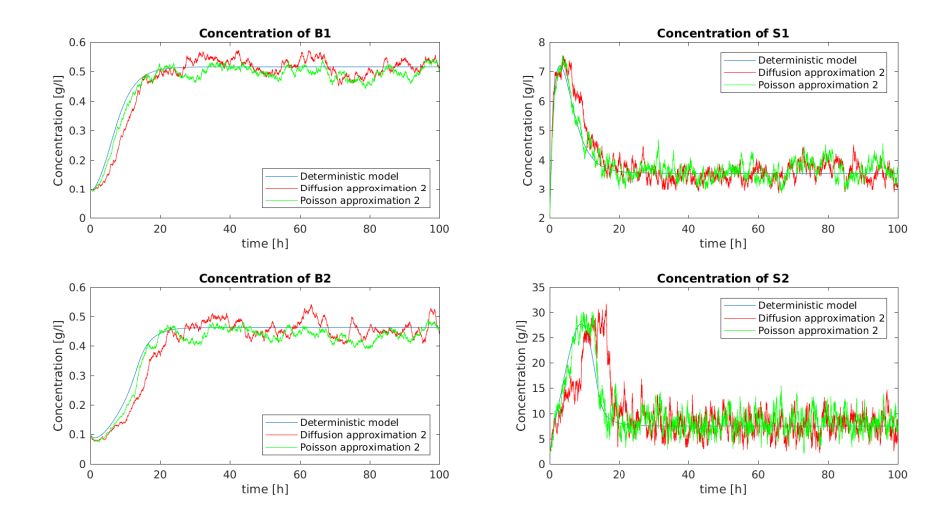

<span id="page-148-1"></span>Figure 4.17 – L'évolution des concentrations des biomasses et substrats du 2ème modèle en temps avec  $\mathcal{K}_i = 10^3$ . En Bleu : Modèle déterministe, Rouge : Approximation de diffusion, Vert : Approximation de Poisson.

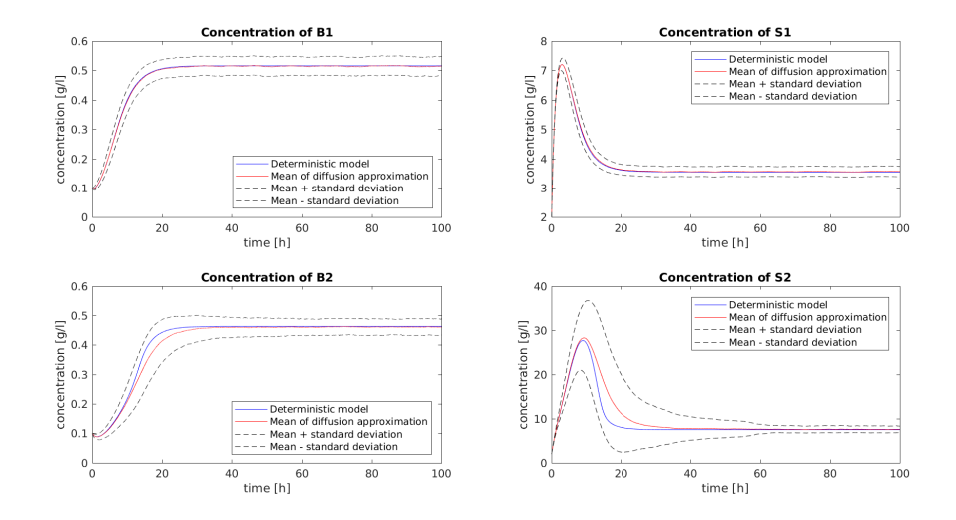

<span id="page-149-0"></span>Figure 4.18 – L'évolution des concentrations des biomasses et substrats du 1er modèle en temps avec  $\mathcal{K}_i = 10^3$ . En Bleu : Modèle déterministe, Rouge : Moyenne de l'approximation de diffusion, Noir : Moyenne  $\pm$  l'écart-type de l'approximation de diffusion.

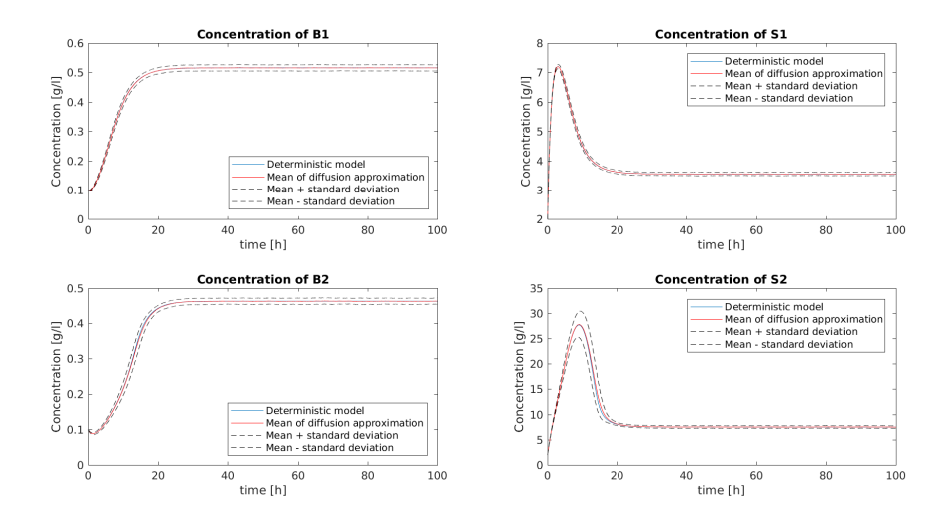

<span id="page-149-1"></span>Figure 4.19 – L'évolution des concentrations des biomasses et substrats du 1er modèle en temps avec  $\mathcal{K}_i = 10^4$ . En Bleu : Modèle déterministe, Rouge : Moyenne de l'approximation de diffusion, Noir : Moyenne  $\pm$  l'écart-type de l'approximation de diffusion.

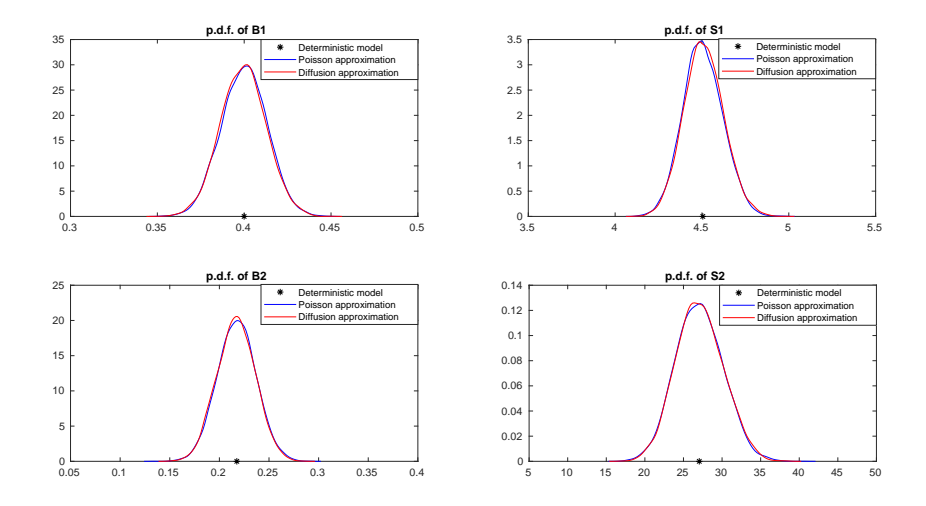

<span id="page-150-0"></span>Figure 4.20 – Densités approximées des concentrations des biomasses et des substrats du 1er modèle à l'instant  $t = 10h$  avec  $\mathcal{K}_i = 10^4$ . En Noir : modèle déterministe, Rouge : Approximation de diffusion, Bleu : Approximation de Poisson. Ces densités sont obtenues en calculant les concentrations à l'instant *t* = 10*h* en utilisant 10000 échantillons indépendants de Monte Carlo.

## **4.2.2 Filtre de Kalman étendu**

L'application du filtre de Kalman étendu (EKF) au modèle AM2 stochastique de digestion anaérobie peut être déduite par analogie à partir de celle du modèle stochastique du chemostat. Les deux étapes de ce filtre pour le modèle AM2 stochastique sont données ci-dessous.

### **4.2.2.1 L'étape de prédiction**

De façon analogue, pour effectuer l'étape de prédiction de l'EKF pour le système [\(4.13\)](#page-146-2), on doit le linéariser autour l'estimation précédente de la moyenne  $\bar{X}_{t_n}$  et calculer sa moyenne prédite  $\bar{X}_{t_{n+1}} = \mathbb{E}\left[X_{t_{n+1}}\right]$  et sa variance prédite  $R_{t_{n+1}} = var\left[X_{t_{n+1}}\right]$ . Après l'utilisation de la méthode d'Euler avec un pas de temps *δ*, on obtient les expressions suivantes des équations de prédiction de l'EKF :

<span id="page-150-1"></span>
$$
\bar{X}_{t_{n+1}} = \bar{X}_{t_n} + f\left(\bar{X}_{t_n}\right)\delta\tag{4.15}
$$

<span id="page-150-2"></span>
$$
R_{t_{n+1}} = R_{t_n} + R_{t_n} F_{t_n}^* \delta + F_{t_n} R_{t_n} \delta + g \left( \bar{X}_{t_n} \right) g \left( \bar{X}_{t_n} \right)^* \delta \tag{4.16}
$$

où  $F_{t_n} := \nabla f\left(\bar{X}_{t_n}\right)$  est la matrice Jacobienne de  $f\left(\bar{X}_{t_n}\right)$ , qui est donnée par :

$$
F_{t_n} = \begin{bmatrix} \mu_1(S_{t_n}^1) - \alpha D & \mu'_1(S_{t_n}^1) B_{t_n}^1 & 0 & 0 \\ -k_1 \mu_1(S_{t_n}^1) & -D - k_1 \mu'_1(S_{t_n}^1) B_{t_n}^1 & 0 & 0 \\ 0 & 0 & \mu_2(S_{t_n}^2) - \alpha D & \mu'_2(S_{t_n}^2) B_{t_n}^2 \\ k_2 \mu_1(S_{t_n}^1) & k_2 \mu'_1(S_{t_n}^1) B_{t_n}^1 & -k_3 \mu_2(S_{t_n}^2) & -D - k_3 \mu'_2(S_{t_n}^2) B_{t_n}^2 \end{bmatrix}
$$

Pour le modèle AM2 stochastique, les fonctions  $f(.)$  et  $g(.)$  dans  $(4.15)-(4.16)$  $(4.15)-(4.16)$  $(4.15)-(4.16)$  prennent la forme :

$$
f(X_{t_n}) = \begin{bmatrix} f_1(B_{t_n}^1, S_{t_n}^1, B_{t_n}^2, S_{t_n}^2) \\ f_2(B_{t_n}^1, S_{t_n}^1, B_{t_n}^2, S_{t_n}^2) \\ f_3(B_{t_n}^1, S_{t_n}^1, B_{t_n}^2, S_{t_n}^2) \\ f_4(B_{t_n}^1, S_{t_n}^1, B_{t_n}^2, S_{t_n}^2) \end{bmatrix}
$$
  
\n
$$
= \begin{bmatrix} (\mu_1(S_t^1) - \alpha D) B_t^1 \\ D (s_{1in} - S_t^1) - k_1 \mu_1(S_t^1) B_t^1 \\ (\mu_2(S_t^2) - \alpha D) B_t^2 \\ D (s_{2in} - S_t^2) + k_2 \mu_1(S_t^1) B_t^1 - k_3 \mu_2(S_t^2) B_t^2 \end{bmatrix}
$$
  
\n
$$
g(X_{t_n}) = \begin{bmatrix} \frac{\sqrt{\mu_1(S_t^1)B_t^1} + \frac{\alpha DB_t^1}{K_1}}{\sqrt{\frac{\mu_1(S_t^1)B_t^1}{K_1} + \frac{\alpha DB_t^1}{K_1}}} \\ \frac{\sqrt{\frac{k_1 \mu_1(S_t^1)B_t^1}{K_2} + \frac{D S_{1in}^1}{K_3} + \frac{DS_t^1}{K_5}}} {\sqrt{\frac{\mu_2(S_t^2)B_t^2}{K_6} + \frac{\alpha DB_t^2}{K_{10}}}} \\ \frac{\sqrt{\frac{k_3 \mu_2(S_t^2)B_t^2}{K_7} + \frac{k_2 \mu_1(S_t^1)B_t^1}{K_8} + \frac{Ds_{2in}}{K_9} + \frac{DS_t^2}{K_{11}}}}{\sqrt{\frac{\mu_3 \mu_3(S_t^2)B_t^2}{K_7} + \frac{k_2 \mu_1(S_t^1)B_t^1}{K_8} + \frac{Ds_{2in}}{K_9} + \frac{DS_t^2}{K_{11}}}} \end{bmatrix}
$$

L'étape de prédiction de l'EKF pour le système [\(4.13\)](#page-146-2) est donnée par l'Algorithme [4.10,](#page-152-0) où  $\hat{X}_{t_n}^- = \begin{bmatrix} \hat{B}_{t_n}^{1-} & \hat{S}_{t_n}^{1-} & \hat{B}_{t_n}^{2-} & \hat{S}_{t_n}^{2-} \end{bmatrix}^T$  et  $R_{t_n}^-$  sont, respectivement, la moyenne prédite de  $X_{t_n}$  et sa matrice de covariance à l'instant  $t_n$ , tandis que  $\hat{X}_{t_n} = \begin{bmatrix} \hat{B}_{t_n}^1 & \hat{S}_{t_n}^1 & \hat{B}_{t_n}^2 & \hat{S}_{t_n}^2 \end{bmatrix}^T$ et  $R_{t_n}$  représentent la moyenne estimée de  $X_{t_n}$  et sa covariance à l'instant  $t_n$ .

### **4.2.2.2 L'étape de correction**

L'étape de correction de l'EKF est décrite par l'Algorithme [4.11.](#page-153-0) Dans cette étape, on suppose que les variables mesurées sont les substrats  $S^1$  et  $S^2$ , et qu'elles sont obtenues à des instants équidistants *tk*. La même méthode du filtre de Kalman standard est utilisée pour calculer les valeurs corrigées de la moyenne  $\mathbb{E}\left[X_{t_{n+1}}\right]$  et la matrice de covariance  $var\left[X_{t_{n+1}}\right]$ . Aussi, le même changement de coordonnées est utilisé pour enlever la non linéarité entre la variable d'état $S^1_{t_k}$  ou  $S^2_{t_k}$  et la variable du bruit  $v_k$ . Ainsi, par la même méthode on obtient les équations de sortie suivantes :

<span id="page-151-0"></span>
$$
\tilde{y}_k^1 = \log\left(S_{t_k}^1\right) + \sigma v_k \tag{4.17}
$$

<span id="page-152-0"></span>**Algorithme 4.10** L'étape de prédiction de l'EKF pour le modèle AM2 stochastique  $(4.13).$  $(4.13).$ 

 $#$  initialisation  $\delta = T / (N_{sys} * N_{obs})$  $\hat{X}_{t_0} = \mu_0$  $R_{t_0} = Q_0$  $#$  itérations **Pour**  $k = 0, \ldots, N_{obs}$  **faire**  $#$  étape de prédiction **Pour**  $n = 1, \ldots, N_{sys}$  **faire**  $\hat{B}_{t_n}^{1-} \leftarrow max\left(0\,,\,\hat{B}_{t_{n-1}}^1 + f_1\left(\begin{array}{cc} \hat{B}_{t_{n-1}}^1 & \hat{S}_{t_{n-1}}^1 & \hat{B}_{t_{n-1}}^2 & \hat{S}_{t_{n-1}}^2 \end{array}\right)\delta\right)$  $\hat{S}_{t_n}^{1-} \leftarrow max\left(0\,,\, \hat{S}_{t_{n-1}}^1 + f_2\left(\begin{array}{cc} \hat{B}_{t_{n-1}}^1 & \hat{S}_{t_{n-1}}^1 & \hat{B}_{t_{n-1}}^2 & \hat{S}_{t_{n-1}}^2 \end{array}\right) \delta\right)$  $\hat{B}_{t_n}^{2-} \leftarrow max\left(0\,,\,\hat{B}_{t_{n-1}}^2 + f_3\left(\begin{array}{cc} \hat{B}_{t_{n-1}}^1 & \hat{S}_{t_{n-1}}^1 & \hat{B}_{t_{n-1}}^2 & \hat{S}_{t_{n-1}}^2 \end{array}\right)\delta\right)$  $\hat{S}_{t_n}^{2-} \leftarrow max\,\left(0\,,\,\hat{S}_{t_{n-1}}^2 + f_4\left(\begin{array}{cc} \hat{B}_{t_{n-1}}^1 & \hat{S}_{t_{n-1}}^1 & \hat{B}_{t_{n-1}}^2 & \hat{S}_{t_{n-1}}^2 \end{array}\right) \,\delta\right)$  $R_{t_{n}}^- \leftarrow R_{t_{n-1}} + \left(R_{t_{n-1}}F_{t_{n-1}}^* + F_{t_{n-1}}R_{t_{n-1}} + g\left(\hat{X}_{t_{n-1}}\right)Q^{w}g\left(\hat{X}_{t_{n-1}}\right)^*\right)\delta$  $\hat{B}_{t_n}^1 \leftarrow \hat{B}_{t_n}^{1-}$ <br>  $\hat{S}_{t_n}^1 \leftarrow \hat{S}_{t_n}^{1-}$ <br>  $\hat{B}_{t_n}^2 \leftarrow \hat{B}_{t_n}^{2-}$  $\hat{S}_{t_n}^2 \leftarrow \hat{S}_{t_n}^{2-}$  $R_{t_n} \leftarrow R_{t_n}^-$ **Fin pour Fin pour**

<span id="page-153-0"></span>**Algorithme 4.11** L'étape de correction de l'EKF pour le modèle AM2 stochastique  $(4.13).$  $(4.13).$ 

**Pour**  $k = 0, \ldots, N_{obs}$  **faire**  $#$  étape de correction  $\hat{B}^{1-}_{t_k} \leftarrow \hat{B}^{1-}_{t_n} \nonumber \ \hat{S}^{1-}_{t_k} \leftarrow \hat{S}^{1-}_{t_n} \nonumber \ \hat{B}^{2-}_{t_k} \leftarrow \hat{B}^{2-}_{t_n} \nonumber \ \hat{S}^{2-}_{t_k} \leftarrow \hat{S}^{2-}_{t_n}$  $R_{t_k}^{\sim} \leftarrow R_{t_n}^{-\sim}$  $K_k = R_{t_k}^- H_{t_k}^* \left( H_{t_k} R_{t_k}^- H_{t_k}^* + \sigma Q^v \sigma \right)^{-1} \neq \text{gain de Kalman}$  $\hat{X}_{t_k} \leftarrow \hat{X}_{t_k}^- + K_k \left( \log (y_k) - h\left(\hat{X}_{t_k}^- \right) \right)$  $R_{t_k} \leftarrow (I - K_k H_{t_k}) R_{t_k}^-$ **Fin pour**

<span id="page-153-1"></span>
$$
\tilde{y}_k^2 = \log\left(S_{t_k}^2\right) + \sigma v_k \tag{4.18}
$$

Dans le filtre de Kalman, On peut utiliser une équation de sortie parmi ces deux précédentes pour effectuer l'étape de correction. On peut aussi effectuer deux étapes de correction successives en utilisant les deux équations.

La notation suivante est utilisée dans l'Algorithme [4.11](#page-153-0) :

$$
h(X_{t_k}) = \log\left(S_{t_k}^1\right)
$$
  

$$
H_{t_k} = \nabla h(X_{t_k}) = \begin{bmatrix} 0 & \frac{1}{S_{t_k}^1} \end{bmatrix}
$$

### **4.2.3 Filtre de Kalman "unscented"**

L'algorithme précédent du filtre de Kalman "unscented" fonctionne seulement dans les cas où la dimension du système est inférieure ou égale à 3. Dans les systèmes à dimension supérieure à 3, les algorithmes présentés par [\[156,](#page-216-0) [157,](#page-216-1) [181\]](#page-218-0) trouvent des difficultés à construire l'ensemble des sigma points pour la variable d'état. Plusieurs extensions ont été proposées pour résoudre le problème du filtrage par UKF pour les systèmes de haute dimension, on peut citer par exemple [\[134,](#page-214-0) [140,](#page-215-0) [147,](#page-215-1) [35\]](#page-208-0). Pour estimer les variables d'état du modèle AM2 stochastique, on peut appliquer la méthode proposée par [\[140\]](#page-215-0) qui consiste à construire un vecteur d'état augmenté qui contient les variables d'états, les variables des bruits d'évolution et la variable du bruit de sortie. Ensuite, l'approche proposée consiste à réduire le rang de la matrice de covariance *R* en utilisant la décomposition en valeurs singulières (SVD)  $R = U \Sigma V^T$ . Cette réduction de la matrice de covariance permet de réduire le nombre de sigma points utilisés dans l'approximation des variables aléatoires transformées. L'application de cet algorithme au modèle AM2 stochastique [\(4.13\)](#page-146-2) est donnée par les deux étapes suivantes.

### **4.2.3.1 L'étape de prédiction**

Dans l'étape de prédiction, on applique la SVD à la matrice de covariance  $R = U \Sigma V^T$ . Une approximation réduite de cette matrice est obtenue en conservant ses premières *p* valeurs singulières  $\sigma_j$ . On tronque les dimensions de *U*,  $\Sigma$  et *V* pour former les matrices réduites  $U_r$ ,  $\Sigma_r$  et  $V_r$ . La matrice de covariance est maintenant approximée par :

$$
R = U_r \Sigma_r V_r^T \tag{4.19}
$$

On réduit également le rang des matrices *Q<sup>w</sup>* et *Q<sup>v</sup>* de façon similaire en conservant leurs  $p_w$  et  $p_v$  valeurs singulières respectivement. Ensuite, on utilise  $U_r^w$ ,  $\Sigma_r^w$  et  $U_r^v$ ,  $\Sigma_r^v$ dans le calcul des sigma points. Maintenant, lorsqu'on ajoute les bruits d'évolution et de mesure dans le vecteur d'état, la taille de la matrice de covariance dans ce cas devient  $n_r = p + p_w + p_v$  et elle est donnée par :

$$
\tilde{R}_t = \left[ \begin{array}{ccc} U_r \Sigma_r & 0 & 0 \\ 0 & U_r^w \Sigma_r^w & 0 \\ 0 & 0 & U_r^v \Sigma_r^v \end{array} \right]
$$

et le vecteur de la moyenne des variables d'états et donné par :

$$
\tilde{X}_t = \left[ \begin{array}{cccc} \hat{B}_t^1 & \hat{S}_t^1 & \hat{B}_t^2 & \hat{S}_t^2 & 0 & 0 & 0 & 0 & 0 \end{array} \right]^T
$$

Pour les poids des sigma points, ils sont calculés avec la méthode standard utilisée précédemment. Cependant, dans ce cas nous allons utiliser plutôt la matrice diagonale Ω de dimension  $(2n_r + 1) \times (2n_r + 1)$  qui contient les poids  $W_i^c$  comme éléments diagonaux. Ensuite, en propageant ces sigma points dans les équations d'état en obtient les nouveaux sigma points  $\tilde{\mathcal{X}}_{t,i}$ . Puis, la moyenne prédite est estimée avec la même méthode de l'UKF standard en utilisant les poids et la covariance prédite est estimée en utilisant la matrice des perturbations  $A = \tilde{X}_{t,i} - \bar{X}_{t,i}$  et la matrice diagonale des poids  $\Omega$  où  $\tilde{X}_{t,i}$ est la matrice des sigma points et  $\mathcal{\bar{X}}_{t,i}$  est une matrice de même taille dont toutes les colonnes contiennent les sigma points qui représentent la moyenne des variables. L'étape de prédiction de l'UKF est résumée dans l'Algorithme [4.12](#page-155-0) où la notation suivante est utilisée :

$$
\hat{X}_t = \begin{bmatrix} \hat{B}_t^1 \\ \hat{S}_t^1 \\ \hat{B}_t^2 \\ \hat{S}_t^2 \end{bmatrix}
$$
\n
$$
f\left(\hat{X}_{t-\delta}\right) = \begin{bmatrix} \left(\mu_1 \left(\hat{S}_{t-\delta}^1\right) - \alpha D\right) \hat{B}_{t-\delta}^1 \\ D\left(s_{1in} - \hat{S}_{t-\delta}^1\right) - k_1 \mu_1 \left(\hat{S}_{t-\delta}^1\right) \hat{B}_{t-\delta}^1 \\ \left(\mu_2 \left(\hat{S}_{t-\delta}^2\right) - \alpha D\right) \hat{B}_{t-\delta}^2 \\ D\left(s_{2in} - \hat{S}_{t-\delta}^2\right) + k_2 \mu_1 \left(\hat{S}_{t-\delta}^1\right) \hat{B}_{t-\delta}^1 - k_3 \mu_2 \left(\hat{S}_{t-\delta}^2\right) \hat{B}_{t-\delta}^2 \end{bmatrix}
$$

<span id="page-155-0"></span>**Algorithme 4.12** L'étape de prédiction de l'UKF pour le modèle AM2 stochastique  $(4.13).$  $(4.13).$ 

 $#$  initialisation  $X_0$  ∼ *N* ( $\mu$ <sub>0</sub>*, Q*<sub>0</sub>)  $\hat{X}_0 = \mu_0$  $R_0 = Q_0$  $#$  itérations **Pour**  $k = 0, \ldots, N_{obs}$  **faire Pour**  $t = \delta, 2\delta, \ldots, N\delta$  faire # étape de prédiction  $#$  création des sigma points  $\tilde{\mathcal{X}}_{t-\delta,0} = \tilde{X}_{t-\delta}$  $\tilde{\mathcal{X}}_{t-\delta,i} = \tilde{X}_{t-\delta} +$ √  $\overline{n_r + \lambda} \left[ \sqrt{\tilde{R}_{t-\delta}} \right]$ 1 *i*  $i = 1, \ldots, n_r$  $\tilde{X}_{t-\delta,i+n_r} = \tilde{X}_{t-\delta}$  – √  $\overline{n_r + \lambda} \left[ \sqrt{\tilde{R}_{t-\delta}} \right]$ 1 *i*  $i = 1, \ldots, n_r$ # propagation des sigma points dans l'équation d'état propagation des signia points dans i equation d'etat<br>  $\tilde{\mathcal{X}}_{t,i} = \tilde{\mathcal{X}}_{t-\delta,i}^x + f\left(\tilde{\mathcal{X}}_{t-\delta,i}^x\right) \delta + g\left(\tilde{\mathcal{X}}_{t-\delta,i}^x\right) \sqrt{\delta} \tilde{\mathcal{X}}_{t-\delta,i}^w, \quad i = 0, \ldots, 2n_r$  $#$  où  $\tilde{\mathcal{X}}_{t-\delta,i}^x$  sont les *p* premières composantes de  $\tilde{\mathcal{X}}_{t-\delta,i}$  et  $\tilde{\mathcal{X}}_{t-\delta,i}^w$  sont ses suivantes  $p_w$ composantes

# prédiction de la moyenne et la covariance de l'état

 $\hat{X}_{t^-} = \sum_{i=0}^{2n_r} W_i^m \tilde{\mathcal{X}}_{t,i}$  $A = \tilde{\mathcal{X}}_{t,i} - \overline{\tilde{\mathcal{X}}}_{t,i}$  $R_{t-} = A \Omega A^T$  $R_{t-\delta} \leftarrow R_{t-1}$  $\hat{X}_{t-δ}$  ←  $\hat{X}_{t-}$ **Fin pour**

**Fin pour**

$$
g\left(\hat{X}_{t-\delta}\right)=\left[\begin{array}{c} \sqrt{\frac{\mu_1\left(\hat{S}_{t-\delta}^1\right)\hat{B}_{t-\delta}^1}{\mathcal{K}_1}+\frac{\alpha D\hat{B}_{t-\delta}^1}{\mathcal{K}_4}}\\ \sqrt{\frac{k_1\mu_1\left(\hat{S}_{t-\delta}^1\right)\hat{B}_{t-\delta}^1}{\mathcal{K}_2}+\frac{D s_{1in}}{\mathcal{K}_3}+\frac{D \hat{S}_{t-\delta}^1}{\mathcal{K}_5}}\\ \sqrt{\frac{\mu_2\left(\hat{S}_{t-\delta}^2\right)\hat{B}_{t-\delta}^2}{\mathcal{K}_6}+\frac{\alpha D\hat{B}_{t-\delta}^2}{\mathcal{K}_{10}}}}\\ \sqrt{\frac{k_3\mu_2\left(\hat{S}_{t-\delta}^2\right)\hat{B}_{t-\delta}^2}{\mathcal{K}_7}+\frac{k_2\mu_1\left(\hat{S}_{t-\delta}^1\right)\hat{B}_{t-\delta}^1}{\mathcal{K}_8}+\frac{D s_{2in}}{\mathcal{K}_9}+\frac{D \hat{S}_{t-\delta}^2}{\mathcal{K}_{11}}}}\end{array}\right.
$$

1  $\overline{\phantom{a}}$  $\overline{1}$  $\overline{1}$  $\overline{1}$  $\overline{1}$  $\overline{1}$  $\overline{1}$  $\overline{1}$  $\overline{1}$  $\overline{1}$  $\overline{1}$ 

### **4.2.3.2 L'étape de correction**

Dans l'étape de correction, on propage l'ensemble des sigma points  $\tilde{\mathcal{X}}_{k,i}$ , obtenus après la propagation dans l'équation d'état, à travers la non linéarité dans l'équation de sortie. Les sigma points obtenus après la propagation  $\tilde{\mathcal{Y}}_{k,i}$  ainsi que la matrice diagonale des

poids Ω et la matrice des perturbations *A* sont utilisés pour calculer la matrice de covariance de sortie *S* et sa matrice de covariance croisée avec l'état *C*. Ces deux dernières sont utilisées pour calculer le gain de Kalman *K* et calculer finalement l'estimation de la moyenne de l'état actuel  $\hat{X}_k = \begin{bmatrix} \hat{B}_k^1 & \hat{S}_k^1 & \hat{B}_k^2 & \hat{S}_k^2 \end{bmatrix}^T$  et sa matrice de covariance  $R_k$ .

L'étape de correction de l'UKF est donnée par l'Algorithme [4.13,](#page-156-0) où cette notation est utilisée :

$$
h\left(\hat{X}_k, v_k\right) = \hat{S}_k^1 + \sigma \,\hat{S}_k^1\,v_k
$$

et  $[\,.\,]_i$  représente la $\,i^{\grave{e}me}$  colonne de la matrice entre crochets.

# <span id="page-156-0"></span>**Algorithme 4.13** L'étape de correction de l'UKF pour le modèle AM2 stochastique [\(4.13\)](#page-146-2).

**Pour**  $k = 0, \ldots, N_{obs}$  faire  $#$  étape de correction # propagation des sigma points dans l'équation de sortie  $\tilde{\mathcal{Y}}_{k,i} = h\left(\bar{\mathcal{X}}^x_{k,i}, \bar{\mathcal{X}}^v_{k,i}\right)\,,\quad i=0,\ldots,2n_r$  $\#$  où  $\bar{\mathcal{X}}_{k,i}^x$  sont les *p* premières composantes de  $\bar{\mathcal{X}}_{k,i}$  de  $\bar{\mathcal{X}}_{k,i}^v$  sont ses  $p_v$  dernières composantes # estimation des matrices de covariance de la sortie  $S = \tilde{\mathcal{Y}}_{k,i} \Omega \tilde{\mathcal{Y}}_{k,i}^T$  $C = A\Omega \tilde{\mathcal{Y}}_{k,i}^T$ # calcul du gain de Kalman  $K = C S^{-1}$  # gain de Kalman # estimation de la moyenne et la matrice de covariance de l'état  $\hat{X}_k \leftarrow \hat{X}_{k^-} + K\left(y_k - \hat{S}_{k^-}^1\right)$  $R_k \leftarrow R_{k-} + K \hat{S} K^T$ **Fin pour**

## **4.2.4 Filtre Particulaire Bootstrap**

L'application du filtre particulaire (PF) au modèle AM2 stochastique est extraite de façon analogue à partir de celle du chemostat. Les deux étapes de l'algorithme obtenu sont données comme suit.

#### **4.2.4.1 L'étape de prédiction**

Dans l'étape de prédiction, on utilise l'équation d'état [\(4.13\)](#page-146-2) pour approximer la densité de transition  $p_{X_t|X_{t-\delta}}(x_t|x_{t-\delta})$  et on trace les particules  $\xi^i$  de cette densité. Cette étape de prédiction du PF est donnée par l'Algorithme [4.14](#page-157-0) avec  $w_n = \left[\begin{array}{cc} w_n^1 & w_n^2 & w_n^3 & w_n^4 \end{array}\right]^T$ .

## <span id="page-157-0"></span>**Algorithme 4.14** L'étape de prédiction du Bootstrap PF pour le modèle AM2 stochastique [\(4.13\)](#page-146-2).

 $#$ Initialisation  $\delta = T / (N_{sys} * N_{obs})$ *N* =Nombre de particules.  $\xi^{1:N} \stackrel{iid}{\sim} p(X_0)$ , où  $\xi^{1:N} =$  $\sqrt{ }$  $\overline{\phantom{a}}$ *ξ* 1:*N B*<sup>1</sup>  $\xi_{S^1}^{\overline{1}:N}$ *ξ* 1:*N B*<sup>2</sup>  $\xi_{S2}^{\overline{1}:N}$  $\setminus$  $\Bigg\}$  $\omega^i = \frac{1}{N}$  *i* = 1, ..., *N* # les poids d'importance  $\hat{B}_0^1 = \frac{1}{N}$  $\hat{B}_{0}^{1} = \frac{1}{N} \sum_{i=1}^{N} \xi_{B^{1}}^{i}$   $\hat{S}_{0}^{1} = \frac{1}{N} \sum_{i=1}^{N} \xi_{S^{1}}^{i}$  $\hat{S}_{0}^{1} = \frac{1}{N} \sum_{i=1}^{N} \xi_{S^{1}}^{i}$   $\hat{B}_{0}^{2} = \frac{1}{N} \sum_{i=1}^{N} \xi_{B^{2}}^{i}$  $\hat{B}_0^2 = \frac{1}{N} \sum_{i=1}^N \xi_{B^2}^i$ <br>  $\hat{S}_0^2 = \frac{1}{N} \sum_{i=1}^N \xi_{S^2}^i$  $\frac{1}{N} \sum_{i=1}^{N} \xi_{S^2}^i$  $#$  itérations **Pour**  $k = 0, \ldots, N_{obs}$  **faire Pour**  $n = 1, \ldots, N_{sys}$  **faire** # étape de prédiction  $\tilde{\xi}^i = max(0, \xi^i + f(\xi^i) \delta + g(\xi^i) \sqrt{\delta} w_n)$   $i = 1, \ldots, N$  $\tilde{\xi}^i \leftarrow \tilde{\xi}^i$ **Fin pour Fin pour**

### **4.2.4.2 L'étape de correction**

Dans l'étape de correction, on calcule les poids par l'utilisation de la fonction de vraisemblance  $p_{Y_k|X_{t_k}}(y_k|x_{t_k})$  donnée par :

$$
p_{Y_k|X_{t_k}}(y_k|x_{t_k}) = \frac{1}{\sigma S_{t_k}^1 \sqrt{2\pi}} \exp\left(-\frac{1}{2\left(\sigma S_{t_k}^1\right)^2} \left(y_k - S_{t_k}^1\right)^2\right)
$$

Ensuite, une procédure de ré-échantillonnage résiduel est effectuée dans cette étape pour remplacer les particules de poids faible par des particules de poids fort. L'étape de correction du PF est donnée par l'Algorithme [4.15.](#page-158-0)

<span id="page-158-0"></span>**Algorithme 4.15** L'étape de correction du Bootstrap PF pour le modèle AM2 stochastique [\(4.13\)](#page-146-2).

**Pour**  $k = 0, \ldots, N_{obs}$  **faire** # étape de correction  $\omega^i \leftarrow p_{Y_k|X_k} \left( y_k | \tilde{\xi}^i \right) \quad i = 1, \ldots, N \text{ $\#$ points}$  $\omega^i \leftarrow \omega^i / \sum_{j=1}^N \omega^j$  *i* = 1, ..., *N* # normalisation  $\xi^{1:N} \leftarrow resample\left(\tilde{\xi}^{1:N}, \omega^{1:N}\right) \#$  ré-échantillonnage  $\hat{B}_k^1 = \frac{1}{N}$  $\hat{B}^1_k = \frac{1}{N} \sum_{i=1}^N \xi^i_{B^1}$ <br>  $\hat{S}^1_k = \frac{1}{N} \sum_{i=1}^N \xi^i_{S^1}$  $\hat{S}_k^1 = \frac{1}{N} \sum_{i=1}^N \xi_{S^1}^i$ <br>  $\hat{B}_k^2 = \frac{1}{N} \sum_{i=1}^N \xi_{B^2}^i$  $\hat{B}_k^2 = \frac{1}{N} \sum_{i=1}^N \xi_{B^2}^i$ <br>  $\hat{S}_k^2 = \frac{1}{N} \sum_{i=1}^N \xi_{S^2}^i$  $\frac{1}{N} \sum_{i=1}^{N} \xi_{S^2}^i$ **Fin pour**

## **4.2.5 Méthode multiple modèle adaptative**

De façon similaire au modèle du chemostat, on propose maintenant d'utiliser la méthode du multiple modèle adaptative pour connaitre les fonctions de taux de croissance spécifiques  $\mu_1(S_t^1)$  et  $\mu_2(S_t^2)$ . Ces fonctions de taux de croissance peuvent être soit de type Monod  $\mu(S_t) = \mu_{max} \frac{S_t}{K_s + h}$  $\frac{S_t}{K_s + S_t}$  ou de type Haldane  $\mu(S_t) = \mu_{max} \frac{S_t}{\frac{S_t^2}{K_i} + S_t + K_2}$ . Alors, on lance un ensemble de *n* filtres en parallèle. Dans ce cas, on choisis *n* = 2, c'est à dire, un filtre ajusté pour estimer l'état avec une fonction  $\mu_1(S_t^1)$  de type Monod et une fonction  $\mu_2\left(S_t^2\right)$  de type Haldane et un autre filtre ajusté pour l'estimer avec des fonction de taux de croissance de types permutés, c'est à dire la fonction  $\mu_1\left(S_t^1\right)$  est de type Haldane et  $\mu_2(S_t^2)$  est de type Monod. Ensuite, on attribue un poids  $p_{i,k}$  à chaque estimation en comparant les sorties estimées  $\hat{y}_{i,k}$  de chaque filtre *i* avec la sortie du système  $y_k$  à chaque instant *tk*. Ces poids sont calculés à l'aide de l'approximation Gaussienne suivante de la fonction de vraisemblance :

$$
p_{i,k} = f(\hat{y}_{i,k}) = \frac{1}{\sqrt{2\pi\sigma^2}} \exp\left(-\frac{(\hat{y}_{i,k} - y_k)^2}{2\sigma^2}\right)
$$
(4.20)

Après une normalisation  $p_{i,k} = \frac{p_{i,k}}{\sum_{i=1}^n p_{i,k}}$  où *n* est le nombre de filtres, L'estimation finale est donnée par la somme de toutes les estimations pondérées  $\hat{x}_t = \sum_{i=1}^n p_{i,k} \hat{x}_{i,t}$  où  $\hat{x}_{i,t}$ est l'estimé obtenu par chaque filtre "*i*" à l'instant *t* et *pi,k* est le poids correspondant. En considérant la nature discrète des mesures *yk*, les poids sont calculés seulement lorsqu'une valeur de sortie est disponible. Autrement, ils sont gardés constants et égaux à *pi,k* tout au long de l'intervalle [*t<sup>k</sup> tk*+1[.

*Remarque.* Dans le cas où on utilise la mesure  $y_k^1$  pour attribuer un poids à chaque estimation, les sorties estimées par les filtres  $\hat{y}_{i,k}$  sont très similaires ce qui pose un conflit pour les filtres. Pour résoudre ce conflit, on peut utiliser la sortie  $y_k^2$  pour attribuer les poids aux estimations.

Les simulations ont été faites de façon similaire à celles du modèle du chemostat. nous avons utilisé l'EKF dans la première simulation, l'UKF dans la deuxième et le PF dans la troisième. En plus, les trois filtres ont été mis dans le même algorithme MMAE pour choisir le plus performant d'entre-eux. Les résultats obtenus sont comparés et discutés dans la sous-section suivante.

### **4.2.6 Résultats et discussion**

On présente maintenant les résultats de l'application des méthodes de filtrage présentées précédemment sur le modèle AM2 stochastique. Ces résultats sont comparés de façon similaire à celle du modèle du chemostat en utilisant les mêmes critères de performance. Dans chaque test, nous avons simulé dans un intervalle de temps allant de *T* = 0 jusqu'à *T* = 100 heures. Nous avons aussi considéré un pas de discrétisation de *δ* = 0*.*1 [*hr*], et *Nobs* = 100 valeurs de sortie, c'est à dire, *Nobs* itérations de l'étape de correction dans les filtres. Donc, entre chaque deux étapes de correction successives, il y a *Nsys* = 10 itérations d'étapes de prédiction. On considère une valeur des paramètres d'échelle fixée à  $\mathcal{K}_i = 10^4$ . La distribution initiale de l'état du système est Gaussienne  $\mathcal{N}\left(2,2^{2}\right)$  et les paramètres du modèle utilisés dans la simulation sont donnés dans le Tableau [4.3.](#page-159-0) Les résultats obtenus sont représentés dans Fig. [4.21.](#page-160-0)

| Paramètre | $s_{1in}$                    | $s_{2in}$      |                                   | $\mu_{1max}$         | $\mu_{2max}$   |              |     |
|-----------|------------------------------|----------------|-----------------------------------|----------------------|----------------|--------------|-----|
| Valeur    | 10[g/l]                      | 5<br> g <br>ı  | $-1$<br>$0.8^{\circ}$<br>$hr^{-}$ | $\lfloor hr \rfloor$ | $0.95\,$<br>hr | 2.1<br> mg/t |     |
| Paramètre | $n_2$                        | $I\setminus i$ | $\kappa_1$                        | $\kappa_2$           | К3             | $\alpha$     |     |
| Valeur    | $+24$ $\lfloor mg/u \rfloor$ | 55 [mg/l]      | 25                                | 250                  | 268            | 0.5          | U.Z |

<span id="page-159-0"></span>Table 4.3 – Paramètres du modèle AM2 stochastique.

#### **4.2.6.1 Comparaison**

La Fig. [4.21](#page-160-0) montre l'évolution dans le temps des concentrations  $B^1(t)$ ,  $B^2(t)$ ,  $S^1(t)$ et  $S^2(t)$  et leurs estimations calculées par les trois filtres (EKF, UKF, PF) respectivement. On peut remarquer que les filtres basés sur la méthode de Kalman donnent une estimation qui reste dans la moyenne des variables d'états, tandis que, le filtre particulaire donne une estimation de variation similaire à celles des variables d'état du système. Ceci signifie que, puisque les états du système sont des variables aléatoires, le PF a pu capturer les moyennes et les variances des variables d'état du système. Par contre, l'EKF et l'UKF n'ont capturé que les moyennes de ces variables. La Fig. [4.22](#page-162-0) montre l'évolution dans le temps des erreurs RMS des estimations en comparaison avec la CRLB. Il est tout à fait remarquable que l'erreur produite par le PF dépasse légèrement celle de l'EKF et

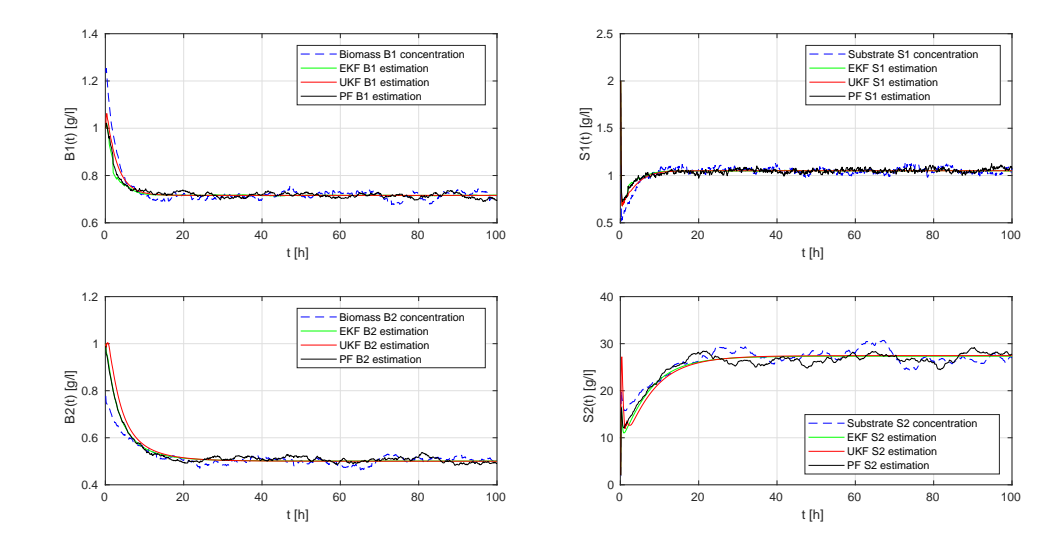

<span id="page-160-0"></span>FIGURE 4.21 – Estimations des concentrations des Biomasses  $B^1(t)$  et  $B^2(t)$  et des Substrats  $S^1(t)$  et  $S^2(t)$ .

de l'UKF. Ceci revient au fait que la majorité des points dans l'évolution d'une variable d'état sont proches de la moyenne et cette dernière est estimée par l'EKF et l'UKF.

Pour une meilleure comparaison, on simule les trois filtres en utilisant différentes variances du bruit de mesure : *σ* = 0*.*2, *σ* = 0*.*6 et *σ* = 1. Pour *σ* = 0*.*2, les résultats sont donnés dans la Fig. [4.22.](#page-162-0) Pour  $\sigma = 0.6$ , le résultat est montré dans la Fig. [4.23](#page-162-1) et pour  $\sigma = 1$ , le résultat est montré dans la Fig. [4.24.](#page-163-0) On compare aussi les filtres avec différentes variances des bruits du système. Cette variance est contrôlée par les paramètres d'échelle  $\mathcal{K}_i$ , lorsque la valeur des paramètres  $\mathcal{K}_i$  diminue, la variance augmente. Les erreurs RMS dans ce cas sont représentées dans la Fig.  $4.22$  pour  $\mathcal{K}_i = 10^4$ , dans la Fig.  $4.25$  pour  $\mathcal{K}_i = 5 \times 10^3$  et dans la Fig. [4.26](#page-164-0) pour  $\mathcal{K}_i = 10^3$ . Le résultat des trois filtres reste identique en changeant la variance du bruit de mesure, mais se détériore après l'augmentation de la variance des bruits d'évolution.

Un autre test d'efficacité peut se faire sur la performance des filtres dans le cas des basses fréquences des observations. La Fig. [4.22](#page-162-0) montre le cas où une valeur de sortie est obtenue chaque 10 itérations. Pour comparaison, la Fig. [4.27](#page-164-1) et la Fig. [4.28](#page-165-0) montrent les cas où une valeur de sortie est obtenue respectivement à chaque 50 ou 100 itérations de simulation. Notons que les étapes de correction dans les filtres sont effectuées seulement lorsqu'une mesure est disponible. En se basant sur ces résultats, on peut constater que le PF et l'EKF sont plus robustes que l'UKF contre les petites fréquences d'observations.

Pour le PF, on réalise un autre test pour évaluer sa performance avec différents nombres de particules. On simule avec  $N = 100$  particules,  $N = 1000$  et  $N = 10000$ particules. Les erreurs RMS d'estimation obtenues sont données dans la Fig. [4.29.](#page-165-1) La même chose que dans le cas du chemostat peut être remarquée, les erreurs dans les trois cas sont approximativement identiques. Une autre augmentation dans le nombre de par-

| co des ocimps de calcul.                              |            |            |         |             |                           |                          |                                                  |  |  |  |
|-------------------------------------------------------|------------|------------|---------|-------------|---------------------------|--------------------------|--------------------------------------------------|--|--|--|
|                                                       | <b>EKF</b> | <b>UKF</b> | PF      | MMAE<br>EKF | <b>MMAE</b><br><b>UKF</b> | <b>MMAE</b><br><b>PF</b> | <b>MMAE</b><br>EKF,<br>&<br><b>UKF</b><br>$&$ PF |  |  |  |
| erreurs RMS<br>moyennes                               | 2.309      | 2.70       | 2.50    | 3.978       | 9.197                     | 3.213                    | 3.916                                            |  |  |  |
| valeur max<br>des erreurs RMS                         | 10.95      | 11.641     | 10.89   | 12.167      | 32.521                    | 11.912                   | 12.42                                            |  |  |  |
| Temps de<br>calcul moyen<br>d'une itération           | 0.02 s     | 0.055 s    | 0.049 s | 0.098 s     | 0.169 s                   | 0.164 s                  | 0.406 s                                          |  |  |  |
| Temps de calcul<br>moyen<br>de toute la<br>simulation | 0.062 s    | 0.521 s    | 2.608 s | 0.225 s     | 1.108 s                   | 5.281 s                  | 6.71 s                                           |  |  |  |

<span id="page-161-0"></span>Table 4.4 – Comparaison de la moyenne et du maximum des erreurs RMS d'estimations et des temps de calcul.

ticules ne sera pas nécessaire. Par contre, diminuer le nombre de particules au dessous de *N* = 100 peut détériorer la performance du filtre.

Le Tableau [4.4](#page-161-0) contient les valeurs moyennes et maximales des erreurs RMS des estimations. Il contient aussi les temps de calcul d'une seule itération de simulation ainsi que les temps de calcul de toute la simulation. On remarque dans le Tableau [4.4](#page-161-0) que l'EKF est moins couteux en temps de calcul et que le PF a la plus petite erreur d'estimation en le comparant avec les autres méthodes.

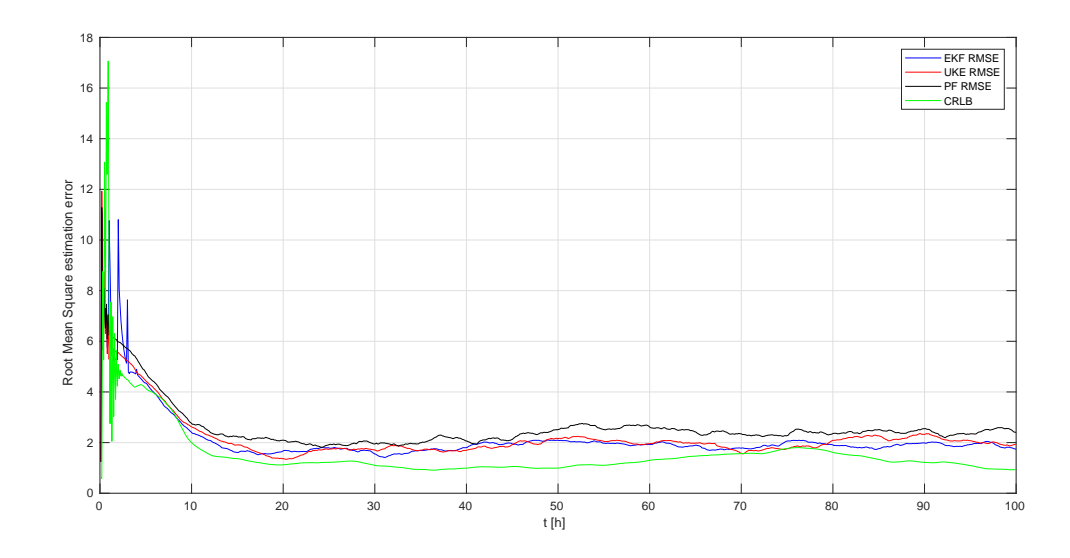

<span id="page-162-0"></span>Figure 4.22 – L'évolution en temps des erreurs RMS d'estimation de l'EKF, l'UKF et le PF.

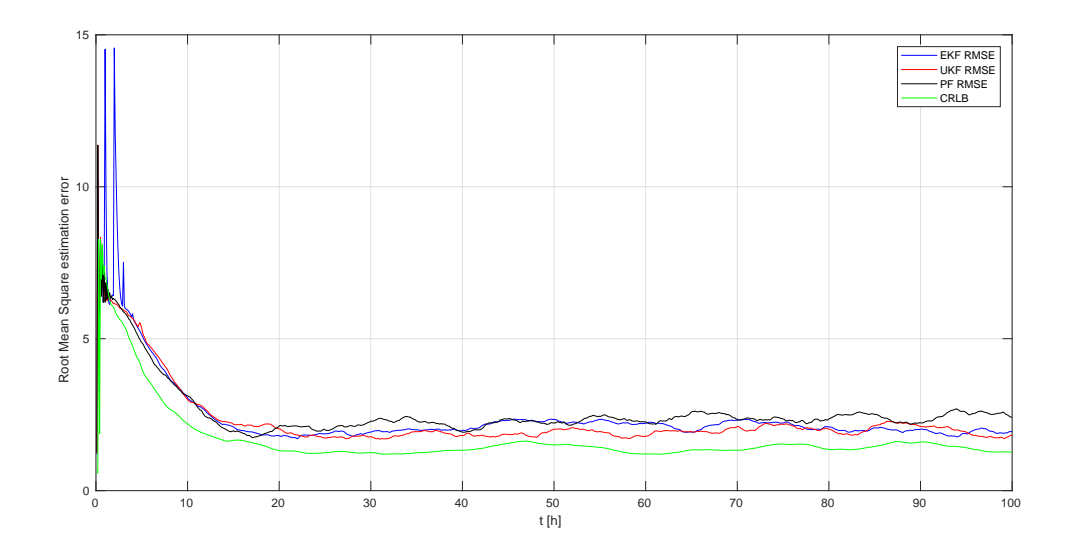

<span id="page-162-1"></span>Figure 4.23 – L'évolution en temps des erreurs RMS d'estimation en utilisant la variance du bruit de mesure  $\sigma = 0.6$ .

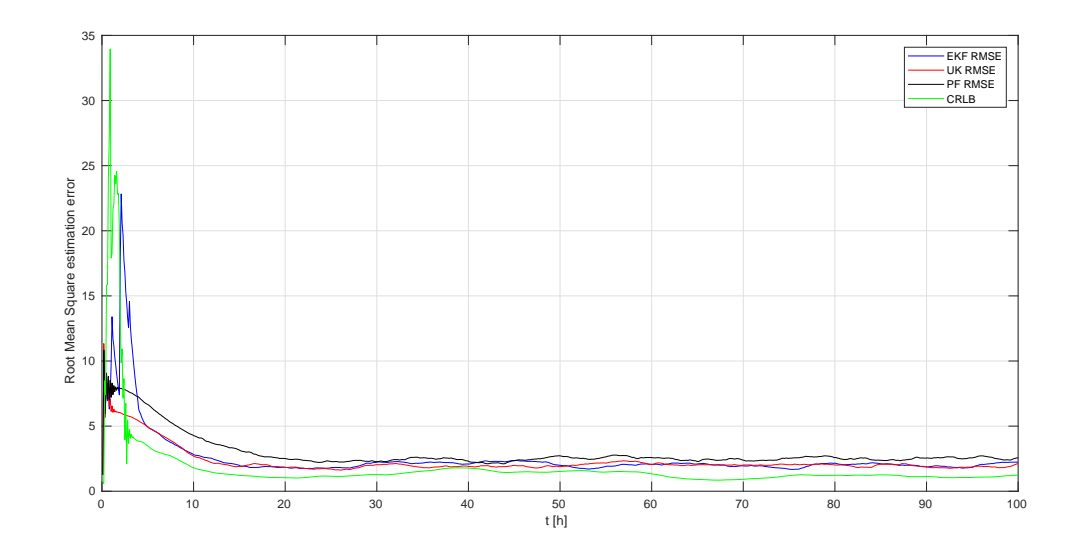

<span id="page-163-0"></span>Figure 4.24 – L'évolution en temps des erreurs RMS d'estimation en utilisant la variance du bruit de mesure  $\sigma = 1$ .

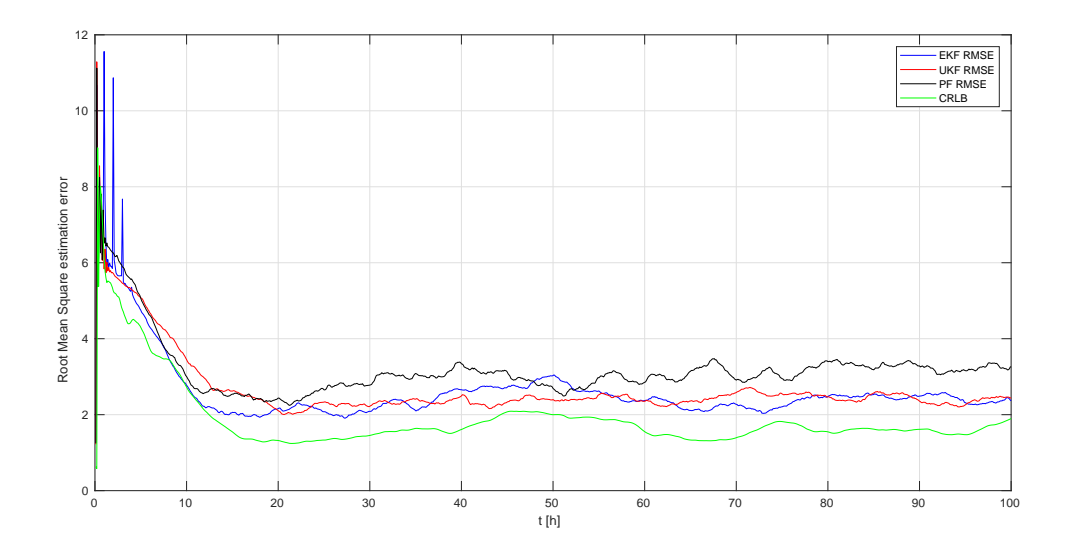

<span id="page-163-1"></span>Figure 4.25 – L'évolution en temps des erreurs RMS d'estimation en augmentant la variance du bruit de système. On utilise $\mathcal{K}=5000.$ 

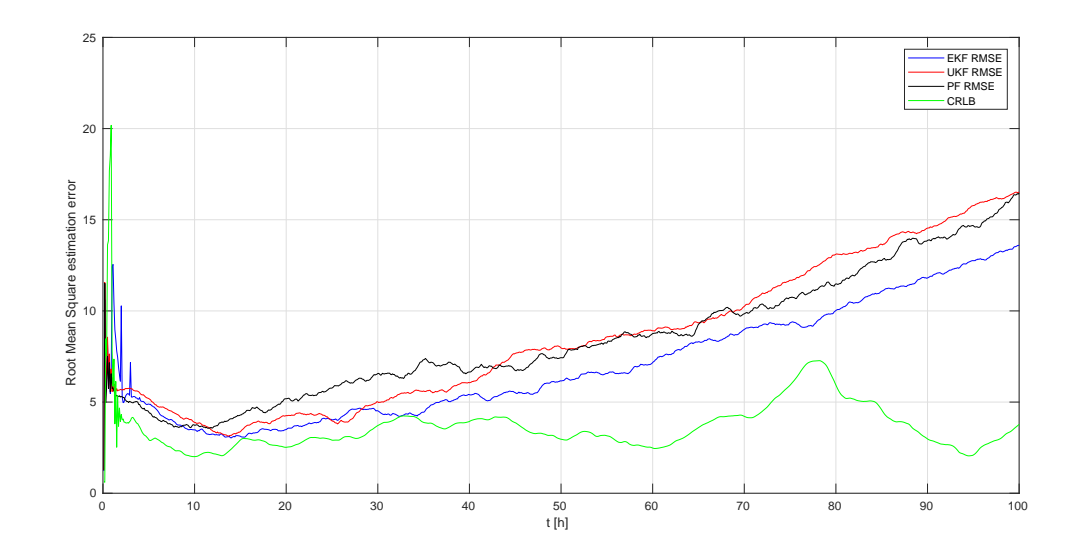

<span id="page-164-0"></span>Figure 4.26 – L'évolution en temps des erreurs RMS d'estimation en augmentant la variance du bruit de système. On utilise  $K = 1000$ .

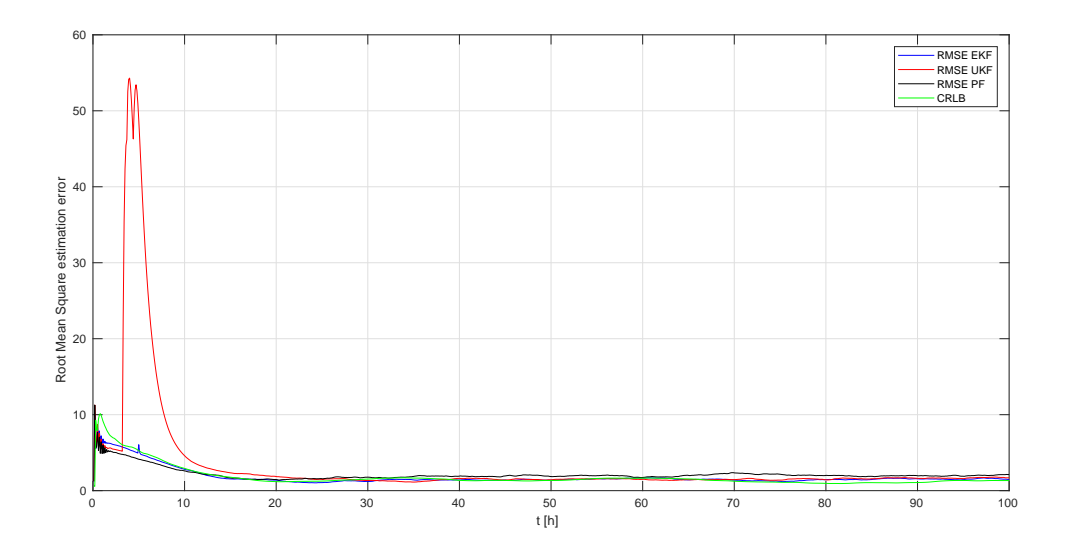

<span id="page-164-1"></span>Figure 4.27 – L'évolution en temps des erreurs RMS d'estimation en utilisant une période de mesure différente. On obtient une mesure chaque  $50$  *itérations*.

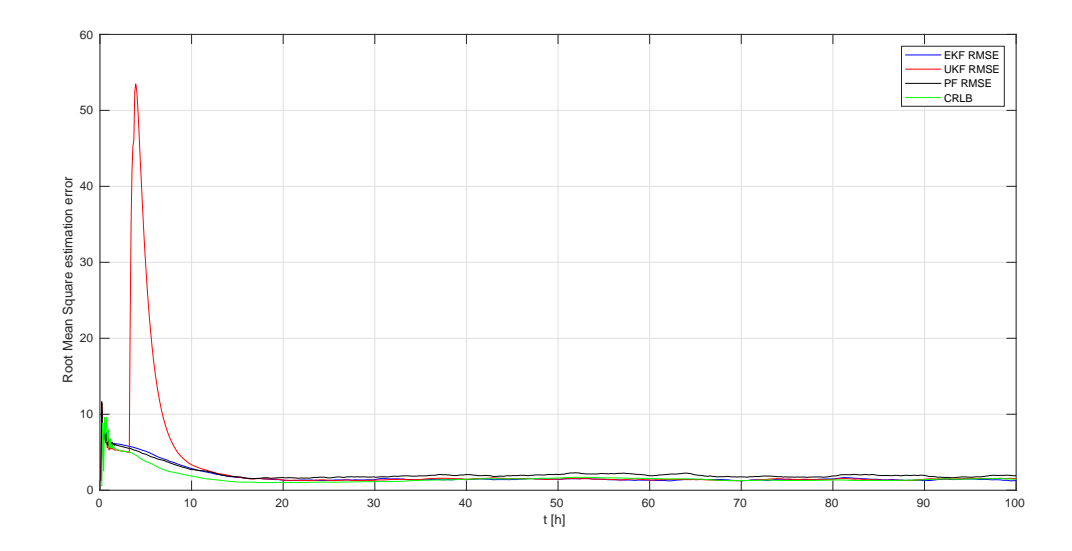

<span id="page-165-0"></span>Figure 4.28 – L'évolution en temps des erreurs RMS d'estimation en utilisant une période de mesure différente. On obtient une mesure chaque 100 *itérations*.

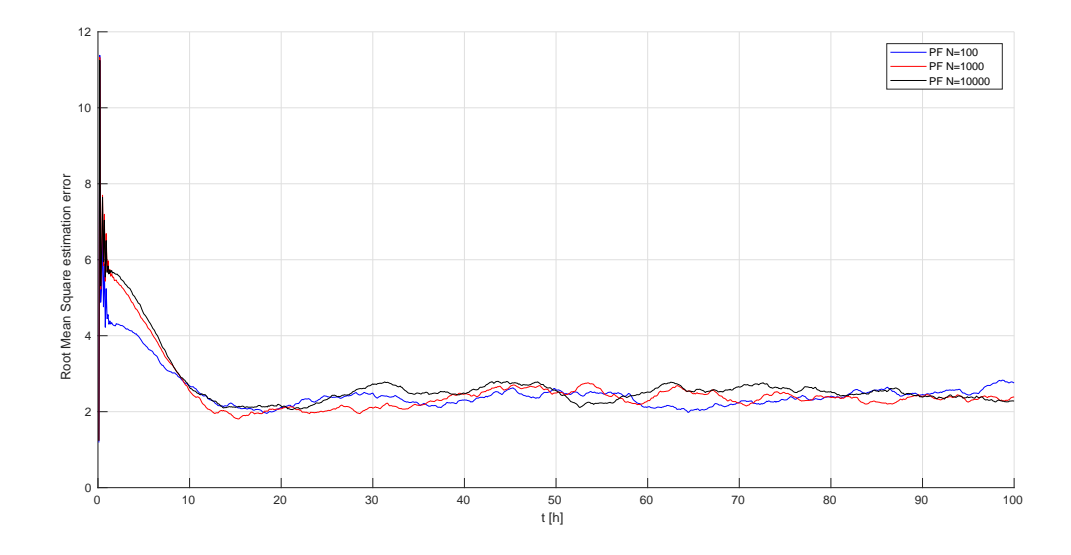

<span id="page-165-1"></span>Figure 4.29 – L'évolution en temps des erreurs RMS d'estimation du PF en utilisant différents nombres de particules.

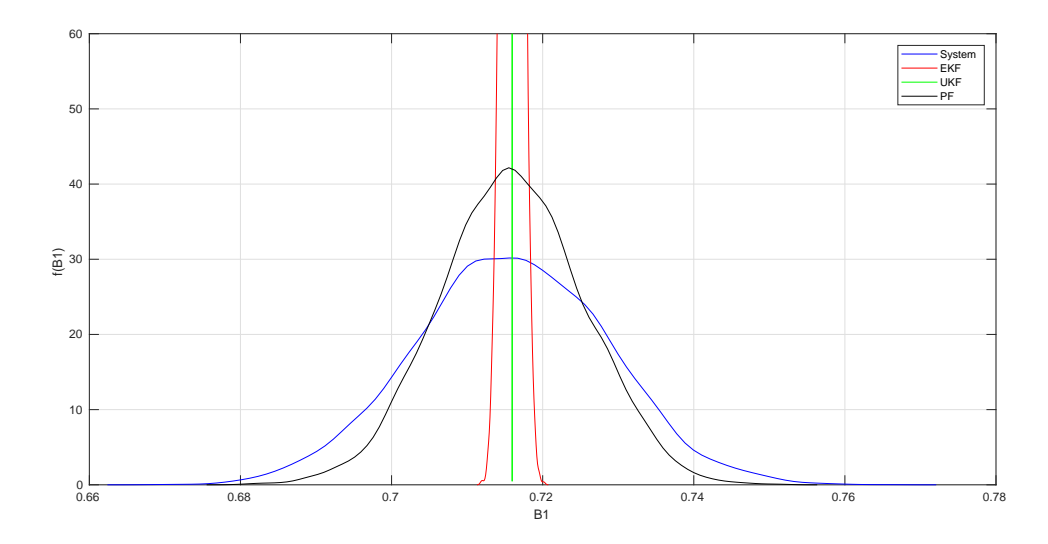

<span id="page-166-0"></span>FIGURE 4.30 – Comparaison de la distribution de  $B^1$  à l'instant  $t = 100 h$ .

### **4.2.6.2 Comparaison des distributions de probabilités**

On compare maintenant les densités de probabilités (PDF) des états du système avec celles des états estimés par les filtres. Pour approcher ces densités, on execute des simulations par Monte Carlo en démarrant d'un ensemble de 10000 conditions initiales obtenues à partir d'une distribution Gaussienne  $\mathcal{N}(2, 2^2)$ . Les Fig. [4.30,](#page-166-0) Fig. [4.31,](#page-167-0) Fig. [4.32](#page-167-1) et Fig. [4.33](#page-168-0) montrent les distributions approximées par Monte Carlo obtenues à l'instant *t* = 100*h*. Les distributions obtenues seront Gaussiennes selon le théorème de limite centrale et la moyenne de chaque distribution converge presque sûr à la moyenne de la variable selon la loi des grands nombres. À partir des résultats, on peut remarquer que, pour toutes les variables d'états, le PF donne la plus proche estimation de la distribution de l'état avec une moyenne et une variance proches de celles de la simulation du système.

## **4.2.7 Estimation du type des taux de croissance par la méthode multiple modèle adaptative**

Dans cette partie on applique la méthode MMAE pour estimer le type des fonctions du taux de croissance. Pour ceci, on change le type des taux de croissance  $\mu_1(S_t^1)$  et

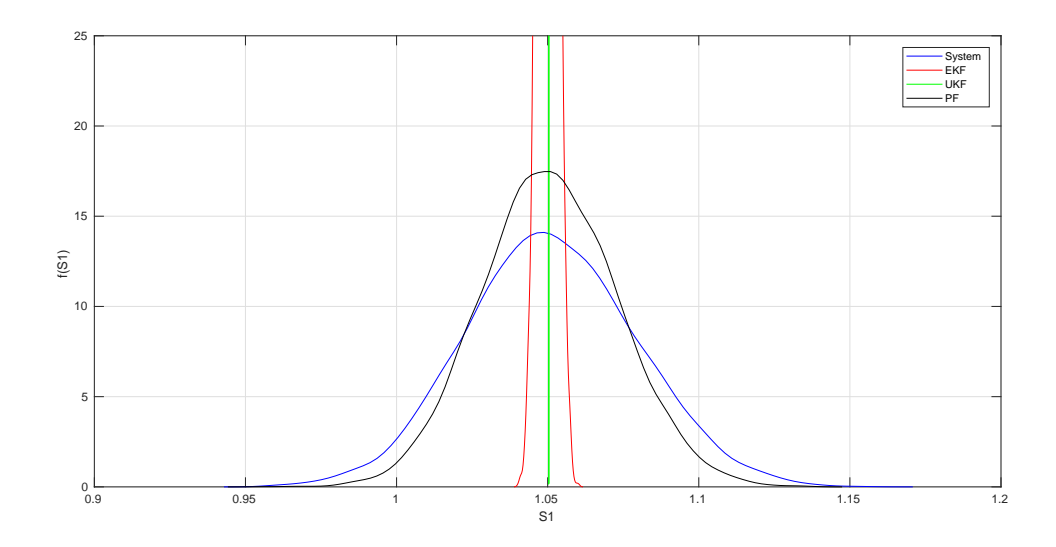

<span id="page-167-0"></span>FIGURE 4.31 – Comparaison de la distribution de  $S^1$  à l'instant  $t = 100 h$ .

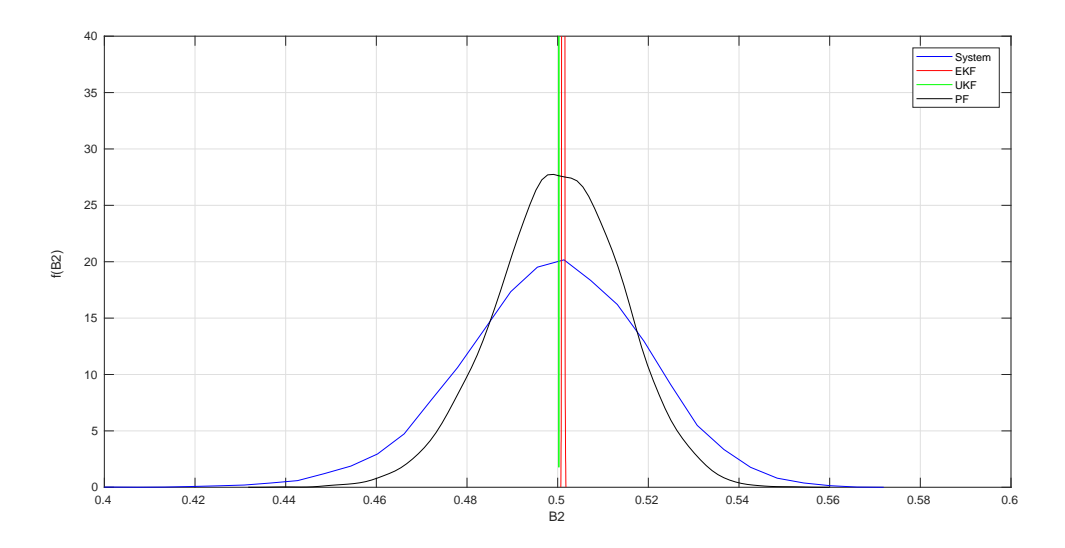

<span id="page-167-1"></span>FIGURE 4.32 – Comparaison de la distribution de  $B^2$  à l'instant  $t = 100 h$ .

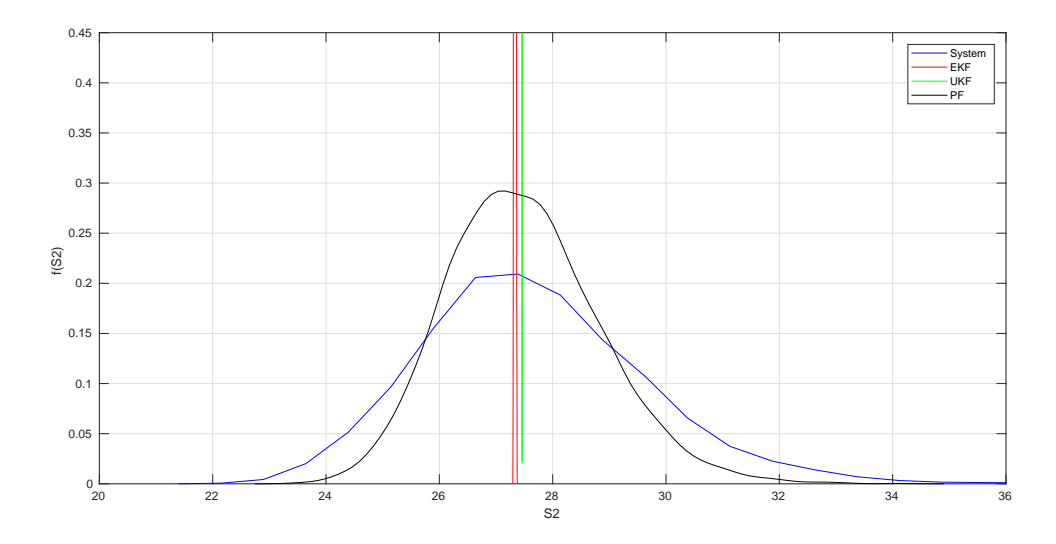

<span id="page-168-0"></span>FIGURE 4.33 – Comparaison de la distribution de  $S^2$  à l'instant  $t = 100 h$ .

 $\mu_2\left(S_t^2\right)$  à l'instant 50*h*. En regardant les Fig. [4.34-](#page-169-0)[4.39,](#page-171-0) on peut confirmer les résultats de la partie précédente. Le PF donne toujours la meilleure estimation des variables d'état et la meilleure adaptation au changement du taux de croissance.

Pour le cas où on utilise les trois filtres ensemble dans le même algorithme MMAE, nous avons obtenu les résultats donnés par la Fig. [4.40](#page-172-0) et la Fig. [4.41.](#page-172-1) Les poids dans la Fig. [4.41](#page-172-1) montrent comment l'algorithme choisit automatiquement le filtre qui donne la meilleure estimation. Dans ce cas là , l'algorithme donne autour de 90% d'importance au PF, 10% d'importance à l'EKF et donne 0% à l'UKF.

Pour comparer les algorithmes de MMAE utilisés précédemment, on peut calculer la moyenne et le maximum des erreurs RMS des estimations. Ces erreurs sont données dans le Tableau [4.4.](#page-161-0) La plus petite erreur RMS est celle de la méthode MMAE avec le PF seulement.

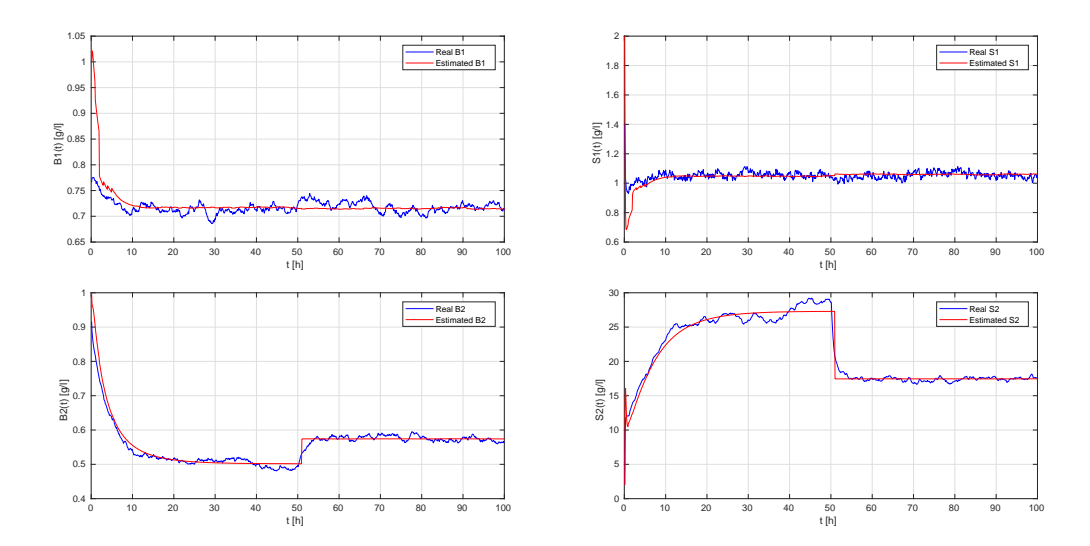

<span id="page-169-0"></span>Figure 4.34 – Résultats d'estimation par la méthode MMAE avec l'EKF.

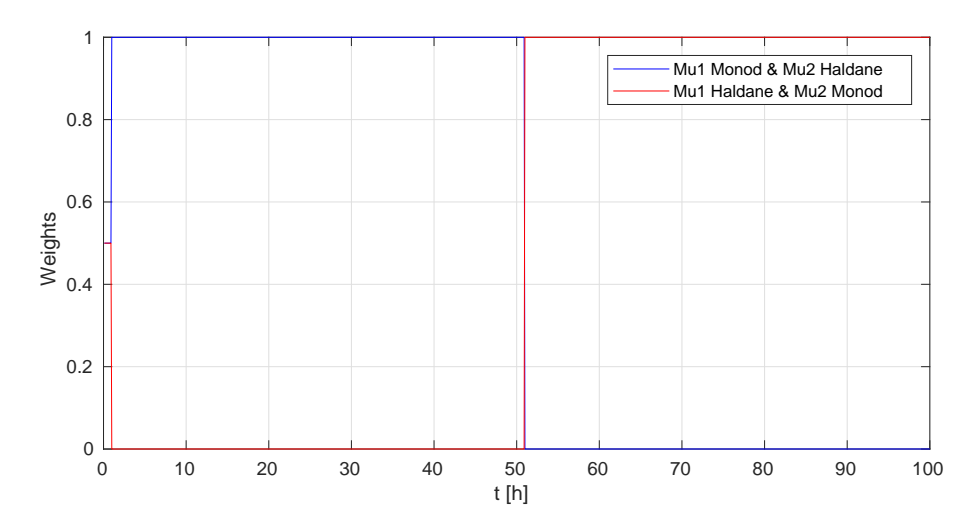

Figure 4.35 – Poids des fonctions de taux de croissance obtenus par la méthode MMAE avec l'EKF.

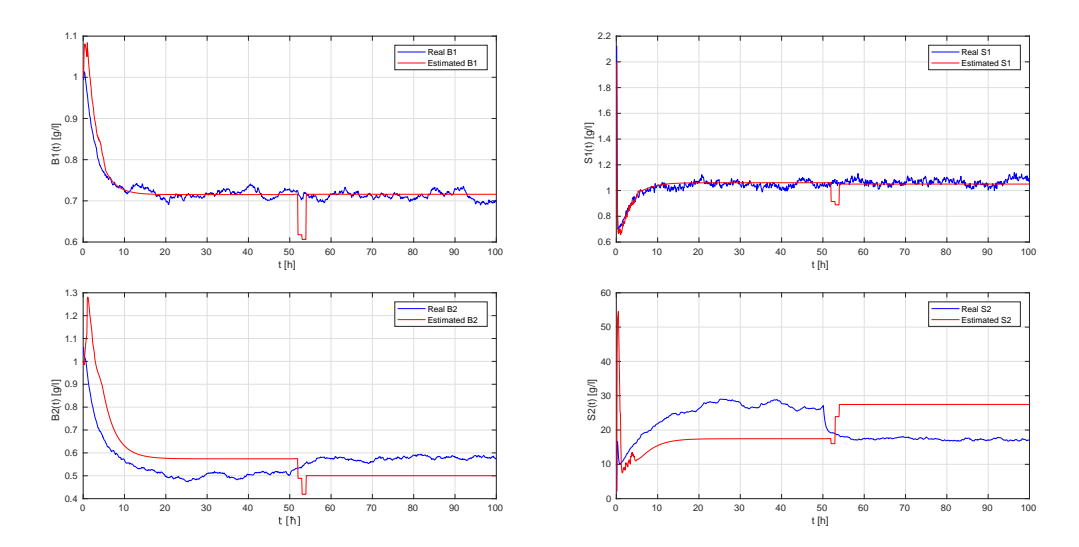

Figure 4.36 – Résultats d'estimation par la méthode MMAE avec l'UKF.

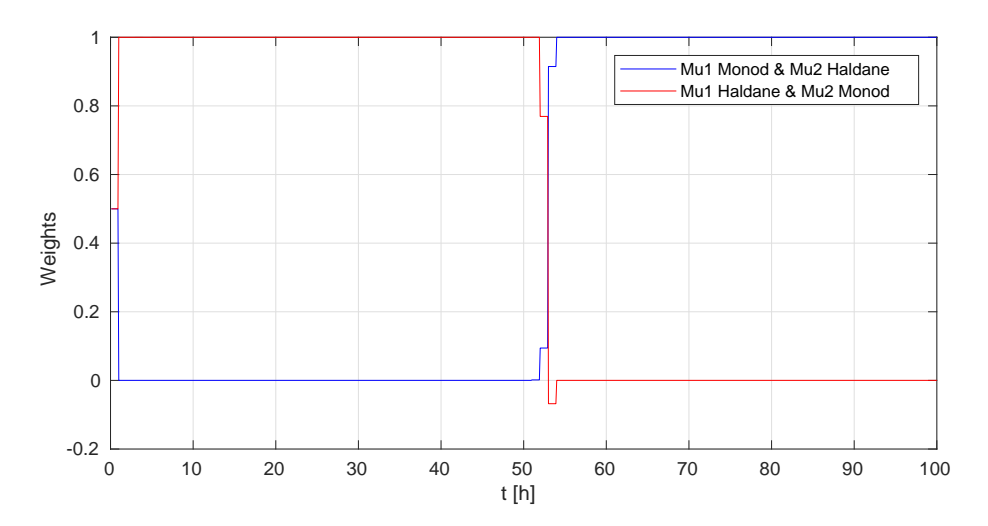

Figure 4.37 – Poids des fonctions de taux de croissance obtenus par la méthode MMAE avec l'UKF.

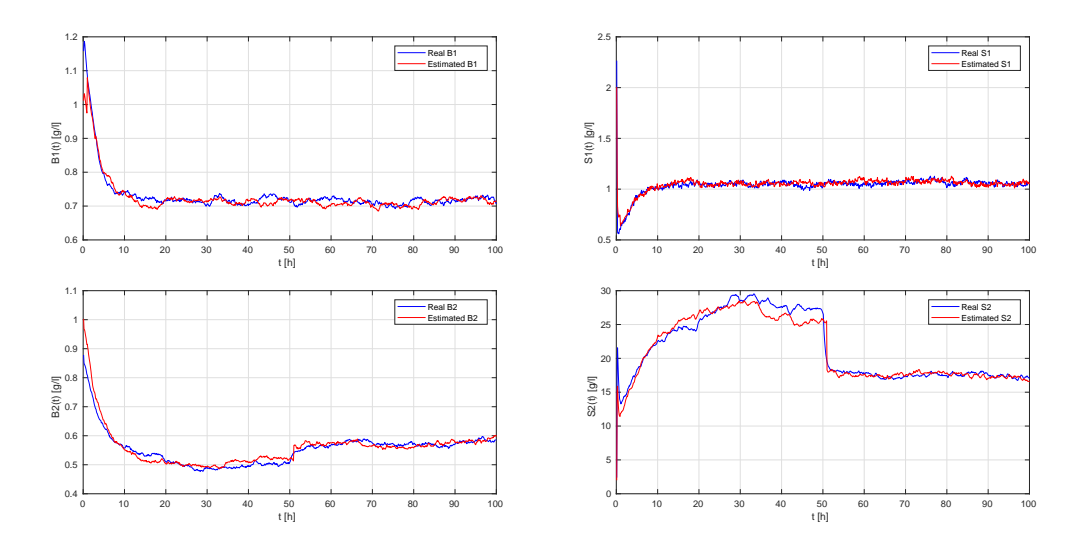

Figure 4.38 – Résultats d'estimation par la méthode MMAE avec le PF.

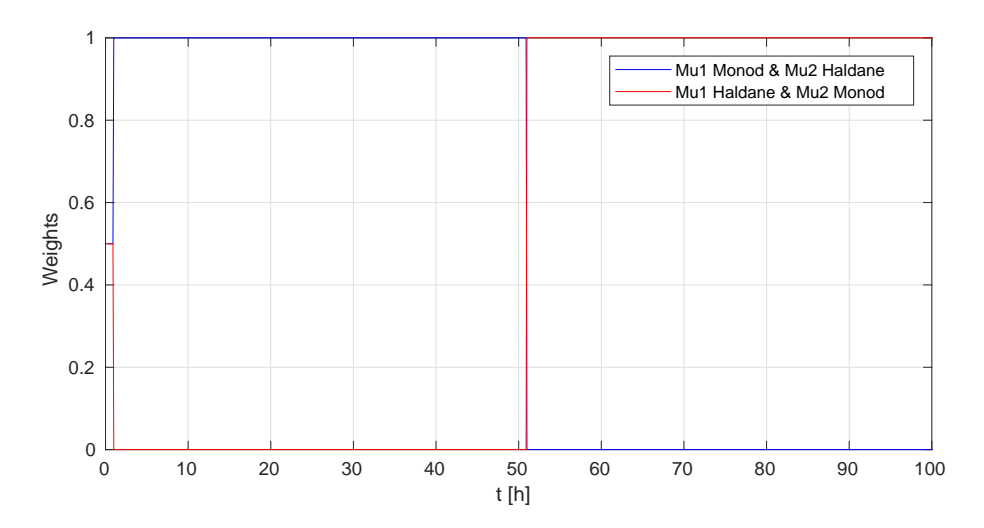

<span id="page-171-0"></span>Figure 4.39 – Poids des fonctions de taux de croissance obtenus par la méthode MMAE avec le PF.

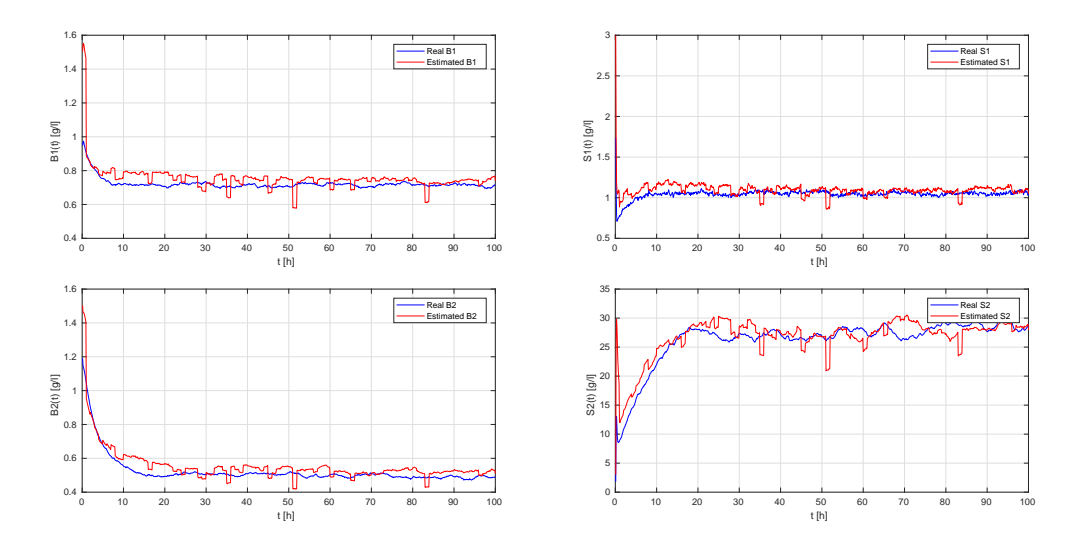

<span id="page-172-0"></span>Figure 4.40 – Résultats d'estimation par la méthode MMAE avec l'EKF, l'UKF et le  $\rm PF.$  .

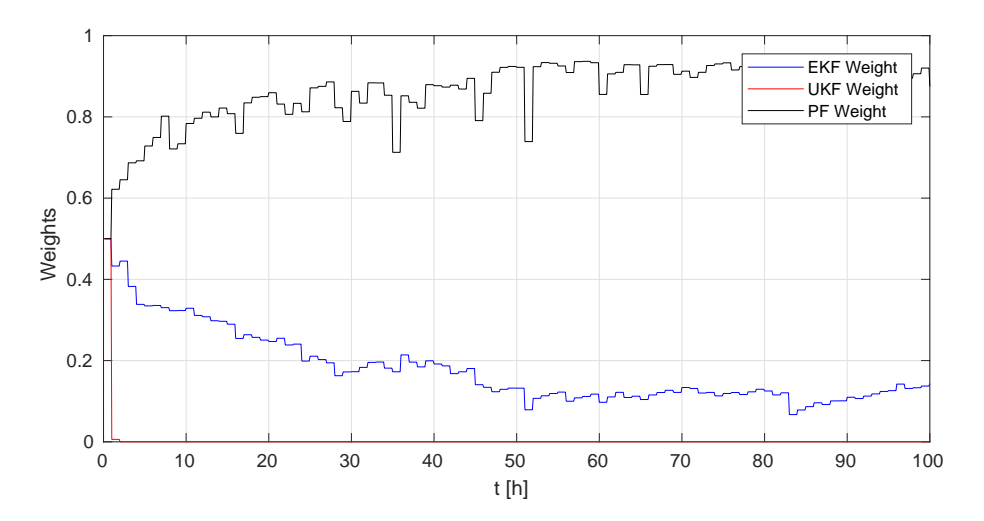

<span id="page-172-1"></span>Figure 4.41 – Poids de chaque filtre obtenus par la méthode MMAE avec l'EKF, l'UKF et le PF. .

# **4.3 Application sur le modèle AM2b stochastique**

## **4.3.1 Simulation du modèle**

On considère le modèle AM2b stochastique introduit par [\[30\]](#page-208-1) et présenté également dans la section [2.6.](#page-79-0) Ce modèle est donné par le système d'équations différentielles stochastiques (SDE) suivant :

<span id="page-173-0"></span>
$$
dB_{t}^{1} = (\mu_{1} (S_{t}^{1}) + \mu (S_{t}) - D_{dec} - D_{wit}) B_{t}^{1} dt + \sqrt{\frac{\mu_{1} (S_{t}^{1}) B_{t}^{1}}{K_{1}}} + \frac{\mu (S_{t}) B_{t}^{1}}{K_{3}} + \frac{D_{dec} B_{t}^{1}}{K_{4}} + \frac{D_{wit} B_{t}^{1}}{K_{12}} dW_{t}^{B_{1}}
$$
  
\n
$$
dS_{t}^{1} = (D_{in} (s_{1in} - S_{t}^{1}) - k_{1} \mu_{1} (S_{t}^{1}) B_{t}^{1}) dt + \sqrt{\frac{k_{1} \mu_{1} (S_{t}^{1}) B_{t}^{1}}{K_{1}}} + \frac{D_{in} s_{1in} + \frac{D_{out} S_{t}^{1}}{K_{8}}} + \frac{D_{out} S_{t}^{1}}{K_{11}} dW_{t}^{S_{1}}
$$
  
\n
$$
dB_{t}^{2} = (\mu_{2} (S_{t}^{2}) - D_{dec} - D_{wit}) B_{t}^{2} dt + \sqrt{\frac{\mu_{2} (S_{t}^{2}) B_{t}^{2}}{K_{2}}} + \frac{D_{dec} B_{t}^{2}}{K_{5}} + \frac{D_{wit} B_{t}^{2}}{K_{14}} dW_{n}^{B_{2}}
$$
  
\n
$$
dS_{t}^{2} = (D_{in} (s_{2in} - S_{t}^{2}) - k_{2} \mu_{2} (S_{t}^{2}) B_{t}^{2} + (c_{12} \mu_{1} (S_{t}^{1}) + c_{02} \mu (S_{t})) B_{t}^{1}) dt
$$
  
\n
$$
+ \sqrt{\frac{k_{2} \mu_{2} (S_{t}^{2}) B_{t}^{2}}{K_{2}}} + \frac{c_{12} \mu_{1} (S_{t}^{1}) B_{t}^{1}}{K_{1}} + \frac{c_{02} \mu (S_{t}) B_{t}^{1}}{K_{3}}} + \frac{D_{in} s_{2in}}{K_{7}} + \frac{D_{out} S_{t}^{2}}{K_{9}} + \frac{D_{uit} S_{t}^{2}}{K_{13}}
$$
  
\n
$$
dS_{t} = ((c_{10} \mu_{1} (S_{t}^{1}) + D_{dec} -
$$

où  $B_t^1$  et  $B_t^2$  représentent les concentrations des biomasses acidogène et méthanogène respectivement.  $S_t^1$  et  $S_t^2$  sont les concentrations des substrats et  $S_t$  est la concentration des SMP (Produits Microbiens Solubles) à l'instant *t*. *k<sup>i</sup>* est le taux de dégradation de *s<sup>i</sup>* par *b<sup>i</sup>* . *k*<sup>0</sup> est le taux de dégradation de *s* par *b*1. *c*<sup>12</sup> est le taux de production de *s*<sup>2</sup> par *b*<sup>1</sup> à partir de *s*1. *c*<sup>02</sup> est le taux de production de *s*<sup>2</sup> par *b*1à partir de *s*. *ci*<sup>0</sup> est le taux de production de *s* par  $b_i$  à partir de  $s_i$ .  $s_i$  *in* sont les concentrations de  $s_i$  à l'entrée.  $D_{in}$  est le taux de dilution. *Ddec* est taux de mort de la biomasse. *Dwit* est le taux de retrait de la biomasse.  $D_{out} = D_{in} - D_{wit}$  est le taux de sortie. On a aussi  $M = \beta D_{in} - (1 - \beta) D_{wit}$ avec *β* est la partie des SMP qui a quitté le bioréacteur.

Les fonctions des taux de croissance sont :

$$
\mu_{1}\left(s_{1}\right)=m_{1}\frac{s_{1}}{K_{1}+s_{1}},\mu_{2}\left(s_{2}\right)=m_{2}\frac{s_{2}}{K_{2}+s_{2}+s_{2}^{2}/K_{i}},\mu\left(s\right)=m\frac{s}{K+s}
$$

 $\mu_1$  et  $\mu$  sont de type Monod et  $\mu_2$  est de type Haldane.

 $W_t^{B_1}, W_t^{S_1}, W_t^{B_2}, W_t^{S_2}, W_t^{S}$  sont des mouvements Browniens standards.  $\mathcal{K}_i$  sont des paramètres d'échelle.

Pareillement au modèle AM2 stochastique, ce processus de diffusion est de la forme [\(4.14\)](#page-146-0) et il est simulé avec la méthode d'Euler-Maruyama donnée par l'algorithme [4.9.](#page-146-1) On suppose également que les variables mesurées sont les substrats  $S^1$  et  $S^2$  avec les mêmes équations que celles de l'AM2 stochastique (équations [\(4.17\)](#page-151-0) et [\(4.18\)](#page-153-1)).

### **4.3.2 Filtre de Kalman étendu**

L'application du filtre de Kalman étendu (EKF) au modèle AM2b stochastique du bioréacteur membranaire de digestion anaérobie peut être déduite par analogie à partir de celle du modèle AM2 stochastique ou celle du modèle stochastique du chemostat. Les

deux étapes de ce filtre pour le modèle AM2b stochastique sont données ci-dessous.

### **4.3.2.1 L'étape de prédiction**

De façon analogue, pour effectuer l'étape de prédiction de l'EKF pour le système [\(4.21\)](#page-173-0), on doit le linéariser autour de l'estimation précédente de la moyenne  $\bar{X}_{t_n}$  et cal- $\text{culer} \text{ sa moyenne~prédite } \bar{X}_{t_{n+1}} = \mathbb{E} \left[ X_{t_{n+1}} \right] \text{ et sa covariance~prédite } R_{t_{n+1}} = var \left[ X_{t_{n+1}} \right].$ Après l'utilisation de la méthode d'Euler avec un pas de temps *δ*, on obtient les expressions suivantes des équations de prédiction de l'EKF

<span id="page-174-0"></span>
$$
\bar{X}_{t_{n+1}} = \bar{X}_{t_n} + f\left(\bar{X}_{t_n}\right)\delta\tag{4.22}
$$

<span id="page-174-1"></span>
$$
R_{t_{n+1}} = R_{t_n} + R_{t_n} F_{t_n}^* \delta + F_{t_n} R_{t_n} \delta + g\left(\bar{X}_{t_n}\right) g\left(\bar{X}_{t_n}\right)^* \delta \tag{4.23}
$$

où  $F_{t_n} := \nabla f\left(\bar{X}_{t_n}\right)$  est la matrice Jacobienne de  $f\left(\bar{X}_{t_n}\right)$ , qui est donnée par (pour simplifier on évite de noter la dépendance des variables dans les fonctions de taux de croissance) :

$$
F_{t_n} = \begin{bmatrix} \mu_1 + \mu - D_{dec} - D_{wit} & \mu'_1 B_{t_n}^1 & 0 & 0 & \mu' B_{t_n}^1 \\ -k_1 \mu_1 & -D_{in} - k_1 \mu'_1 B_{t_n}^1 & 0 & 0 & 0 \\ 0 & 0 & \mu_2 - D_{dec} - D_{wit} & \mu'_2 B_{t_n}^2 & 0 \\ c_{12} \mu_1 + c_{02} \mu & c_{12} \mu'_1 B_{t_n}^1 & -k_2 \mu_2 & -D_{in} - k_2 \mu'_2 B_{t_n}^2 & c_{02} \mu' B_{t_n}^1 \\ c_{10} \mu_1 + D_{dec} - k_0 \mu & c_{10} \mu'_1 B_{t_n}^1 & c_{20} \mu_2 + D_{dec} & c_{20} \mu'_2 B_{t_n}^2 & k_0 \mu' B_{t_n}^1 - M \end{bmatrix}
$$

Pour le modèle AM2b stochastique, les fonctions *f* (*.*) et *g* (*.*) dans [\(4.22\)](#page-174-0)-[\(4.23\)](#page-174-1) prennent la forme :

$$
f(X_{t_n}) = \begin{bmatrix} f_1(B_{t_n}^1, S_{t_n}^1, B_{t_n}^2, S_{t_n}^2, S_{t_n}) \\ f_2(B_{t_n}^1, S_{t_n}^1, B_{t_n}^2, S_{t_n}^2, S_{t_n}) \\ f_3(B_{t_n}^1, S_{t_n}^1, B_{t_n}^2, S_{t_n}^2, S_{t_n}) \\ f_4(B_{t_n}^1, S_{t_n}^1, B_{t_n}^2, S_{t_n}^2, S_{t_n}) \\ f_5(B_{t_n}^1, S_{t_n}^1, B_{t_n}^2, S_{t_n}^2, S_{t_n}) \end{bmatrix}
$$

$$
= \begin{bmatrix} (\mu_1(S_t^1) + \mu(S_t) - D_{dec} - D_{wit}) B_t^1 \\ D_{in}(s_{1n} - S_t^1) - k_1 \mu_1(S_t^1) B_t^1 \\ (1 - S_t^1) - k_1 \mu_1(S_t^1) B_t^1 \\ (1 - S_t^1) - k_2 \mu_2(S_t^2) B_t^2 + (c_{12} \mu_1(S_t^1) + c_{02} \mu(S_t)) B_t^1 \\ (c_{10} \mu_1(S_t^1) + D_{dec} - k_0 \mu(S_t)) B_t^1 + (c_{20} \mu_2(S_t^2) + D_{dec}) B_t^2 - MS_t \end{bmatrix}
$$

$$
g(X_{t_n}) = \begin{bmatrix} \sqrt{\frac{\mu_1(S_t^1)B_t^1}{K_1} + \frac{\mu(S_t)B_t^1}{K_2} + \frac{D_{act}B_t^1}{K_2} + \frac{D_{wit}B_t^1}{K_2} + \frac{D_{wit}B_t^1}{K_2} \\ \sqrt{\frac{k_1 \mu_1(S_t^1)B_t^1}{K_2} + \frac{D_{inh}S_{in}}{K_2} + \frac{D_{bit}B_t^2}{K_2} + \frac{D_{wit}B_t^2}{K_1} + \frac{D_{mit}B_t^2}{K_1} + \frac{D_{mit}B_t^2}{K_1} + \frac{D_{mit}B_t^2}{K_1} + \frac{D_{mit}B_t^2}{K_1} + \frac{D_{mit}B_t^2}{K_1} + \frac{D_{mit}B_t^2}{K_1} + \frac{D_{mit}B_t^2}{K_1} + \frac
$$

<span id="page-175-0"></span>**Algorithme 4.16** L'étape de prédiction de l'EKF pour le modèle AM2b stochastique  $(4.21).$  $(4.21).$ 

 $\overline{\#$  initialisation  $\delta = T / (N_{sys} * N_{obs})$  $\hat{X}_{t_0} = \mu_0$  $R_{t_0} = Q_0$  $#$  itérations **Pour**  $k = 0, \ldots, N_{obs}$  **faire** # étape de prédiction **Pour**  $n = 1, \ldots, N_{sys}$  **faire**  $\hat{B}_{t_n}^{1-} \leftarrow max\left(0\,,\,\hat{B}_{t_{n-1}}^1+f_1\left(\begin{array}{cc}\hat{B}_{t_{n-1}}^1 & \hat{S}_{t_{n-1}}^1 & \hat{B}_{t_{n-1}}^2 & \hat{S}_{t_{n-1}}^2 & \hat{S}_{t_{n-1}}\end{array}\right)\delta\right)$  $\hat{S}_{t_n}^{1-} \leftarrow max\,\left(0\,,\,\hat{S}_{t_{n-1}}^1 + f_2\left(\begin{array}{cc} \hat{B}_{t_{n-1}}^1 & \hat{S}_{t_{n-1}}^1 & \hat{B}_{t_{n-1}}^2 & \hat{S}_{t_{n-1}}^2 & \hat{S}_{t_{n-1}} \end{array}\right)\,\delta\right)$  $\hat{B}_{t_n}^{2-} \leftarrow max\left(0\,,\,\hat{B}_{t_{n-1}}^2 + f_3\left(\begin{array}{cc} \hat{B}_{t_{n-1}}^1 & \hat{S}_{t_{n-1}}^1 & \hat{B}_{t_{n-1}}^2 & \hat{S}_{t_{n-1}}^2 \end{array}\right)\delta\right)$  $\hat{S}_{t_n}^{2-} \leftarrow max\,\left(0\,,\,\hat{S}_{t_{n-1}}^2 + f_4\left(\begin{array}{cc} \hat{B}_{t_{n-1}}^1 & \hat{S}_{t_{n-1}}^1 & \hat{B}_{t_{n-1}}^2 & \hat{S}_{t_{n-1}}^2 & \hat{S}_{t_{n-1}} \end{array}\right)\,\delta\right)$  $\hat{S}_{t_n}^- \leftarrow max \left(0 \, , \, \hat{S}_{t_{n-1}} + f_5 \left( \begin{array}{cc} \hat{B}_{t_{n-1}}^1 & \hat{S}_{t_{n-1}}^1 & \hat{B}_{t_{n-1}}^2 & \hat{S}_{t_{n-1}}^2 & \hat{S}_{t_{n-1}} \end{array} \right) \, \delta \right)$  $R_{t_{n}}^- \leftarrow R_{t_{n-1}} + \left(R_{t_{n-1}}F_{t_{n-1}}^* + F_{t_{n-1}}R_{t_{n-1}} + g\left(\hat{X}_{t_{n-1}}\right)Q^{w}g\left(\hat{X}_{t_{n-1}}\right)^*\right)\delta$  $\hat{B}_{t_n}^1 \leftarrow \hat{B}_{t_n}^{1-}$  $\hat{S}_{t_n}^1 \leftarrow \hat{S}_{t_n}^{1-}$ <br>  $\hat{B}_{t_n}^2 \leftarrow \hat{B}_{t_n}^{2-}$ <br>  $\hat{S}_{t_n}^2 \leftarrow \hat{S}_{t_n}^{2-}$  $\hat{S}_{t_n} \leftarrow \hat{S}_{t_n}^{-1}$  $R_{t_n} \leftarrow R_{t_n}^-$ **Fin pour Fin pour**

L'étape de prédiction de l'EKF pour le système [\(4.21\)](#page-173-0) est donnée par l'Algorithme [4.16,](#page-175-0) où  $\hat{X}_{t_n}^- = \begin{bmatrix} \hat{B}_{t_n}^{1-} & \hat{S}_{t_n}^{1-} & \hat{B}_{t_n}^{2-} & \hat{S}_{t_n}^{-} & \hat{S}_{t_n}^{-} \end{bmatrix}^T$  et  $R_{t_n}^-$  sont, respectivement, la moyenne prédite de *Xt<sup>n</sup>* et sa matrice de covariance à l'instant *tn*, tandis que

 $\hat{X}_{t_n} = \begin{bmatrix} \hat{B}_{t_n}^1 & \hat{S}_{t_n}^1 & \hat{B}_{t_n}^2 & \hat{S}_{t_n}^2 & \hat{S}_{t_n} \end{bmatrix}^T$  et  $R_{t_n}$  représentent la moyenne estimée de  $X_{t_n}$ et sa covariance à l'instant *tn*.

#### **4.3.2.2 L'étape de correction**

L'étape de correction de l'EKF est décrite par l'Algorithme [4.17.](#page-176-0) De la même façon que l'AM2, on suppose que les variables mesurées sont les substrats  $S^1$  et  $S^2$ , et qu'elles sont obtenues à des instants équidistants  $t_k$  et avec les mêmes équations  $(4.17)$  et  $(4.18)$ . On peut également utiliser une équation de sortie parmi ces deux précédentes pour effectuer l'étape de correction. On peut aussi effectuer deux étapes de correction successives en utilisant les deux équations.

<span id="page-176-0"></span>**Algorithme 4.17** L'étape de correction de l'EKF pour le modèle AM2b stochastique  $(4.21).$  $(4.21).$ 

**Pour**  $k = 0, \ldots, N_{obs}$  **faire**  $#$  étape de correction

 $\hat{B}^{1-}_{t_k} \leftarrow \hat{B}^{1-}_{t_n} \nonumber \ \hat{S}^{1-}_{t_k} \leftarrow \hat{S}^{1-}_{t_n} \nonumber \ \hat{B}^{2-}_{t_k} \leftarrow \hat{B}^{2-}_{t_n} \nonumber \ \hat{S}^{2-}_{t_k} \leftarrow \hat{S}^{2-}_{t_n}$  $\hat{S}^{-}_{t_k} \leftarrow \hat{S}^{-}_{t_n}$  $R_{t_k}^{\sim} \leftarrow R_{t_n}^{-}$  $K_k = R_{t_k}^- H_{t_k}^* \left( H_{t_k} R_{t_k}^- H_{t_k}^* + \sigma Q^v \sigma \right)^{-1} \neq \text{gain de Kalman}$  $\hat{X}_{t_k} \leftarrow \hat{X}_{t_k}^- + K_k \left( \log (y_k) - h\left(\hat{X}_{t_k}^- \right) \right)$  $R_{t_k} \leftarrow (I - K_k H_{t_k}) R_{t_k}^-$ 

**Fin pour**

La notation suivante est utilisée dans l'Algorithme [4.17](#page-176-0) :

$$
h(X_{t_k}) = \log\left(S_{t_k}^1\right)
$$
  

$$
H_{t_k} = \nabla h(X_{t_k}) = \begin{bmatrix} 0 & \frac{1}{S_{t_k}^1} \end{bmatrix}
$$

### **4.3.3 Filtre de Kalman "unscented"**

De façon similaire à celle du modèle AM2 stochastique, on utilise la méthode proposée par [\[140\]](#page-215-0) pour estimer les variables d'état du modèle AM2b stochastique. L'application de cet algorithme au modèle AM2b stochastique [\(4.21\)](#page-173-0) est donnée dans les deux étapes suivantes.

### **4.3.3.1 L'étape de prédiction**

Dans l'étape de prédiction, on applique la SVD à la matrice de covariance *R* = *UΣV <sup>T</sup>* et on tronque les dimensions de *U*, *Σ* et *V* pour former les matrices réduites *U*<sup>*r*</sup>,  $\Sigma$ <sup>*r*</sup> et *V*<sup>*r*</sup> en conservant les premières *p* valeurs singulières *σ*<sub>*j*</sub>. La matrice de covariance est maintenant approximée par :

$$
R = U_r \Sigma_r V_r^T \tag{4.24}
$$

On réduit également le rang des matrices  $Q^w$  et  $Q^v$  de façon similaire en conservant leurs *p<sup>w</sup>* et *p<sup>v</sup>* valeurs singulières respectivement. Maintenant, lorsqu'on ajoute les bruits d'évolution et de mesure dans le vecteur d'état, la taille de la matrice de covariance dans ce cas devient  $n_r = p + p_w + p_v$  et elle est donnée par :

$$
\tilde{R}_t = \begin{bmatrix} U_r \Sigma_r & 0 & 0 \\ 0 & U_r^w \Sigma_r^w & 0 \\ 0 & 0 & U_r^v \Sigma_r^w \end{bmatrix}
$$

et le vecteur de la moyenne des variables d'états et donné par :

$$
\tilde{X}_t = \left[ \begin{array}{cccc} \hat{B}_t^1 & \hat{S}_t^1 & \hat{B}_t^2 & \hat{S}_t^2 & \hat{S}_t & 0 & 0 & 0 & 0 & 0 \end{array} \right]^T
$$

En suivant les mêmes étapes que dans le cas de l'AM2, on obtient l'étape de prédiction de l'UKF illustrée dans l'Algorithme [4.18](#page-178-0) où la notation suivante est utilisée :

$$
\hat{X}_t = \begin{bmatrix} \hat{B}_t^1 \\ \hat{S}_t^1 \\ \hat{B}_t^2 \\ \hat{S}_t^2 \\ \hat{S}_t \end{bmatrix}
$$

$$
f\left(\hat{X}_{t-\delta}\right) = \begin{bmatrix} \left(\mu_1\left(\hat{S}_{t-\delta}^1\right) + \mu\left(\hat{S}_{t-\delta}\right) - D_{dec} - D_{wit}\right)\hat{B}_{t-\delta}^1\\ D_{in}\left(s_{1in} - \hat{S}_{t-\delta}^1\right) - k_1\mu_1\left(\hat{S}_{t-\delta}^1\right)\hat{B}_{t-\delta}^1\\ \left(\mu_2\left(\hat{S}_{t-\delta}^2\right) - D_{dec} - D_{wit}\right)\hat{B}_{t-\delta}^2\\ D_{in}\left(s_{2in} - \hat{S}_{t-\delta}^2\right) - k\mu_2\left(\hat{S}_{t-\delta}^2\right)\hat{B}_{t-\delta}^2 + \left(c_{12}\mu_1\left(\hat{S}_{t-\delta}^1\right) + c_{02}\mu\left(\hat{S}_{t-\delta}\right)\right)\hat{B}_{t-\delta}^1\\ \left(c_{10}\mu_1\left(\hat{S}_{t-\delta}^1\right) + D_{dec} - k_0\mu\left(\hat{S}_{t-\delta}\right)\right)\hat{B}_{t-\delta}^1 + \left(c_{20}\mu_2\left(\hat{S}_{t-\delta}^2\right) + D_{dec}\right)\hat{B}_{t-\delta}^2 - M\hat{S}_{t-\delta} \end{bmatrix}
$$

$$
g\left(\hat{X}_{t-\delta}\right) = \sqrt{\frac{\mu_{1}\left(\hat{S}_{t-\delta}^{1}\right)\hat{B}_{t-\delta}^{1}}{\mathcal{K}_{1}} + \frac{\mu\left(\hat{S}_{t-\delta}\right)\hat{B}_{t-\delta}^{1}}{\mathcal{K}_{3}} + \frac{D_{dec}\hat{B}_{t-\delta}^{1}}{\mathcal{K}_{4}} + \frac{D_{wit}\hat{B}_{t-\delta}^{1}}{\mathcal{K}_{1}}}}{\mathcal{N}\frac{k_{1}\mu_{1}\left(\hat{S}_{t-\delta}^{1}\right)\hat{B}_{t-\delta}^{1}}{\mathcal{K}_{1}} + \frac{D_{in}s_{1in}}{\mathcal{K}_{6}} + \frac{D_{out}\hat{S}_{t-\delta}^{1}}{\mathcal{K}_{8}} + \frac{D_{wit}\hat{S}_{t-\delta}^{1}}{\mathcal{K}_{1}}}{\mathcal{K}_{1}}}}{\mathcal{N}\frac{\mu_{2}\left(\hat{S}_{t-\delta}^{2}\right)\hat{B}_{t-\delta}^{2}}{\mathcal{K}_{2}} + \frac{C_{in}s_{1i}}{\mathcal{K}_{2}} + \frac{C_{in}s_{1i}}{\mathcal{K}_{2}} + \frac{C_{in}s_{1i}}{\mathcal{K}_{2}} + \frac{C_{in}c\hat{B}_{t-\delta}^{2}}{\mathcal{K}_{1}} + \frac{D_{out}\hat{B}_{t-\delta}^{2}}{\mathcal{K}_{1}}}}{\mathcal{K}_{2}} + \frac{C_{in}c\hat{B}_{t-\delta}^{2}}{\mathcal{K}_{2}} + \frac{C_{in}c\hat{B}_{t-\delta}^{2}}{\mathcal{K}_{1}} + \frac{C_{in}c\hat{B}_{t-\delta}^{2}}{\mathcal{K}_{2}} + \frac{D_{in}c\hat{B}_{t-\delta}^{2}}{\mathcal{K}_{2}} + \frac{D_{out}\hat{S}_{t-\delta}^{2}}{\mathcal{K}_{2}} + \frac{D_{out}\hat{S}_{t-\delta}^{2}}{\mathcal{K}_{2}} + \frac{D_{out}\hat{S}_{t-\delta}^{2}}{\mathcal{K}_{3}} + \frac{D_{out}\hat{S}_{t-\delta}^{2}}{\mathcal{K}_{2}} + \frac{D_{out}\hat{S}_{t-\delta}^{2}}{\mathcal{K}_{1}} + \frac{D_{out}\hat{S}_{t-\delta}^{2}}{\mathcal{K}_{1}} + \frac{D_{out}\hat{S}_{t-\delta}^{2}}{\mathcal{K}_{1}}
$$

1  $\overline{\phantom{a}}$  $\overline{\phantom{a}}$  $\overline{\phantom{a}}$  $\overline{1}$  $\overline{\phantom{a}}$  $\overline{1}$  $\overline{1}$  $\overline{1}$  $\overline{1}$  $\overline{1}$  $\overline{1}$  $\overline{1}$  $\overline{1}$  $\overline{\phantom{a}}$  $\overline{1}$ 

### **4.3.3.2 L'étape de correction**

Dans l'étape de correction, on utilise la même méthode appliquée au modèle AM2 pour obtenir une estimation de la moyenne de l'état actuel  $\hat{X}_k = \begin{bmatrix} \hat{B}_k^1 & \hat{S}_k^1 & \hat{B}_k^2 & \hat{S}_k^2 & \hat{S}_k \end{bmatrix}^T$ et sa matrice de covariance *Rk*.

L'étape de correction de l'UKF est donnée par l'Algorithme [4.19,](#page-179-0) où cette notation

<span id="page-178-0"></span>**Algorithme 4.18** L'étape de prédiction de l'UKF pour le modèle AM2b stochastique  $(4.21).$  $(4.21).$ 

 $#$  initialisation  $X_0$  ∼ *N* ( $\mu$ <sub>0</sub>*, Q*<sub>0</sub>)  $\hat{X}_0 = \mu_0$  $R_0 = Q_0$  $#$  itérations **Pour**  $k = 0, \ldots, N_{obs}$  **faire Pour**  $t = \delta, 2\delta, \ldots, N\delta$  **faire** # étape de prédiction  $#$  création des sigma points  $\tilde{\mathcal{X}}_{t-\delta,0} = \tilde{X}_{t-\delta}$  $\tilde{\mathcal{X}}_{t-\delta,i} = \tilde{X}_{t-\delta} +$ √  $\overline{n_r + \lambda} \left[ \sqrt{\tilde{R}_{t-\delta}} \right]$ Ί *i*  $i = 1, \ldots, n_r$  $\tilde{X}_{t-\delta,i+n_r} = \tilde{X}_{t-\delta}$  – √  $\overline{n_r + \lambda} \left[ \sqrt{\tilde{R}_{t-\delta}} \right]$ 1 *i*  $i = 1, \ldots, n_r$ # propagation des sigma points dans l'équation d'état propagation des signia points dans l'équation d'etat<br>  $\tilde{\mathcal{X}}_{t,i} = \tilde{\mathcal{X}}_{t-\delta,i}^x + f\left(\tilde{\mathcal{X}}_{t-\delta,i}^x\right) \delta + g\left(\tilde{\mathcal{X}}_{t-\delta,i}^x\right) \sqrt{\delta} \tilde{\mathcal{X}}_{t-\delta,i}^w, \quad i = 0, \ldots, 2n_r$  $#$  où  $\tilde{\mathcal{X}}_{t-\delta,i}^x$  sont les  $p$  premières composantes de  $\tilde{\mathcal{X}}_{t-\delta,i}$  et  $\tilde{\mathcal{X}}_{t-\delta,i}^w$  sont ses  $p_w$  suivantes composantes # prédiction de la moyenne et la covariance de l'état  $\hat{X}_{t^-} = \sum_{i=0}^{2n_r} W_i^m \tilde{\mathcal{X}}_{t,i}$  $A = \tilde{\mathcal{X}_{t,i}} - \tilde{\bar{\mathcal{X}}}_{t,i}$  $R_{t-} = A \Omega A^T$  $R_{t-\delta} \leftarrow R_{t-1}$  $\hat{X}_{t-δ}$  ←  $\hat{X}_{t-}$ **Fin pour**

**Fin pour**

est utilisée :

$$
h\left(\hat{X}_k, v_k\right) = \hat{S}_k^1 + \sigma \, \hat{S}_k^1 \, v_k
$$

et  $[\,.\,]_i$  représente la $i^{\grave{e}me}$  colonne de la matrice entre crochets.

<span id="page-179-0"></span>**Algorithme 4.19** L'étape de correction de l'UKF pour le modèle AM2b stochastique  $(4.21).$  $(4.21).$ 

**Pour**  $k = 0, \ldots, N_{obs}$  **faire** 

 $#$  étape de correction

# propagation des sigma points dans l'équation de sortie

 $\tilde{\mathcal{Y}}_{k,i} = h\left(\bar{\mathcal{X}}^x_{k,i}, \bar{\mathcal{X}}^v_{k,i}\right)\,,\quad i=0,\ldots,2n_r$ 

 $\#$  où  $\bar{\mathcal{X}}_{k,i}^x$  sont les *p* premières composantes de  $\bar{\mathcal{X}}_{k,i}$  de  $\bar{\mathcal{X}}_{k,i}^v$  sont ses  $p_v$  dernières composantes

# estimation des matrices de covariance de la sortie

 $S = \tilde{\mathcal{Y}}_{k,i} \Omega \tilde{\mathcal{Y}}_{k,i}^T$ 

$$
C = A \Omega \tilde{\mathcal{Y}}_{k,i}^T
$$

# calcul du gain de Kalman

*K* =  $CS^{-1}$  # gain de Kalman

# estimation de la moyenne et la matrice de covariance de l'état

 $\hat{X}_k \leftarrow \hat{X}_{k^-} + K\left(y_k - \hat{S}_{k^-}^1\right)$  $R_k \leftarrow R_{k-} + K \hat{S} K^T$ 

**Fin pour**

## **4.3.4 Filtre Particulaire Bootstrap**

L'application du filtre particulaire (PF) au modèle AM2b stochastique est déduite par analogie à partir de celle de l'AM2 ou de celle du chemostat stochastiques. Les deux étapes de l'algorithme obtenu sont données comme suit.

#### **4.3.4.1 L'étape de prédiction**

Dans l'étape de prédiction, on utilise l'équation d'état [\(4.21\)](#page-173-0) pour approximer la densité de transition  $p_{X_t|X_{t-\delta}}(x_t|x_{t-\delta})$  et on trace les particules  $\xi^i$  de cette distribution. Cette étape de prédiction du PF est donnée par l'Algorithme [4.20](#page-180-0) avec *w<sup>n</sup>* =  $\left[ \begin{array}{ccc} w_n^1 & w_n^2 & w_n^3 & w_n^4 & w_n^5 \end{array} \right]^T$ .
**Algorithme 4.20** L'étape de prédiction du Bootstrap PF pour le modèle AM2b stochastique [\(4.21\)](#page-173-0).

 $\overline{\text{\#}$  Initialisation  $\delta = T / (N_{sys} * N_{obs})$ *N* =Nombre de particules.  $\xi^{1:N} \stackrel{iid}{\sim} p(X_0)$ , où  $\xi^{1:N} =$  $\sqrt{ }$  $\overline{\phantom{a}}$ *ξ* 1:*N B*<sup>1</sup>  $\xi_{S^1}^{\overline{1}:N}$ *ξ* 1:*N B*<sup>2</sup>  $\xi_{S^2}^{\overline{1}:N}$ *ξ* 1:*N S*  $\setminus$  $\begin{array}{c} \hline \end{array}$  $\omega^i = \frac{1}{N}$  *i* = 1, ..., *N* # les poids d'importance  $\hat{B}_0^1 = \frac{1}{N}$  $\hat{B}_{0}^{1} = \frac{1}{N} \sum_{i=1}^{N} \xi_{B^{1}}^{i}$   $\hat{S}_{0}^{1} = \frac{1}{N} \sum_{i=1}^{N} \xi_{S^{1}}^{i}$  $\hat{S}_0^1 = \frac{1}{N} \sum_{i=1}^N \xi_{S^1}^i$ <br>  $\hat{B}_0^2 = \frac{1}{N} \sum_{i=1}^N \xi_{B^2}^i$  $\hat{B}_0^2 = \frac{1}{N} \sum_{i=1}^N \xi_{B^2}^i$ <br>  $\hat{S}_0^2 = \frac{1}{N} \sum_{i=1}^N \xi_{S^2}^i$  $\begin{array}{l} \hat{S}^2_0 = \frac{1}{N}\sum_{i=1}^N \xi^i_{S^2}\ \hat{S}_0 = \frac{1}{N}\sum_{i=1}^N \xi^i_S \end{array}$  $\frac{1}{N} \sum_{i=1}^{N} \xi_S^i$  $#$  itérations **Pour**  $k = 0, \ldots, N_{obs}$  **faire Pour**  $n = 1, \ldots, N_{sys}$  **faire**  $#$  étape de prédiction  $\tilde{\xi}^i = max(0, \xi^i + f(\xi^i) \delta + g(\xi^i) \sqrt{\delta} w_n)$   $i = 1, \ldots, N$  $\widetilde{\xi}^i \leftarrow \widetilde{\xi}^i$ **Fin pour Fin pour**

### **4.3.4.2 L'étape de correction**

Dans l'étape de correction, on calcule les poids par l'utilisation de la fonction de vraisemblance  $p_{Y_k|X_{t_k}}(y_k|x_{t_k})$  donnée par :

$$
p_{Y_k|X_{t_k}}(y_k|x_{t_k}) = \frac{1}{\sigma S_{t_k}^1 \sqrt{2\pi}} \exp\left(-\frac{1}{2\left(\sigma S_{t_k}^1\right)^2} \left(y_k - S_{t_k}^1\right)^2\right)
$$

Ensuite, une procédure de ré-échantillonnage résiduel est effectuée dans cette étape pour remplacer les particules de poids faible par des particules de poids fort. L'étape de correction du PF est donnée par l'Algorithme [4.21.](#page-181-0)

<span id="page-181-0"></span>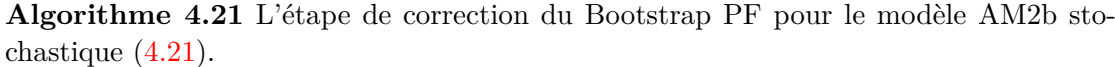

**Pour**  $k = 0, \ldots, N_{obs}$  **faire** # étape de correction  $\omega^i \leftarrow p_{Y_k|X_k} \left( y_k | \tilde{\xi}^i \right) \quad i = 1, \ldots, N \text{ $\#$ points}$  $\omega^i \leftarrow \omega^i / \sum_{j=1}^N \omega^j$  *i* = 1, . . . , N # normalisation  $\xi^{1:N} \leftarrow resample\left(\tilde{\xi}^{1:N}, \omega^{1:N}\right) \#$  ré-échantillonnage  $\hat{B}_k^1 = \frac{1}{N}$  $\hat{B}^1_k = \frac{1}{N} \sum_{i=1}^N \xi^i_{B^1}$ <br>  $\hat{S}^1_k = \frac{1}{N} \sum_{i=1}^N \xi^i_{S^1}$  $\hat{S}_k^1 = \frac{1}{N} \sum_{i=1}^N \xi_{S^1}^i$ <br>  $\hat{B}_k^2 = \frac{1}{N} \sum_{i=1}^N \xi_{B^2}^i$  $\hat{B}_k^2 = \frac{1}{N} \sum_{i=1}^N \xi_{B^2}^i$ <br>  $\hat{S}_k^2 = \frac{1}{N} \sum_{i=1}^N \xi_{S^2}^i$  $\hat{S}_k^2 = \frac{1}{N}\sum_{i=1}^N \xi_{S^2}^i \ \hat{S}_k = \frac{1}{N}\sum_{i=1}^N \xi_S^i$  $\frac{1}{N} \sum_{i=1}^{N} \xi_S^i$ **Fin pour**

## **4.3.5 Méthode multiple modèle adaptative**

De façon similaire on utilise la méthode multiple modèle adaptative pour connaitre les fonctions de taux de croissance spécifiques  $\mu_1(S_t^1), \mu_2(S_t^2)$  et  $\mu(S_t)$ . Ces fonctions de taux de croissance peuvent être soit de type Monod  $\mu(S_t) = \mu_{max} \frac{S_t}{K_s + t}$  $\frac{S_t}{K_s + S_t}$  ou de type  $H$ aldane  $\mu(S_t) = \mu_{max} \frac{S_t}{\frac{S_t^2}{K_i} + S_t + K_2}$ . Alors, le premier filtre dans ce cas est ajusté pour

estimer l'état avec des fonctions  $\mu_1(S_t^1)$  et  $\mu(S_t)$  de type Monod et une fonction  $\mu_2(S_t^2)$ de type Haldane et le deuxième filtre ajusté pour l'estimer avec des fonction de taux de croissance de types permutés, c'est à dire les fonctions  $\mu_1(S_t^1)$  et  $\mu(S_t)$  sont de type Haldane et  $\mu_2(S_t^2)$  est de type Monod. Ensuite, on applique la méthode MMAE avec les mêmes étapes que dans le cas de l'AM2 stochastique.

Les simulations sont toujours similaires à celles de l'AM2 et du chemostat. On a utilisé l'EKF dans la première simulation, l'UKF dans la deuxième et le PF dans la troisième. En plus, les trois filtres ont été mis dans le même algorithme MMAE pour choisir automatiquement le plus performant d'entre-eux. Les résultats obtenus sont comparés et discutés dans la sous-section suivante.

## **4.3.6 Résultats et discussion**

On présente dans cette partie les résultats de l'application des méthodes de filtrage présentées précédemment sur le modèle AM2b stochastique [\(4.21\)](#page-173-0). La même méthode de comparaison qu'avec les autres modèles est utilisée en se basant sur les mêmes critères de performance. Dans chaque test, nous avons simulé dans un intervalle de temps allant de *T* = 0 jusqu'à *T* = 100 heures. Nous avons aussi considéré un pas de discrétisation de *δ* = 0*.*1 [*hr*], et *Nobs* = 100 valeurs de sortie. Donc, entre chaque deux étapes de correction successives, il y a *Nsys* = 10 itérations d'étape de prédiction. On considère une valeur des paramètres d'échelle fixée à  $\mathcal{K}_i = 10^5$ . La distribution initiale de l'état du système est Gaussienne  $N(2, 0.5^2)$  pour les variables  $B^1, S^1$  et *S* et  $N(1, 0.5^2)$  pour  $B^2$ 

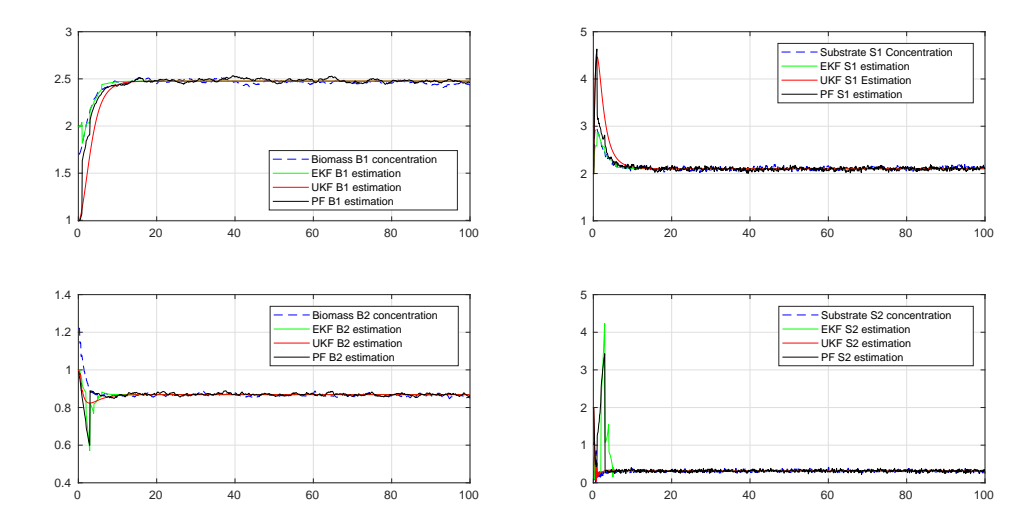

<span id="page-182-1"></span>FIGURE 4.42 – Estimations des concentrations des Biomasses  $B^1(t)$  et  $B^2(t)$  et des Substrats  $S^1(t)$  et  $S^2(t)$ .

et *S* 2 . Les paramètres du modèle utilisés dans la simulation sont donnés dans le Tableau [4.5.](#page-182-0) Les résultats obtenus sont représentés dans la Fig. [4.42.](#page-182-1)

| Paramètre | $s_{1in}$ | $s_{2in}$ | $\mu_{1max}$ | $\mu_{2max}$   | $\mu_{max}$ | $c_{12}$ | $c_{02}$   | $c_{10}$   | $c_{20}$   | $\nu_{in}$ |
|-----------|-----------|-----------|--------------|----------------|-------------|----------|------------|------------|------------|------------|
| Valeur    | -51       |           |              |                |             | L5.      | 0.6        |            |            |            |
| Paramètre | $D_{dec}$ | $D_{wit}$ |              | $\mathbf{v}_2$ |             | n        | $\kappa_1$ | $\kappa_2$ | $\kappa_0$ |            |
| Valeur    | 0.25      |           |              | $\rm 0.3$      | J.Y         | റ<br>IJ  | 25         | 16.08      |            | ∪.∠        |

<span id="page-182-0"></span>Table 4.5 – Paramètres du modèle AM2b stochastique [\[30\]](#page-208-0).

## **4.3.6.1 Comparaison**

Dans la Fig. [4.42,](#page-182-1) on peut faire la même remarque que pour le modèle AM2 stochastique. Les filtres basés sur la méthode de Kalman donnent une estimation qui reste dans la moyenne des variables d'états, par contre, le filtre particulaire donne une estimation des variations similaire à celle des variables d'état du système. La même chose apparait dans la Fig. [4.43](#page-183-0) qui montre l'évolution de la concentration des SMP et ses estimations par EKF, UKF et PF. La même conclusion est déduite, le PF a pu capturer les moyennes

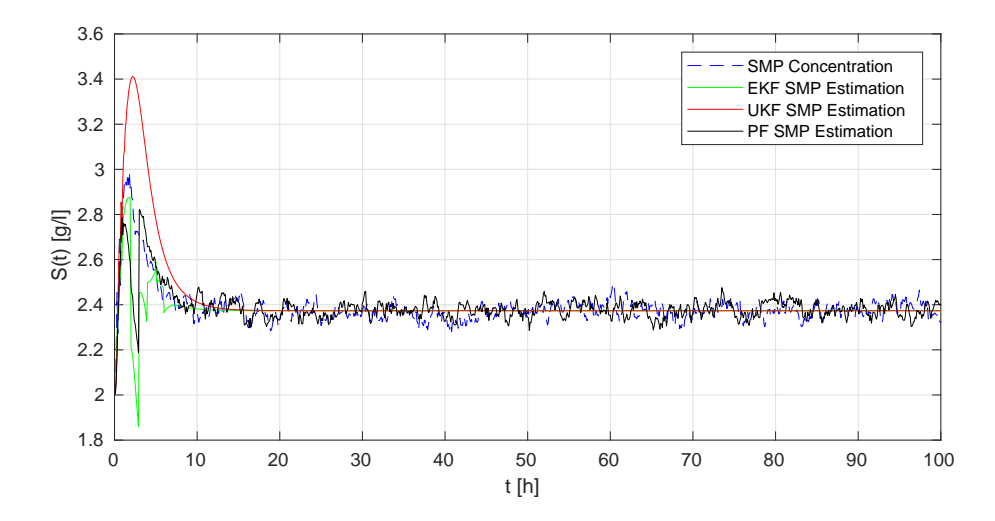

<span id="page-183-0"></span>Figure 4.43 – Estimation de la concentration des SMP *S* (*t*).

et les variances des variables d'état du système. Par contre, l'EKF et l'UKF n'ont capturé que les moyennes de ces variables. La Fig. [4.44](#page-185-0) montre l'évolution dans le temps des erreurs RMS des estimations en comparaison avec la CRLB. Il est remarquable que l'erreur produite par le PF dépasse légèrement celle de l'UKF. Ceci revient au fait que la majorité des points dans l'évolution de la variable d'états sont proche de la moyenne et cette dernière est estimée par l'UKF. On remarque également que l'erreur de l'EKF commute entre deux valeurs. La raison derrière ces commutations est que l'EKF converge parfois à un autre état stable qui est différent de l'état actuel du système.

Dans le deuxième test, on compare les trois filtres en utilisant différentes variances du bruit de mesure : *σ* = 0*.*2, *σ* = 0*.*6 et *σ* = 1. Pour *σ* = 0*.*2, les résultats sont donnés dans la Fig. [4.44.](#page-185-0) Pour  $\sigma = 0.6$ , le résultat est montré dans la Fig. [4.45](#page-185-1) et pour  $\sigma = 1$ , le résultat est montré dans la Fig. [4.46,](#page-186-0) le PF a la plus petite erreur d'estimation dans ce cas. On compare aussi les filtres avec différentes variances des bruits du système. Cette variance est contrôlée par les paramètres d'échelle K*<sup>i</sup>* , lorsque la valeur des paramètres  $\mathcal{K}_i$  diminue, la variance augmente. Les erreurs RMS d'estimation sont représentées dans la Fig. [4.44](#page-185-0) pour  $\mathcal{K}_i = 10^5$ , dans la Fig. [4.47](#page-186-1) pour  $\mathcal{K}_i = 10^4$  et dans la Fig. [4.48](#page-187-0) pour  $\mathcal{K}_i = 10^3$ . Le résultat se détériore légèrement après l'augmentation de la variance des bruits d'évolution sauf pour les erreurs de l'UKF et du PF qui s'améliorent dans le cas de  $\mathcal{K}_i = 10^3$ .

Le troisième test est sur la performance des filtres dans le cas des basses fréquences des observations. La Fig. [4.44](#page-185-0) montre le cas où une valeur de sortie est obtenue à chaque 10 itérations. La Fig. [4.49](#page-187-1) et la Fig. [4.50](#page-188-0) montrent les cas où une valeur de sortie est obtenue à chaque 50 ou 100 itérations de simulation, respectivement. Les résultats dans ce cas restent les mêmes pour l'UKF et le PF, tandis qu'il semble que l'EKF a convergé vers un autre équilibre stable du système.

Pour le PF, on réalise un autre test pour évaluer sa performance avec différents

| co aco ocimpo ac calcul.                              |         |            |         |             |                    |                   |                                                  |  |  |
|-------------------------------------------------------|---------|------------|---------|-------------|--------------------|-------------------|--------------------------------------------------|--|--|
|                                                       | EKF     | <b>UKF</b> | PF      | MMAE<br>EKF | <b>MMAE</b><br>UKF | <b>MMAE</b><br>PF | <b>MMAE</b><br>EKF,<br>&<br><b>UKF</b><br>$&$ PF |  |  |
| erreurs RMS<br>moyennes                               | 6.015   | 3.831      | 3.655   | 5.871       | 6.314              | 3.462             | 3.181                                            |  |  |
| valeur max<br>des erreurs RMS                         | 7.971   | 3.913      | 3.748   | 9.805       | 56.124             | 5.312             | 5.813                                            |  |  |
| Temps de<br>calcul moyen<br>d'une itération           | 0.033 s | 0.054 s    | 0.050 s | 0.074 s     | 0.112 s            | 0.165 s           | 0.462 s                                          |  |  |
| Temps de calcul<br>moyen<br>de toute la<br>simulation | 0.131 s | 1.085 s    | 3.607 s | 0.465 s     | 2.621 s            | 7.741 s           | 10.166 s                                         |  |  |

<span id="page-184-0"></span>Table 4.6 – Comparaison de la moyenne et du maximum des erreurs RMS d'estimations et des temps de calcul.

nombres de particules. On simule avec  $N = 100$  particules,  $N = 1000$  et  $N = 10000$ particules. Les erreurs RMS d'estimation obtenues sont données dans la Fig. [4.51.](#page-188-1) L'erreur reste la même dans les cas de *N* = 1000 et *N* = 10000 et augmente un peu dans le cas de  $N = 100$ . La diminution du nombre de particules au dessous de  $N = 100$  peut réduire la performance du filtre.

Le Tableau [4.6](#page-184-0) contient les valeurs moyennes et maximales des erreurs RMS des estimations. Il contient aussi les temps de calcul d'une seule itération de simulation ainsi que les temps de calcul de toute la simulation. On peut voir dans le Tableau [4.6](#page-184-0) que l'EKF est moins couteux en temps de calcul en le comparant avec les autres méthodes. On remarque aussi que le PF a la plus petite erreur d'estimation par rapport à l'EKF et l'UKF.

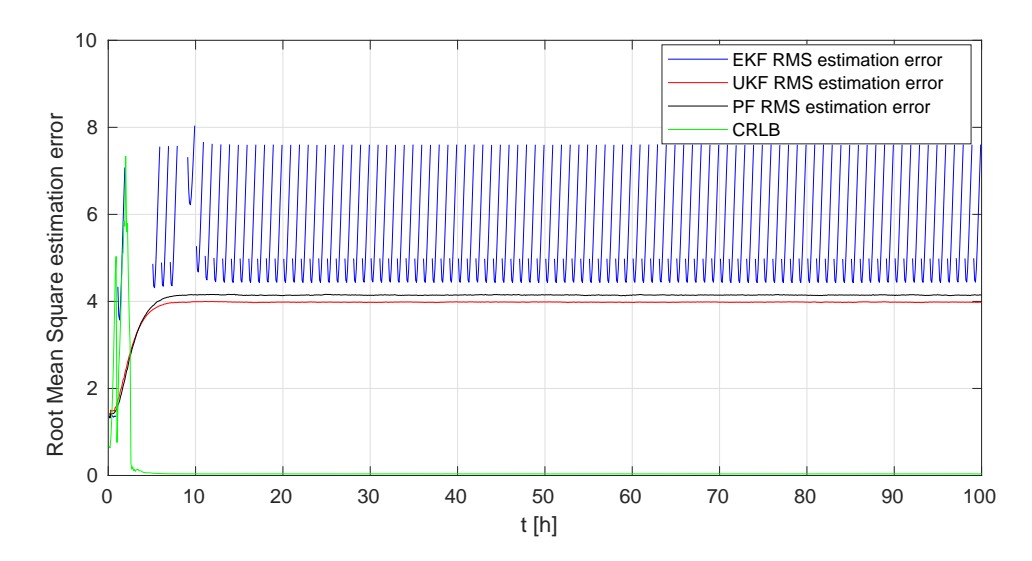

<span id="page-185-0"></span>Figure 4.44 – L'évolution en temps des erreurs RMS d'estimation de l'EKF, l'UKF et le PF.

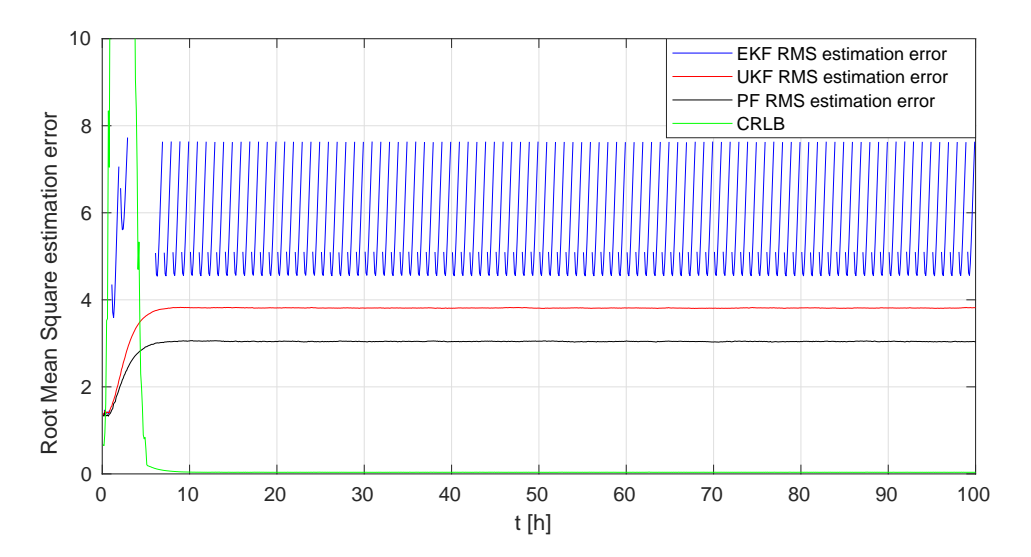

<span id="page-185-1"></span>Figure 4.45 – L'évolution en temps des erreurs RMS d'estimation en utilisant la variance du bruit de mesure  $\sigma = 0.6$ .

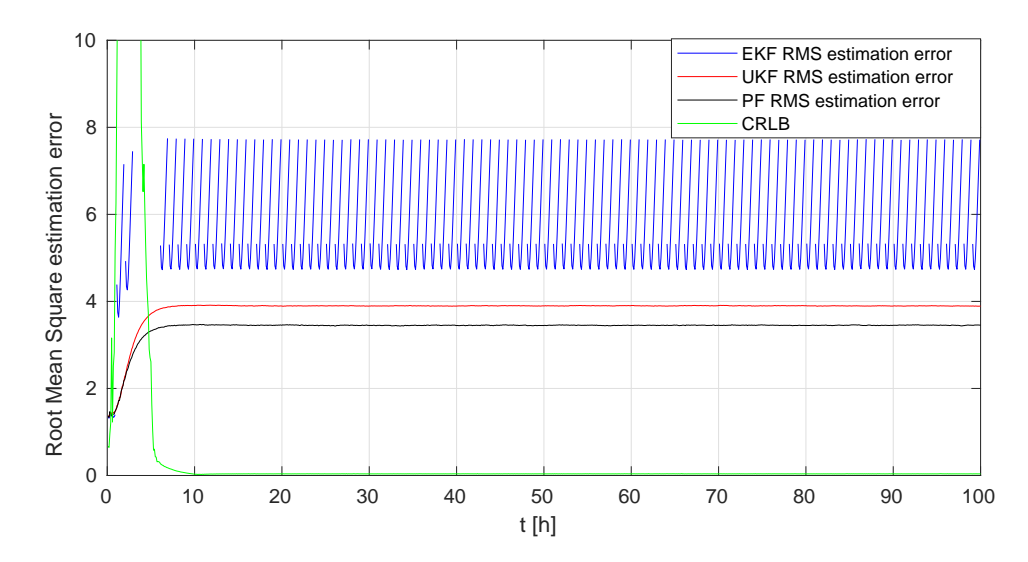

<span id="page-186-0"></span>Figure 4.46 – L'évolution en temps des erreurs RMS d'estimation en utilisant la variance du bruit de mesure  $\sigma = 1$ .

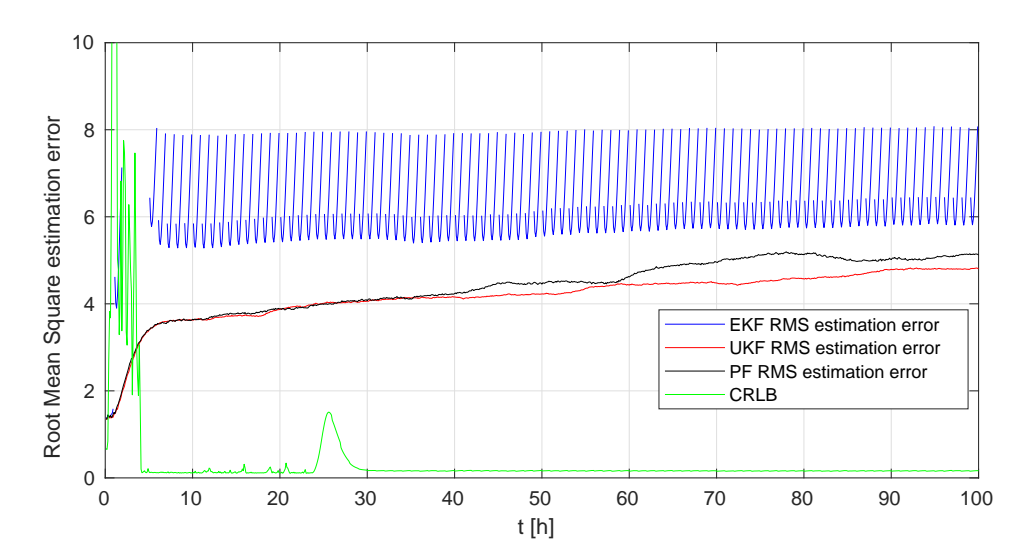

<span id="page-186-1"></span>Figure 4.47 – L'évolution en temps des erreurs RMS d'estimation en augmentant la variance du bruit de système. On utilise  $K = 10000$ .

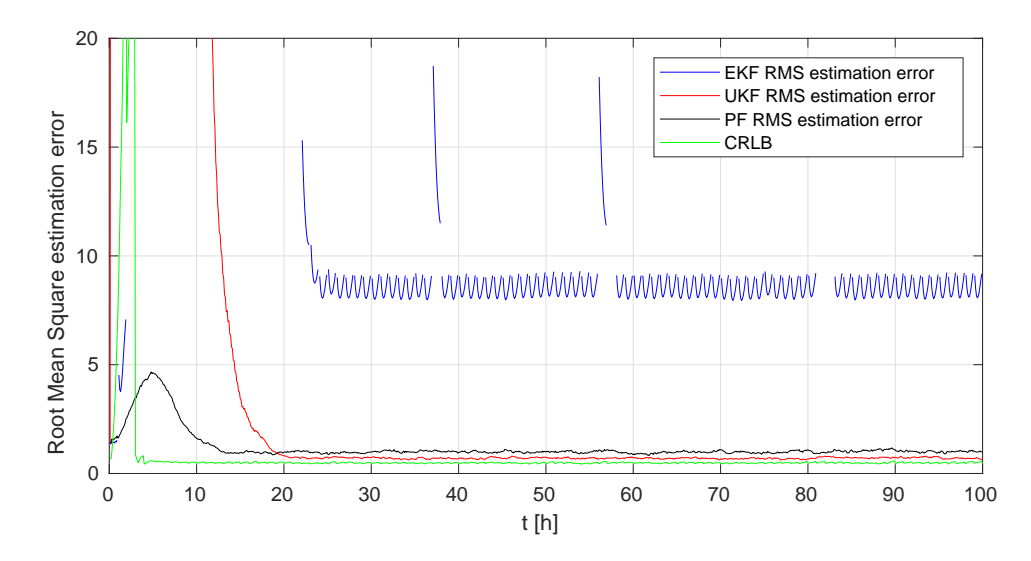

<span id="page-187-0"></span>Figure 4.48 – L'évolution en temps des erreurs RMS d'estimation en augmentant la variance du bruit de système. On utilise  $K = 1000$ .

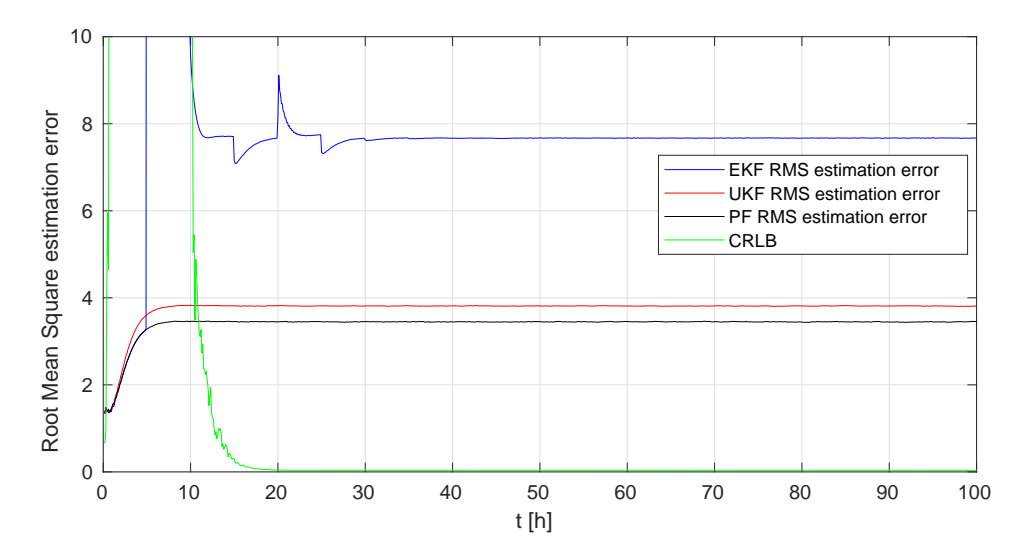

<span id="page-187-1"></span>Figure 4.49 – L'évolution en temps des erreurs RMS d'estimation en utilisant une période de mesure différente. On obtient une mesure chaque 50 *itérations*.

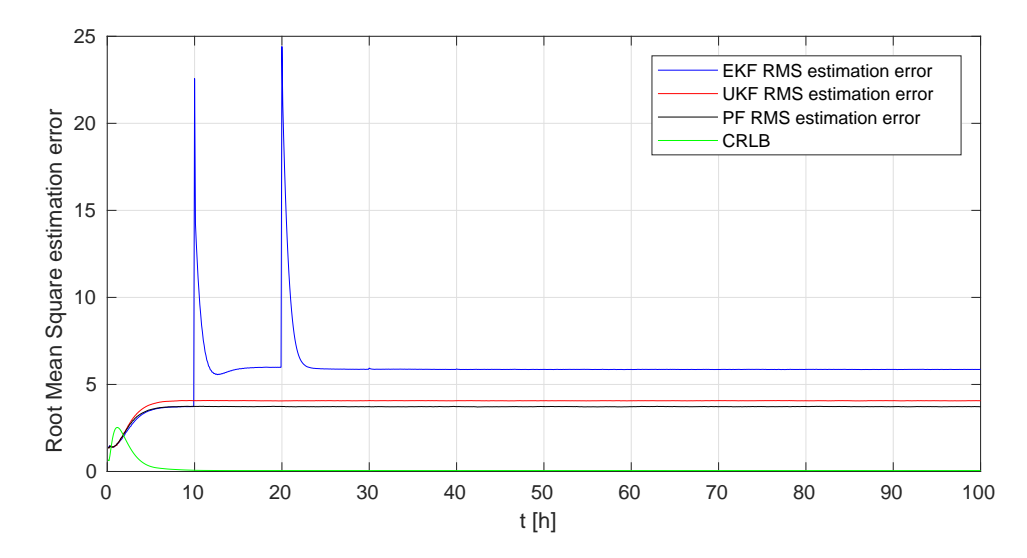

<span id="page-188-0"></span>Figure 4.50 – L'évolution en temps des erreurs RMS d'estimation en utilisant une période de mesure différente. On obtient une mesure chaque 100 *itérations*.

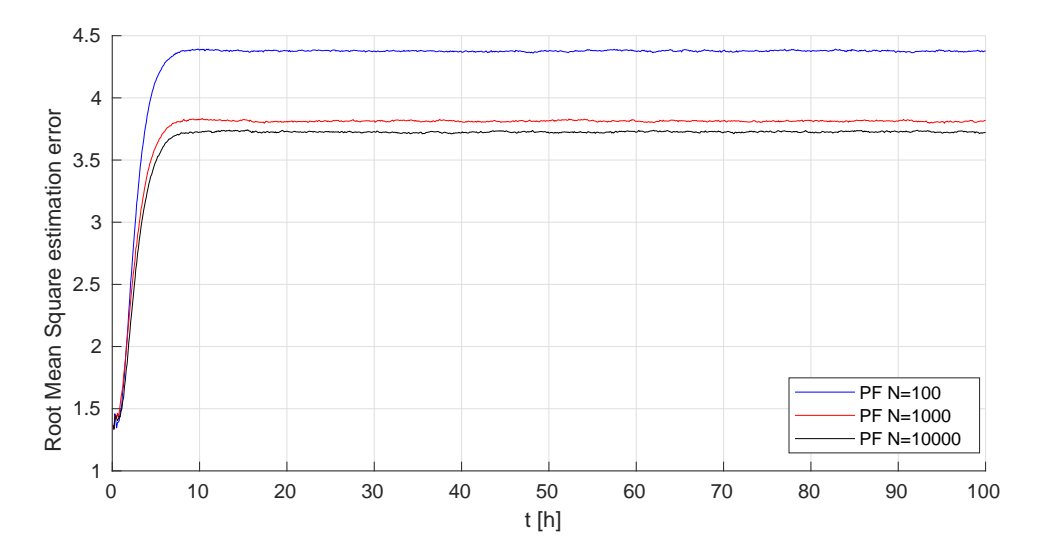

<span id="page-188-1"></span>Figure 4.51 – L'évolution en temps des erreurs RMS d'estimation du PF en utilisant différents nombres de particules.

#### **4.3.6.2 Comparaison des distributions de probabilités**

On compare maintenant les densités de probabilités (PDF) des états du système avec celles des états estimés par les filtres. Pour approcher ces densités, on execute 10000 simulations par Monte Carlo. Les conditions initiales sont obtenues dans un premier cas à partir d'une distribution Gaussienne  $\mathcal{N}(2, 0.5^2)$  pour les variables  $B^1, S^1$  et *S* et  $\mathcal{N}(1, 0.5^2)$  pour  $B^2$  et  $S^2$ . Dans un deuxième cas, puisque le système converge parfois vers un autre équilibre, les conditions initiales sont obtenues à partir des distributions Gaussiennes suivantes :

- $\sim \mathcal{N}(2.5, 0.2^2)$  pour la biomasse acidogène  $B^1$ .
- $\sim \mathcal{N}(2.1, 0.2^2)$  pour le substrat  $S^1$ .
- $\sim \mathcal{N}(0.86, 0.2^2)$  pour la biomasse méthanogène  $B^2$ .
- $\sim \mathcal{N}(0.35, 0.2^2)$  pour les acides  $S^2$ .
- $\sim \mathcal{N}(2.35, 0.2^2)$  pour les SMP *S*.

Les Fig. [4.52,](#page-190-0) Fig. [4.54,](#page-191-0) Fig. [4.56,](#page-192-0) Fig. [4.58](#page-193-0) et Fig. [4.60](#page-194-0) montrent les distributions approximées par Monte Carlo obtenues à l'instant *t* = 100*h* pour le premier cas. À partir des résultats, on peut remarquer que le système et les filtres convergent parfois vers l'équilibre désiré, mais parfois ils convergent vers l'équilibre qui contient le lessivage de la phase de méthanogénèse et la mort des bactéries *B*<sup>2</sup> . Pour le deuxième cas, les résultats sont donnés par les Fig. [4.53,](#page-190-1) Fig. [4.55,](#page-191-1) Fig. [4.57,](#page-192-1) Fig. [4.59](#page-193-1) et Fig. [4.61.](#page-194-1) Dans ce cas, on remarque que le système et les filtres EKF et PF convergent vers l'équilibre désiré mais que l'UKF commute toujours entre les deux équilibres. On remarque aussi que pour toutes les variables d'états, le PF donne la meilleure estimation de la distribution de l'état avec une moyenne et une variance proches à celles de la simulation du système.

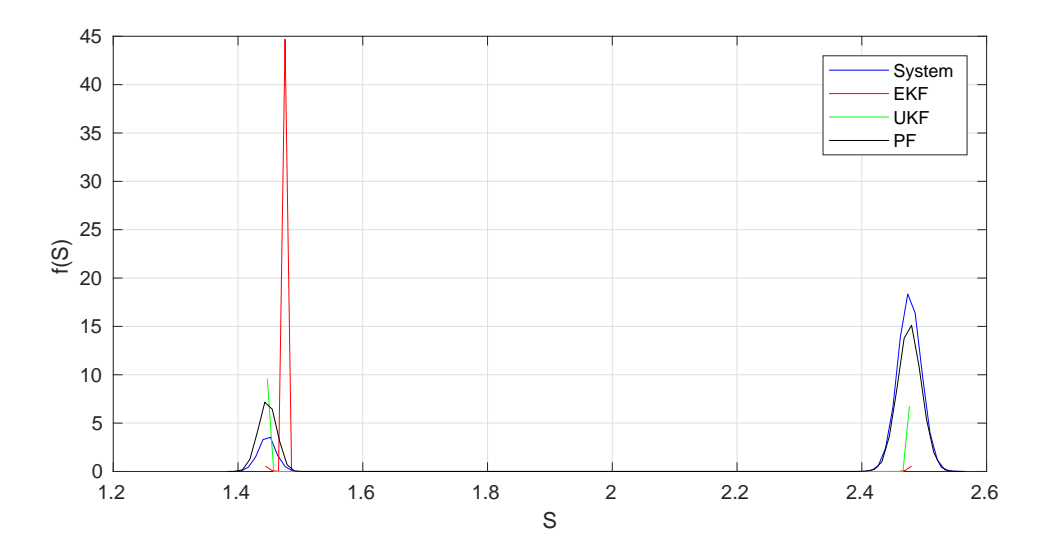

<span id="page-190-0"></span>FIGURE 4.52 – Comparaison de la distribution de  $B^1$  à l'instant  $t = 100 h$ .

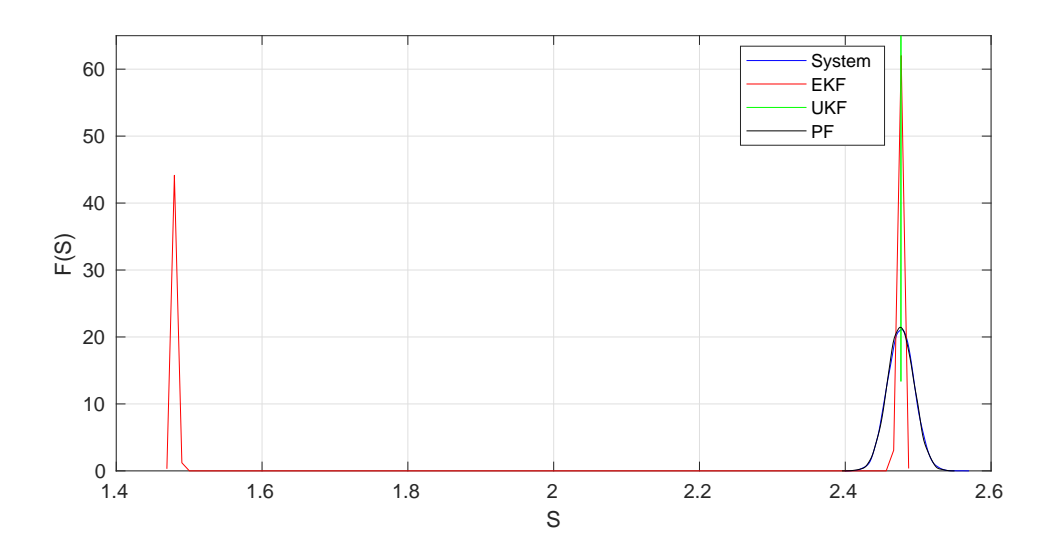

<span id="page-190-1"></span>FIGURE 4.53 – Comparaison de la distribution de  $B^1$  à l'instant  $t = 100 h$ .

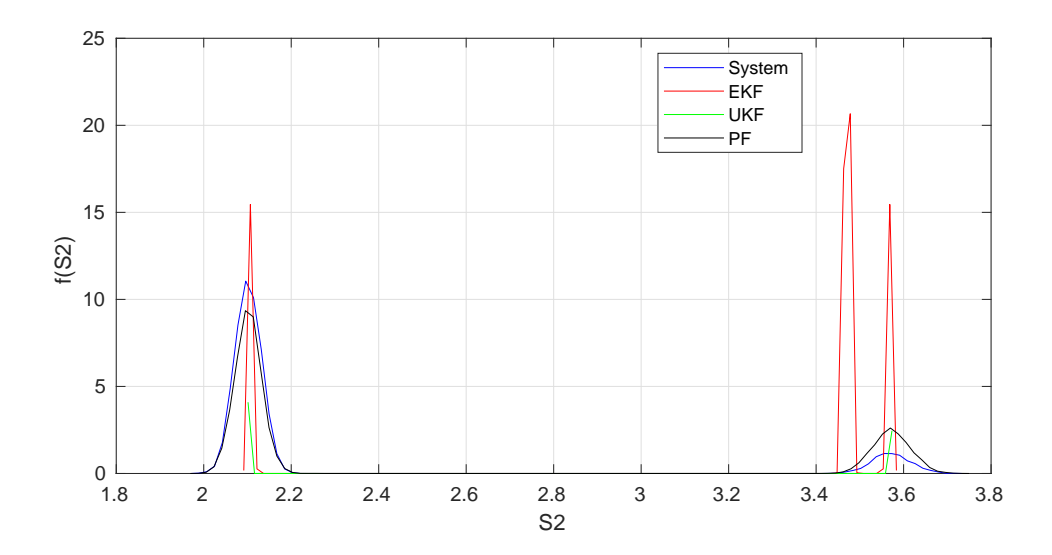

<span id="page-191-0"></span>FIGURE 4.54 – Comparaison de la distribution de  $S^1$  à l'instant  $t = 100 h$ .

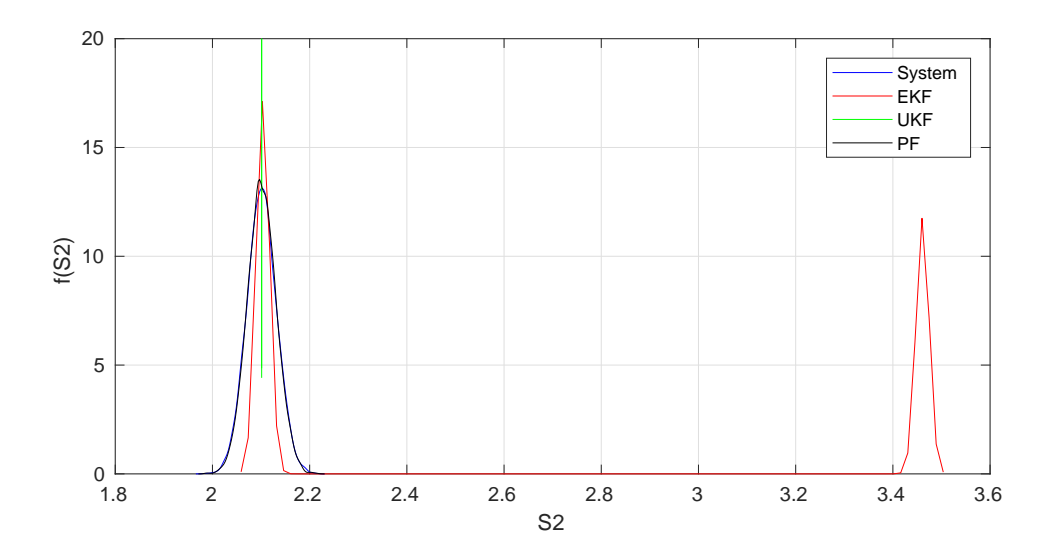

<span id="page-191-1"></span>FIGURE 4.55 – Comparaison de la distribution de  $S^1$  à l'instant  $t = 100 h$ .

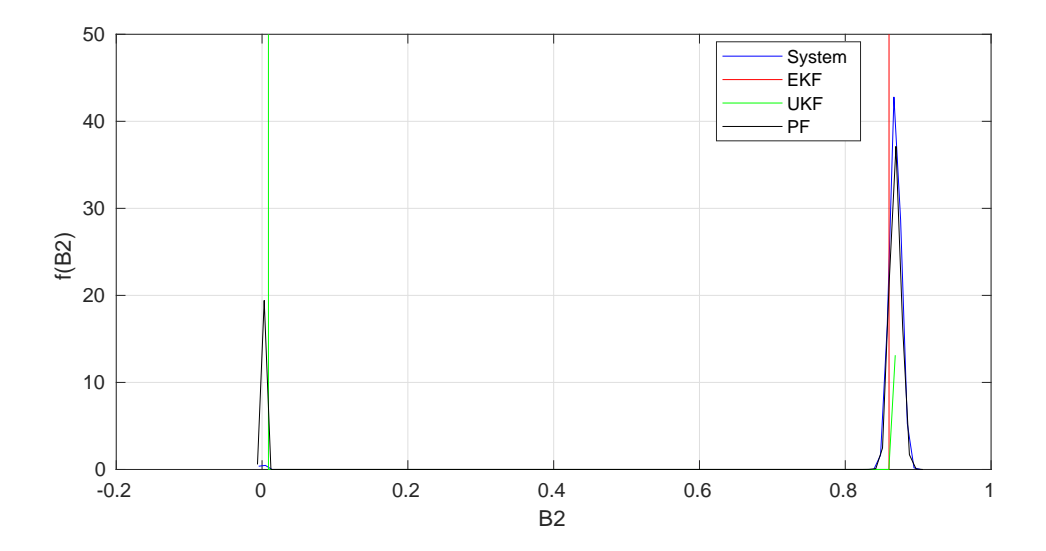

<span id="page-192-0"></span>FIGURE 4.56 – Comparaison de la distribution de  $B^2$  à l'instant  $t = 100 h$ .

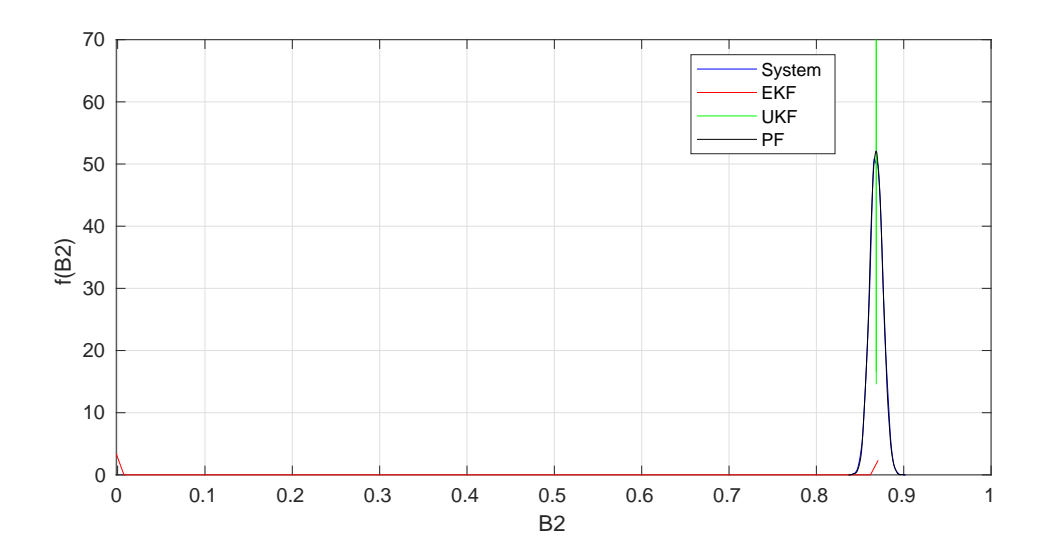

<span id="page-192-1"></span>FIGURE 4.57 – Comparaison de la distribution de  $B^2$  à l'instant  $t = 100 h$ .

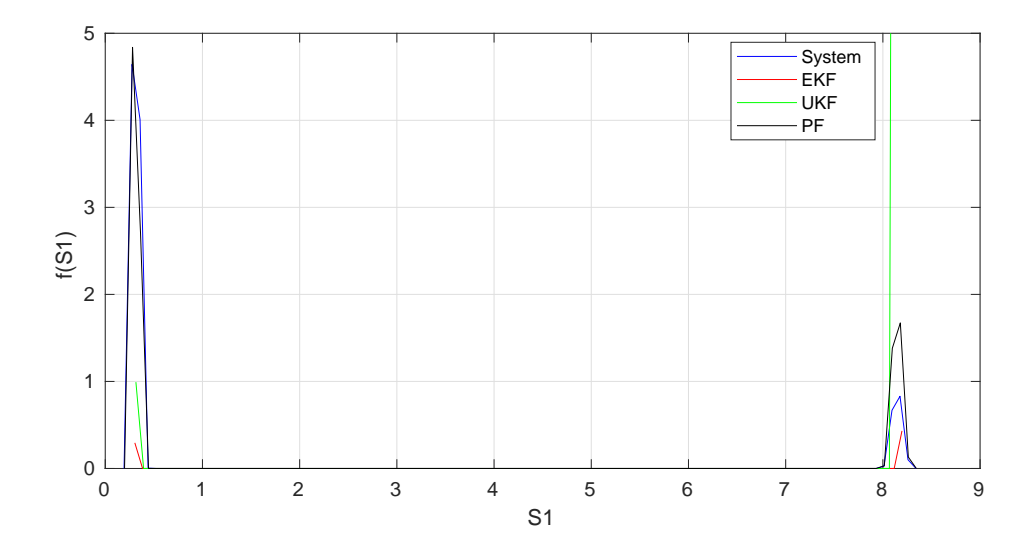

<span id="page-193-0"></span>FIGURE 4.58 – Comparaison de la distribution de  $S^2$  à l'instant  $t = 100 h$ .

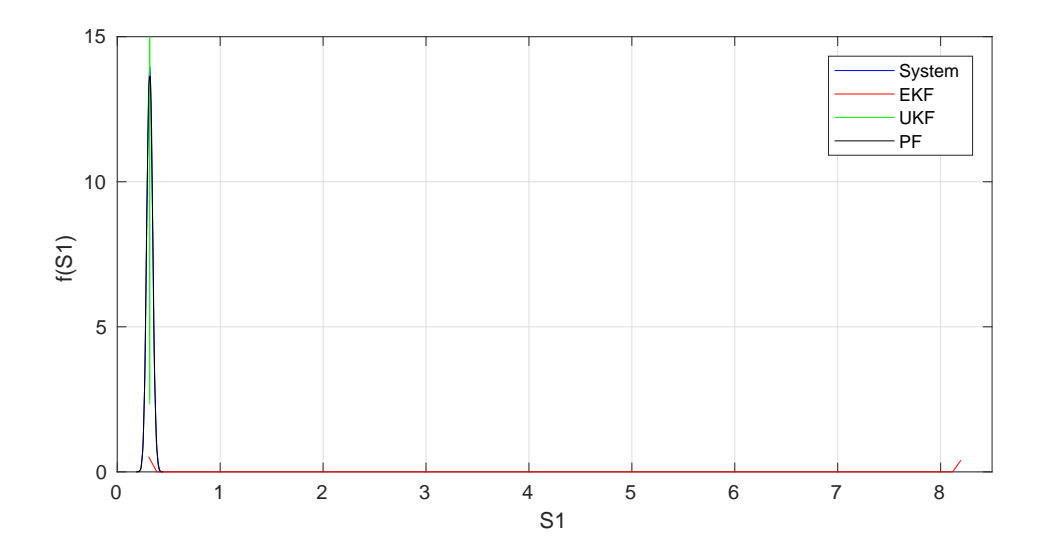

<span id="page-193-1"></span>FIGURE 4.59 – Comparaison de la distribution de  $S^2$  à l'instant  $t = 100 h$ .

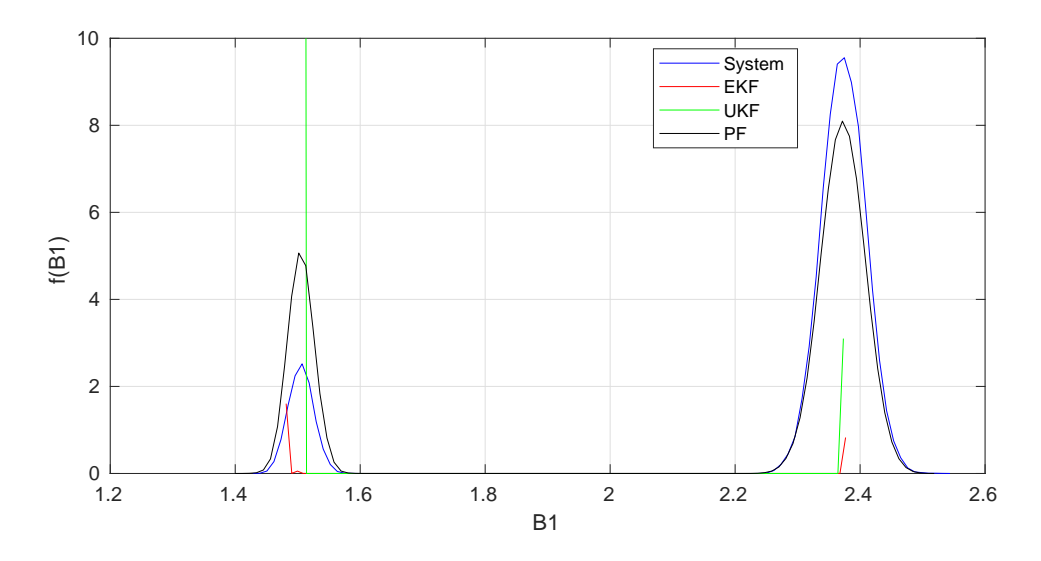

<span id="page-194-0"></span>FIGURE 4.60 – Comparaison de la distribution de *S* à l'instant  $t = 100 h$ .

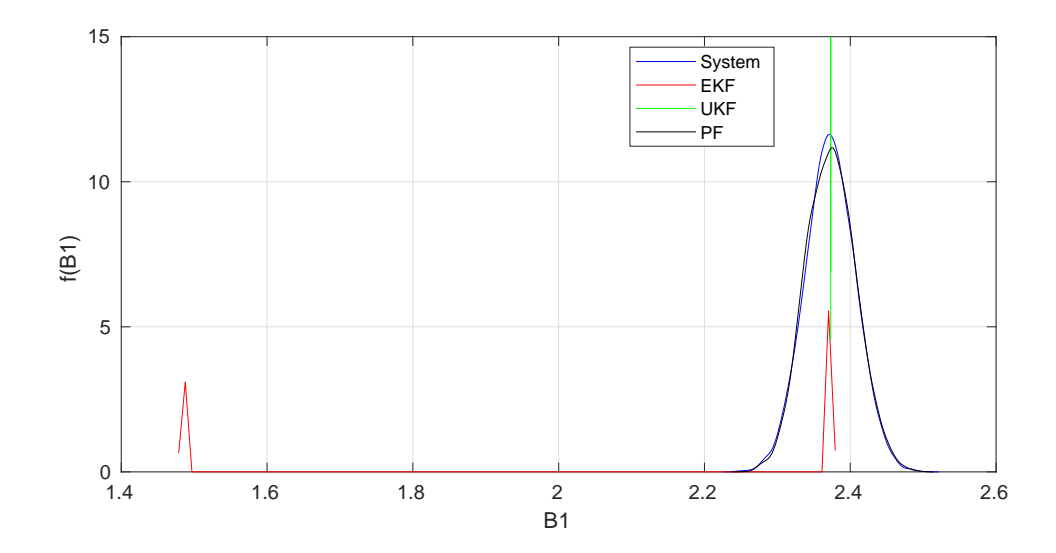

<span id="page-194-1"></span>FIGURE 4.61 – Comparaison de la distribution de  $S$  à l'instant  $t = 100 h$ .

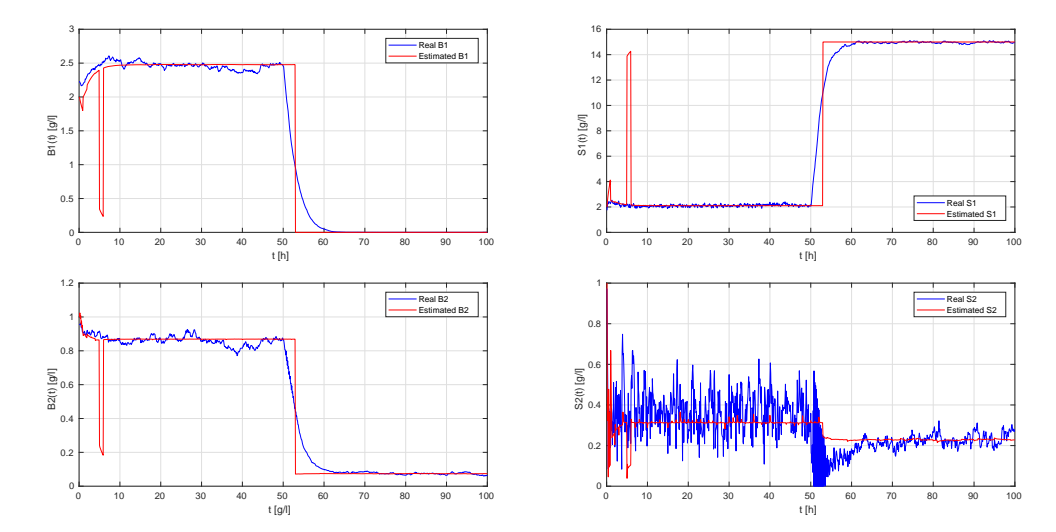

<span id="page-195-0"></span>FIGURE 4.62 – Résultats de l'estimation de  $B^1$ ,  $S^1$ ,  $B^2$  and  $S^2$  par la méthode MMAE avec l'EKF.

## **4.3.7 Estimation du type des taux de croissance par la méthode multiple modèle adaptative**

On applique maintenant la méthode MMAE pour estimer le type des fonctions du taux de croissance. Pour ceci, on change le type des taux de croissance  $\mu_1(S_t^1)$ ,  $\mu_2(S_t^2)$  et  $\mu(S_t)$  à l'instant 50*h*. En regardant les Fig. [4.62](#page-195-0)[-4.70,](#page-200-0) on peut confirmer les résultats des parties précédentes. Le PF donne toujours la meilleure estimation des variables d'état et la meilleure adaptation au changement de la fonction du taux de croissance. L'UKF a totalement divergé dans la fin de l'estimation de *B*<sup>2</sup> , *S* 2 et *S*.

Pour le cas où on utilise les trois filtres ensemble dans le même algorithme MMAE, nous avons obtenu les résultats donnés par les Fig. [4.71,](#page-200-1) Fig. [4.72](#page-201-0) et Fig. [4.73.](#page-201-1) Les poids dans la Fig. [4.73](#page-201-1) montrent comment l'algorithme choisit automatiquement le filtre qui donne la meilleure estimation. Dans ce cas là , l'algorithme donne 100% d'importance au PF et 0% d'importance à l'EKF et l'UKF.

Pour comparer les algorithmes de MMAE utilisés précédemment, on peut calculer la moyenne et le maximum des erreurs RMS des estimations. ces erreurs sont données dans le Tableau [4.6.](#page-184-0) La plus petite erreur RMS est celle de la méthode MMAE avec le PF seulement.

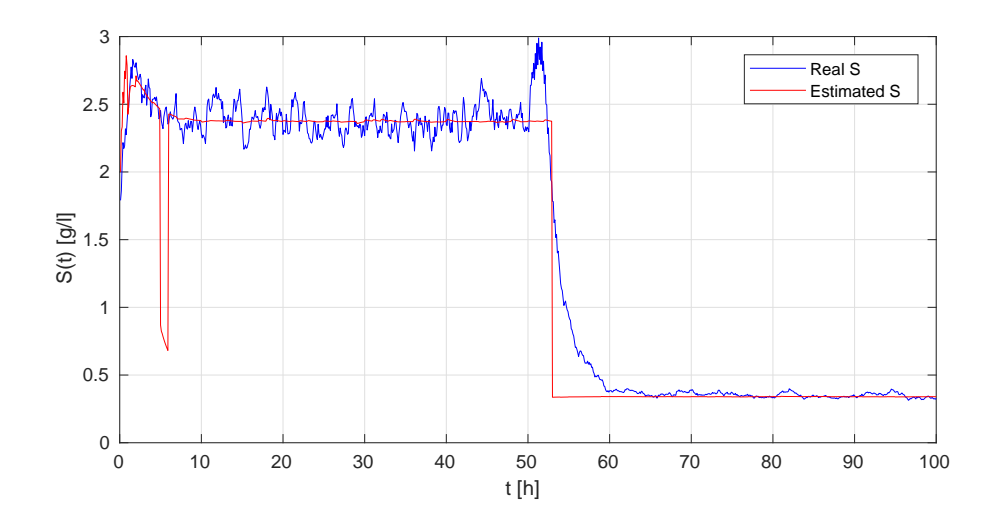

Figure 4.63 – Résultats de l'estimation de *S* par la méthode MMAE avec l'EKF.

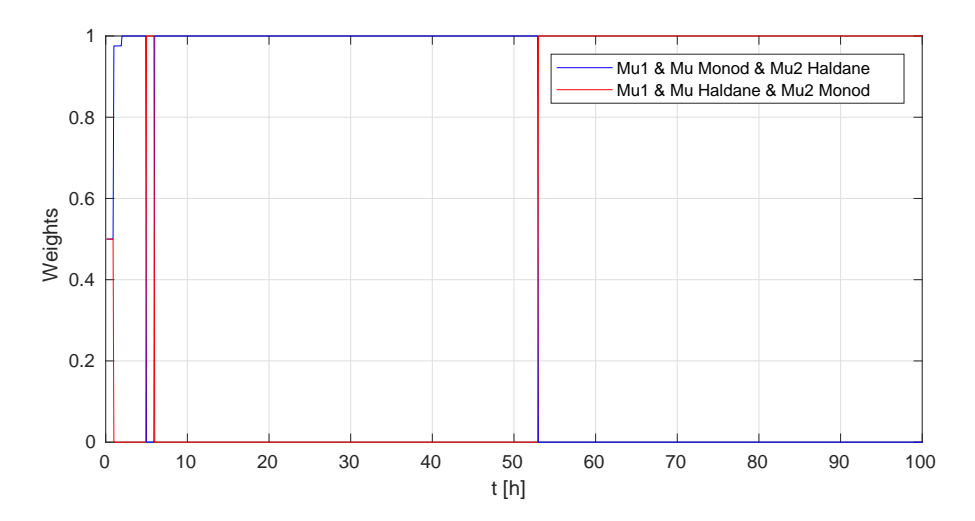

Figure 4.64 – Poids des fonctions de taux de croissance obtenus par la méthode MMAE avec l'EKF.

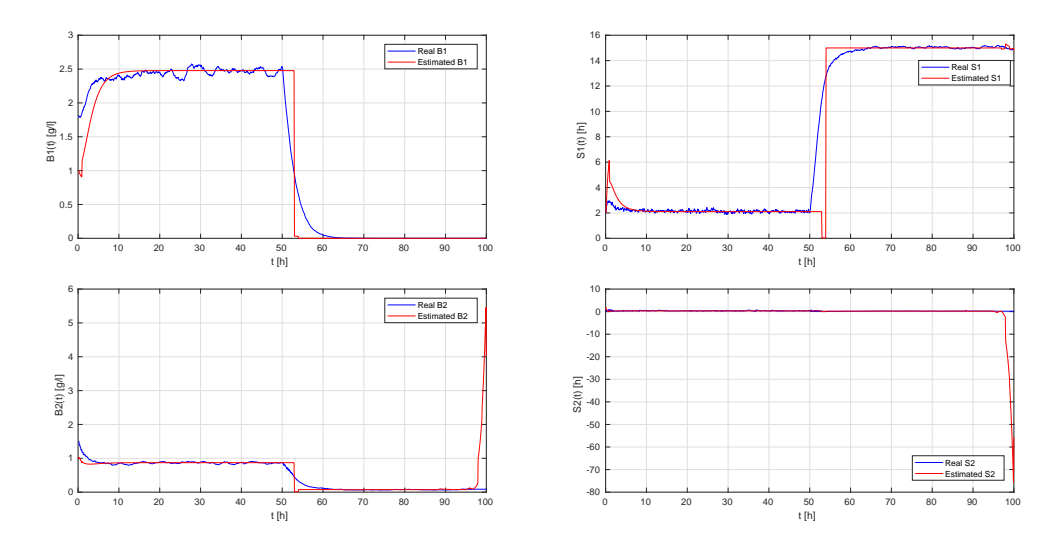

FIGURE 4.65 – Résultats de l'estimation de  $B^1$ ,  $S^1$ ,  $B^2$  and  $S^2$  par la méthode MMAE avec l'UKF.

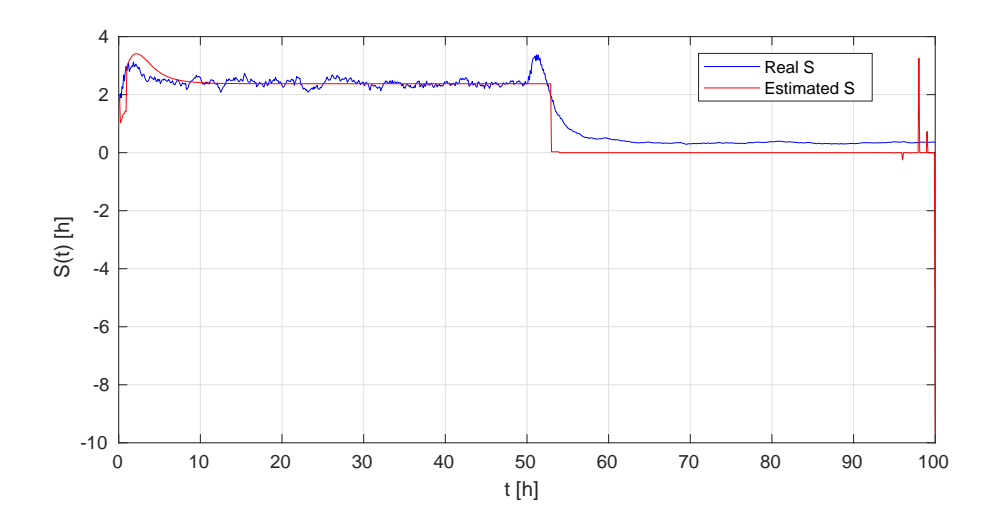

Figure 4.66 – Résultats de l'estimation de *S* par la méthode MMAE avec l'UKF.

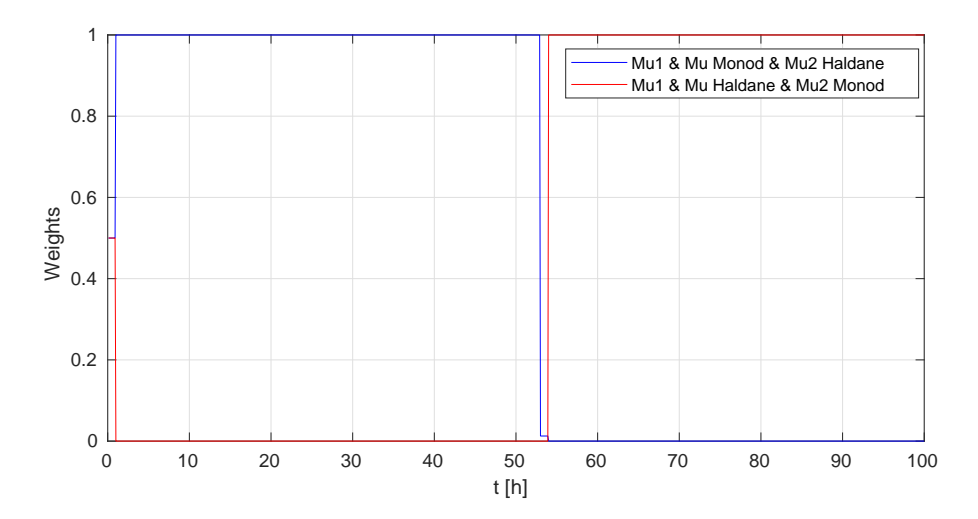

Figure 4.67 – Poids des fonctions de taux de croissance obtenus par la méthode MMAE avec l'UKF.

# <span id="page-198-0"></span>**4.4 Conclusion**

Dans ce chapitre, nous avons présenté la simulation des modèles stochastiques développés dans le chapitre . Le modèle AM2 stochastique que nous avons proposé a été comparé avec sa version déterministe initialement établie par [\[20\]](#page-207-0) pour valider l'approche de modélisation. Nous avons aussi présenté l'adaptation des méthodes d'estimation détaillées dans le chapitre à ces modèles. Parmis les adaptations appliquées, le filtre de Kalman étendu devait être modifié pour résoudre le problème de non-linéarité dans l'équation de sortie. Le filtre de Kalman "unscented" devait également être modifié en ajoutant les variables du bruit au vecteur d'état avant de procéder à son application. Dans le cas de systèmes à haute dimension tels que l'AM2 et l'AM2b le filtre de Kalman "unscented" ne pouvait pas gérer le grand nombre de sigma points utilisés dans l'estimation. Dans ce cas,

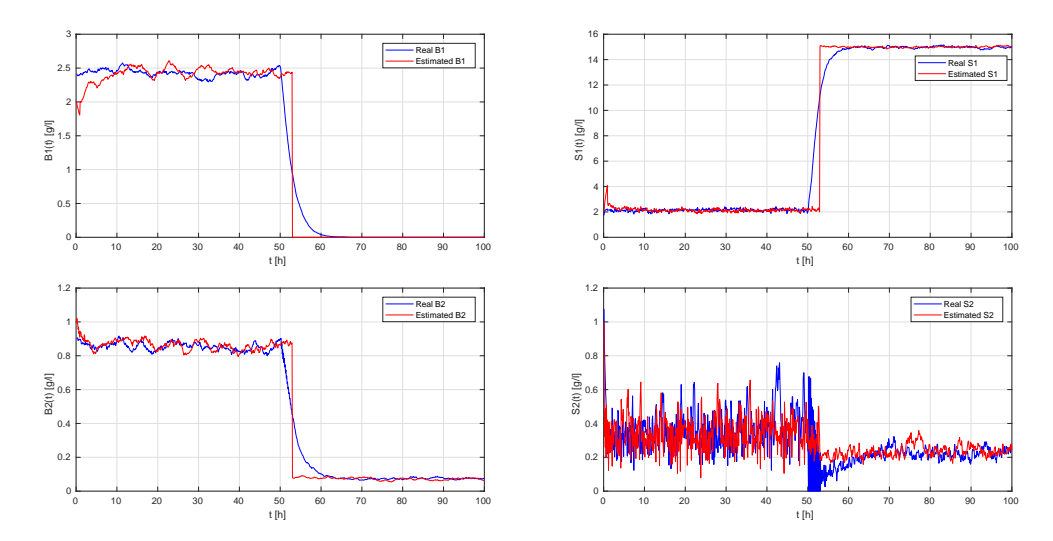

FIGURE 4.68 – Résultats de l'estimation de  $B^1$ ,  $S^1$ ,  $B^2$  and  $S^2$  par la méthode MMAE avec le PF.

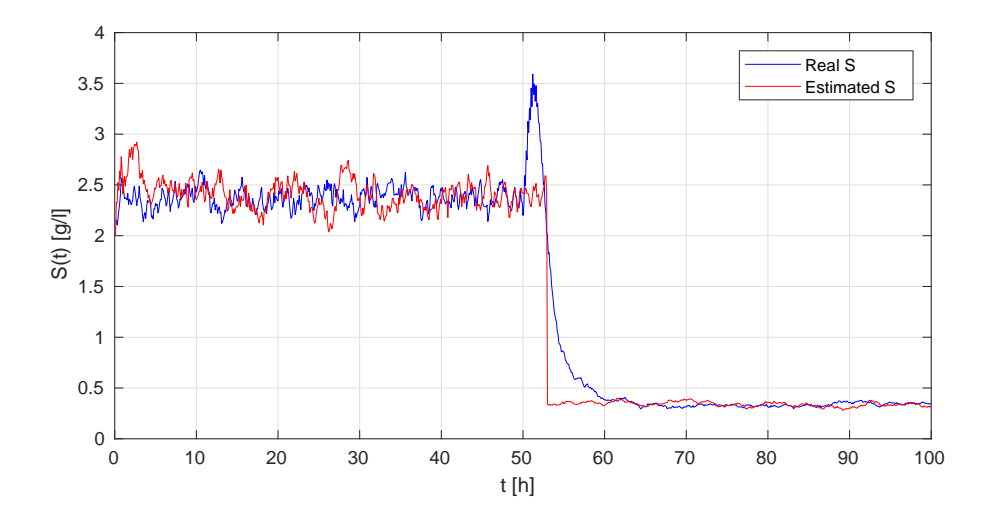

Figure 4.69 – Résultats de l'estimation de *S* par la méthode MMAE avec le PF.

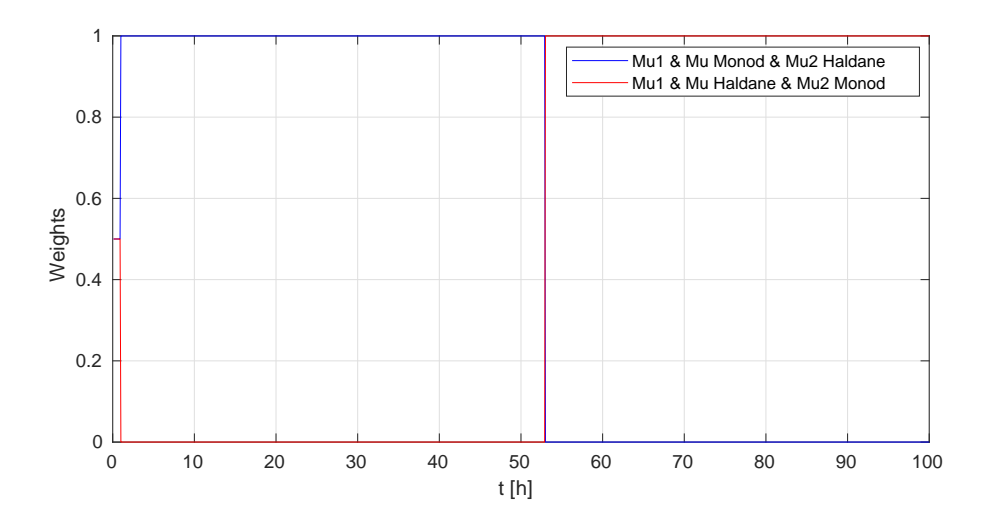

<span id="page-200-0"></span>Figure 4.70 – Poids des fonctions de taux de croissance obtenus par la méthode MMAE avec le PF.

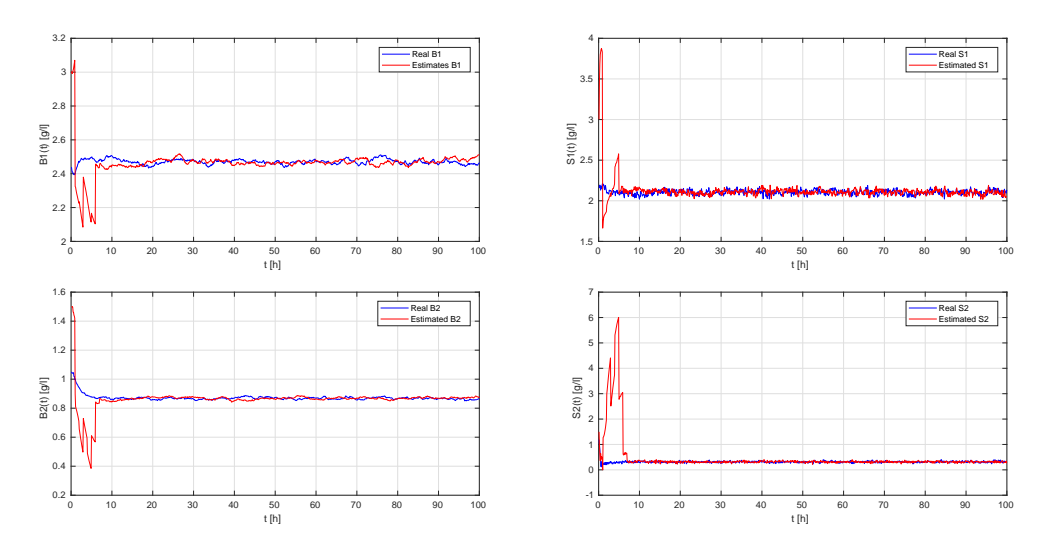

<span id="page-200-1"></span>FIGURE 4.71 – Résultats de l'estimation de  $B^1$ ,  $S^1$ ,  $B^2$  and  $S^2$  par la méthode MMAE avec l'EKF, l'UKF et le PF.

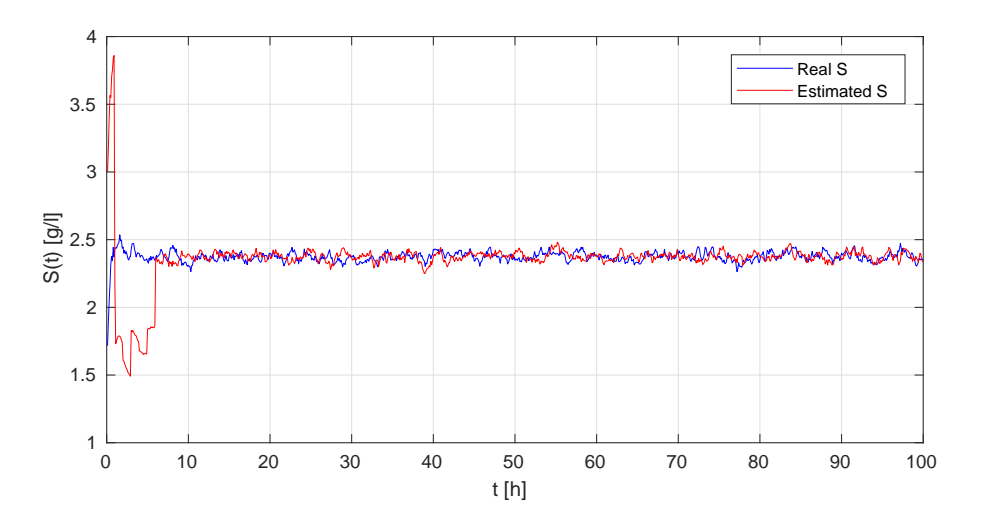

<span id="page-201-0"></span>Figure 4.72 – Résultats de l'estimation de *S* par la méthode MMAE avec l'EKF, l'UKF et le PF.

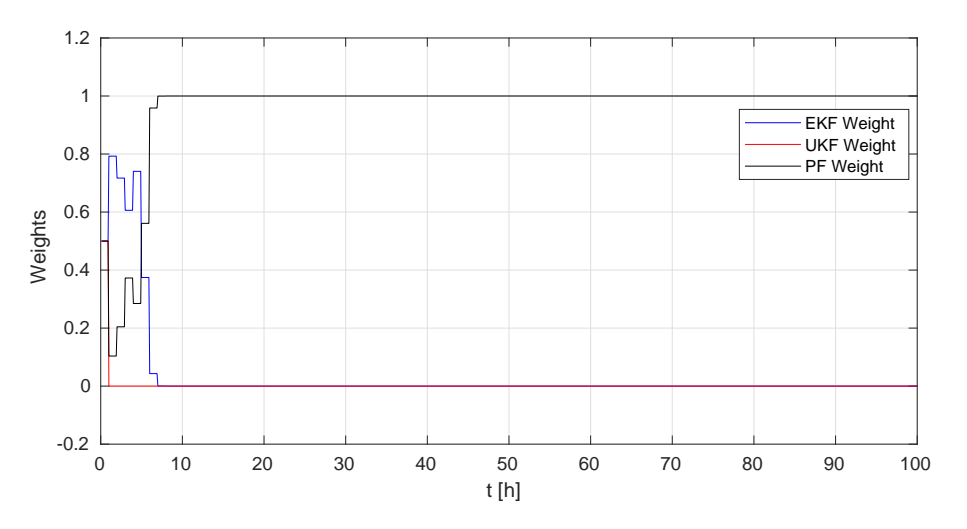

<span id="page-201-1"></span>Figure 4.73 – Poids de chaque filtre obtenus par la méthode MMAE avec l'EKF, l'UKF et le PF.

une méthode de réduction de matrices basée sur le développement en valeurs sigulières permet de réduire le nombre de sigma points utilisés et continuer à appliquer l'UKF. L'application du filtre particulaire ne posait aucun problème contre les non-linéarités ou contre la grande dimension du modèle. Les résultats montrent que ce dernier filtre est plus performant que les autres en terme de robustesse contre les grandes variances des bruits, également en terme de petites erreurs d'estimation et aussi de capacité de suivre l'état du système même dans le cas de petites fréquences de mesures. Une comparaison des densités de probabilité des variables à un instant choisi montre aussi que la densité de l'estimation établie par le PF est la plus proche de celle des états réels du système que les densités des estimations données par les autres filtres. L'inconvénient unique de ce filtre est le temps de calcul important qu'il prend pour estimater les variables. Cependant, ceci ne posera pas un problème dans notre cas car l'evolution du bioréacteur est très lente. La méthode MMAE a été appliquée aux modèles présentés pour estimer le type du taux de croissance dans ces modèles. Cette méthode à été aussi appliquée avec les trois filtres précédents pour choisir de façon automatique celui qui donne la meilleure estimation. La MMAE a choisi l'estimation établie par le filtre paticulaire dans tous les cas étudiés.

# <span id="page-203-0"></span>**Conclusion et perspectives**

Dans ce travail, nous avons étudié l'apport des approches stochastiques à la modélisation et à l'identification des bio-procédés de digestion anaérobie pour le traitement des eaux. Ces bio-procédés consistent le plus souvent en bioréacteurs dans lesquels une digestion (ou fermentation) de la matière organique prend lieu sous l'effet d'une biomasse évoluant le plus souvent en condition anaérobie. Ce système permet aussi la production de l'énergie sous forme de biogaz et aussi la production de résidus solides utilisés parfois en tant que fertilisants, tout en assurant l'épuration et le traitement des eaux usées, urbaines soient-elles ou agricoles.

Pour la modélisation du bioréacteur, nous avons présenté les différents types de modèles déterministes existants. Ces modèles sont catégorisés par ordre de complexité. On distingue alors les modèles descriptifs, visant à détailler le fonctionnement du processus de digestion et prenant compte de toutes les réactions biologiques et chimiques afin de fournir une description complète du système. On trouve également des modèles d'ordres réduits, développés principalement pour répondre aux besoins de contrôle et de supervision des processus industriels dédiés à la digestion anaérobie. Plusieurs modèles entrent dans cette catégorie : le plus simple d'entre eux est le modèle du chemostat à deux variables, mais celui qui permet de simuler le processus avec le niveau minimum de complexité et n'en gardant que ses variables clés est sans doute l'AM2. Nous nous sommes ainsi intéressé à ce modèle et à l'une de ses variantes qu'est l'AM2b, incluant en plus les dynamiques des produits microbiens solubles relatifs aux bioréacteurs membranaires. A ces modèles, nous avons cherché à établir des versions stochastiques, qui seraient valables à différentes échelles de description, c'est à dire pour des populations bactériennes de grande, moyenne et petite taille et pour des substrats organiques à différents niveaux de concentration.

Après une introduction des notions de base de la modélisation stochastique, nous avons présenté les différents modèles stochastiques associés à chaque modèle déterministe. Ces modèles sont le modèle de sauts pur utilisé généralement pour représenter les systèmes à petites échelles, les approximations à temps discret de ce modèle à savoir l'approximation de Poisson et l'approximation Gaussienne et finalement le modèle de diffusion décrit par des équations différentielles stochastiques. Ces trois derniers modèles permettent de représenter le bioréacteur à des moyennes et grandes échelles. Les approximations discrètes sont par ailleurs très pratiques à utiliser dans les simulations. Les modèles établis ont été simulés avec des algorithmes appropriés et comparés avec leurs équivalents déterministes. Les résultats nous ont permis de les valider pour le modèle simple du chemostat, pour l'AM2 et pour l'AM2b.

Nous nous somme ensuite intéressés au problème de l'estimation d'état dans le contexte stochastique pour les modèles en question. Nous avons ainsi introduit la notion de fil-

trage Bayésien, base des méthodes stochastiques d'estimation, et nous avons présenté les méthodes d'estimation suivant la « logique » Bayésienne que sont les filtres de Kalman et les filtres particulaires. Deux variantes du filtre de Kalman (EKF et UKF) pour les systèmes non linéaires ont été données ainsi que des algorithmes adaptés aux bruits non additifs dans les équations d'état et dans l'équation de sortie. Plusieurs variantes du filtre particulaire ont également été données, leurs différences principales résident dans l'approche utilisée pour l'échantillonnage (ou le ré-échantillonnage) des particules simulant les états du système. Ainsi, les ré-échantillonnage résiduel, multinomial, et de Kitagawa ont été introduits et décrits par leurs algorithmes. L'algorithme de filtrage particulaire le plus efficace et le plus convenable à notre application est celui du Bootstrap PF, que nous avons appliqué à nos modèles stochastiques pour estimer les concentrations des substrats et de la biomasse. Une méthode d'estimation par le multiple modèle adaptative MMAE a été introduite à la fin : elle permet d'utiliser plusieurs algorithmes d'estimation à la fois et de sélectionner le résultat le plus fiable et le plus cohérent en se basant sur les signaux de mesures réalisés. Nous avons utilisé la MMAE avec chacun des modèles stochastiques pour sélectionner le filtre le plus convenable à l'estimation des états et aussi pour déterminer les fonctions de taux de croissance des bactéries dans ces modèles.

Dans l'application de ces méthodes de filtrage aux modèles stochastiques de la digestion anaérobie, il s'est avéré que le filtre particulaire est le plus convenable du fait que ces modèles sont caractérisés essentiellement par des bruits non additifs. Le temps de calculs du Bootstrap PF a été plus important que celui des filtres de Kalman, mais dans ce contexte, ce n'était pas une contrainte de première importance étant donnée que les constantes de temps pour ces systèmes biologiques sont assez grandes. Il y avait donc suffisamment de temps pour que les filtres puissent donner un résultat d'estimation en adéquation avec la valeur actuelle de la variable estimée. En faisant varier divers paramètres du modèle, tels que la fréquence des observations, les variances des bruits de mesures et des bruits du processus ou encore les conditions initiales des filtres, le Bootstrap PF a été le plus robuste et a permis de suivre les variables d'état avec une bonne précision, la seule contrainte est de garder un nombre raisonnable de particules pour représenter l'évolution des variables d'état. Une valeur minimale de mille particule serait donc une contrainte à la convergence du filtre particulaire. Notons que la précision des filtres a été évaluée par le critère de Cramèr-Rao, définissant une borne inférieure sur la variance de chaque estimation.

Les filtres de Kalman EKF et UKF ont également permis de suivre l'évolution des variables d'état pour ce système biotechnologique, mais avec moins de précision comparée aussi avec la borne de Cramèr-Rao. Ils avaient l'avantage cependant d'être plus rapide. Ayant pour critère comparatif la précision des mesures estimées, la MMAE favorisait toujours le filtre particulaire par rapport aux autres méthodes. Dans un contexte similaire, nous avons utilisé la MMAE pour détecter les taux de croissance actuels des bactéries dans le bioréacteur. Ces taux peuvent être de type Monod, ou de type Haldane. Nous avons simulé ces deux cas indépendamment afin de tester la possibilité de les détecter via la MMAE, ce qui s'est vérifié dans les résultats. Cette méthode pourrait être utilisée pour identifier n'importe quel paramètre du modèle à condition que ce paramètre admette un nombre fini de valeurs possibles.

Une perspective prometteuse de ce travail serait de procéder à l'identification des paramètres statiques des modèles de digestion simultanément avec l'estimation des variables d'état. Ces paramètres possèdent un nombre infini de valeurs possibles. Dans ce contexte, les méthodes particulaires ou de Kalman standards échouent et il serait inévitable d'utiliser des algorithmes plus sophistiqués. L'ingrédient clé utilisé dans ces algorithmes d'estimation est la fonction de vraisemblance des paramètres [\[109\]](#page-213-0). Une recherche du maximum de cette fonction de vraisemblance permet d'avoir une estimation précise de la valeur du paramètre en question, il s'agit dans ce cas d'une méthode dite de maximum de vraisemblance (MLE). On utilise généralement une simple méthode de gradient lorsque le gradient de la fonction de vraisemblance peut être facilement obtenu. Une autre méthode également basée sur la fonction de vraisemblance est la méthode de Monte Carlo par chaines de Markov. Cette approche utilise la méthode de Monte Carlo pour simuler une chaine de Markov conduisant aux valeurs du paramètre à estimer et corrige ces valeurs simultanément en utilisant la fonction de vraisemblance. Le problème pratique principal de ces méthodes est que la fonction de vraisemblance est souvent inconnue et il serait nécessaire de l'estimer ou d'estimer son gradient par la méthode de Monte Carlo. En plus, les estimations de cette fonction doivent être raisonnablement de faible variance. Ces deux tâches d'estimation de la fonction de vraisemblance ou de son gradient impliquent l'approximation d'intégrales de haute dimension. En outre, la dimension de ces intégrales augmente avec le temps de simulation. L'estimation en ligne des paramètres exige aussi que ces intégrales soient approximées à la volée, avant que l'état du système change. Il est évident qu'une telle approximation nécessiterait une puissance de calcul importante afin de gérer toutes les simulations par Monte Carlo prenant lieu et aussi l'implémentation d'un algorithme d'optimisation permettant de maximiser la fonction de vraisemblance. D'autres problèmes peuvent se poser dans le cas de l'utilisation d'un filtre particulaire pour estimer la fonction de vraisemblance. Par exemple, une approximation par Monte Carlo des paramètres du système peut générer des valeurs qui le conduiraient vers l'instabilité et provoqueraient la divergence du filtre.

- [1] J Albiol, J Robuste, C Casas, and M Poch. Biomass estimation in plant cell cultures using an extended kalman filter. *Biotechnology progress*, 9(2) :174–178, 1993. [1.4](#page-29-0)
- [2] V Alcaraz-Gonzalez and V Gonzalez-Alvarez. Robust nonlinear observers for bioprocesses : Application to wastewater treatment. In *Selected Topics in Dynamics and Control of Chemical and Biological Processes*, pages 119–164. Springer, 2007. [1.3](#page-24-0)
- [3] V Alcaraz-González, J Harmand, A Rapaport, JP Steyer, V Gonzalez-Alvarez, and C Pelayo-Ortiz. Software sensors for highly uncertain wwtps : a new approach based on interval observers. *Water research*, 36(10) :2515–2524, 2002. [1.3](#page-27-0)
- [4] J A Alvarez, L Otero, and J M Lema. A methodology for optimising feed composition for anaerobic co-digestion of agro-industrial wastes. *Bioresource Technology*, 101(4) :1153–1158, 2010. [1.1](#page-15-0)
- [5] J F Andrews and Stephen P Graef. *Dynamic modeling and simulation of the anaerobic digestion process*. Environmental Systems Engineering Department, Clemson University, 1970. [1.2.2](#page-22-0)
- [6] I Arasaratnam and S Haykin. Cubature kalman filters. *IEEE Transactions on automatic control*, 54(6) :1254–1269, 2009. [1.4](#page-29-0)
- [7] J A Arzate, MC Bournazou, M Kirstein, P Neubauer, S Junne, and B Habermann. Modeling and parameter estimation of a biogas plant using maize silage in a two step model. *Engineering Optimization*, 2014 :415, 2014. [1.2.2](#page-22-0)
- [8] J A Arzate, M Kirstein, F C Ertem, E Kielhorn, H Ramirez Malule, P Neubauer, M N Cruz-Bournazou, and S Junne. Anaerobic digestion model (am2) for the description of biogas processes at dynamic feedstock loading rates. *Chemie Ingenieur Technik*, 89(5) :686–695, 2017. [1.2.2](#page-22-0)
- [9] P Barbe and Michel Ledoux. *Probabilité (L3M1)*. EDP Sciences, 2012. [2.2.7,](#page-37-0) [3.1](#page-85-0)
- [10] G Bastin and D Dochain. *On-Line Estimation and Adaptive Control of Bioreactors*. Elsevier Science, 1990. [1.3,](#page-24-0) [1,](#page-24-1) [2,](#page-24-2) [1.3,](#page-24-3) [1.3](#page-27-0)
- [11] D J Batstone. *High-rate anaerobic treatment of complex wastewaters*. PhD thesis, 2000. [1.2](#page-18-0)
- [12] D J Batstone, J Keller, Irini Angelidaki, SV Kalyuzhnyi, SG Pavlostathis, A Rozzi, WTM Sanders, H Siegrist, and VA Vavilin. The iwa anaerobic digestion model no 1 (adm1). *Water Science and Technology*, 45(10) :65–73, 2002. [1.2,](#page-18-0) [1.2.1](#page-19-0)

- [13] D J Batstone, J Keller, and JP Steyer. A review of adm1 extensions, applications, and analysis : 2002–2005. *Water science and technology*, 54(4) :1–10, 2006. [1.2](#page-18-0)
- [14] D J Batstone, D Puyol, X Flores-Alsina, and J Rodríguez. Mathematical modelling of anaerobic digestion processes : applications and future needs. *Reviews in Environmental Science and Bio/Technology*, 14(4) :595–613, 2015. [1.2](#page-18-0)
- [15] B Benyahia. *Modélisation et observation des bioprocédés à membranes : Application à la digestion anaérobie*. PhD thesis, LBE, Narbonne, 2012. [2.6](#page-79-0)
- [16] B Benyahia, F Campillo, B Cherki, and J Harmand. Particle filtering for the chemostat. In *20th Mediterranean Conference on Control and Automation (MED 2012), Barcelona, Spain, July 3-6*, pages 364–371, 2012. [1.3,](#page-24-3) [1.4,](#page-29-0) [4.1.1,](#page-123-0) [4.1.4](#page-131-0)
- [17] B Benyahia, T Sari, B Cherki, and Jérôme Harmand. Bifurcation and stability analysis of a two step model for monitoring anaerobic digestion processes. *Journal of Process Control*, 22(6) :1008–1019, 2012. [1.2.2](#page-22-0)
- [18] B Benyahia, Tewfik Sari, Brahim Cherki, and Jérôme Harmand. Anaerobic membrane bioreactor modeling in the presence of soluble microbial products (smp)–the anaerobic model am2b. *Chemical Engineering Journal*, 228 :1011–1022, 2013. [1.2.2,](#page-22-0) [2.6](#page-79-0)
- [19] J O Berger. *Statistical decision theory and Bayesian analysis*. Springer Science & Business Media, 2013. [3.6.4.3](#page-120-0)
- <span id="page-207-0"></span>[20] O Bernard, Z Hadj-Sadok, D Dochain, A Genovesi, and J P Steyer. Dynamical model development and parameter identification for an anaerobic wastewater treatment process. *Biotechnology and bioengineering*, 75(4) :424–438, 2001. [1.2,](#page-18-0) [1.2.2,](#page-21-0) [1.3,](#page-24-3) [2.5,](#page-72-0) [4.2.1,](#page-141-0) [4.4](#page-198-0)
- [21] O Bernard, M Polit, Z Hadj-Sadok, M Pengov, D Dochain, M Estaben, and P Labat. Advanced monitoring and control of anaerobic wastewater treatment plants : software sensors and controllers for an anaerobic digester. *Water Science and Technology*, 43(7) :175–182, 2001. [1.3](#page-27-0)
- [22] F Blumensaat and J Keller. Modelling of two-stage anaerobic digestion using the iwa anaerobic digestion model no. 1 (adm1). *Water Research*, 39(1) :171–183, 2005. [1.2](#page-18-0)
- [23] P Bogaerts and A Vande Wouwer. Software sensors for bioprocesses. *ISA transactions*, 42(4) :547–558, 2003. [1.3](#page-27-0)
- [24] A Bornhöft, R Hanke-Rauschenbach, and K Sundmacher. Steady-state analysis of the anaerobic digestion model no. 1 (adm1). *Nonlinear Dynamics*, 73(1-2) :535– 549, 2013. [1.2.1](#page-19-0)
- [25] L Borzacconi, I López, and M Passeggi. Start-up and steady-state results of a full-scale uasb reactor treating malting wastewater. *Water science and technology*, 54(2) :261–267, 2006. [1.3](#page-24-3)
- [26] N Bouleau. *Processus stochastiques et applications*. Hermann Paris, 1988. [2.2.1,](#page-34-0) [2.2.8,](#page-40-0) [2.2.9,](#page-41-0) [2.2.10](#page-48-0)

- [27] L Breiman. Probability, volume 7 of classics in applied mathematics. *Society for Industrial and Applied Mathematics (SIAM), Philadelphia, PA*, 1992. [2.2.6](#page-36-0)
- [28] M Brulé, H Oechsner, and T Jungbluth. Exponential model describing methane production kinetics in batch anaerobic digestion : a tool for evaluation of biochemical methane potential assays. *Bioprocess and biosystems engineering*, 37(9) :1759– 1770, 2014. [\(document\),](#page--1-0) [1.1](#page-16-0)
- [29] R S Bucy. Bayes theorem and digital realizations for non-linear filters. *Journal of the Astronautical Sciences*, 17 :80, 1969. [3.1,](#page-85-0) [3.2](#page-86-0)
- <span id="page-208-0"></span>[30] F Campillo, M Chebbi, and S Toumi. Stochastic modeling for biotechnologies anaerobic model am2b. *Revue Africaine de la Recherche en Informatique et Mathématiques Appliquées*, 2017. [\(document\),](#page--1-0) [1.5,](#page-31-0) [2.6.1,](#page-80-0) [4.3.1,](#page-173-1) [4.5](#page-182-0)
- [31] F Campillo and M Joannides. Modeles logistiques deterministes et stochastiques. In *CARI 2010*, pages 110–118, 2010. [1.5](#page-31-0)
- [32] F Campillo, M Joannides, and I Larramendy-Valverde. Stochastic modeling of the chemostat. *Ecological Modelling*, 222(15) :2676–2689, 2011. [1.5,](#page-31-0) [2.4.1,](#page-63-0) [2.4.1.2,](#page-68-0) [4.1.1](#page-123-1)
- [33] F Carrera-Chapela, A Donoso-Bravo, D Jeison, I Díaz, JA Gonzalez, and G Ruiz-Filippi. Development, identification and validation of a mathematical model of anaerobic digestion of sewage sludge focusing on h2s formation and transfer. *Biochemical engineering journal*, 112 :13–19, 2016. [1.2](#page-18-0)
- [34] C B Chang and M Athans. State estimation for discrete systems with switching parameters. *IEEE Transactions on Aerospace and Electronic Systems*, (3) :418– 425, 1978. [1.4](#page-29-0)
- [35] L Chang, B Hu, A Li, and F Qin. Transformed unscented kalman filter. *IEEE Transactions on Automatic Control*, 58(1) :252–257, 2013. [4.2.3](#page-153-0)
- [36] R Chen and J S Liu. Mixture kalman filters. *Journal of the Royal Statistical Society : Series B (Statistical Methodology)*, 62(3) :493–508, 2000. [1.4,](#page-29-0) [3.6.4.3](#page-120-0)
- [37] D G Cirne, X Paloumet, L Bjornsson, M M Alves, and B Mattiasson. Anaerobic digestion of lipid-rich waste-effects of lipid concentration. *Renewable Energy*,  $32(6)$ :965–975, 2007. [1.1](#page-15-0)
- [38] F Comets and T Meyre. *Calcul stochastique et modeles de diffusions*. 2006. [2.2.2,](#page-35-0) [2.2.10.8](#page-56-0)
- [39] ABC American Biogas Council. Operational biogas systems in the u.s., 2016. [1.1](#page-16-0)
- [40] H Cramér. *Random variables and probability distributions*, volume 36. Cambridge University Press, 2004. [2.2.3,](#page-35-1) [2.2.8.1](#page-40-1)
- [41] F Daum and J Huang. Curse of dimensionality and particle filters. In *2003 IEEE Aerospace Conference Proceedings (Cat. No. 03TH8652)*, volume 4, pages 4\_1979– 4\_1993. IEEE, 2003. [1.4,](#page-29-0) [3.6.1](#page-111-0)
- [42] A J de Assis and R Maciel Filho. Soft sensors development for on-line bioreactor state estimation. *Computers & Chemical Engineering*, 24(2) :1099–1103, 2000. [1.3,](#page-24-3) [1.4](#page-29-0)

- [43] A Della, B Franco, G Ferretti, E Ficara, and F Malpei. Lft modelling and identification of anaerobic digestion. *Control Engineering Practice*, 36 :1–11, 2015. [1.2.2](#page-22-0)
- [44] B Della, A Franco, G Ferretti, E Ficara, and F Malpei. Parameter identification of a reduced order lft model of anaerobic digestion. 2015. [1.2.2](#page-22-0)
- [45] I Didi, H Dib, and B Cherki. An invariant observer for a chemostat model. *Automatica*, 50(9) :2321–2326, 2014. [1.3](#page-24-3)
- [46] I Didi, H Dib, and B Cherki. A luenberger-type observer for the am2 model. *Journal of Process Control*, 32 :117–126, 2015. [1.3](#page-27-0)
- [47] N Dimitrova and M Krastanov. Nonlinear adaptive stabilizing control of an anaerobic digestion model with unknown kinetics. *International Journal of Robust and Nonlinear Control*, 22(15) :1743–1752, 2012. [1.2.2](#page-22-0)
- [48] D Dochain. State and parameter estimation in chemical and biochemical processes : a tutorial. *Journal of Process Control*, 13(8) :801 – 818, 2003. [1.3](#page-24-3)
- [49] D Dochain. *Bioprocess Control*. Wiley, Chichester, UK, 2008. [1.3](#page-27-0)
- [50] A Donoso-Bravo, SI Pérez-Elvira, and F Fdz-Polanco. Application of simplified models for anaerobic biodegradability tests. evaluation of pre-treatment processes. *Chemical Engineering Journal*, 160(2) :607–614, 2010. [1.2](#page-18-0)
- [51] A Donoso-Bravo, C Sadino-Riquelme, D Gómez, C Segura, E Valdebenito, and F Hansen. Modelling of an anaerobic plug-flow reactor. process analysis and evaluation approaches with non-ideal mixing considerations. *Bioresource technology*, 260 :95–104, 2018. [1.2.1](#page-19-0)
- [52] R Douc and O Cappé. Comparison of resampling schemes for particle filtering. In *Image and Signal Processing and Analysis, 2005. ISPA 2005. Proceedings of the 4th International Symposium on*, pages 64–69. IEEE, 2005. [4.1.4.2](#page-132-0)
- [53] A Doucet, N de Freitas, and N J Gordon, editors. *Sequential Monte Carlo Methods in Practice*. New York, 2001. [1.4,](#page-29-0) [3.6.3,](#page-113-0) [3.6.4.3](#page-120-0)
- [54] A Doucet, S J Godsill, and C Andrieu. On sequential Monte Carlo sampling methods for Bayesian filtering. *Statistics and Computing*, 10(3) :197–208, July 2000. [1.4](#page-29-0)
- [55] G Esposito, L Frunzo, A Panico, and F Pirozzi. Modelling the effect of the olr and ofmsw particle size on the performances of an anaerobic co-digestion reactor. *Process biochemistry*, 46(2) :557–565, 2011. [1.2](#page-18-0)
- [56] S N Ethier and T G Kurtz. *Markov processes : characterization and convergence*, volume 282. John Wiley & Sons, 2009. [2.2.7,](#page-37-0) [2.2.7.2,](#page-39-0) [2.4.1.2,](#page-67-0) [2.4.1.4,](#page-70-0) [2.5.1.3](#page-76-0)
- [57] R Fekih-Salem, N Abdellatif, T Sari, and J Harmand. On a three step model of anaerobic digestion including the hydrolysis of particulate matter. *IFAC Proceedings Volumes*, 45(2) :671–676, 2012. [\(document\),](#page--1-0) [1.2](#page-17-0)
- [58] W Feller. *An introduction to probability theory and its applications*, volume 2. John Wiley & Sons, 2008. [2.2.3,](#page-35-1) [2.2.9.5](#page-44-0)

- [59] Y Feng, J Behrendt, C Wendland, and R Otterpohl. Parameter analysis of the iwa anaerobic digestion model no. 1 for the anaerobic digestion of blackwater with kitchen refuse. *Water science and technology*, 54(4) :139–147, 2006. [1.2.1](#page-19-0)
- [60] E Ficara, S Hassam, A Allegrini, A Leva, F Malpei, and G Ferretti. Anaerobic digestion models : a comparative study. *IFAC Proceedings Volumes*, 45(2) :1052– 1057, 2012. [1.2.2](#page-22-0)
- [61] D L B Fortela, W W Sharp, E D Revellame, R Hernandez, D Gang, and M E Zappi. Computational evaluation for effects of feedstock variations on the sensitivities of biochemical mechanism parameters in anaerobic digestion kinetic models. *Biochemical Engineering Journal*, 143 :212–223, 2019. [1.2.1](#page-19-0)
- [62] D Gaida, S B A Luis, C Wolf, T Back, M Bongards, and S F McLoone. Optimal control of biogas plants using nonlinear model predictive control. In *Proceedings of the 22nd IET Irish Signals and Systems Conference ISSC '11*, 2011. [1.2.1](#page-19-0)
- [63] D Gaida, C Wolf, C Meyer, A Stuhlsatz, J Lippel, T Bäck, M Bongards, and S McLoone. State estimation for anaerobic digesters using the adm1. *Water Science and Technology*, 66(5) :1088–1095, 2012. [1.2.1,](#page-19-0) [1.3](#page-27-0)
- [64] A Galí, T Benabdallah, S Astals, and J Mata-Alvarez. Modified version of adm1 model for agro-waste application. *Bioresource Technology*, 100(11) :2783–2790, 2009. [1.2.1](#page-19-0)
- [65] J P Gauthier, H Hammouri, and S Othman. A simple observer for nonlinear systems applications to bioreactors. *IEEE Transactions on automatic control*, 37(6) :1875, 1992. [1.3](#page-24-3)
- [66] A Gelb. *Applied optimal estimation*. MIT press, 1974. [1.4](#page-29-0)
- [67] O Georgieva and T Patarinska. State observer design based on a model of chemostat microbial cultivation accounting for the memory effects. *Systems Analysis Modelling Simulation*, 42(12) :1807–1827, 2002. [1.3](#page-24-3)
- [68] D T Gillespie. Exact stochastic simulation of coupled chemical reactions. *The journal of physical chemistry*, 81(25) :2340–2361, 1977. [2.7.1](#page-82-0)
- [69] D T Gillespie. Approximate accelerated stochastic simulation of chemically reacting systems. *The Journal of Chemical Physics*, 115(4) :1716–1733, 2001. [2.7.2](#page-83-0)
- [70] D T Gillespie and L R Petzold. Improved leap-size selection for accelerated stochastic simulation. *The Journal of Chemical Physics*, 119(16) :8229–8234, 2003. [2.7.2,](#page-83-1) [4.2.1.1](#page-145-0)
- [71] S Gillijns and B De Moor. Unbiased minimum-variance input and state estimation for linear discrete-time systems. *Automatica*, 43(1) :111–116, 2007. [1.3](#page-27-0)
- [72] J Glass and V J Orphan. Trace metal requirements for microbial enzymes involved in the production and consumption of methane and nitrous oxide. *Frontiers in microbiology*, 3 :61, 2012. [1.1](#page-15-0)
- [73] N Gordon, B Ristic, and S Arulampalam. Beyond the kalman filter : Particle filters for tracking applications. *Artech House, London*, 830 :5, 2004. [1.4,](#page-29-0) [3.6.4.3](#page-120-0)

- [74] N J Gordon, D J Salmond, and A FM Smith. Novel approach to nonlinear/nongaussian bayesian state estimation. In *IEE proceedings F (radar and signal processing)*, volume 140, pages 107–113. IET, 1993. [3.6.4.3](#page-118-0)
- [75] J L Gouzé, A Rapaport, and M Z Hadj-Sadok. Interval observers for uncertain biological systems. *Ecological modelling*, 133(1) :45–56, 2000. [3,](#page-24-3) [1.3](#page-24-3)
- [76] SP Graef and J F Andrews. Mathematical modeling and control of anaerobic digestion. *Water Research*, 8 :261–289, 1974. [1.2](#page-18-0)
- [77] R D Gudi, S L Shah, and M R Gray. Adaptive multirate state and parameter estimation strategies with application to a bioreactor. *AIChE Journal*, 41(11) :2451– 2464, 1995. [1.4](#page-29-0)
- [78] O Hadj Abdelkader and A Hadj Abdelkader. State estimation for a chemostat model by the unscented kalman filtering approach. *Electrotehnica, Electronica, Automatica*, 65(2) :104, 2017. [1.4](#page-29-0)
- [79] O Hadj Abdelkader and A Hadj Abdelkader. Modelling anaerobic digestion using stochastic approaches. In *Trends in Biomathematics : Mathematical Modeling for Health, Harvesting, and Population Dynamics. Selected works presented at the BIOMAT Consortium Lectures, Morocco 2018*, 2018. [2.5](#page-72-1)
- [80] O Hadj Abdelkader and A Hadj Abdelkader. Estimation of substrate and biomass concentrations in a chemostat using an extended kalman filter. *Int J Bioautomation*, 23(2) :215–232, 2019. [4.1.2](#page-124-0)
- [81] MZ Hadj-Sadok and JL Gouzé. Estimation of uncertain models of activated sludge processes with interval observers. *Journal of Process Control*, 11(3) :299–310, 2001. [1.3](#page-24-3)
- [82] J M Hammersley, D C Handscomb, and G Weiss. Monte carlo methods. *Physics Today*, 18(2) :55–56, 1965. [1.4,](#page-29-0) [3.6,](#page-109-0) [3.6.1](#page-110-0)
- [83] S Hassam, B Cherki, E Ficara, and J Harmand. Towards a systematic approach to reduce complex bioprocess models-application to the adm1. In *Control & Automation (MED), 2012 20th Mediterranean Conference on*, pages 573–578. IEEE, 2012. [1.2](#page-18-0)
- [84] S Hassam, E Ficara, A Leva, and J Harmand. A generic and systematic procedure to derive a simplified model from the anaerobic digestion model no. 1 (adm1). *Biochemical engineering journal*, 99 :193–203, 2015. [1.2.2](#page-22-0)
- [85] F Haugen, R Bakke, and B Lie. Adapting dynamic mathematical models to a pilot anaerobic digestion reactor. 2013. [1.3](#page-27-0)
- [86] F Haugen, R Bakke, and B Lie. State estimation and model-based control of a pilot anaerobic digestion reactor. *Journal of Control Science and Engineering*, 2014 :3, 2014. [1.3,](#page-24-0) [1.3,](#page-27-0) [1.4](#page-29-0)
- [87] J Hess and O Bernard. Design and study of a risk management criterion for an unstable anaerobic wastewater treatment process. *Journal of Process Control*, 18(1) :71–79, 2008. [1.2.2](#page-22-0)

- [88] J Hess and O Bernard. Advanced dynamical risk analysis for monitoring anaerobic digestion process. *Biotechnology progress*, 25(3) :643–653, 2009. [1.2.2](#page-22-0)
- [89] DT Hill. Design parameters and operating characteristics of animal waste anaerobic digestion systems - swine and poultry. *Agricultural wastes*, 5(3) :157–178, 1983. [1.2,](#page-18-0) [1.3](#page-27-0)
- [90] DT Hill and CL Barth. A dynamic model for simulation of animal waste digestion. *Journal (Water Pollution Control Federation)*, pages 2129–2143, 1977. [1.2,](#page-18-0) [1.3](#page-27-0)
- [91] Y Ho and R CK Lee. A bayesian approach to problems in stochastic estimation and control. Technical report, HARVARD UNIV CAMBRIDGE MA CRUFT LAB, 1964. [1.4,](#page-29-0) [3.2](#page-86-0)
- [92] G H Huang. Model identifiability. *Wiley StatsRef : Statistics Reference Online*, pages 1–4, 2014. [1.2.1](#page-19-0)
- [93] X Hulhoven, A Vande Wouwer, and Ph Bogaerts. Hybrid extended luenbergerasymptotic observer for bioprocess state estimation. *Chemical Engineering Science*,  $61(21)$ : 7151 – 7160, 2006. [2,](#page-24-2) [1.3](#page-27-0)
- [94] K Itô. 109. stochastic integral. *Proceedings of the Imperial Academy*, 20(8) :519– 524, 1944. [2.2.10.5](#page-53-0)
- [95] K Itô. On a stochastic integral equation. *Proceedings of the Japan Academy*, 22(1-4) :32–35, 1946. [2.2.10.5](#page-53-0)
- [96] K Ito. Gaussian filter for nonlinear filtering problems. In *Proceedings of the 39th IEEE Conference on Decision and Control (Cat. No. 00CH37187)*, volume 2, pages 1218–1223. IEEE, 2000. [1.4](#page-29-0)
- [97] J Jacod and P Protter. *Probability essentials*. Springer Science & Business Media, 2012. [2.2.2,](#page-35-0) [3.1](#page-85-0)
- [98] A H Jazwinski. *Stochastic Processes and Filtering Theory. 1970*. Academic Press, New York, 1970. [1.4,](#page-29-0) [3.4,](#page-91-0) [3.4.1](#page-92-0)
- [99] J Jimenez, E Latrille, J Harmand, A Robles, J Ferrer, D Gaida, C Wolf, F Mairet, O Bernard, V Alcaraz-Gonzalez, et al. Instrumentation and control of anaerobic digestion processes : a review and some research challenges. *Reviews in Environmental Science and Bio/Technology*, 14(4) :615–648, 2015. [1.2](#page-18-0)
- [100] RM Jones, JF MacGregor, and KL Murphy. State estimation in wastewater engineering : application to an anaerobic process. *Environmental monitoring and assessment*, 13(2-3) :271–282, 1989. [1.3](#page-27-0)
- [101] S Julier, J Uhlmann, and H F Durrant-Whyte. A new method for the nonlinear transformation of means and covariances in filters and estimators. *IEEE Transactions on automatic control*, 45(3) :477–482, 2000. [1.4,](#page-29-0) [3.5.1](#page-98-0)
- [102] S J Julier and J K Uhlmann. New extension of the kalman filter to nonlinear systems. In *AeroSense'97*, pages 182–193. International Society for Optics and Photonics, 1997. [1.4,](#page-29-0) [3.5,](#page-98-1) [4.1.3.1](#page-128-0)
- [103] S J Julier and J K Uhlmann. Unscented filtering and nonlinear estimation. *Proceedings of the IEEE*, 92(3) :401–422, 2004. [1.4,](#page-29-0) [3.5.4](#page-105-0)

- [104] S J Julier, J K Uhlmann, and H F Durrant-Whyte. A new approach for filtering nonlinear systems. In *Proceedings of 1995 American Control Conference-ACC'95*, volume 3, pages 1628–1632. IEEE, 1995. [1.4,](#page-29-0) [3.5.1](#page-98-0)
- [105] B Kalchev, I Simeonov, and N Christov. Kalman filter design for a second-order model of anaerobic digestion. *Int. J. Bioautomation*, 15(2) :85–100, 2011. [1.3](#page-24-3)
- [106] H Kalfas, I V Skiadas, H N Gavala, K Stamatelatou, and G Lyberatos. Application of ADM1 for the simulation of anaerobic digestion of olive pulp under mesophilic and thermophilic conditions. *Water Science and Technology*, 54(4) :149–156, 08 2006. [1.2.1](#page-19-0)
- [107] O Kallenberg. *Foundations of modern probability*. Springer Science & Business Media, 2006. [2.2.7](#page-37-0)
- [108] R E Kalman. A new approach to linear filtering and prediction problems. *Journal of basic Engineering*, 82(1) :35–45, 1960. [1.4,](#page-29-0) [3.2,](#page-87-0) [3.3.1](#page-88-0)
- <span id="page-213-0"></span>[109] N Kantas, A Doucet, S Singh, J Maciejowski, and N Chopin. On particle methods for parameter estimation in state-space models. *Statist. Sci.*, 30(3) :328–351, 08 2015. [4.4](#page-203-0)
- [110] B Ketheesan, P M Thanh, and D C Stuckey. Iron deficiency and bioavailability in anaerobic batch and submerged membrane bioreactors (sambr) during organic shock loads. *Bioresource technology*, 211 :136–145, 2016. [1.1](#page-15-0)
- [111] G Kitagawa. Monte carlo filter and smoother for non-gaussian nonlinear state space models. *Journal of computational and graphical statistics*, 5(1) :1–25, 1996. [3.6,](#page-109-0) [3.6.4.2](#page-116-0)
- [112] P E Kloeden and E Platen. *Numerical solution of stochastic differential equations*. springer-verlag, 1992. [2.2.10.9,](#page-56-1) [2.7.3,](#page-83-2) [4.1.1](#page-124-1)
- [113] K Koch, M Lübken, T Gehring, M Wichern, and H Horn. Biogas from grass silage– measurements and modeling with adm1. *Bioresource Technology*, 101(21) :8158– 8165, 2010. [1.2.1](#page-19-0)
- [114] C Komives and R S Parker. Bioreactor state estimation and control. *Current Opinion in Biotechnology*, 14(5) :468–474, 2003. [1.3](#page-24-3)
- [115] N Korres, P O'Kiely, J AH Benzie, and J S West. *Bioenergy production by anaerobic digestion : using agricultural biomass and organic wastes*. Routledge, 2013. [1.1](#page-15-0)
- [116] H Kunita and S Watanabe. On square integrable martingales. *Nagoya Mathematical Journal*, 30 :209–245, 1967. [2.2.10.5](#page-53-0)
- [117] T G Kurtz. Solutions of ordinary differential equations as limits of pure jump markov processes. *Journal of applied Probability*, 7(1) :49–58, 1970. [2.3.1.3](#page-62-0)
- [118] T G Kurtz. Limit theorems for sequences of jump markov processes approximating ordinary differential processes. *Journal of Applied Probability*, 8(2) :344–356, 1971. [2.3.1.3](#page-62-0)
- [119] D Lamberton and Bernard Lapeyre. *Introduction to stochastic calculus applied to finance*. Chapman and Hall/CRC, 2011. [2.2.10.5,](#page-53-0) [2.4.1.5,](#page-71-0) [2.5.1.3](#page-77-0)

- [120] J Lauwers, P Nimmegeers, F Logist, and J Van Impe. Structural identifiability analysis of the anaerobic digestion model no. 1 using a local algebraic observability approach. *IFAC-PapersOnLine*, 48(1) :470–475, 2015. [1.2.1](#page-19-0)
- [121] J F Le Gall. *Mouvement brownien, martingales et calcul stochastique*. Springer, 2013. [2.2.10,](#page-48-0) [2.2.10.1,](#page-49-0) [2.2.10.1,](#page-50-0) [24,](#page-53-1) [2.2.10.5](#page-53-0)
- [122] R C Lee. Optimal estimation, identification, and control. 1964. [1.4](#page-29-0)
- [123] X R Li, Y Bar-Shalom, and W D Blair. Engineer's guide to variable-structure multiple-model estimation for tracking. *Multitarget-multisensor tracking : Applications and advances.*, 3 :499–567, 2000. [1.4,](#page-29-0) [3.7](#page-120-1)
- [124] X R Li, X Zwi, and Y Zwang. Multiple-model estimation with variable structure. iii. model-group switching algorithm. *IEEE Transactions on Aerospace and Electronic Systems*, 35(1) :225–241, 1999. [1.4](#page-29-0)
- [125] J Liu, G Olsson, and B Mattiasson. Extremum-seeking with variable gain control for intensifying biogas production in anaerobic fermentation. *Water Science and Technology*, 53(4-5) :35–44, 2006. [1.2.1](#page-19-0)
- [126] J S Liu. *Monte Carlo strategies in scientific computing*. Springer Science & Business Media, 2008. [1.4,](#page-29-0) [3.6.1](#page-111-0)
- [127] J S Liu and R Chen. Sequential monte carlo methods for dynamic systems. *Journal of the American statistical association*, 93(443) :1032–1044, 1998. [1.4,](#page-29-0) [3.6,](#page-109-0) [3.6.4.3](#page-118-0)
- [128] J S Liu, R Chen, and T Logvinenko. A theoretical framework for sequential importance sampling with resampling. In *Sequential Monte Carlo methods in practice*, pages 225–246. Springer, 2001. [1.4](#page-29-0)
- [129] I Lopez and L Borzacconi. Modelling a full scale uasb reactor using a cod global balance approach and state observers. *Chemical Engineering Journal*, 146(1) :1 – 5, 2009. [1.3](#page-24-3)
- [130] M Lübken, M Wichern, M Schlattmann, A Gronauer, and H Horn. Modelling the energy balance of an anaerobic digester fed with cattle manure and renewable energy crops. *Water research*, 41(18) :4085–4096, 2007. [1.2.1](#page-19-0)
- [131] G Lyberatos and IV Skiadas. Modelling of anaerobic digestion–a review. *Global Nest Int J*, 1(2) :63–76, 1999. [1.2](#page-18-0)
- [132] F Mairet, O Bernard, M Ras, L Lardon, and J P Steyer. Modeling anaerobic digestion of microalgae using adm1. *Bioresource Technology*, 102(13) :6823–6829, 2011. [1.2.1,](#page-19-0) [1.2.2](#page-22-0)
- [133] P S Maybeck. *Stochastic models, estimation, and control*, volume 3. Access Online via Elsevier, 1982. [1.4,](#page-29-0) [3.4,](#page-91-0) [3.4.1](#page-92-0)
- [134] P Moireau and D Chapelle. Reduced-order unscented kalman filtering with application to parameter identification in large-dimensional systems. *ESAIM : Control, Optimisation and Calculus of Variations*, 17(2) :380–405, 2011. [4.2.3](#page-153-0)
- [135] J Monod. The growth of bacterial cultures. *Annual Reviews in Microbiology*, 3(1) :371–394, 1949. [1.2.2,](#page-22-0) [4.1.1](#page-123-0)

- [136] A Normak, J Suurpere, K Orupõld, E Jõgi, E Kokin, et al. Simulation of anaerobic digestion of cattle manure. *Agron. Res*, 10 :167–174, 2012. [1.2.1](#page-19-0)
- [137] A Normak, J Suurpere, I Suitso, E Jõgi, E Kokin, and P Pitk. Improving adm1 model to simulate anaerobic digestion start-up with inhibition phase based on cattle slurry. *Biomass and Bioenergy*, 80 :260–266, 2015. [1.2.1](#page-19-0)
- [138] J R Norris. *Markov chains*. Number 2. Cambridge university press, 1998. [2.4.1.2](#page-68-0)
- [139] A Ordace, C M Ionescu, T PW Vannecke, IP E Volcke, I Nascu, and R De Keyser. Predictive control of anaerobic digestion of wastewater sludge. a feasibility study. In *2012 16th International Conference on System Theory, Control and Computing (ICSTCC)*, pages 1–7. IEEE, 2012. [1.2.1](#page-19-0)
- [140] L E Padilla and C W Rowley. An adaptive-covariance-rank algorithm for the unscented kalman filter. In *49th IEEE Conference on Decision and Control (CDC)*, pages 1324–1329. IEEE, 2010. [4.2.3,](#page-153-0) [4.3.3](#page-176-0)
- [141] BF Pain, RQ Hepherd, et al. Anaerobic digestion of livestock wastes. In *Anaerobic digestion of farm waste. Proceedings of meeting, NIRD, Reading, UK, July 1983*, pages 9–14, 1985. [1.1](#page-15-0)
- [142] A Papoulis and S U Pillai. *Probability, random variables, and stochastic processes*. Tata McGraw-Hill Education, 2002. [4,](#page-38-0) [2.2.9.6](#page-45-0)
- [143] T Patarinska, V Trenev, and S Popova. Software sensors design for a class of aerobic fermentation processes. *International Journal of Bioautomation*, 99118, 2010. [1.3](#page-24-3)
- [144] P R Patnaik. Application of the lyapunov exponent to evaluate noise filtering methods for a fed-batch bioreactor for phb production. *Bioautomation*, 9 :1–14, 2008. [1.3](#page-24-3)
- [145] M Perrier, S F De Azevedo, E C Ferreira, and D Dochain. Tuning of observer-based estimators : theory and application to the on-line estimation of kinetic parameters. *Control Engineering Practice*, 8(4) :377–388, 2000. [1.3](#page-24-3)
- [146] D Poggio, M Walker, W Nimmo, L Ma, and M Pourkashanian. Modelling the anaerobic digestion of solid organic waste–substrate characterisation method for adm1 using a combined biochemical and kinetic parameter estimation approach. *Waste management*, 53 :40–54, 2016. [1.2.1](#page-19-0)
- [147] K Ponomareva, P Date, and Z Wang. A new unscented kalman filter with higher order moment-matching. *Proceedings of Mathematical Theory of Networks and Systems (MTNS 2010), Budapest*, 2010. [4.2.3](#page-153-0)
- [148] S Popova, P Koprinkova, and T Patarinska. Neural network based biomass and growth rate estimation aimed to control of a chemostat microbial cultivation. *Applied Artificial Intelligence*, 17(4) :345–360, 2003. [1.3](#page-24-3)
- [149] C R Rao. Information and the accuracy attainable in the estimation of statistical parameters. In *Breakthroughs in statistics*, pages 235–247. Springer, 1992. [3.8](#page-121-0)
### Bibliographie

- [150] A Rincon, F Angulo, and G Olivar. Control of an anaerobic digester through normal form of fold bifurcation. *Journal of Process Control*, 19(8) :1355–1367, 2009. [1.2.2](#page-22-0)
- [151] E Rocha-Cózatl, M Sbarciog, L Dewasme, JA Moreno, and A Vande Wouwer. State and input estimation of an anaerobic digestion reactor using a continuous-discrete unknown input observer. *IFAC-PapersOnLine*, 48(8) :129–134, 2015. [1.3](#page-27-0)
- [152] J RodrÃguez, G Ruiz, F Molina, E Roca, and J M Lema. A hydrogen-based variable-gain controller for anaerobic digestion processes. *Water Sci Technol*, 54(2) :57–62, July 2006. [1.2.1](#page-19-0)
- [153] C Rosen, D Vrecko, KV Gernaey, MN Pons, and U Jeppsson. Implementing adm1 for plant-wide benchmark simulations in matlab/simulink. *Water Science and Technology*, 54(4) :11–19, 2006. [1.2](#page-18-0)
- [154] K Y San and G Stephanopoulos. Studies on on-line bioreactor identification. ii. numerical and experimental results. *Biotechnology and bioengineering*, 26(10) :1189– 1197, 1984. [1.3,](#page-24-0) [1.4](#page-29-0)
- [155] W TM Sanders, M Geerink, G Zeeman, and G Lettinga. Anaerobic hydrolysis kinetics of particulate substrates. *Water Science and Technology*, 41(3) :17–24, 2000. [1.2.1](#page-19-0)
- [156] S Särkkä. On unscented kalman filtering for state estimation of continuous-time nonlinear systems. *Automatic Control, IEEE Transactions on*, 52(9) :1631–1641, 2007. [3.5.5,](#page-105-0) [3.6.4.3,](#page-120-0) [4.1.3,](#page-127-0) [4.1.3.1,](#page-128-0) [4.2.3](#page-153-0)
- [157] S Särkkä. *Bayesian filtering and smoothing*, volume 3. Cambridge University Press, 2013. [4.1.3,](#page-127-0) [4.2.3](#page-153-0)
- [158] J Sarmavuori and S Sarkka. Fourier-hermite kalman filter. *IEEE Transactions on Automatic Control*, 57(6) :1511–1515, 2011. [1.4](#page-29-0)
- [159] M Sbarciog, JA Moreno, and A Vande Wouwer. Application of super-twisting observers to the estimation of state and unknown inputs in an anaerobic digestion system. *Water Science and Technology*, 69(2) :414–421, 2014. [1.3](#page-27-0)
- [160] L A Scardua and J J Da Cruz. Automatic tuning of the unscented kalman filter and the blind tricyclist problem : An optimization problem. *IEEE Control Systems*, 36(3) :70–85, 2016. [4.1.6.2](#page-135-0)
- [161] REN21 Secretariat-Paris. Renewables 2016 global status report. Technical report, 2016. [1.1](#page-16-0)
- [162] T Slavov and O Roeva. Genetic algorithm tuning of pid controller in smith predictor for glucose concentration control. *Int. J. Bioautomation*, 15(2) :101–114, 2011. [1.3](#page-24-0)
- [163] H L Smith and Paul E Waltman. *The Theory of the Chemostat : Dynamics of Microbial Competition*. Cambridge University Press, 1995. [1.2.2,](#page-22-0) [1.3,](#page-24-0) [2.4,](#page-62-0) [4.1.1](#page-123-0)
- [164] C Snyder, T Bengtsson, P Bickel, and J Anderson. Obstacles to high-dimensional particle filtering. *Monthly Weather Review*, 136(12) :4629–4640, 2008. [1.4,](#page-29-0) [3.6.1](#page-111-0)

### Bibliographie

- [165] K Stamatelatou, G Lyberatos, C Tsiligiannis, S Pavlou, P Pullammanappallil, and SA Svoronos. Optimal and suboptimal control of anaerobic digesters. *Environmental Modeling & Assessment*, 2(4) :355–363, 1997. [1.2.2](#page-22-0)
- [166] J P Steyer, O Bernard, D J Batstone, and Irini Angelidaki. Lessons learnt from 15 years of ica in anaerobic digesters. *Water Science and Technology*, 53(4-5) :25–33, 2006. [1.2.2](#page-22-0)
- [167] J P Steyer, P Buffière, D Rolland, and R Moletta. Advanced control of anaerobic digestion processes through disturbances monitoring. *Water research*, 33(9) :2059– 2068, 1999. [1.2.1](#page-19-0)
- [168] S Strömberg, M Possfelt, and J Liu. Computer simulation of control strategies for optimal anaerobic digestion. *Water Science and Technology*, 67(3) :594–603, 2013. [1.2.1](#page-19-0)
- [169] KC Surendra, C Sawatdeenarunat, S Shrestha, S Sung, and S K Khanal. Anaerobic digestion-based biorefinery for bioenergy and biobased products. *Industrial Biotechnology*, 11(2) :103–112, 2015. [1.1](#page-16-0)
- [170] WY Svrcek, RF Elliott, and JE Zajic. The extended kalman filter applied to a continuous culture model. *Biotechnology and bioengineering*, 16(6) :827–846, 1974. [1.4](#page-29-0)
- [171] S Tatiraju, M Soroush, and R Mutharasan. Multi-rate nonlinear state and parameter estimation in a bioreactor. *Biotechnology and Bioengineering*, 63(1) :22–32, 1999. [1.4](#page-29-0)
- [172] P M Thanh, B Ketheesan, Z Yan, and D Stuckey. Trace metal speciation and bioavailability in anaerobic digestion : a review. *Biotechnology advances*, 34(2) :122– 136, 2016. [1.1](#page-15-0)
- [173] D Theilliol, J C Ponsart, J Harmand, C Join, and P Gras. On-line estimation of unmeasured inputs for anaerobic wastewater treatment processes. *Control Engineering Practice*, 11(9) :1007–1019, 2003. [1.3](#page-27-0)
- [174] P Tichavsky, C H Muravchik, and A Nehorai. Posterior cramér-rao bounds for discrete-time nonlinear filtering. *IEEE Transactions on signal processing*, 46(5) :1386–1396, 1998. [3.8,](#page-121-0) [4.1.6.1](#page-135-1)
- [175] USDA, EPA, and DOE. Biogas opportunities roadmap progress report. Technical report, EERE Publication and Product Library, 2015. [1.1](#page-16-0)
- [176] R Van Der Merwe, A Doucet, N De Freitas, and E A Wan. The unscented particle filter. In *Advances in neural information processing systems*, pages 584–590, 2001. [1.4](#page-29-0)
- [177] R Van Der Merwe et al. *Sigma-point Kalman filters for probabilistic inference in dynamic state-space models*. PhD thesis, OGI School of Science & Engineering at OHSU, 2004. [1.4](#page-29-0)
- [178] H L Van Trees and K L Bell. Bayesian bounds for parameter estimation and nonlinear filtering/tracking. *AMC*, 10 :12, 2007. [4.1.6.1](#page-135-1)

#### Bibliographie

- [179] J Vasco-Correa, S Khanal, A Manandhar, and A Shah. Anaerobic digestion for bioenergy production : Global status, environmental and techno-economic implications, and government policies. *Bioresource technology*, 247 :1015–1026, 2018. [1.1](#page-16-0)
- [180] G Vidal, A Carvalho, R Mendez, and JM Lema. Influence of the content in fats and proteins on the anaerobic biodegradability of dairy wastewaters. *Bioresource Technology*, 74(3) :231–239, 2000. [1.1](#page-15-0)
- [181] E A Wan and R Van Der Merwe. The unscented kalman filter for nonlinear estimation. In *Adaptive Systems for Signal Processing, Communications, and Control Symposium 2000. AS-SPCC. The IEEE 2000*, pages 153–158. Ieee, 2000. [4.1.3,](#page-127-0) [4.2.3](#page-153-0)
- [182] E A Wan and R Van Der Merwe. The unscented kalman filter. *Kalman filtering and neural networks*, pages 221–280, 2001. [1,](#page-99-0) [3,](#page-99-1) [3](#page-99-2)
- [183] A J Ward, P J Hobbs, P J Holliman, and D L Jones. Optimisation of the anaerobic digestion of agricultural resources. *Bioresource technology*, 99(17) :7928–7940, 2008. [1.1](#page-15-0)
- [184] P Weiland. Biogas production : current state and perspectives. *Applied microbiology and biotechnology*, 85(4) :849–860, 2010. [1.1](#page-15-0)
- [185] M Wichern, T Gehring, K Fischer, D Andrade, M Lübken, K Koch, A Gronauer, and H Horn. Monofermentation of grass silage under mesophilic conditions : measurements and mathematical modeling with adm 1. *Bioresource Technology*, 100(4) :1675–1681, 2009. [1.2.1](#page-19-0)
- [186] D J Wilkinson. *Stochastic Modelling for Systems Biology*. Chapman & Hall/CRC, 2006. [29,](#page-59-0) [30,](#page-60-0) [2.4.1.1](#page-65-0)
- [187] Y Wu, D Hu, M Wu, and X Hu. Unscented kalman filtering for additive noise case : augmented vs. non-augmented. In *Proceedings of the 2005, American Control Conference, 2005.*, pages 4051–4055. IEEE, 2005. [3.5.4](#page-103-0)
- [188] L Xue, D Li, and Y Xi. Nonlinear model predictive control of anaerobic digestion process based on reduced adm1. In *2015 10th Asian Control Conference (ASCC)*, pages 1–6, May 2015. [1.2.1](#page-19-0)
- [189] A Yousuf, M R Khan, D Pirozzi, and Z Ab Wahid. Financial sustainability of biogas technology : Barriers, opportunities, and solutions. *Energy Sources, Part B : Economics, Planning, and Policy*, 11(9) :841–848, 2016. [1.1](#page-16-0)
- [190] B Zhang, K R Fowler, M D Grace, S Mondal, and S J Grimberg. Optimization of anaerobic digestion model no. 1 (adm1) : simulation of dairy manure digestion. In *2009 Reno, Nevada, June 21-June 24, 2009*, page 1. American Society of Agricultural and Biological Engineers, 2009. [1.2.1](#page-19-0)

## Résumé

Cette thèse porte sur les méthodes stochastiques de la modélisation et de l'identication des bio-procédés de digestion anaérobie. Dans la première partie de la thèse, nous présentons les modèles déterministes des bioréacteurs de digestion anaérobie généralement utilisés. Nous présentons également les diérents types des modèles stochastiques associés à chaque modèle déterministe. Un de ces modèles stochastiques est comparé en simulation avec sa version déterministe pour valider l'approche de modélisation. Dans une deuxième partie, nous présentons les différentes méthodes généralement utilisées pour estimer les variables d'état des modèles stochastiques. Ensuite, ces méthodes sont adaptées au modèles stochastiques proposés en prenant compte de la nature particuliaire de ces derniers. Les résultats obtenus ont été comparés et évalués en se basant sur différents critères de performance pour déterminer la méthode la plus appropriée au système étudié. Finalement, nous présentons un algorithme qui permet de combiner les diérentes méthodes d'estimation et choisir la meilleure méthode d'entre eux. Cet algorithme permet également d'estimer les paramètres du système admettant un nombre fini de valeurs possibles et il est utilisé dans notre cas pour estimer les fonctions de taux de croissance dans le modèle.

### Abstract

This thesis concerns the stochastic methods for the modeling and the identification of anaerobic digestion bio-processes. In the first part of the thesis, we present the deterministic models of anaerobic bioreactors generally used. We also present the different types of stochastic models associated with each deterministic model. One of these stochastic models is compared in simulation with its deterministic version to validate the modeling approach. In a second part, we present the different methods generally used to estimate the state variables of the stochastic models. Then, these methods are adapted to the proposed stochastic models by taking into account the particular nature of the latter. The results obtained were compared and evaluated based on different performance criteria to determine the most appropriate method for the system in study. Finally, we present an algorithm which can combine different estimation methods and choose the best method amongst them. This algorithm also allows to estimate the system parameters which admit a finite number of possible values and is used in our case to estimate the growth rate functions in the model.

# ملخص

تتناول هذه الأطروحة الطرق العشوائية لنمذجة وتحديد العمليات الحيوية للهضم اللاهوائي. في الجزء الأول من الأطروحة ، نقدم النماذج الحتمية لمفاعلات الهضم اللاهوائي المستخدمة بشكل عام. نقدم أيضًا الأنواع المختلفة من النماذج العشوائية المرتبطة بكل نموذج حتمي. تتم مقارنة أحد هذه النماذج العشوائية في المحاكاة مع نسخته الحتمية للتحقق من صحة نهج النمذجة. في الجزء الثاني ، نقدم الطرق المختلفة المستخدمة عمومًا لتقدير متغيرات الحالة في النماذج العشوائية. ثم ، يتم تكييف هذه الطرق مع النماذج العشوائية المقترحة مع مراعاة الطبيعة الخاصة لمهذه الأخيرة<sub>.</sub> تمت مقارنة النتائج التي تم الحصول عليها ونقييمها بناءً على معايير أداء مختلفة لتحديد الطريقة الأنسب للنظام المدروس<sub>.</sub> أخيرًا ، نقدم خوارزمية تسمح بنمج طرق النقدير المختلفة واختيار أفضل طريقة من بينها. تسمح هذه الخوارزمية أيضًا بنقدير معلومات النظام التي تقبل عددًا محدودًا من القيم المحتملة وتستخدم في حالتنا لتقدير وظائف معدل النمو في النموذج.